## **Rapid Prototyping für Anwendungen in der Ingenieurgeodäsie**

Julian Pimpi

Vollständiger Abdruck der von der Fakultät für Bauingenieurwesen und Umweltwissenschaften der Universität der Bundeswehr München zur Erlangung des akademischen Grades eines

Doktor-Ingenieurs (Dr.-Ing.)

genehmigten Dissertation.

Gutachter:

1. Univ.-Prof. Dr.-Ing. Otto Heunecke

2. Univ.-Prof. Dr.-Ing. Hans-Berndt Neuner

3. Prof. Dr.-Ing. Peter Wasmeier

Die Dissertation wurde am 06.06.2023 bei der Universität der Bundeswehr München eingereicht und durch die Fakultät für Bauingenieurwesen und Umweltwissenschaften am 25.07.2023 angenommen. Die mündliche Prüfung fand am 27.07.2023 statt.

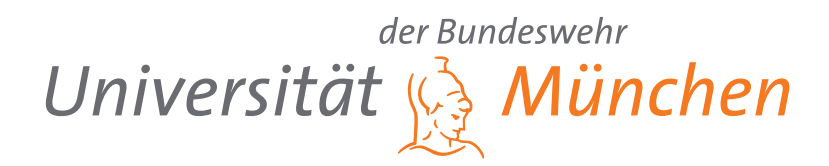

# **Rapid Prototyping für Anwendungen in der Ingenieurgeodäsie**

**Dissertation** zur Erlangung des akademischen Grades Doktor-Ingenieur (Dr.-Ing.)

vorgelegt von Julian Pimpi

Prüfer: Univ.-Prof. Dr.-Ing. Otto Heunecke Univ.-Prof. Dr.-Ing. Hans-Berndt Neuner Prof. Dr.-Ing. Peter Wasmeier

Eingereicht am: 06.06.2023

Institut für Geodäsie Fakultät für Bauingenieurwesen und Umweltwissenschaften Universität der Bundeswehr München

#### **Kurzfassung**

Das Ziel dieser Arbeit ist es, die Potenziale und Herausforderungen von Rapid Prototyping-Verfahren in Bezug auf die Entwicklung innovativer Lösungen für ingenieurgeodätische Anwendungen darzulegen. Die Verfügbarkeit preiswerter Komponenten wie Mikrocontroller, Sensorik und Aktorik ermöglicht eine schnelle und kosteneffiziente Validierung theoretischer Ansätze in Form eines Proof of Concept. Zusätzlich werden additive Fertigungsverfahren als adäquate Technologien für die Herstellung präziser funktionaler Bauteile untersucht und der Ablauf von der Erstellung bis zur Fertigung beschrieben. Der vorgestellte Entwicklungsprozess kann auf potenzielle Anwendungsbereiche in der Ingenieurgeodäsie übertragen werden. Die Anwendung der vorgestellten Methoden und Werkzeuge wird im Detail anhand von drei konkreten Entwicklungen beschrieben:

Der Tripod Leveling Adapter (TLA) nutzt den integrierten Neigungssensor einer motorisierten Totalstation, um eine lotorientierte Installation über längere Zeiträume zu gewährleisten. Der Adapter kann sowohl an einen handelsüblichen Dreifuß angebracht als auch in bestehende Monitoringsoftware integriert werden.

Die Motorisierung eines Digitalnivelliers in der Stehachse ermöglicht die automatisierte Messung von Barcode-Nivellierlatten in Standard-Messdistanzen. Mithilfe einer schaltbaren Beleuchtungseinheit ist die Messung auch bei unzureichenden Lichtverhältnissen gewährleistet. Der Mikrocontroller der Beleuchtungseinheit kann zur Erfassung der Lattentemperatur um einen Temperatursensor erweitert werden, um den Temperatureinfluss auf den Maßstab der Latten zu korrigieren.

Die Einsatzmöglichkeiten additiver Fertigungsverfahren für hohe Genauigkeitsanforderungen werden anhand des Beispiels eines motorisierten Prismas demonstriert, das eine ferngesteuerte Ausrichtung ermöglicht. Die Fertigungsgenauigkeit der Konstruktion wird im Hinblick auf den Taumelfehler untersucht, dessen Einfluss auf die Steh- und Kippachse mithilfe subtraktiver Nachbearbeitung auf etwa 0,1 mm reduziert werden kann. Die Ausrichtung des Prismas erfolgt mithilfe einer entwickelten Applikation für ein handelsübliches Smartphone.

#### **Abstract**

This thesis provides a discussion of rapid prototyping methods wich facilitates innovative solutions for engineering geodetic applications. The availability of low-cost components such as microcontrollers, sensors and actuators which enable rapid and cost-effective validation of theoretical approaches. It also explores additive manufacturing as a suitable technology for the production of precise functional components and outlines the process from design to manufacturing. The development process will be outlined and subsequently applied to other potential areas of engineering geodesy. The application of these methods and tools will be described in detail on the basis of three specific developments:

Firstly, a horizontal installation of a motorised total station will be ensured by the Tripod Leveling Adapter (TLA) which uses the built-in inclinometer. An additional benefit of the TLA is that the adapter attaches to a standard tribarch an it can be incorporated into existing monitoring software.

Secondly, the motorisation of a digital level in the vertical axis allows the automatic measurement of barcode leveling rods at standard measuring distances. An optional illumination unit ensures measurement even in insufficient lighting conditions. A temperature sensor can be added to the microcontroller of the illumination unit in order to measure and correct the influence of the temperature on the scale of the leveling rod.

Thirdly, the use of a motorised prism which allows remote alignment displays another application of additive manufacturing for high precision requirements. The manufacturing accuracy of the construction is examined in terms of the tumbling error, which consists of the influence of the vertical and tilting axis. With the aid of subtractive post processing the error can be reduced to about 0.1 mm. The remote alignment of the prism is performed using an application which has been developed for commercially distributed smartphones.

## **Inhaltsverzeichnis**

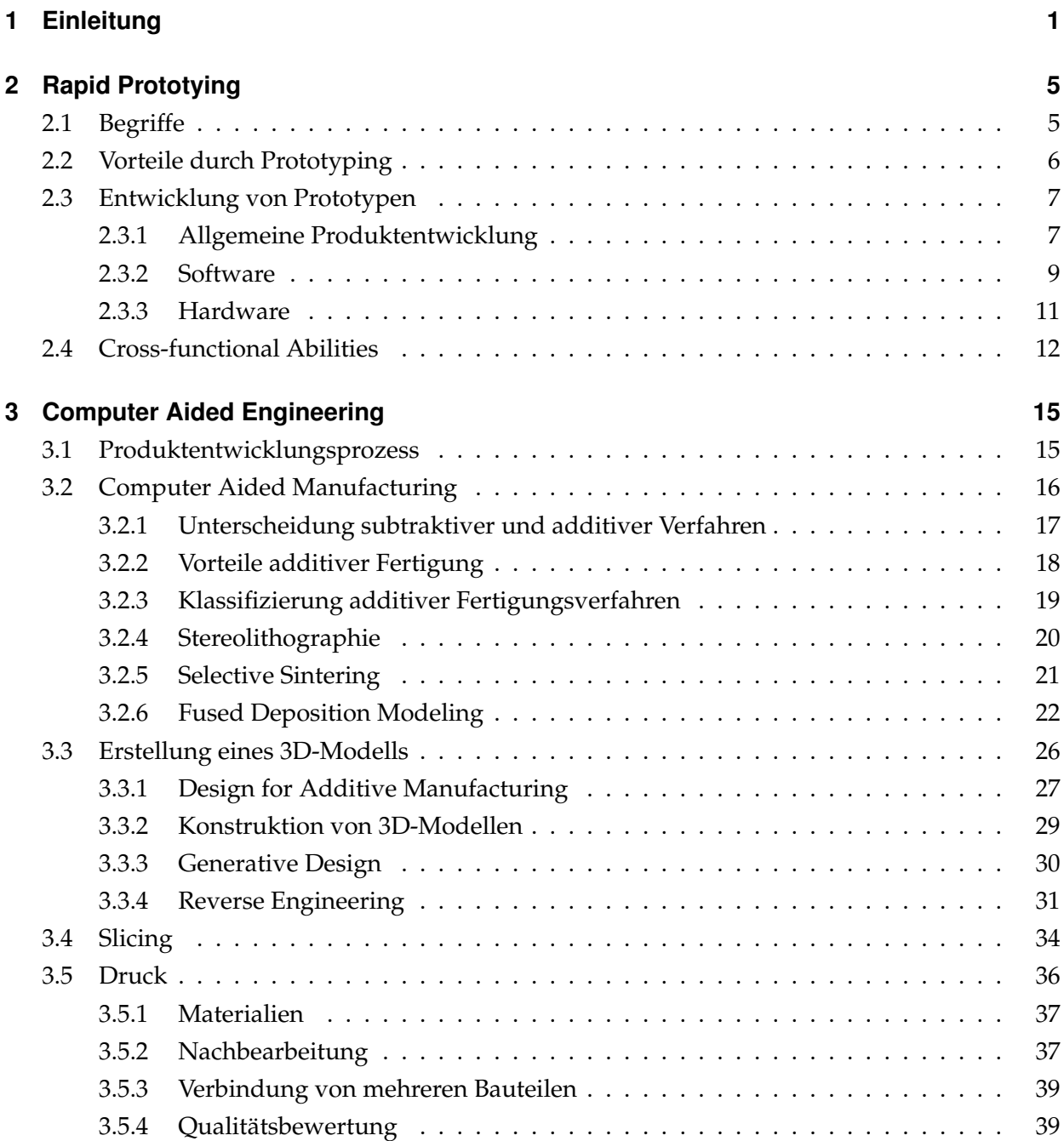

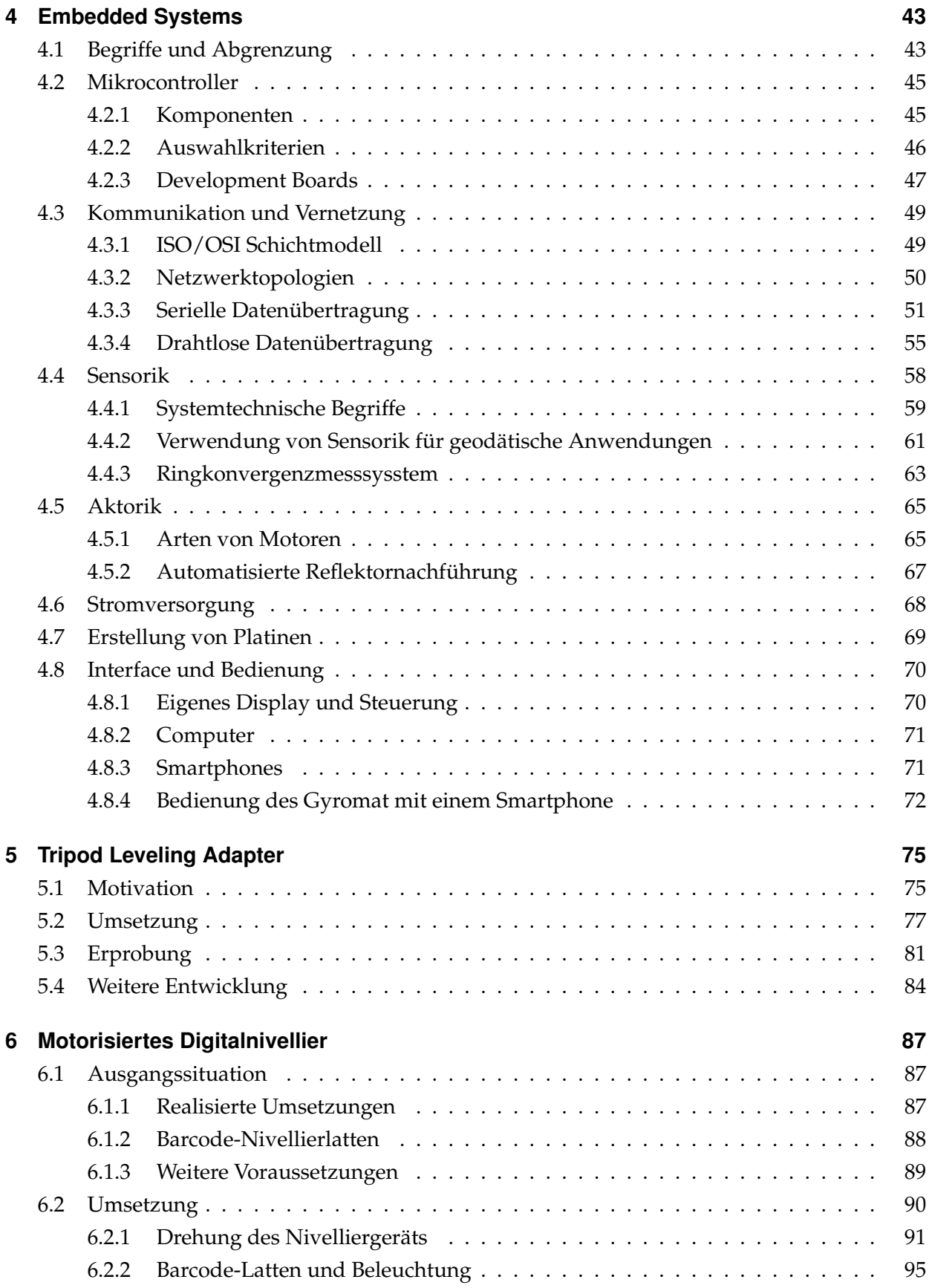

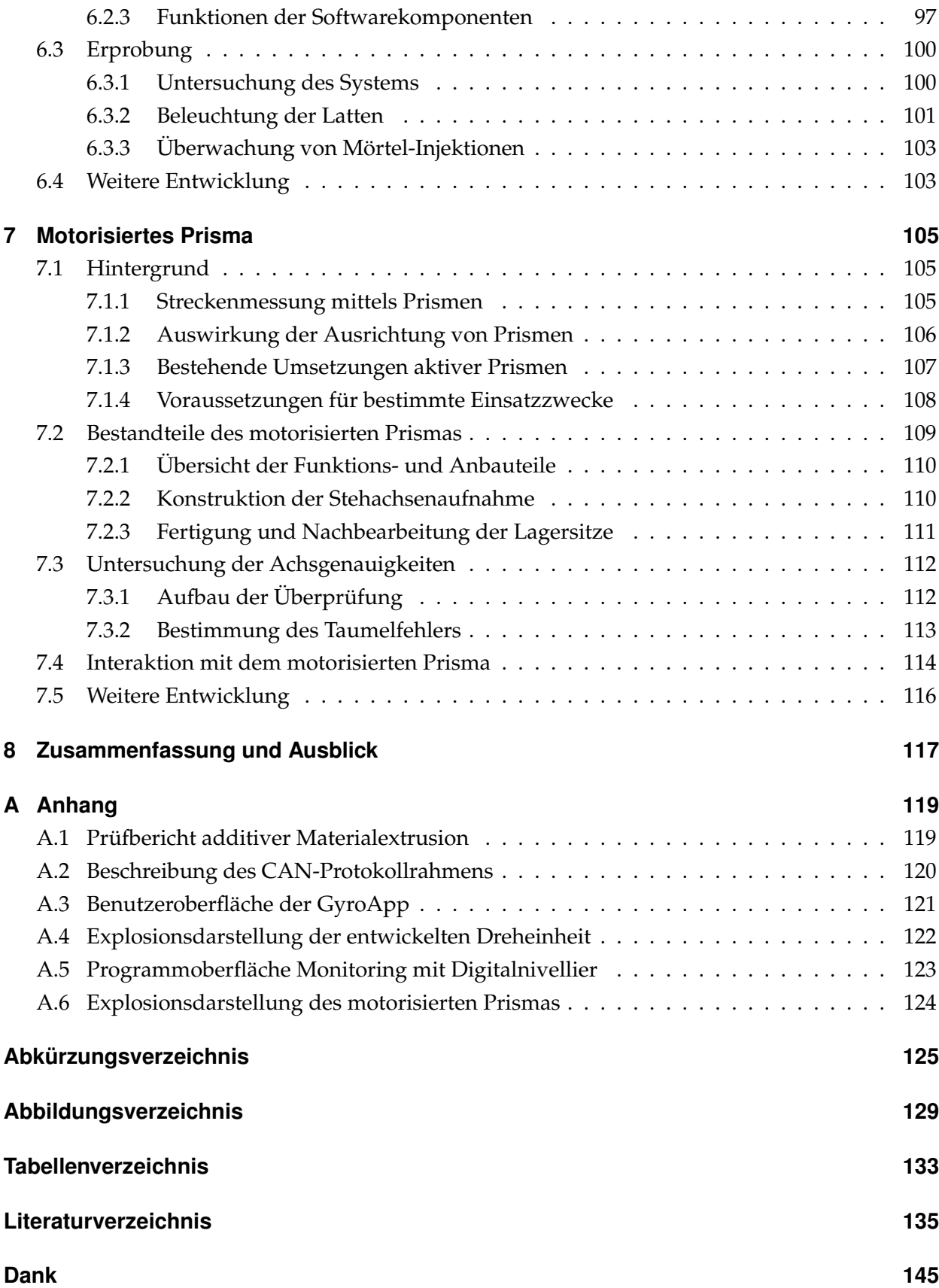

## <span id="page-10-0"></span>**1 Einleitung**

In allen Bereichen der Ingenieurgeodäsie ist das Potenzial vorhanden, Arbeitsabläufe durch Automatisierung, Kommunikation und Vernetzung zu optimieren und zu beschleunigen. Um die Umsetzbarkeit und Wirtschaftlichkeit von konkreten Entwicklungen besser abschätzen zu können, ist zunächst ein Proof of Concept sinnvoll. Rapid Prototyping, insbesondere unter Einbezug von additiver Fertigung und Embedded Systems, beschleunigen die Entwicklung von spezifischen Problemlösungen. In dieser Arbeit werden der Designprozess, die nötigen Methoden, Werkzeuge und Komponenten behandelt, die bei der Entwicklung notwendig sind. Beispielhaft werden eigene Entwicklungen vorgestellt. Das Ziel der Arbeit ist es, die Möglichkeiten und Herausforderungen von Rapid Prototyping-Methoden zu untersuchen und einen Beitrag zur Entwicklung von innovativen Lösungen für ingenieurgeodätische Anwendungen zu leisten.

Häufig kommt es in Projekten der Ingenieurgeodäsie zu Situationen, in denen für die umzusetzenden Aufgaben kommerzielle Lösungen entweder nicht vorhanden oder sehr kostspielig sind. Dies kann sowohl in wissenschaftlicher als auch in praktischer Hinsicht zu Herausforderungen führen und hat Auswirkungen auf die Durchführung des Projekts. Lösungen für diese Herausforderungen finden sich oft in Nischenprodukten wieder. Verschiedene Faktoren können ein Produkt als Nischenprodukt kategorisieren, darunter die inhärente Komplexität der Lösung und die Rentabilität für den Produzenten. Trotz der theoretischen Lösbarkeit vieler Probleme, ist oft ein Proof of Concept erforderlich, um Produzenten bzw. Entwickler und Anwender von der Machbarkeit zu überzeugen und eine breitere Akzeptanz zu erzielen. Die aktuelle Verfügbarkeit preiswerter Komponenten wie Mikrocontroller, Sensoren und Motoren bietet eine schnelle und kosteneffiziente Möglichkeit zur Überprüfung theoretischer Ansätze. Hierbei können etablierte Ressourcen aus verschiedenen Communities genutzt werden, einschließlich Sensor-Bibliotheken und Open-Source-Software.

Additive Fertigungsverfahren präsentieren sich als adäquate Methoden zur Produktion präziser funktionaler Bauteile, einschließlich Gehäusen und mechanischen Elementen. Vorlagen für diese Komponenten sind zum Teil auf diversen Plattformen zu finden und können durch den Einsatz intuitiver [Computer Aided Design \(CAD\)-](#page-134-1)Konstruktionsprogramme modifiziert oder eigenständig generiert werden.

#### **Aufbau der Arbeit**

Diese Arbeit bietet einen Überblick über Prototypen und deren Entwicklungsprozesse. Dabei werden potenzielle Anwendungsbereiche betrachtet, die sich auf das ingenieurgeodätische Umfeld übertragen lassen. Die Grundlagen der Vorgehensweise bei der Entwicklung werden in Kapitel [2](#page-14-0) erklärt, das die Vorteile der Verwendung von Prototypen für Hard- und Softwareprodukte hervorhebt.

Im Kapitel [3](#page-24-0) werden additive Fertigungsverfahren untersucht, um deren Vorteile und Anwendbarkeit zu eruieren. Durch den Einsatz von Laserscannern oder photogrammetrischer Rekonstruktion können bestehende Objekte vermessen und aus den gewonnenen Daten triangulierte Netze für eine Fertigung generiert werden. Darüber hinaus wird der gesamte Prozess von der Konstruktion bis zur Nachbearbeitung der gedruckten Geometrie beschrieben und eine Qualitätsbeurteilung des verwendeten Druckers vorgenommen.

Anschließend wird ein Überblick über den Stand der Technik im Bereich Einplatinencomputer und Mikrocontroller gegeben. Dabei werden sowohl verwendbare Sensorik und Aktorik betrachtet als auch die Kommunikation und die Möglichkeiten der Energieversorgung untersucht. Des Weiteren wird die Nutzung von Smartphones zur Steuerung von Instrumenten und zur Interaktion mit den entwickelten Systemen beschrieben.

Die nachfolgenden Kapitel präsentieren die Entwicklungen, die unter Anwendung der beschriebenen Methoden und Werkzeuge erreicht wurden. Kapitel [5](#page-84-0) konzentriert sich auf die Interaktion mit existierenden Messinstrumenten und die Automatisierung der Feinhorizontierung durch den [Tripod Leveling Adapter \(TLA\),](#page-136-0) der für diesen Zweck entwickelt wurde. In Kapitel [6](#page-96-0) folgt die Implementierung von Sensorik und Aktorik zur Motorisierung eines Digitalnivelliers. Kapitel [7](#page-114-0) fokussiert sich auf die Konstruktion und Herstellung von funktionalen Bauteilen im Kontext eines motorisierten Prismas, welches ferngesteuert mit einer Smartphone-Applikation ausgerichtet werden kann.

Die vorliegende Arbeit zielt darauf ab, verfügbare Ansätze zur Lösung ingenieurgeodätischer Herausforderungen darzustellen. Das Venn-Diagramm der Abbildung [1.1](#page-12-0) illustriert den thematischen Umfang der Arbeit, welcher in den nachfolgenden Abschnitten detailliert behandelt und erläutert wird. Die Arbeit adressiert folgende Fragestellungen:

- Wie kann die Sensorik und die Aktorik lösungsorientiert für eine gegebene Herausforderung bei ingenieurgeodätischen Fragestellungen ausgewählt werden?
- Entspricht die Herstellung von Funktionsteilen mittels additiven Fertigungsverfahren den Genauigkeitsanforderungen der Ingenieurgeodäsie?
- Wie lässt sich mit einem 3D-Drucker und der Kombination elektronischer Komponenten ein funktionsfähiger Prototyp herstellen?

<span id="page-12-0"></span>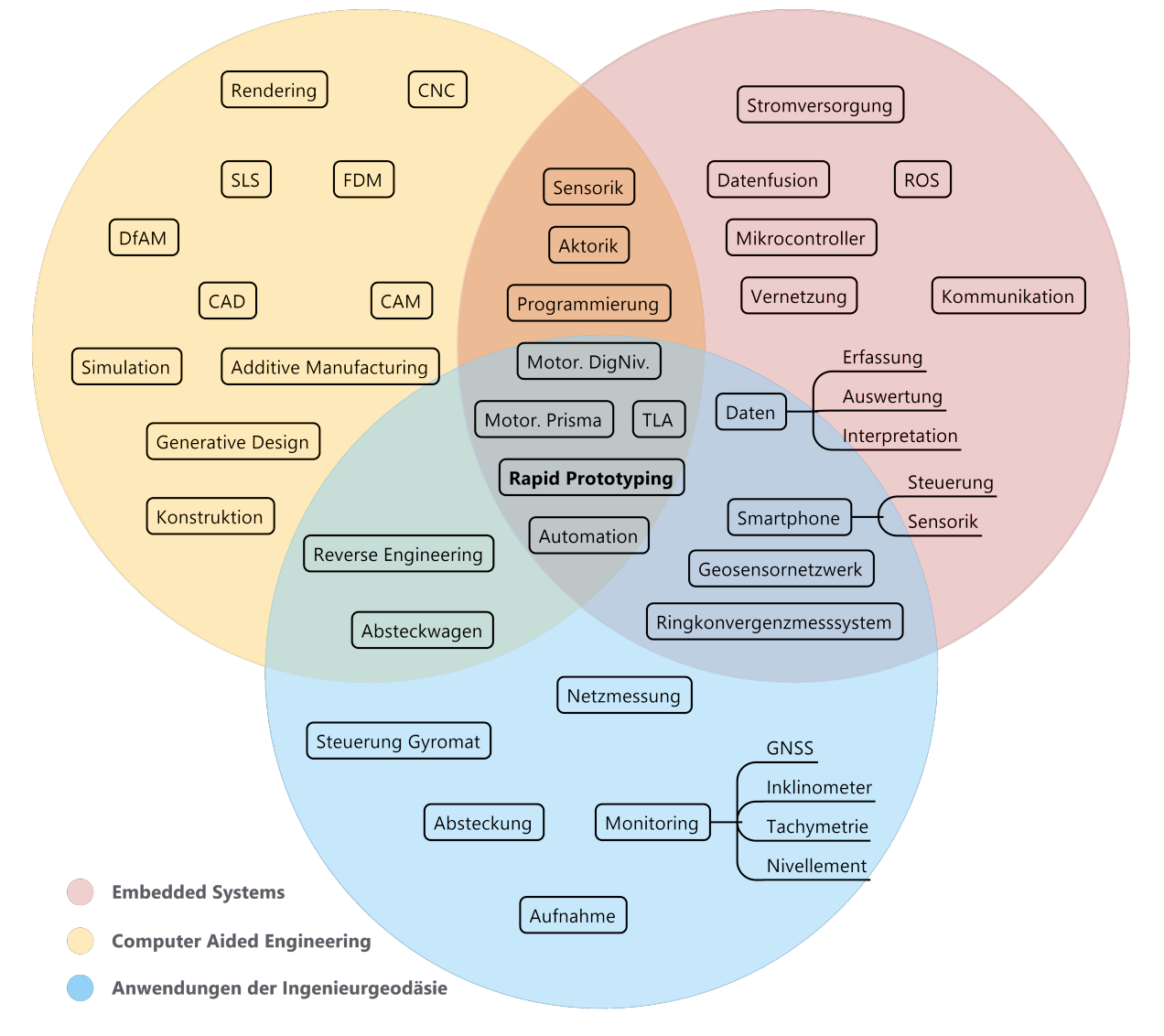

Abbildung 1.1: Überschneidungen zwischen Embedded Systems, Computer Aided Engineering und Anwendungen der Ingenieurgeodäsie im Kontext dieser Arbeit

## <span id="page-14-0"></span>**2 Rapid Prototying**

Entwicklungen für Anwendungen im Bereich der Ingenieurgeodäsie enthalten sowohl eine Softwareals auch eine Hardware-Komponente, da die meisten Hardwareprodukte durch entsprechende Software gesteuert und geregelt werden. Zudem ist eine Software meist die Schnittstelle zur Interaktion und Visualisierung. In der Erstellung von Prototypen für Anwendungen in der Ingenieurgeodäsie kommen in dieser Arbeit deshalb sowohl Ansätze aus dem Hardware-Prototyping als auch des Software-Prototypings zur Anwendung. Im Folgenden werden deshalb Begriffe des Prototyping erklärt und darüber hinaus auf die verschiedenen Möglichkeiten zur Entwicklung in der Soft- und Hardwareentwicklung eingegangen. Dies zeigt, warum Rapid Prototyping zur Validierung von Ansätzen in jeder Phase der Entwicklung von Prototypen für Anwendungen in der Ingenieurgeodäsie sinnvoll ist.

## <span id="page-14-1"></span>**2.1 Begriffe**

Der Begriff Prototyp leitet sich dabei aus dem Altgriechischen ab und bezeichnet in seinem Ursprung eine erste primitive Form einer Idee. In der Praxis reicht die Spanne dabei von einer abstrahierten Vision bis hin zu einem funktionsfähigem Produkt. In einigen Wirtschaftszweigen oder Unternehmen steht Prototyp für fast fertige Produkte, die kurz vor dem Markteintritt stehen – auch als [Minimum Viable Product \(MVP\)](#page-135-0) bezeichnet. Ein [MVP](#page-135-0) erfüllt entsprechend bereits die Mindestanforderungen an das Produkt. Demgegenüber steht der Ansatz, Prototypen als Lernmittel zu verwenden und sie bereits im Designprozess und der Entwicklung zu nutzen [\[Coughlan et](#page-145-0) [al. 2007\]](#page-145-0).

Rapid Prototyping dient als Überbegriff für Verfahren zur schnellen Erstellung eines Prototypen, unabhängig vom zu entwickelnden Produkt. Dazu können produktspezifische Werkzeuge und Methodiken verwendet werden, um die Erstellung von Prototypen und damit die gesamte Entwicklung zu beschleunigen. In der Softwareentwicklung können dies zum Beispiel Bilder sein, die eine Benutzeroberfläche demonstrieren (wie z. B. ein Wireframe oder ein Mock-Up), sowie Programmfragmente, welche die Umsetzbarkeit eines zu implementierenden Algorithmus verifizieren. Der Einsatz von Frameworks und vorhandenen Bibliotheken beschleunigt die Entwicklung von Software. Bei der Entwicklung physischer Produkte stellen Fertigungsmechaniker Prototypen häufig aus leichter zu bearbeitenden und kostengünstigeren Materialien her, bevor das Endprodukt umgesetzt wird. Der Prozess zur Erstellung physischer Prototypen wird durch die Verwendung von [Additive Manufacturing \(AM\)](#page-134-2) beschleunigt und wird deshalb in dieser Arbeit eingesetzt.

## <span id="page-15-0"></span>**2.2 Vorteile durch Prototyping**

Die Verwendung von Prototypen in der Produktentwicklung bringt eine Reihe von Vorteilen mit sich. So ermöglicht ihre Verwendung im Verlauf einer Entwicklung z. B. die Evaluierung von Annahmen und Ideen vor der endgültigen Umsetzung. Auftretende Herausforderungen können damit in früheren Entwicklungsphasen identifiziert und geeignet darauf reagiert werden. Der Lerneffekt – auch von fehlgeschlagenen Prototypen – ist wertvoll, da er beispielsweise kostenintensive Fehlentwicklungen erspart [\[Schork 2020\]](#page-151-0).

Da an einer Produktentwicklung meist unterschiedliche Fachbereiche (Industriedesigner, Softwareentwickler, Fertigungsmechaniker) sowie Auftraggeber und evtl. Anwender beteiligt sind, ergibt sich eine breite Interessengemeinschaft (hier als Stakeholder bezeichnet), die in verschiedenen Phasen einer Entwicklung Einfluss auf die jeweiligen Prototypen nehmen können. Durch Ausbildung und Vorerfahrungen der einzelnen Stakeholder bestehen unterschiedliche Ansprüche und Vorstellungen an einen Prototypen bzw. an das Endprodukt. Es ist deshalb oft sinnvoll, nicht einen sondern mehrere Prototypen zu entwickeln, die jeweils einen eigenen Zweck erfüllen. Diese können in Form von virtuellen, physischen und hybriden Prototypen umgesetzt werden und sowohl iterativ als auch parallel entwickelt werden.

Vorteile des Prototyping und Rapid Prototyping für die Entwicklung eines Produkts sind unter anderem:

- Mängelerkennung: Unzulänglichkeiten können bereits in frühen Designphasen erkannt und behoben werden.
- Flexibilität: Prototypen können leichter angepasst und verändert werden als das Endprodukt.
- Feedback: Stakeholder haben die Möglichkeit, Änderungswünsche auf Grundlage von Prototypen einzubringen.
- Kommunikation: Prototypen erleichtern den Austausch von Ideen durch ihre Umsetzung.

Darüber hinaus kann die Verwendung von Prototypen bei einem geringeren Entwicklungsbudget effizient sein, schnellere Reaktionsgeschwindigkeiten auf Anwenderwünsche ermöglichen sowie die Forderung nach kürzeren Entwicklungszeiten umsetzbar machen. Als Beispiel wird die Entwicklung des motorisierten Prismas (vgl. dazu Kap. [7\)](#page-114-0) angeführt. Um den durch Fertigungstoleranzen der Achsen verursachten Taumelfehler auf ein für die Anwendung akzeptables Maß zu reduzieren, erfordert es mehrere Iterationen der Bauteile. Diese aufgetretene Herausforderung wird durch die Anpassung des digitalen 3D-Modells mit anschließender additiven Fertigung (automatisiert und zeitnah) am folgenden Tag nachbearbeitet und mit geeigneten Methoden evaluiert. Der aufgetretene Mangel, hier in Form des Taumelfehlers, kann frühzeitig erkannt und durch geeignete Maßnahmen reduziert werden.

## <span id="page-16-0"></span>**2.3 Entwicklung von Prototypen**

Zur Entwicklung von Prototypen haben sich verschiedene Methoden und Verfahren etabliert, die immer wieder zur Anwendung kommen. Dabei sind die Entwicklung und die genutzten Werkzeuge zur Erstellung von Prototypen stark von der jeweiligen Produktkategorie abhängig. Bevor spezifischer auf die Prototypenentwicklung und entsprechende Werkzeuge und Methodiken im Bereich Soft- und Hardware eingegangen wird, soll zunächst ein produktunspezifischer Ansatz zur allgemeinen Produktentwicklung vorgestellt werden.

## <span id="page-16-1"></span>**2.3.1 Allgemeine Produktentwicklung**

[Houde und Hill](#page-147-0) [\[1997\]](#page-147-0) teilen Prototypen in vier Kategorien ein (siehe Abb. [2.1\)](#page-17-0). Die Integration im Mittelpunkt stellt eine Fusion vorangegangener Prototypen dar, die im Hinblick auf Umsetzung, Handhabung und Anwendung dem geplanten Produkt nahe kommt. Jeder entwickelte Prototyp soll einen spezifischen Zweck erfüllen, der mithilfe der folgenden Kategorisierung mit den Stakeholdern kommuniziert wird:

- Exploration und Ideenfindung: Zielgerichtete Erarbeitung von Lösungsansätzen
- Demonstration: Unterstützung der Kommunikation mit Stakeholdern
- Evaluation von Gestaltungsalternativen: strukturierte Bewertung und Vergleich der verschiedenen Optionen

Während der Produktentwicklung werden in der Regel eine Vielzahl einzelner Prototypen entwickelt (meist erfüllen diese bereits mehr als einen Zweck), die im Projektfortschritt miteinander kombiniert werden. Man spricht hier auch von low-fidelity Prototypen (am Anfang des Designprozesses), die gegen Ende des Prozesses zu einem high-fidelity Prototypen vereint werden und einem [MVP](#page-135-0) nahe kommen.

Eine systematische Vorgehensweise bei der Entwicklung von Prototypen unterstützt den Gestaltungsprozess und die Strukturierung der Produktentwicklung. Aufgrund von unterschiedlichen

<span id="page-17-0"></span>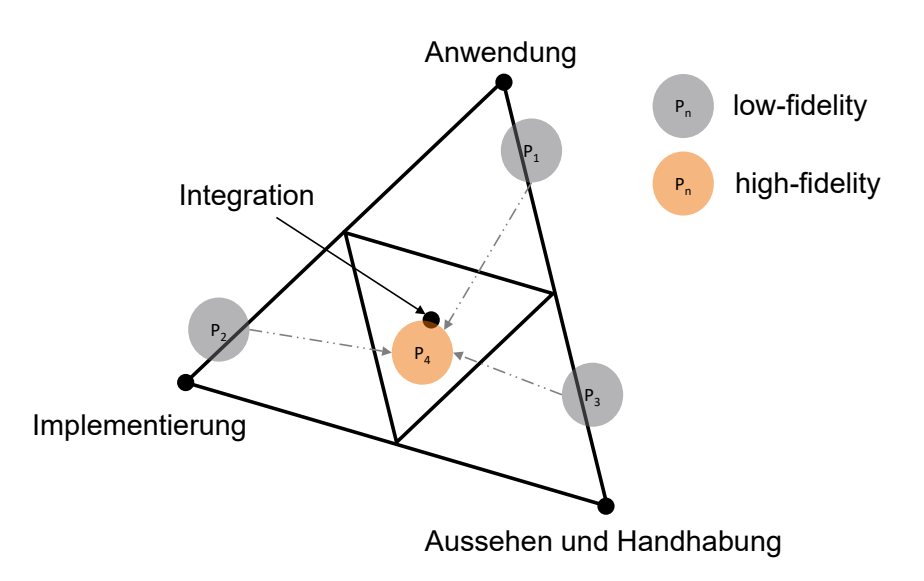

Abbildung 2.1: Einteilung von Prototypen in vier Kategorien [nach [Houde und Hill 1997\]](#page-147-0)

Unternehmenskonzepten und Zielsetzungen gibt es keine einheitliche und allgemeine Empfehlung für den Designprozess.

Exemplarisch wird der Double-Diamond-Designprozess nach [Christoforakos et al.](#page-145-1) [\[2018\]](#page-145-1) beschrieben, dessen Grundsätze bei der Entwicklung der Prototypen dieser Arbeit verwendet werden. Er unterteilt die Entwicklung in einen Problem- und einen Lösungsraum (siehe Abb. [2.2\)](#page-18-1), in dem durch folgende Phasen eine grobe Struktur vorgegeben wird:

- Discover: Es werden Anforderungen formuliert und Wissen über Anwender und Anwendung erworben.
- Define: Die entstandenen Ideen werden bewertet und die technische Machbarkeit geprüft. Am Ende der Phase steht die Identifizierung der Design Opportunity und die Entscheidung, ob die Idee umgesetzt wird oder nicht.
- Develop: Die anvisierte Lösung wird technisch realisiert, die visuelle und haptische Gestaltung werden definiert.
- Deliver: Das Produkt wird für den Markt vorbereitet und dokumentiert.

Innerhalb dieser Phasen können mehrere Mikrozyklen, bestehend aus Ideate/Develop/Test durchgeführt werden, um Ansätze durch Prototypen zu verifizieren oder zu verwerfen. Während der übergeordneten Phasen wird ein möglichst großer Freiraum in der Gestaltung eingeräumt. Nach einem bestimmten Fortschritt oder innerhalb einer zeitlichen Begrenzung wird eine Design Opportunity identifiziert, die durch die Zusammenführung mehrerer Prototypen in ein finales Produkt umgesetzt wird.

<span id="page-18-1"></span>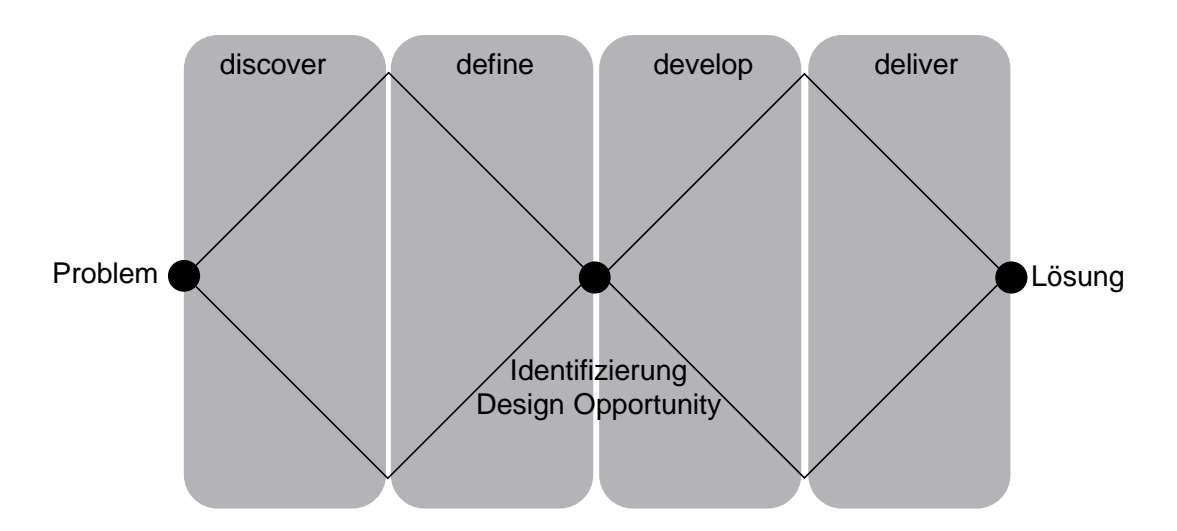

Abbildung 2.2: Der Double-Diamond-Desingprozess [nach [Christoforakos et al. 2018\]](#page-145-1) mit vier Phasen der Produktentwicklung

Dieser Designprozess findet unter anderem Anwendung bei der Entwicklung des motorisierten Digitalnivelliers, das automatisiert Barcode-Nivellierlatten überwachen soll (vgl. Kap. [6\)](#page-96-0). Nach einer Analyse der Herausforderung werden zunächst verschiedene Sensoren zur Bestimmung des Horizontalwinkels in Betracht gezogen und Möglichkeiten des Antriebs evaluiert. Nach Abschluss der Untersuchungen in Mikrozyklen und der Identifizierung der Design Opportunity werden die Ansätze, die bereits einzeln durch Prototypen verifiziert sind, umgesetzt.

Lösungen für ingenieurgeodätische Herausforderungen werden heute meist durch eine Kombination von Hardware und Software erarbeitet. Auch die Projekte dieser Arbeit setzen sich aus diesen Komponenten zusammen, deshalb wird im Folgenden speziell auf Werkzeuge und Methoden zur Beschleunigung der Entwicklung eingegangen.

#### <span id="page-18-0"></span>**2.3.2 Software**

Der Bereich der Software beschränkt sich nicht mehr allein auf Desktop-Computer, sondern wird auch auf mobilen Geräten eingesetzt und ist meist auf das Betriebssystem angepasst. Sie besteht aus einem Programmcode, der sich abhängig von der verwendeten Programmiersprache in seiner Syntax unterscheidet. Ein Programmcode ist in Form von Firmware in vielen elektronischen Geräten enthalten, darunter beispielsweise in eingebetteten Systemen (Embedded Systems), in die sich die in dieser Arbeit entwickelten Prototypen eingliedern. Anwendungsmöglichkeiten für einen Programmcode reichen dabei von Netzteilen mit intelligenter Ladesteuerung bis hin zu komplexen Softwarepaketen wie z. B. Autodesk Fusion 360, das mehrere Anwendungen (Konstruktion, Animation, Rendering, Platinenerstellung) vereint. Entsprechend gibt es auch in der Ingenieurgeodäsie nur noch wenige Bereiche, in welchen kein Programmcode verwendet wird,

da sowohl bei der Datenaufnahme und der Verarbeitung, als auch in der Visualisierung Software als essenzielle Komponente eingesetzt wird.

Im Folgenden wird der Prozess der Entwicklung von Programmcode unter dem Überbegriff [Soft](#page-136-1)[ware Systems Development \(SoSD\)](#page-136-1) thematisiert. Weiterhin von Relevanz ist der Software Development Lifecycle (SDLC), der einen geschlossenen Kreislauf aus Anforderungsanalyse, technischer Umsetzung, Testing und Wartung darstellt (siehe Abb. [2.3](#page-19-0) a). Dieses Konzept ermöglicht es, Verbesserungen und Änderungen üblicherweise im jeweils nachfolgenden Entwicklungszyklus einzuarbeiten.

<span id="page-19-0"></span>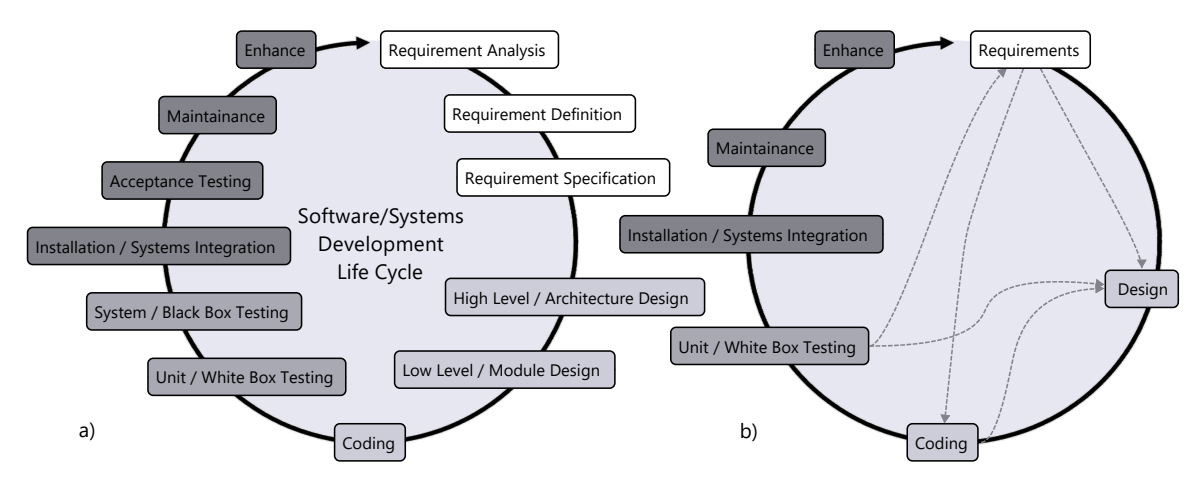

Abbildung 2.3: a) vollständiges Modell des [Software Development Lifecycle \(SDLC\)](#page-136-2) b) Entwicklung von Softwaresystemen in der tatsächlichen Phase des Prozesses [nach [Rosen](#page-151-1) [2020\]](#page-151-1)

[Rosen](#page-151-1) [\[2020\]](#page-151-1) erklärt den Unterschied der teilweise synonym verwendeten Begriffe in der Softwareentwicklung wie folgt:

- Modell: Mathematische, physische und theoretische Modelle, deren Ziel die Repräsentation eines Aspekts der realen Welt ist, sind immer begrenzt auf deren Auswahl. [SDLC](#page-136-2) ist ein Modell, wird aber auch oft als Framework bezeichnet. Obwohl [SDLC](#page-136-2) einen klaren Ablauf darstellt, ist der tatsächliche Zyklus der [SoSD](#page-136-1) eher an Abbildung [2.3](#page-19-0) b) orientiert. Es ist demnach mehr ein Zustandsmodell als ein Prozessmodell [\[Beck 2012\]](#page-144-1). Es ist zwar feststellbar, in welcher Phase sich die Entwicklung befindet, aber es können keine Aussagen bezüglich der Kosten oder der Dauer getroffen werden. Dem gegenüber steht der Ansatz [Dynamic](#page-134-3) [Systems Development Method \(DSDM\),](#page-134-3) der Wert auf Agilität legt [\[Stapleton 1998\]](#page-151-2).
- Methodik: Methodik ist ein systematischer Ansatz, wie ein Modell abgearbeitet wird. Beispiele dafür sind das Wasserfall- oder Spiralmodell, die zwar die Bezeichnung Modell besitzen, aber oft als Methodik verwendet werden. Agile Softwareentwicklungen verwenden heute z. B. oft Scrum zur Team- und Projektkoordination.

• Methode: Methoden sind Techniken oder Werkzeuge, die innerhalb des Prozesses zur Anwendung kommen. Dazu zählt die Verwendung unterschiedlicher – auf den Einsatz angepassten – Programmiersprachen, paarweise Programmierung und das Prototyping. Diese Methoden sind aber nicht fest zugeordnet, sondern können auch innerhalb verschiedener Ansätze oder Frameworks verwendet werden.

Bei einer Website oder einer App für mobile Endgeräte wird beispielsweise in Front-End (Steuerung, Benutzeroberfläche, Eingabe) und Back-End (Datenverarbeitung, -speicherung, Inhalte) unterschieden. Um die User Experience für den Nutzer zu optimieren, gibt es viele unterschiedliche Ansätze, die bis in die Verhaltensforschung reichen [vgl. [Cooper et al. 2007;](#page-145-2) [Krasadakis 2020\]](#page-148-0). Werkzeuge für die Prototypenerstellung der Benutzeroberfläche, die hier genutzt werden, sind z. B. Programme wie Adobe XD oder Figma. Mithilfe des MIT App Inventor können effizient lauffähige Applikationen für Smartphones erstellt werden. Die Umsetzung wird anhand zwei konkreter Anwendungen erläutert.

Auch in der Softwareentwicklung wird zwischen einem Prototyp, der zur Demonstration einzelner Funktionen, Benutzeroberflächen oder Programmabläufen dient und einem [MVP](#page-135-0) unterschieden, der aus der Fusion dieser Komponenten entsteht. Ein [MVP](#page-135-0) sollte bereits auf dem angestrebten Gerät lauffähig sein und über Grundfunktionalität verfügen. Prototypen einzelner Komponenten des Programms sind vor allem dann sinnvoll, wenn Unsicherheiten zur Umsetzbarkeit und Anwendung bestehen. Diese können in der jeweiligen Programmierumgebung umgesetzt werden oder mithilfe von Frameworks, die bereits über grundlegende Funktionen verfügen.

## <span id="page-20-0"></span>**2.3.3 Hardware**

Prototypen, die im Rahmen dieser Arbeit entwickelt wurden, bestehen nicht ausschließlich aus einer Software-Komponente, sondern besitzen auch entsprechende Hardware. Die Hardware-Komponenten werden in Form von Prototypen entwickelt und mehrfach iteriert. Da sich die Entwicklung eines Hardware-Prototypen jedoch in einigen Aspekten vom Software-Prototyping unterscheidet, soll im Folgenden spezifisch auf Ansätze und Methoden für die Entwicklung von Hardware-Produkten eingegangen werden.

Oft werden physische Prototypen aus Karton, Wachs, Holz oder Blech gefertigt um Größe, Form und Aussehen zu demonstrieren. Abhängig von der Komplexität des Produkts kann es mit herkömmlichen Methoden Tage oder Wochen bis zur Fertigstellung eines Prototyps dauern. Durch die Entwicklung von [CAD](#page-134-1) wird die Konstruktion im Vergleich zu Papierzeichnungen deutlich effizienter. Es war zu Beginn nicht möglich, eine physische Repräsentation automatisiert aus Zeichungen oder einem Modell zu erstellen. Erst mit Hilfe von [Computer Aided Manufacturing](#page-134-4) [\(CAM\)](#page-134-4) und [Computerized Numerical Control \(CNC\)-](#page-134-5)Maschinen wurde dies möglich, war jedoch oft mit hohem Kosten- und Materialaufwand verbunden.

#### 2 Rapid Prototying

Für die klassische Produktentwicklung stellen [Pahl und Beitz](#page-150-0) [\[2005\]](#page-150-0) einen strukturierten Ablauf dar, der von der Planungs- über die Konzept- und die Entwurfsphase bis hin zur Ausarbeitungsphase und Markteinführung reicht. Dieser und andere bewährte Ansätze werden durch [Bertsche](#page-144-2) [und Bullinger](#page-144-2) [\[2007\]](#page-144-2) und die Ausführungen der Gründung des Sonderforschungsbereichs 374 "Entwicklung und Erprobung innovativer Produkte – Rapid Prototyping" reformiert und erweitert, um den heutigen Anforderungen in der Entwicklung gerecht zu werden.

Bei der Entwicklung von physischen Produkten wird Rapid Prototyping fast ausschließlich synonym mit [AM](#page-134-2) (ugs. 3D-Druck) verwendet, das für die Herstellung der später vorgestellten Projekte angewandt wird. Auf das speziell benutzte Verfahren sowie dessen Alternativen wird in Kapitel [3](#page-24-0) eingegangen. Rapid steht dabei nicht zwingend für Geschwindigkeit der Fertigung, sondern vielmehr für die Schnittstelle zwischen [CAD-](#page-134-1)Modell und Fertigungsmaschine [\[Kumar](#page-149-0) [et al. 2020\]](#page-149-0). Die Dauer der Fertigung ist aber, abhängig vom verwendeten Druckverfahren, oft um ein Vielfaches schneller als vorherige Methoden. Dies beschleunigt die einzelnen Iterationen und damit die gesamte Entwicklung. Der typische Ablauf der Entwicklung eines durch [AM](#page-134-2) gefertigten Prototyps wird in Abbildung [2.4](#page-21-1) dargestellt.

<span id="page-21-1"></span>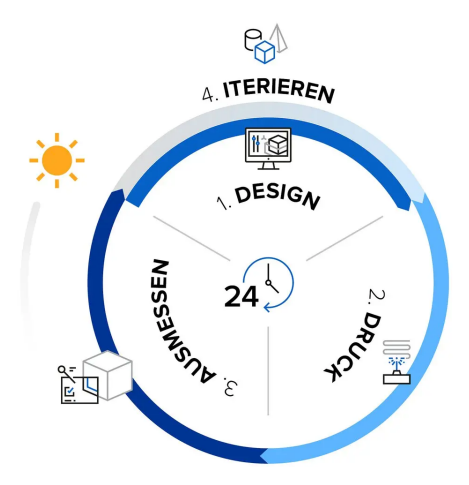

Abbildung 2.4: Der iterative Prozess des Rapid Prototyping [\[Formlabs 2023\]](#page-146-0)

Bauteile. Die Kombination der Bauteile mit zusätzlicher Sensorik, Aktorik sowie Komponenten, Die Projekte, die beispielhaft in dieser Arbeit angeführt werden, verwenden additiv gefertigte die nicht additiv hergestellt werden, führt zu funktionellen Prototypen zur Lösung einer spezifischen ingenieurgeodätischen Herausforderung. Diese Prototypen werden durch einen Mikrocontroller gesteuert und mittels entwickelter Software wird mit ihnen interagiert.

## <span id="page-21-0"></span>**2.4 Cross-functional Abilities**

"Building prototypes helps a group to move beyond talking and thinking about a problem to actually making progress toward action." [\[Coughlan et al. 2007\]](#page-145-0)

Das Zitat stellt treffend dar, dass es nach Definition der Anforderungen und Randbedingungen sinnvoll ist, früh Prototypen zur Demonstration zu verwenden, um Fortschritte in der Entwicklung zu machen. Vor allem in Bereichen, die nicht durch die Ausbildung abgedeckt sind, eignen sich Prototypen als Lernmittel bei der Umsetzung eigener Entwicklungen.

In der Praxis laufen Entwicklungen der Benutzeroberfläche, Software und Hardware meist parallel ab und werden von den darauf spezialisierten Experten umgesetzt. [Einstein](#page-145-3) [\[2015\]](#page-145-3) teilt die Entwicklung hybrider Produkte, wie sich die Prototypen dieser Arbeit bezeichnen lassen, grob in Ideation, Design, Engineering und Validation ein. Unterschiedliche Fachbereiche arbeiten analog Prototypen ihres Bereiches aus und iterieren diese mit passenden Methodiken und Methoden bis zur Fusion zu einem Engineering Prototype (siehe Abb. [2.5\)](#page-22-0). Im Anschluss folgt die Phase der Validierung und Marktvorbereitung, mit der sich diese Arbeit nicht befasst.

<span id="page-22-0"></span>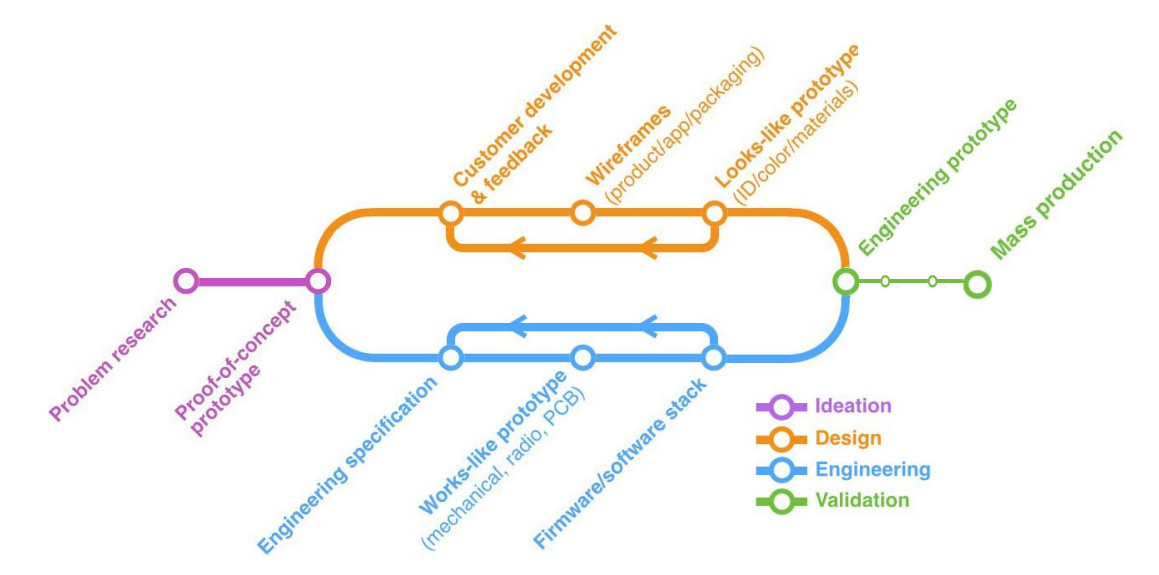

Abbildung 2.5: Einteilung der Produktentwicklung in die Phasen Ideenfindung, Design, Engineering und Validierung (gekürzt) [nach [Einstein 2015\]](#page-145-3)

Die Entwicklung von neuen Produkten für komplexe Anwendungsfälle erfordert demnach eine hohe Crossfunctionality, die entweder durch das Zusammenwirken interdisziplinärer Teams abgedeckt werden kann oder entsprechend breite Kenntnisse einzelner Personen auf verschiedenen Gebieten fordert. So sind für das Umsetzen von in dieser Arbeit beispielhaft angeführten Prototypen nicht nur fachliche Kenntnisse im Bereich der Ingenieurgeodäsie nötig, sondern darüber hinaus auch Programmierkenntnisse zum Erstellen von Programmcode zur Steuerung von Mikrocontrollern sowie die Verarbeitung und Visualisierung der erhobenen Daten. Die Auswahl und Implementierung geeigneter Sensorik und Aktorik verlangt elektrotechnische Fähigkeiten ebenso wie die Erstellung von Platinen. Zur Realisierung der konstruierten 3D-Modelle sind Kenntnisse zur (additiven) Herstellung notwendig.

An dieser Stelle können verschiedene Maßnahmen unterstützend wirken. Zum einen können

#### 2 Rapid Prototying

Open-Source-Anwendungen, die frei genutzt werden können, wertvolle Hilfestellung bieten. Zusätzlich ermöglicht der Austausch mit entsprechenden Communities den Zugang zu Expertisen auf den jeweiligen Gebieten. Durch diese Interaktionen ist es möglich, Wissen und Fähigkeiten jenseits des eigenen Fachbereichs zu erlangen, die für die Entwicklung von Prototypen von großer Bedeutung sind. Im Rahmen dieser Arbeit wurde insbesondere die Implementierung der verwendeten Sensorik von den vorhandenen Ressourcen und der Expertise in Open-Source-Communities profitiert. Dies ermöglichte die Implementierung von Sensoren, die ansonsten die Entwicklung spezifischer Bibliotheken erfordern würden.

Ein Beispiel für ein Open-Source-Framework ist das [Robot Operating System \(ROS\),](#page-136-3) das eine Entwicklungsumgebung zur Umsetzung von Prototypen sowie marktreifen Produkten für z. B. Robotik-Anwendungen darstellt. Durch die Bereitstellung von Werkzeugen, Bibliotheken und die Möglichkeit bestehende Software zu verwenden, können Entwicklungen beschleunigt werden. Anwender können sich entsprechend intensiver auf die Umsetzung der Lösung konzentrieren. [ROS](#page-136-3) kann sowohl auf Desktop-Computern aller etablierten Betriebssysteme, als auch Mikrocomputersystemen ausgeführt werden und wird daher von der Industrie und in der Forschung eingesetzt. Durch die umfassende Dokumentation in Verbindung einer aktiven Community können vielfältige Herausforderungen bewältigt werden. [Igelbrink et al.](#page-148-1) [\[2017\]](#page-148-1) verwenden [ROS](#page-136-3) als Middleware zur Daten- und Sensorfusion mehrerer Kameras und Sensoren in Verbindung mit dem Mikrocomputer Raspberry Pi. Der Einsatz von [ROS](#page-136-3) ermöglicht die schnelle und kostengünstige Evaluation der verwendeten Komponenten im Feld.

Der Austausch in Communities erleichtert den Erwerb von Wissen und Fähigkeiten, die über die eigene Ausbildung hinausgehen. Durch die Verwendung von Frameworks und geeigneten Werkzeugen lassen sich Zyklen der Erstellung von Prototypen verkürzen, um sowohl Demonstrationen als auch Lernprozesse effektiver zu gestalten.

## <span id="page-24-0"></span>**3 Computer Aided Engineering**

[Computer Aided Engineering \(CAE\)](#page-134-6) vereint Methoden und Werkzeuge, die bei der rechnergestützten Produktentwicklung eingesetzt werden, um die Entwicklung effizienter und kostengünstiger zu gestalten. Da der Begriff in der Literatur und den Industriezweigen unterschiedlich weit gefasst wird, werden im Folgenden die hier relevanten Bestandteile definiert. [CAD](#page-134-1) bezeichnet die Erstellung von digitalen 2D-Zeichnungen oder 3D-Modellen. Auf deren Basis können Simulationen durchgeführt werden, welche die Anforderungen ohne physische Prototypen untersuchen. Anschließend kann das Modell mittels [CAM](#page-134-4) gefertigt werden, in der vorliegenden Arbeit hauptsächlich durch [AM.](#page-134-2) Die Arbeitsschritte können von einzelnen Programmen umgesetzt werden, das hier hauptsächlich verwendete Autodesk Fusion 360 vereint bereits viele Anwendungen. Damit entfällt der Datenaustausch zwischen unterschiedlichen Programmen weitgehend und vereinfacht sowohl den Datenfluss als auch das kollaborative Arbeiten.

## <span id="page-24-1"></span>**3.1 Produktentwicklungsprozess**

In der Produktentwicklung mittels [CAE-](#page-134-6) und [CAM-](#page-134-4)Verfahren finden sich verschiedene Phasen und Prozessschritte. Eine grafische Darstellung des Produktentwicklungsprozess, wie er im Rahmen dieser Arbeit stattgefunden hat, zeigt die Abbildung [3.1.](#page-25-1) Angelehnt an die Prozesskette nach [Kumke](#page-149-1) [\[2018\]](#page-149-1) wird der gesamte Prozess in vier Phasen gegliedert, die in den folgenden Abschnitten erläutert werden und damit den Aufbau dieses Kapitels spiegeln. Da der Großteil der entwickelten Prototypen in dieser Arbeit additiv hergestellt wird, sind die Prozesse auf [AM](#page-134-2) ausgerichtet.

- 1. Design: Die Erstellung einer digitalen Repräsentation (folgend als 3D-Modell bezeichnet) kann durch die Konstruktion, Reverse Engineering und Generative Design erfolgen. Manche Anforderungen können durch Simulationen verifiziert und ggf. das Modell entsprechend angepasst werden.
- 2. Vorbereitung: Um das Modell zu fertigen, müssen Maschinenanweisungen (in Form von G-Code, der im Folgenden genauer beschrieben wird) für das spezifische Verfahren erzeugt werden.

#### 3 Computer Aided Engineering

- 3. Herstellung: Die Fertigung der physischen Repräsentation (folgend als Bauteil bezeichnet) des Modells erfolgt durch [CAM](#page-134-4) vollautomatisch und ohne Benutzereingriff. Das fertige Bauteil kann ggf. nachbearbeitet werden, z. B. die Vorbereitung von Funktionsflächen mittels spanender Verfahren.
- 4. Verwendung: Nach der Qualitätskontrolle kann das Bauteil eingesetzt werden und ggf. mit weiteren Komponenten zur Funktionserweiterung verbunden werden.

<span id="page-25-1"></span>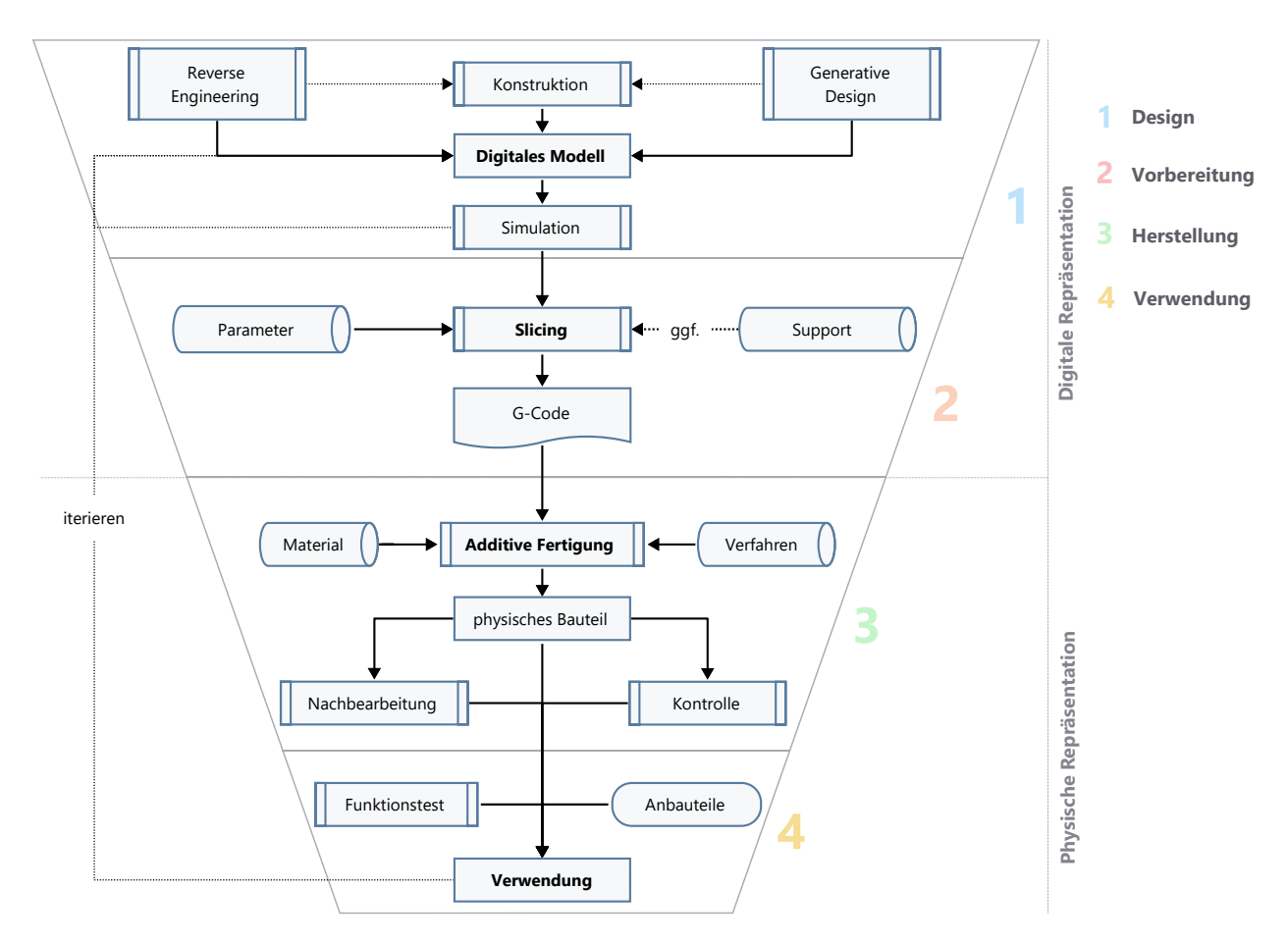

Abbildung 3.1: Der Produktentwicklungsprozess von Bauteilen mittels additiver Fertigung

## <span id="page-25-0"></span>**3.2 Computer Aided Manufacturing**

Die Entwicklung der Prototypen dieser Arbeit erfolgt hauptsächlich durch additive Fertigung. Neben den allgemeinen Vorteilen von [AM](#page-134-2) gegenüber anderen [CAM-](#page-134-4)Verfahren wird hier im Folgenden auf den spezifischen Einsatz eingegangen und drei Fertigungsmöglichkeiten vorgestellt. Diese unterscheiden sich unter anderem durch die zu verarbeitenden Materialien und können herangezogen werden, um die Prototypen widerstandsfähiger für den Feldeinsatz zu machen.

### <span id="page-26-0"></span>**3.2.1 Unterscheidung subtraktiver und additiver Verfahren**

Die Fertigung wird heute oft mithilfe automatisierter Verfahren umgesetzt, die sich unter dem Begriff [CAM](#page-134-4) vereinen. Die Fertigungsmöglichkeiten von [CAM](#page-134-4) können grob in subtraktive Verfahren, wie z. B. Drehen, Fräsen, Drahterodieren, Laser-/Wasserstrahlschneiden, oder additive Verfahren gegliedert werden, die im Folgenden eingehender beschrieben werden. Beide Verfahrensfamilien werden durch [CNC-](#page-134-5)Maschinen mithilfe von G-Code gesteuert. Letztere sind Maschinenanweisungen in Textform, die z. B. zur Positionierung und Steuerung des Werkzeugs verwendet werden. Die Grammatik und die Befehle sind in DIN 66025 und ISO 6983 definiert [\[Deut](#page-145-4)[sches Institut für Normung e. V. 1988\]](#page-145-4). Neben den universellen Befehlen z. B. zur Bewegung des Werkzeugs, existieren auch unterschiedliche Befehle zur Verwendung maschinenspezifischer Peripherie (z. B. die Steuerung der Druckluft beim Laserschneiden). Mithilfe eines Post-Prozessors wird der G-Code auf die spezielle Maschine angepasst.

Subtraktive [CNC-](#page-134-5)Verfahren sind schon lange fest in der Produktion etabliert und werden bei der Herstellung von Endprodukten und im Werkzeugbau (z. B. für Spritzgussformen) eingesetzt. Bei der Herstellung eines Bauteils wird Material eines Werkstoffes abgetragen oder ausgeschnitten. Durch die Einhaltung geringer Fertigungstoleranzen finden sich subtraktive Verfahren in nahezu jedem Industriezweig.

Im Gegensatz zu subtraktiven Fertigung ist [AM](#page-134-2) die automatisierte additive Herstellung zur Produktion von physischen Bauteilen aus digitalen [CAD-](#page-134-1)Modellen. Der Begriff [AM](#page-134-2) wird oft synonym mit Rapid Prototyping oder 3D-Druck verwendet und ist in ISO/ASTM 52900 definiert [\[In](#page-148-2)[ternational Organization for Standardization 2021\]](#page-148-2). Abhängig vom verwendeten Verfahren wird schichtweise Material aufgebracht und mit dem vorherigen Fragment verbunden. Dies trifft für den Großteil der derzeit verfügbaren, kommerziell vertriebenen Arten von [AM](#page-134-2) zu, da das Erzeugen von (Quer-) Schnitten in zwei Dimensionen die Fertigung komplexer 3D-Modelle vereinfacht. Neben dem schichtweisen Materialauftrag existieren aber auch Forschungsansätze und experimentelle Verfahren zur kontinuierlichen 3D-Extrusion von Photopolymeren (teilweise verstärkt durch Glas- oder Kohlefasern), die hauptsächlich in der Raumfahrt eingesetzt werden [\[Kringer](#page-148-3) [et al. 2022\]](#page-148-3).

Durch das schichtweise Auftragen von Material ist die Schichtdicke maßgeblich für die Auflösung und damit die Repräsentation des digitalen Modells. Je dünner die aufgetragene Schicht ist, desto genauer ist die Approximation an das Eingangsmodell in Z-Richtung, was jedoch die Druckdauer enorm verlängert. Die verschiedenen Verfahren unterscheiden sich hauptsächlich in den zur Verfügung stehenden Materialien und der damit einhergehenden Art, die Werkstoffe miteinander zu verbinden. Die verwendeten Materialien haben einen großen Einfluss auf die Widerstandsfähigkeit, die Belastbarkeit, das Gewicht und den Aufwand in eventueller Nachbearbeitung des entstehenden Bauteils.

## <span id="page-27-0"></span>**3.2.2 Vorteile additiver Fertigung**

Allgemeine Vorteile im Vergleich zu subtraktiven Verfahren sind nach [Gibson et al.](#page-146-1) [\[2015\]](#page-146-1) und [Kumke](#page-149-1) [\[2018\]](#page-149-1) vor allem, aber nicht ausschließlich:

- Materialersparnis: Mit Ausnahme der anfallenden Stützstrukturen wird nur so viel Material verwendet wie benötigt wird.
- Zeitersparnis: Obwohl subtraktive Verfahren meist schneller Material abtragen als additive Verfahren auftragen, sind oft mehrere Arbeitsschritte und Werkzeuge nötig. Mithilfe von [AM](#page-134-2) können Bauteile in einem Arbeitsablauf gefertigt werden, was den Planungsaufwand und die Komplexität verringert.
- Komplexität der Geometrien: [AM](#page-134-2) ermöglicht die Umsetzung von komplexen Bauteilen, die durch abtragende Werkzeuge schwer oder nur durch Zerlegung in mehrere Bauteile umgesetzt werden können.
- Gewichtsersparnis: Durch Reduzierung der Bauteile und der Möglichkeit, Vollmaterial durch prozentual geringeres Füllmaterial zu ersetzen, kann das Gewicht des Bauteils reduziert werden.
- Programmierung: Die Zerlegung des digitalen Modells in Schichten für [AM](#page-134-2) ist mit geringerem Aufwand verbunden, als bei vergleichbaren subtraktiven Verfahren. Durch die Verwendung von meist drei Achsen (2D+H) entfällt die Kollisionskontrolle von Werkzeug und Bauteil.
- Entfall produktspezifischer Werkzeuge: Da keine speziellen Werkzeuge oder (Spritz-) Gussformen angefertigt werden müssen, sind die Stückkosten nicht von der Stückzahl abhängig.
- Produktion auf Abruf: Der Fertigungsprozess ist zeitlich gut planbar, die Produktion kann on-demand, just-in-time und lokal erfolgen [\[Yagmur und Pothun 2022\]](#page-153-0). Die Verkürzung von Produktions- und Lieferketten verringert den logistischen Aufwand und verbessert damit letztlich sogar den CO<sub>2</sub>-Abdruck des Produkts [\[Werrell und Femia 2012\]](#page-152-0).

Aus den genannten Vorteilen lassen sich mehrere Nutzenversprechen ableiten, wie z. B. Kostenreduktion, Nachhaltigkeitsverbesserung und Verkürzung von Time-to-Product bzw. Time-to-Market. Ein exemplarisches semantisches Netzwerk zur Verdeutlichung der Abhängigkeiten findet sich in Abbildung [3.2.](#page-28-1) Auf einige Aspekte wird im Folgenden eingegangen.

Neben den allgemeinen Vorzügen sind für die Entwicklungen dieser Arbeit vor allem die schnelle und kosteneffiziente Umsetzung von zahlreichen Prototypen von Vorteil. Durch die Verfügbarkeit von kostengünstigen und wartungsarmen Maschinen zur Filamentextrusion, die im Folgenden beschrieben werden, können eigene Vorstellungen ohne weiteres Personal und Maschinen

<span id="page-28-1"></span>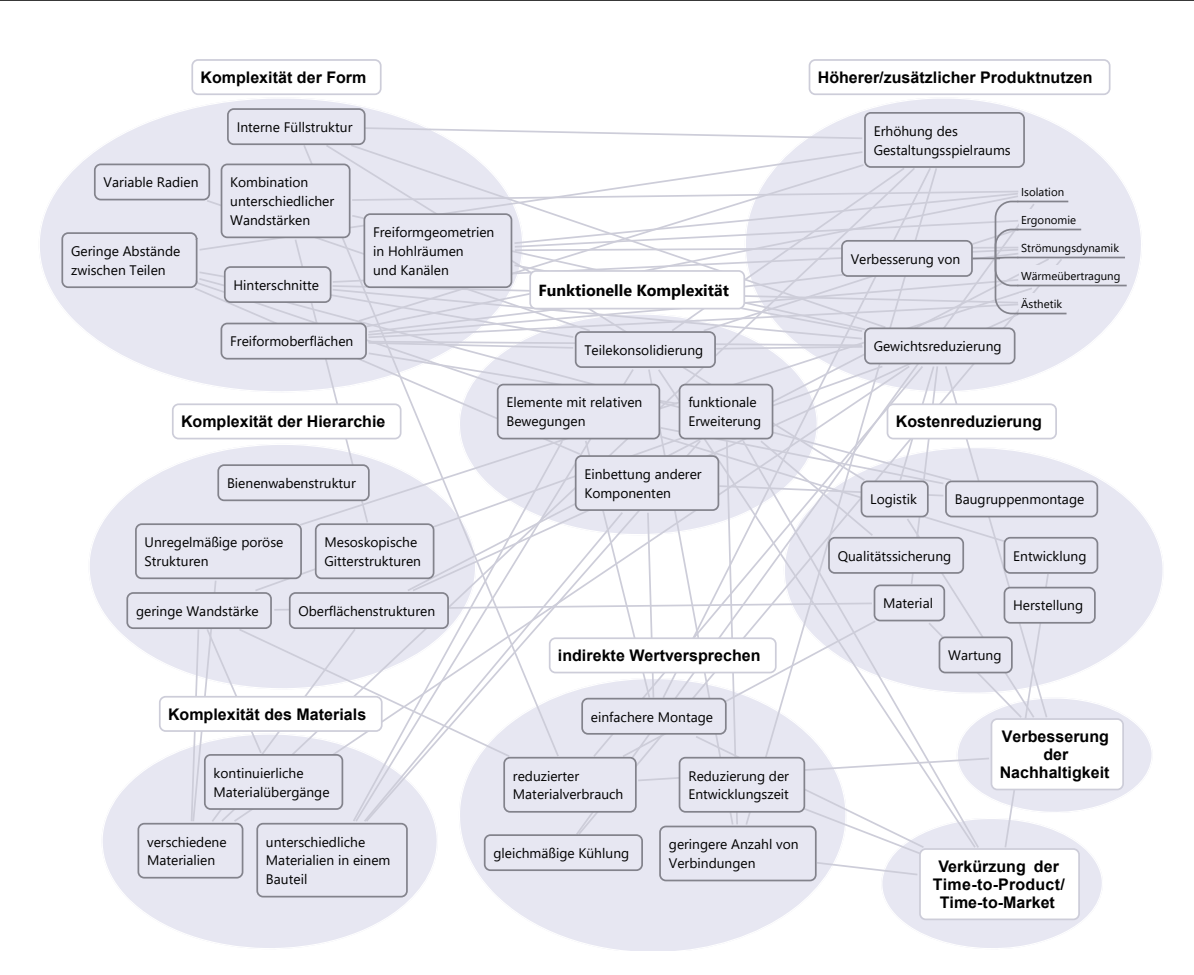

Abbildung 3.2: Semantisches Netzwerk der Potentiale von additiver Fertigung [nach [Kumke et](#page-149-2) [al. 2018\]](#page-149-2)

umgesetzt werden. Die Freiheit im Designprozess ermöglicht gut angepasste Geometrien und die Kombination mit anderen Komponenten (z. B. Mikrocontroller, Sensorik, Aktorik) für den jeweiligen Einsatzzweck. Die damit verbundene Erstellung eines 3D-Modells erfolgt mit den in Abschnitt [3.3](#page-35-0) vorgestellten Vorgehensweisen.

### <span id="page-28-0"></span>**3.2.3 Klassifizierung additiver Fertigungsverfahren**

Additive Fertigungsverfahren können unter anderem anhand ihrer zugrunde liegenden Technologie oder der verwendbaren Werkstoffe klassifiziert werden (vgl. Abb. [3.3\)](#page-29-1). Die verwendeten Materialien überschneiden sich aufgrund ihrer Eigenschaften und können in unterschiedlichen Verfahren Einsatz finden. Die Verfahren können prinzipiell in beliebiger Form und Größe realisiert werden. Die bauteilspezifischen Genauigkeitsmaße hängen unter anderem von der Positionierungsgenauigkeit der Werkzeuge und verfahrensbedingter Parameter ab. Dies ermöglicht auch die Herstellung größerer Bauteile, wie Häuser [z. B. [Valente et al. 2019\]](#page-152-1), Brücken [u. a. [Gard](#page-146-2)[ner et al. 2020;](#page-146-2) [Wynne et al. 2022\]](#page-153-1) oder Schiffe [u. a. [Peterson 2021;](#page-150-1) [Post et al. 2019\]](#page-151-3).

<span id="page-29-1"></span>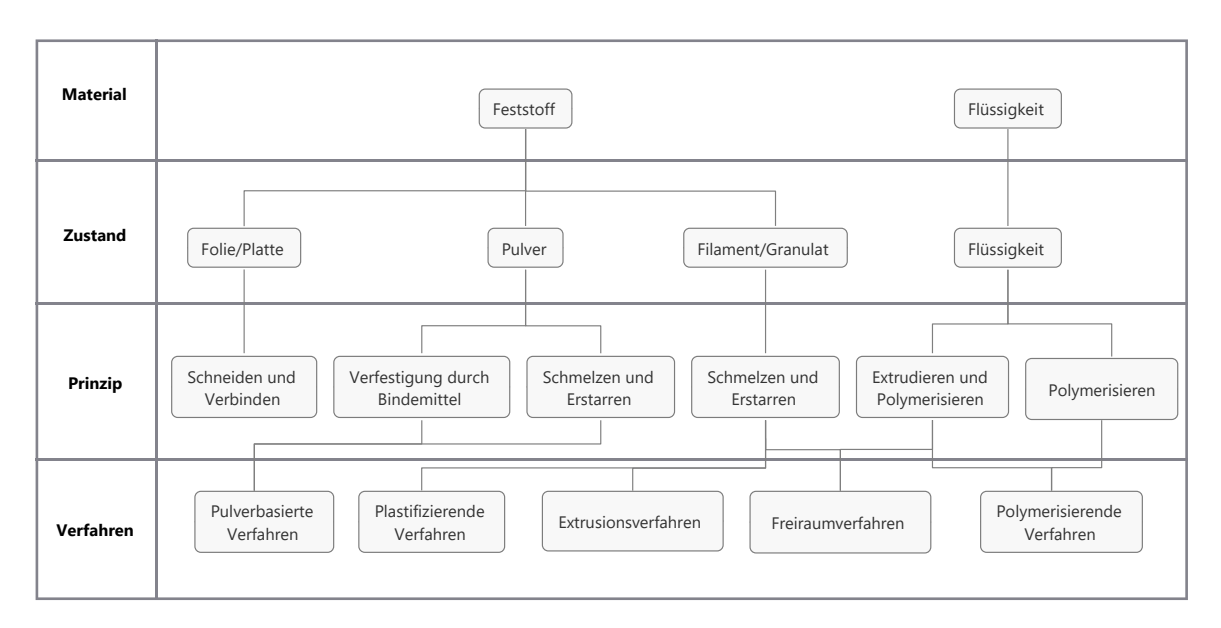

Abbildung 3.3: Einteilung additiver Fertigungsverfahren [nach [Hopmann et al. 2021\]](#page-147-1)

Im Folgenden werden drei Verfahren beschrieben, die sich in den verwendeten Materialien, den Anschaffungskosten und des benötigten Platzbedarfs unterscheiden. Ist ein digitales Modell erstellt, so kann der Arbeitsablauf auf die unterschiedlichen Verfahren übertragen werden. Dazu werden die Materialeigenschaften und der spätere Verwendungszweck des Bauteils in Betracht gezogen. Prototypen können z. B. in Eigenleistung mittels [Fused Deposition Modeling \(FDM\)](#page-135-1) auf einem kostengünstigen Drucker gefertigt werden, um die prinzipielle Funktion zu testen und ggf. Anpassungen vorzunehmen. Nach Abschluss der funktionalen Untersuchungen kann das 3D-Modell an einen spezialisierten Hersteller mit entsprechenden additiven Fertigungsmaschinen übergeben werden, um das Bauteil beispielsweise mittels [Selektive Lasersintering \(SLS\)](#page-136-4) herstellen zu lassen.

## <span id="page-29-0"></span>**3.2.4 Stereolithographie**

[Stereolithografie \(SLA\)](#page-136-5) ist das erste patentierte Verfahren zur additiven Fertigung und wurde 1987 von Chuck Hull kommerzialisiert. Heute existieren unterschiedliche Begriffe für diese Technologie, die nach Auslaufen des Patents von verschiedenen Unternehmen geprägt sind. Begriffe wie StereoLithography (3D Systems) und Stereographie (EOS GmbH) werden teilweise synonym verwendet, sind aber eingetragene Markenzeichen oder geschützte Bezeichnungen der Firmen [\[Gebhardt 2016\]](#page-146-3).

Die zugrunde liegende Technologie besteht aus photosensitiven Polymeren oder Monomeren, die mittels eines UV-Lasers punktuell ausgehärtet werden. Zunächst wird mithilfe des Rakels das <span id="page-30-1"></span>Harz aus dem Becken gleichmäßig auf dem Bauteil verteilt (siehe Abb. [3.4\)](#page-30-1). Der Laser wird mithilfe eines schwenkbaren Spiegels auf das Bauteil ausgerichtet und härtet das schichtweise aufgetragene Harz aus. Nach Abschluss einer Schicht senkt sich das Druckbett um die gewünschte Schichtdicke ab und der nächste Zyklus beginnt.

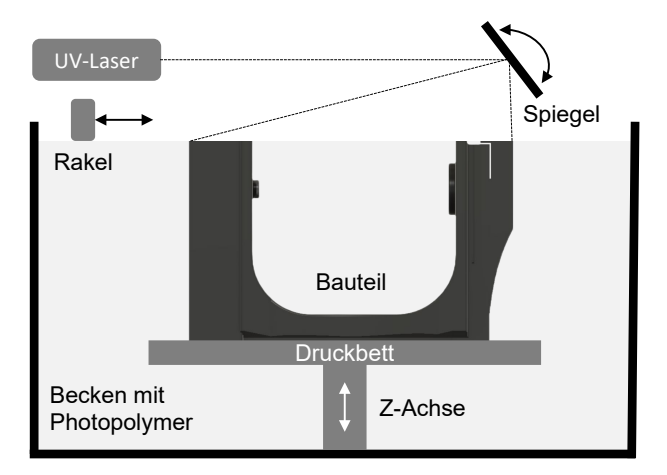

Abbildung 3.4: Komponenten der Stereolithographie

Die Bauteilgröße ist auf die Tiefe des Beckens begrenzt, weshalb aktuelle Systeme das Bauteil aus dem Becken nach oben ziehen. Dies spart zudem den Rakel ein, da sich das Harz bereits durch die Schwerkraft gleichmäßig am Boden verteilt. Es muss zudem weniger Harz im Becken vorgehalten werden, was schnelle Harzwechsel ermöglicht. Die Druckplatte wird in dieser Variante von unten beleuchtet. Die Beleuchtung erfolgt dabei mit der [Digital Light Processing \(DLP\)-](#page-134-7)Technologie, mit der ein ganzer Querschnitt auf einmal beleuchtet werden kann. Die Druckzeit ist damit unabhängig von der quantitativen Belegung des Druckbetts, was den Druck großer oder mehrerer Teile in einem Prozess begünstigt.

Das Verfahren bietet eine hohe Auflösung der Geometrie und ist in der Lage einen hohen Detailgrad zu realisieren. Verglichen mit anderen Verfahren verfügt das fertige Bauteil über eine gute Oberflächenbeschaffenheit, da kaum sichtbare Übergänge der Schichtung zurückbleiben. Nach Abschluss des Drucks, erfordert das Bauteil eine Nachbearbeitung. Dazu wird Washingand-Curing-Station verwendet, um überschüssige, nicht ausgehärtete Harzrückstände mit Isopropanol zu entfernen. Anschließend werden Einschlüsse und nicht vollständig ausgehärtetes Rohmaterial in einer UV-Kammer beleuchtet, um eine einheitliche Festigkeit zu erzielen.

## <span id="page-30-0"></span>**3.2.5 Selective Sintering**

Ein weiteres additives Verfahren, bei dem Laser eingesetzt werden können, ist das [SLS.](#page-136-4) Die Komponenten sind sehr ähnlich zur Stereolithographie und unterscheiden sich vor allem hinsichtlich der verwendeten Rohmaterialien. Das [SLS-](#page-136-4)Verfahren verbindet pulverisierte Materialien durch gezielten Energieeintrag, wobei entweder ein Laser oder ein Elektronenstrahl als Energiequelle verwendet wird. Aufgrund dieser Vielseitigkeit wird diese Verfahrensfamilie als Selective Sintering zusammengefasst.

Das verwendete Pulver kann aus verschiedenen Kunststoffen, Metallen oder Keramik bestehen und liegt in einer Korngröße von 20 µm bis maximal 100 µm vor. Da das nicht verfestigte Pulver während der Fertigung im Bett verbleibt, ist meist keine weitere Struktur zur Stützung des Bauteils notwendig. Bei einigen metallbasierten Verfahren werden sie dennoch zur Ableitung von überschüssiger Wärme eingesetzt. Um den zusätzlich notwendigen Energieeintrag möglichst effizient zu gestalten, wird das Pulverbett bis kurz unter die Schmelztemperatur vorgeheizt. Dieses Verfahren ist auch als [Laser Powder Bed Fusion \(LPBF\)](#page-135-2) bezeichnet und kann Kunststoffe sowie legierte Metalle verarbeiten.

Das Post-Processing beinhaltet das Entfernen des überschüssigen Pulvers nach Auskühlen des Bauteils und die Entfernung von eventuellen Stützstrukturen. Das übrige Pulver kann meist komplett wiederverwendet werden, durch die thermische Schädigung von thermoplastischen Kunststoffen muss es allerdings mit neuem Pulver im Verhältnis 1:1 aufgefüllt werden.

Dabei erfordert die Anschaffung von Maschinen, insbesondere für die Verarbeitung von Metall, aufgrund des hohen Platzbedarfs und der hohen Kosten eine entsprechende Auslastung, um wirtschaftlich rentabel zu sein. Es hat sich ein neues Geschäftsmodell etabliert, bei dem Unternehmen sich auf die sogenannte on-demand Fertigung spezialisiert haben. Hierbei können Kunden 3D-Modelle an die Unternehmen übermitteln, die daraufhin das gewünschte Produkt in dem gewünschten Material fertigen.

## <span id="page-31-0"></span>**3.2.6 Fused Deposition Modeling**

Das Project RepRap entstand 2005 und steht für Replicating Rapid-Prototyper – ein Drucker, der seine Anbauteile selbst replizieren kann [\[Jones et al. 2011\]](#page-148-4). Es ist nach GNU General Public License Open-Source und kann sowohl privat als auch kommerziell genutzt werden. Basierend auf RepRap wurden bisher über 70 verschiedene Drucker, unter anderem der Prusa i3, entwickelt [\[RepRap contributors 2020\]](#page-151-4). Er ist der Vorläufer des Prusa MK3S+, der in dieser Arbeit zur Herstellung der Bauteile verwendetet wird (siehe Abb. [3.5](#page-32-0) rechts).

Das Grundprinzip des [FDM-](#page-135-1)Verfahrens (auch als [Fused Layer Modeling \(FLM\)](#page-135-3) oder [Fused Fi](#page-135-4)[lament Fabrication \(FFF\)](#page-135-4) bezeichnet) beruht auf der Erhitzung eines Materials, das anschließend mit einem Schrittmotor (Extruder) durch eine Düse gepresst wird (siehe Abb. [3.5](#page-32-0) links). Das Material wird dabei nur partiell angeschmolzen und ist nicht komplett flüssig. Die Druckbreite einer Bahn wird durch die Düse und den Abstand zum Bauteil oder Druckbett beeinflusst. Das extrudierte Material schmilzt die vorhergehende Schicht leicht an und verfestigt sich bei der Erkaltung mit dieser. Ist eine komplette Schicht in der XY-Ebene abgeschlossen, so verfährt das Druckbett

<span id="page-32-0"></span>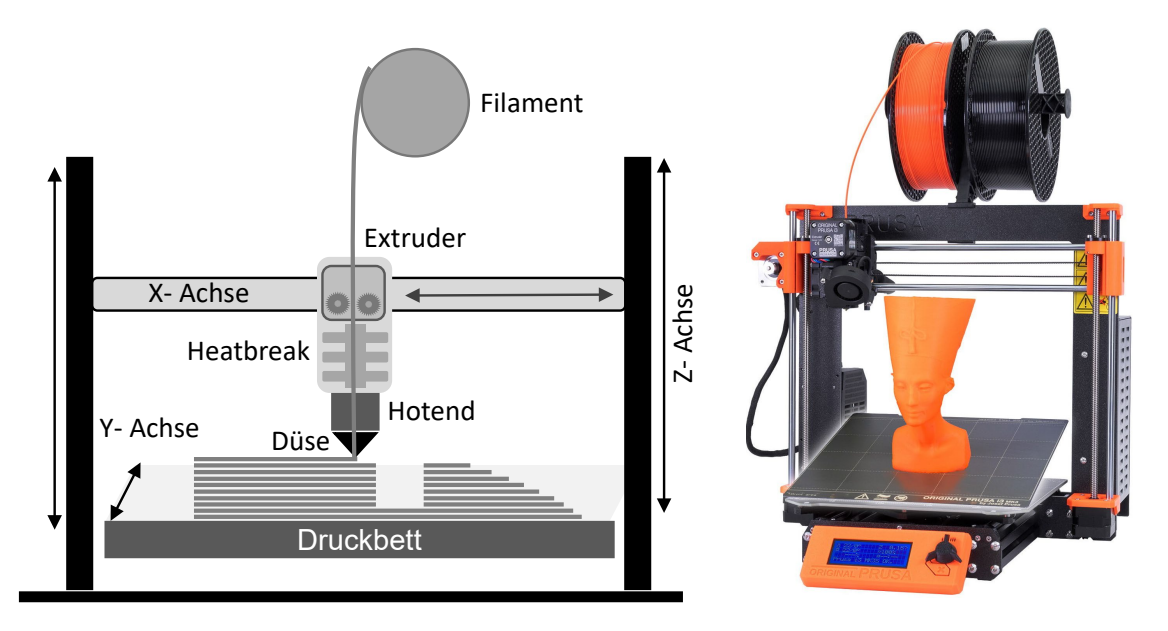

bzw. der Druckkopf in der Z-Achse um eine Schichthöhe. Die Erhitzung erfolgt im Hotend mithilfe einer Heizpatrone.

Abbildung 3.5: links: Komponenten des [FDM;](#page-135-1) rechts: Prusa MK3S+ [Produktbild Prusa Research]

Das Rohmaterial, das aus verschiedenen Kunststoffen bestehen kann, liegt üblicherweise als Filament mit einem definierten Durchmesser vor. Industriell eingesetzte Maschinen werden aber auch mit Granulat versorgt, das anschließend extrudiert wird. Da dieses Verfahren freistehende Bauteile erzeugt, sind bei überhängenden Geometrien (meist >45°) Stützstrukturen notwendig. Diese können aus dem selben Material gedruckt und anschließend entfernt werden. Es existieren bereits Realisierungen von simultanen Druck mit mehr als einer Düse, die Stützstrukturen aus wasserlöslichem Material erlauben. Vor allem bei komplexen Geometrien, Hinterschneidungen und Blindlöchern kann diese Anwendung sinnvoll sein. In Abschnitt [3.3.2](#page-38-0) wird näher auf Konstruktionsrichtlinien eingegangen, um Geometrien bereits im Design auf den Druck anzupassen.

Manche Materialien erzeugen starke Spannungen innerhalb des Bauteils während des Druckvorgangs. Professionelle Maschinen sind deshalb vollständig mit einer Einhausung umgeben, die bis zum Abschluss des Drucks auf einer bestimmten Temperatur gehalten wird. Da der verwendete Prusa MK3S+ nicht über eine Einhausung verfügt, werden Materialien verwendet die keine einheitliche Umgebungstemperatur benötigen. Diese Materialien werden später in diesem Kapitel behandelt. Ein kritischer Punkt ist die Haftung der ersten Schicht am Druckbett, da sie ausschlaggebend für den Druck des gesamten Bauteils ist. Zum einen wird das Druckbett beheizt, um die Haftung zu verbessern. Zum anderen werden induktive oder taktile Sensoren zur Messung der Distanz zwischen der Düse und dem Druckbett verwendet, um einen einheitlichen Abstand herzustellen bzw. Unebenheiten programmatisch zu korrigieren. Das sogenannte Mesh Bed Leveling erlaubt die Speicherung der gemessenen Abweichungen und bringt sie während des Drucks an

die jeweiligen Werte für die Z-Achse an.

Aufgrund der vergleichsweise niedrigen Anschaffungskosten und der damit verbundenen weiten Verbreitung von Consumer-FDM-Druckern, sind die folgenden Beispiele und Anwendungen auf Grundlage dieser Maschinen umgesetzt. Eine Übertragung auf andere Fertigungsverfahren und Preisklassen ist aber grundsätzlich möglich.

#### **Geometrische Unterscheidungen von FDM-Druckern**

Es haben sich in den letzten Jahren unterschiedliche Maschinentypen entwickelt, die entweder für spezielle Anwendungen ausgelegt sind, die Druckgeschwindigkeiten erhöhen oder Stützstrukturen einsparen können. Die folgende Auflistung der geometrischen Ausführungen sind, der Reihenfolge entsprechend, in Abbildung [3.6](#page-34-0) a) bis f) dargestellt:

- **Kartesisch** Die am weitesten verbreitete Ausführung ist das kartesische System, das in der Regel einen Motor für jede der drei orthogonalen Achsen besitzt. Die Bewegung der X- und Y-Achse wird meist über Zahnriemen realisiert, welche schnelle Bewegungen über größere Strecken ermöglichen. Da die Z-Achse hauptsächlich nach jeder abgeschlossenen Schicht nur um die geringe Schichtdicke verfahren wird, werden hier Spindeln eingesetzt. Dabei bewegt sich entweder das Druckbett selbst nach unten oder der Druckkopf nach oben. Um Verspannungen zu vermeiden, finden bei dieser Achse meist zwei Motoren Anwendung.
- **Core XY** Der Hauptunterschied des Core XY ist die Abhängigkeit der X- und Y-Bewegungen durch eine spezifische Riemenanordnung. Neben einer größeren Nutzfläche bei gleicher Baugröße sind die höheren Druckgeschwindigkeiten die Vorteile dieser Ausführung. Dem gegenüber stehen die schwierigere Wartbarkeit und höhere Ansprüche an die Ausrichtung und Stabilität der Achsen.
- **Delta** Der Name orientiert sich am dreiseitigen Design der Geometrie. Während das Druckbett unbewegt bleibt, setzt sich die Bewegung des Druckkopfes durch die drei vertikalen Motoren zusammen. Der Vorteil liegt vor allem in der höheren Druckgeschwindigkeit. Diese Bauweise wurde von Studenten der Zürcher Hochschule für Angewandte Wissenschaften um ein in drei Achsen bewegliches Druckbett erweitert, um Stützstrukturen zu vermeiden [\[Kleefoot und Elspass 2016\]](#page-148-5).
- **Polar** Dieser Ansatz verwendet Zylinderkoordinaten, die durch ein drehbares Druckbett realisiert werden. Diese Art kann große Bauteile in einem verhältnismäßig kleinen Bauraum drucken. Da aber die Genauigkeit in den Randbereichen abnimmt, hat sich dieser geometrische Ansatz bislang nicht durchgesetzt. Eine alternative Variante ist die Drehung des um 45° gekippten Hotends um die eigene Achse, um Überhänge von bis zu 90° drucken zu können [\[Wüthrich et al. 2021\]](#page-153-2).
- **Fließband** Um größere, langgezogene Modelle zu drucken, haben die Firmen Creality 3D (Bezeichnung: CR-30) iFactory und Blackbelt 3D Drucker mit einem Förderband entwickelt [\[O'connell 2021\]](#page-150-2). Die XY-Ebene ist um 45° verkippt, sodass das Fließband die Z-Achse darstellt. Diese Art kann auch zur Produktion von Kleinserien eingesetzt werden, da die gedruckten Teile am Ende des Förderbands automatisch gelöst werden und so eine kontinuierliche Produktion möglich ist.
- **Roboterarm** Industriell eingesetzte Robotorarme, hergestellt z. B. von ABB oder KUKA, werden ebenfalls zum additiven Fertigung, wie Laserauftragschweissen oder [FDM,](#page-135-1) eingesetzt [\[ABB Robotics 2020;](#page-144-3) [KUKA AG 2017\]](#page-149-3). Es existieren auch Desktop-Varianten, die rein auf den [FDM-](#page-135-1)Druck ausgelegt sind und entsprechend geringeren Bauraum beanspruchen (z. B. [uArm](https://www.ufactory.cc/product-page/ufactory-uarm-test-kit) von uFactory, [DoBot](https://variobotic.de/shop/dobot-magician-basic-kaufen/) von Variobotic, [DexArm](https://rotrics.com/products/dexarm?sscid=31k7_s030g) von Rotrics).

<span id="page-34-0"></span>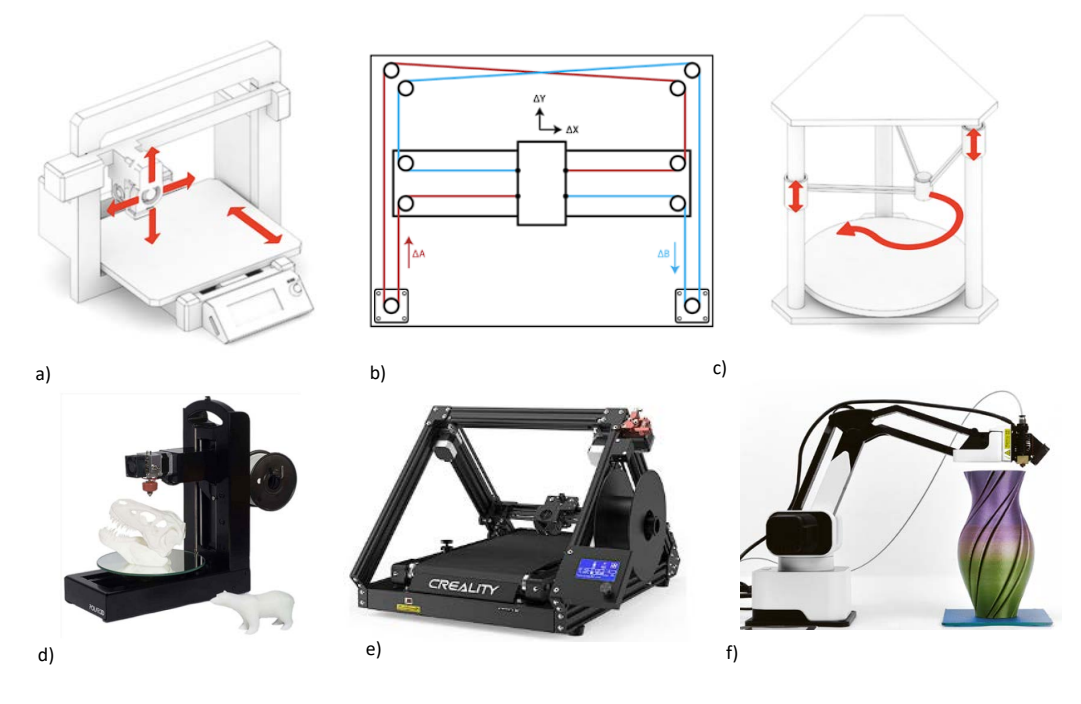

Abbildung 3.6: Unterschiedliche Ausführungen von [FDM-](#page-135-1)Druckern [Werksabbildungen]

#### **Hotend und Extruder**

Zentrale Elemente eines [FDM-](#page-135-1)Druckers sind das Hotend und der Extruder. Wie in Abbildung [3.7](#page-35-1) dargestellt, wird das Filament durch das Hotend erhitzt und durch die Düse gepresst. Eine Heizpatrone sorgt zusammen mit einem thermischen Sensor für die gewünschte, materialabhängige Temperatur zum Aufschmelzen. Um Reibungsverluste zu minimieren, wird ein [PTFE-](#page-136-6)Schlauch verwendet, der ein Stück in den Kühlkörper ragt. Der Kühlkörper leitet überschüssige Wärme des Heatbreaks ab, um ein vorzeitiges Schmelzen des Filaments zu verhindern. Für die üblichen Filamentdurchmesser von 1,75 mm bzw. 2,85 mm werden unterschiedliche, angepasste Hotends <span id="page-35-1"></span>verwendet. Für Filamentdurchmesser von 1,75 mm können Düsengrößen von 0,1–1,0 mm verwendet werden, zumeist 0,4 mm. Die unterschiedlichen Düsen haben Einfluss auf die Auflösung und die Druckdauer. Darüber hinaus existieren auch Drucker mit mehreren Hotends oder Filament-Wechseleinheiten, um verschiedene Materialien abwechselnd zu drucken (z. B. unterschiedliche Farben, wasserlösliche Stützstruktur).

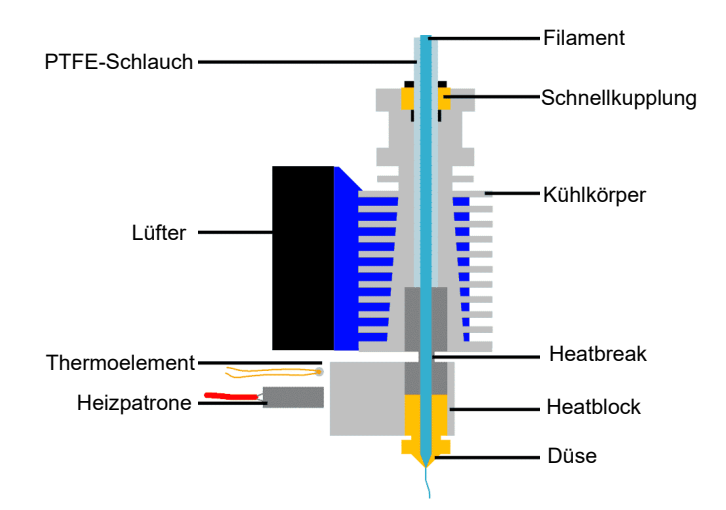

Abbildung 3.7: Aufbau eines Hotends von [FDM-](#page-135-1)Druckern [nach [Kahraman 2018\]](#page-148-6)

Um das Filament durch die Düse zu pressen, werden Extruder verwendet, die meist aus einem Schrittmotor und mechanischen Elementen zur Förderung bestehen. Ein essentieller Unterschied besteht in der Verwendung von Direct-Drive und Bowden-Extrudern. Erstere sind direkt auf der beweglichen Achse über dem Hotend montiert, während Bowden-Extruder fest am Rahmen des Druckers angebracht sind. Das Filament wird dann durch einen längeren [PTFE-](#page-136-6)Schlauch an das Hotend transportiert.

Beide Verfahren verfügen über diverse Vor- und Nachteile, nennenswert sind aber die Gewichtseinsparungen der zu bewegenden Elemente bei der Verwendung von Bowden-Extrudern. Dies erlaubt in der Regel höhere Druckgeschwindigkeiten. Direct-Drive-Extruder können hingegen besser zum Druck von flexiblen Materialien eingesetzt werden, da der lange Verbindungsschlauch entfällt.

## <span id="page-35-0"></span>**3.3 Erstellung eines 3D-Modells**

Um ein Bauteil herzustellen, muss zunächst ein 3D-Modell vorhanden sein. Neben der vollständigen Konstruktion können auch bereits bestehende reale Geometrien durch Reverse Engineering digitalisiert und verwendet werden oder auf schon bestehende Teile zurückgegriffen werden. Auch die Kombination der drei Varianten ist möglich und für viele Anwendungen sinnvoll, um eigene Bauteile mit realen Geometrien interagieren zu lassen. Da die Fertigung mittels [AM](#page-134-2) im
Vergleich zu subtraktiven Verfahren anderen Rahmenbedingungen unterliegt, sollten diese bei der Erstellung des Modells berücksichtigt werden.

### **3.3.1 Design for Additive Manufacturing**

Der Begriff [Design for X \(DfX\)](#page-134-0) vereint Methoden und Werkzeuge für die Konstruktion hinsichtlich einer spezifischen Anforderung. X kann dabei für Produkteigenschaften oder Produktlebenszyklusphase, z. B. Kosten bzw. Fertigung, stehen und dient der zielgerichteten parallelen Entwicklung von Produkt, Produktion und Vertrieb [\[Kumke 2018\]](#page-149-0). [Design for Additive Manufactu](#page-134-1)[ring \(DfAM\)](#page-134-1) ist ein Teilbereich des [DfX](#page-134-0) und wird unterschiedlich weit gefasst. Um die Vorteile von [AM](#page-134-2) ausschöpfen zu können, ist es jedoch sinnvoll die Grundsätze des Forschungsbereiches [DfAM](#page-134-1) zu integrieren [vgl. [Varotsis 2022b;](#page-152-0) [Tang und Zhao 2016\]](#page-151-0). Konstruktive Grenzen von [AM,](#page-134-2) wie z. B. die herstellbare Wanddicke, minimale Radien oder die Oberflächenbeschaffenheit, sind abhängig vom verwendeten Verfahren und müssen bei der Konstruktion berücksichtigt werden [\[Adam 2015\]](#page-144-0).

[Kumke](#page-149-0) [\[2018\]](#page-149-0) und [Kumke et al.](#page-149-1) [\[2016\]](#page-149-1) schlagen dazu eine Klassifizierung (siehe Abb. [3.8\)](#page-37-0) zur Einordnung von [DfAM](#page-134-1) vor:

- [DfAM-](#page-134-1)Ansätze im weiteren Sinne: Diese vor- und nachgelagerten Aspekte betreffen den Prozess der [AM](#page-134-2) als Ganzes. Sie bestehen aus:
	- **–** Auswahl von Bauteilen/Anwendungen: Zu Beginn des Prozesses wird untersucht, welche Bauteile oder Anwendungen durch [AM](#page-134-2) profitieren.
	- **–** Prozessauswahl und Produktionsstrategie: Auf Grundlage des technischen Anforderungsprofils werden die Strategie sowie die Prozesse festgelegt.
	- **–** Herstellbarkeitsanalyse: Die Anwendung aller Ansätze wird vor der eigentlichen Fertigung auf die Umsetzbarkeit geprüft.
- [DfAM](#page-134-1) im engeren Sinne: Schlägt Ansätze wie Werkzeuge oder Methoden vor, die zur Lösungserarbeitung beitragen. Diese können unterteilt werden in:
	- **–** Restriktive [DfAM-](#page-134-1)Ansätze: Durch verfahrenstechnische Restriktionen von [AM](#page-134-2) müssen einige grundlegende Regeln und Richtlinien eingehalten werden, da sonst die Fertigung des Bauteils erschwert oder verhindert wird.
	- **–** Opportunistische [DfAM-](#page-134-1)Ansätze: Hier werden Möglichkeiten zur vollen Ausnutzung des Potentials der gestalterischen Freiheit des Konstrukteurs vorgeschlagen.

**–** Kombinierte [DfAM-](#page-134-1)Ansätze: Aus der Kombination der vorigen beiden Punkte entsteht die vollständig [AM-](#page-134-2)gerechte Konstruktion und wird durch Vorgehensmodelle und Methodiken abgebildet.

<span id="page-37-0"></span>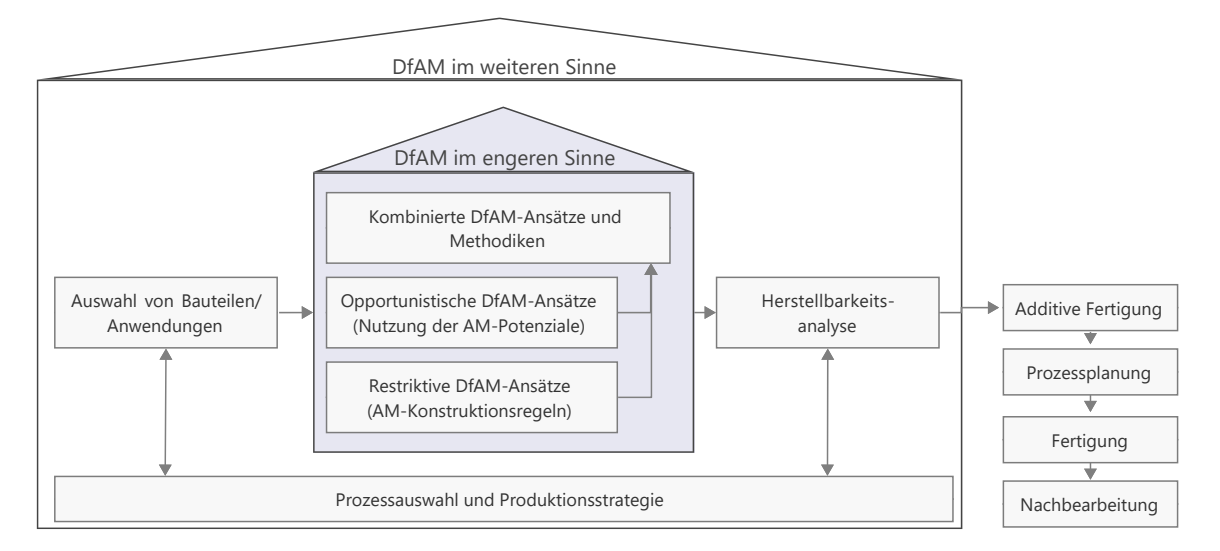

Abbildung 3.8: Klassifikation verschiedener [DfAM-](#page-134-1)Ansätze [in Anlehnung an [Kumke 2018;](#page-149-0) [Kumke et al. 2016\]](#page-149-1)

Die Konstruktionsempfehlungen können sich für die verschiedenen [AM-](#page-134-2)Verfahren aufgrund der Fertigung unterscheiden. In Abbildung [3.9](#page-38-0) (links) werden für [DfAM](#page-134-1) im engeren Sinne drei Beispiele restriktiver Ansätze veranschaulicht.

Das erste Beispiel illustriert die Notwendigkeit von Stützstrukturen bei überhängenden Geometrien. Dies tritt vor allem bei [FDM-](#page-135-0)Verfahren auf, da das extrudierte Filament bei einem zu kleinen Winkel (meist *α*<45°, gemessen von der Plattform) nicht mehr an der bestehenden Struktur haftet und auf das Druckbett sinkt. Bei der Sinterung von Metallpulver muss hingegen eine Stützstruktur zur Wärmeableitung vorgesehen werden [\[Kumke 2018\]](#page-149-0). Beispiel 2 beschreibt die Notwendigkeit von konstruktiven Öffnungen zur Entfernung von nicht verfestigtem Pulver oder Harz. Abhängig vom angewandten Verfahren sind minimale Wandstärken herstellbar, die ggf. durch Verstrebungen oder Rippen ergänzt werden müssen (vgl. Bsp. 3).

Die rechte Seite der Abbildung [3.9](#page-38-0) zeigt Ausführungen der opportunistischen und kombinierten Anwendung von [DfAM.](#page-134-1) Durch Bauteilkonsolidierung können mehrere Bauteile bereits in der Konstruktion zu einer Baugruppe zusammengefügt und in einem Vorgang gefertigt werden. Dies spart neben Material auch eventuelle Verbindungselemente der zusammengeführten Bauteile ein. Durch Topologieoptimierung unter Verwendung von Generative Design, können natürliche Strukturen geschaffen werden, die Material und Gewicht einsparen (siehe Abschnitt [3.3.3\)](#page-39-0).

Weitere Ansprüche, Richtlinien und Konstruktionshinweise ergeben sich in Abhängigkeit des Einsatzzwecks. Dient ein Bauteil zunächst nur als Prototyp zur Funktionsüberprüfung, werden

<span id="page-38-0"></span>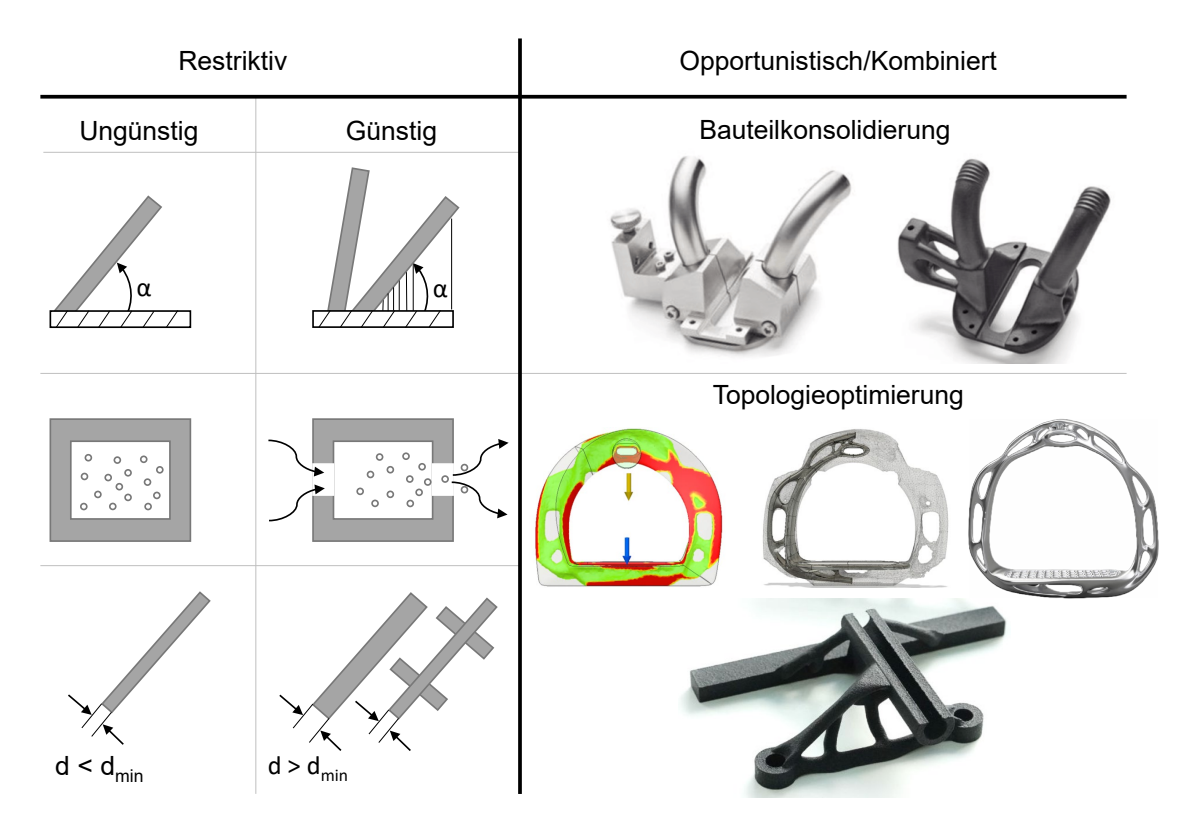

Abbildung 3.9: Beispiele von [DfAM](#page-134-1) im engeren Sinne; links: restriktive Ansätze [nach [Kum](#page-149-0)[ke 2018\]](#page-149-0); rechts: opportunistische/kombinierte Ansätze [Bildquellen: [3DBavaria](#page-144-1) [2022;](#page-144-1) [Köln International School of Design 2023\]](#page-148-0)

andere Anforderungen an die Optimierung von Druckzeit und -kosten gestellt, als an eine Kleinserienfertigung. Die Vorschläge und Ansätze können sich zudem aufgrund des jeweils angewandten Verfahrens unterscheiden.

Bei der Erstellung der additiv hergestellten Funktionsteile der in dieser Arbeit realisierten Prototypen wird vor allem auf die Einsparung von Stützstruktur geachtet, da sie an manchen Stellen eine ungewünschte Veränderung der Oberflächenbeschaffenheit mit sich bringt. Durch den Einsatz von Fasen im Winkel von 45° können rechtwinklige Überhänge des Bauteils vermieden werden.

### **3.3.2 Konstruktion von 3D-Modellen**

Zur Konstruktion von Modellen kann aus einer großen Anzahl bestehender Programme und Applikationen ausgewählt werden, die sich stark in Funktionsumfang, Komplexität und Anschaffungskosten unterscheiden können. Neben professionellen Konstruktionsprogrammen, wie Autodesks Inventor oder SolidWorks, finden sich auch Open-Source Programme wie Blender oder FreeCad. Einige Anwendungen sind zwar für den professionellen Gebrauch entwickelt, bieten aber für Hobbyanwendungen oder Wissenschaft und Forschung kostenlose oder reduzierte Angebote (z. B. PTC OnShape, Autodesk Fusion 360).

Der Großteil der Programme arbeitet dabei auf Basis von Skizzen, die durch eine Extrusion in Volumenmodelle umgewandelt werden und grafisch dargestellt werden. Ein anderer Ansatz wird von OpenSCAD verwendet, das 3D-Modelle auf Grundlage einer Skriptsprache erzeugt. Die Parameter des Modells können schnell geändert werden und durch mathematische sowie logische Regeln formuliert werden. Dies kann in Zukunft an Einfluss bei der fertigungsgerechten Konstruktion für [AM](#page-134-2) gewinnen, da gewisse Restriktionen (wie z. B eine zu geringe Wandstärke) durch Abfragen und Schleifen automatisch abgefangen und behoben werden könnten.

Die Möglichkeiten der Software Fusion 360, u. a. der Konstruktionsverlauf und die Parametrisierung, können Änderungen auch an grundlegenden Komponenten (auf denen die weitere Konstruktion aufbaut) des Modells vorgenommen werden. Durch die konsequente Verwendung von Benutzerparametern kann das Modell durch die Änderung einzelner oder mehrerer Parameter angepasst werden. Diese Änderungen werden auf das gesamte Modell angewendet. Die Herstellung mittels additiver Fertigung, mit gewünschten Fertigungstoleranzen die nahe an der Druckgenauigkeit liegen, erfordert häufig kleinere Anpassungen.

Die Konstruktion von Modellen ist grundlegend für die entwickelten Prototypen dieser Arbeit, um mechanische und elektronische Komponenten miteinander zu verbinden. Da oft keine vergleichbaren Lösungen vorhanden sind, müssen die 3D-Modelle der Funktionsteile konstruiert werden. Um die Komponenten bereits bei der Konstruktion und Design des eigenen Bauteils richtig einzuplanen, sind digitale Modelle hilfreich. Standardbauteile (u. a. Schrauben, Muttern, Extrusionsprofile) oder komplexere Komponenten, z. B. Schrittmotoren oder Mikrocomputer, sind bereits als 3D-Modell verfügbar. Diese können von Designbibliotheken wie TraceParts, GrabCad oder Bauteilbibliotheken von Softwareherstellern heruntergeladen und in das verwendete [CAD-](#page-134-3)Programm integriert werden. So sind weniger Iterationen von Design und Herstellung notwendig, da bereits das Modell in der Konstruktion alle Komponenten beinhaltet. Die Montage kann durch Simulationen der Kollisionskontrolle unterstützt werden.

### <span id="page-39-0"></span>**3.3.3 Generative Design**

Wie bereits im vorherigen Abschnitt thematisiert, ist die Möglichkeit der [AM-](#page-134-2)Fertigung von Freiflächen und Volumenmodellen ein substanzieller Unterschied im Vergleich zu herkömmlichen Verfahren. Generative Design kann als Verfahren zur Unterstützung der Konstruktion eingesetzt werden, um bionische Formen zu generieren [\[McKnight 2017\]](#page-150-0). Durch die Kombination mit [Finite](#page-135-1) [Elemente Methode \(FEM\)-](#page-135-1)Berechnungen können Entwürfe noch vor der Fertigung getestet und gegebenenfalls iterierend durch den Designer angepasst werden (siehe Abb. [3.10\)](#page-40-0).

Während bei der Topologieoptimierung von Bauteilen einzelne Vorschläge zur Verbesserung der strukturellen Integrität dienen, können mithilfe von Generative Design mehrere Modelle evolutionär entwickelt werden [\[Ntintakis et al. 2022\]](#page-150-1). Das Verfahren kann auch zur Erstellung eines

<span id="page-40-0"></span>vollständigen Modells eingesetzt werden, welches bereits das verwendete Material und das Herstellungsverfahren (z. B. additiv bzw. subtraktiv) berücksichtigt. Die Topologieoptimierung ist dementsprechend ein Teilbereich, bei dem gewisse Restriktionen durch vorgegebene Kriterien gegeben sind und zur systematischen Verbesserung, meist im Sinne der Materialeinsparung zur Gewichtsreduzierung, verwendet wird [u. a. [Kaminakis und Stavroulakis 2012;](#page-148-1) [Krish 2011\]](#page-149-2)).

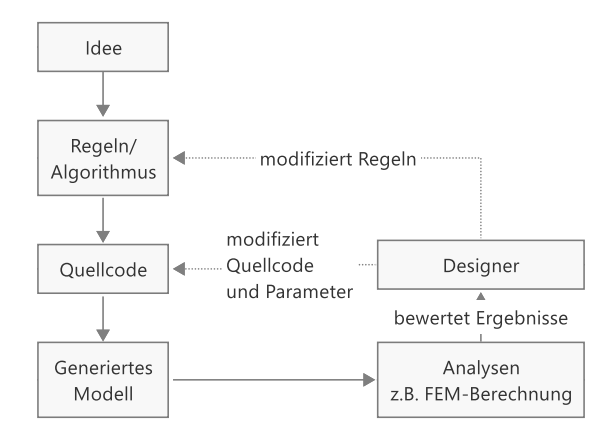

Abbildung 3.10: Prinzipieller Ablauf des Generative Design [nach [Ntintakis et al. 2022\]](#page-150-1)

Ein weiteres Anwendungsgebiet des Generative Design ist das [Bio-inspired Design \(BiD\),](#page-134-4) das Architekturen und Oberflächenbeschaffenheit natürlicher Vorbilder (z. B. Bienenwaben oder Blattstrukturen) als Grundlage verwendet [\[Mistry et al. 2021\]](#page-150-2). Vor allem [LPBF](#page-135-2) eignet sich aufgrund der hohen Auflösungsmöglichkeit zur Fertigung von komplexen fraktalen Geometrien, die neben ihrer Verwendung als Stütz-/Füllstruktur auch als funktionaler Teil des Bauteils dienen [\[Varotsis](#page-152-1) [2022a\]](#page-152-1).

Bei der Konstruktion von Bauteilen wird Vorwissen des Konstrukteurs vorausgesetzt, um fertigungsgerechte Modelle zu erzeugen. Durch den Einsatz von Algorithmen, cloud-computing und künstlicher Intelligenz können [DfAM-](#page-134-1)Grundsätze leichter in die Produktentwicklung integriert werden. Designer können aus Vorschlägen auswählen, deren Anforderungen bereits mittels [FEM](#page-135-1) verifiziert wurden [\[Buonamici et al. 2020\]](#page-145-0).

Auch Fusion 360 bietet die Möglichkeit eigene Konstruktionen durch die Verwendung von Generative Design zu erweitern. Dazu werden Anforderungen, z. B. der Lasteintrag, das Material und das Fertigungsverfahren, durch den Anwender definiert. Die Berechnung erfolgt cloudbasiert und benötigt einige Stunden. Im Anschluss kann aus verschiedenen Vorschlägen ausgewählt und das erstellte 3D-Modell als Teil der eigenen Konstruktion verwendet werden.

### **3.3.4 Reverse Engineering**

Reverse Engineering ist die Aufarbeitung eines bestehenden Produkts mit dem Ziel, dieses zu verstehen und Form oder Funktion zu reproduzieren. Die Spanne des untersuchten Produkts

reicht dabei von Software über elektronische Systeme oder geometrische Formen. Dieser Abschnitt beschränkt sich ausschließlich auf die Rekonstruktion von Geometrien und der natürlichen Umgebung mittels geodätischer Messtechnik und deren Verwendung für die Erstellung druckbarer 3D-Modelle zur Anpassung an bestehende Geometrien. Um das geeignete Messverfahren zur Aufnahme einer Geometrie auszuwählen, sind nach [Freiberger und Rosemann](#page-146-0) [\[2018\]](#page-146-0) unter anderem folgende Kriterien ausschlaggebend:

- Geforderte Genauigkeit und Auflösung der Aufnahme
- Anzahl und Größe der Bauteile oder Geometrien
- Komplexität der Bauteile (Regelgeometrien, Freiformflächen, Hinterschneidungen)
- Dimension der Geometrien
- Beschaffenheit der Oberflächen (glatt, glänzend, rau, transparent)
- Zeitliche Verfügbarkeit der Messobjekte

Anhand dieser Kriterien sind geeignete Verfahren und Arbeitsabläufe zu verwenden, um die Topologie von Geometrien und Oberflächen digital zu repräsentieren. Die Erfassung erfolgt, mit Ausnahme des Messarmes in Verbindung mit einer Tastspitze, meist berührungslos und zerstörungsfrei unter der Nutzung von passiven oder aktiven optischen Verfahren. Darüber hinaus existieren Verfahren, die sich der Reflexion anderer Signale bedienen, unter anderem das Echolot, das Sonar und das Radar. Weitere Verfahren, wie Computer- und Magnetresonanztomographie [vgl. [Bauer 2017;](#page-144-2) [Deja et al. 2018\]](#page-145-1), beruhen auf der Nutzung von Transmission. Diese werden aber hier nicht weiter betrachtet.

Im Folgenden wird der Ablauf von der Erfassung bis zu einem druckbaren Modell beschrieben, der in Abbildung [3.11](#page-42-0) bildlich dargestellt ist und eine Detaildarstellung des ersten Abschnitts der Abbildung [3.1](#page-25-0) ist. Zunächst werden Beispiele möglicher Verfahren zur Geometrieerfassung gegeben, die sich in der Erfassung diskreter Punkte, bzw. die flächenhafte Aufnahme gliedern. Letztere beruht im Grunde auch auf der Bestimmung von (vielen) 3D-Punkten. Durch die verfahrensbedingte hohe Punktdichte können Unebenheiten oder Freiformen aufgenommen werden. Erst in der weiteren Verarbeitung und der Anwendung von [Triangulated Irregular Networks](#page-136-0) [\(TINs\)](#page-136-0) werden Flächen erstellt, die per Definition über eine Ober- und Unterseite verfügen. Um ein druckbares Modell zu erhalten, muss die Fläche ein Volumen einschließen, über eine Außenund Innenseite verfügen und geschlossen sein.

Kann der aufzunehmende Körper durch Regelgeometrien beschrieben werden, so ist er durch mathematische Zusammenhänge und Parameter definiert und ist mit vergleichsweise geringem Aufwand rekonstruierbar [\[Freiberger und Rosemann 2018\]](#page-146-0). Einzelpunktmessungen können dann

<span id="page-42-0"></span>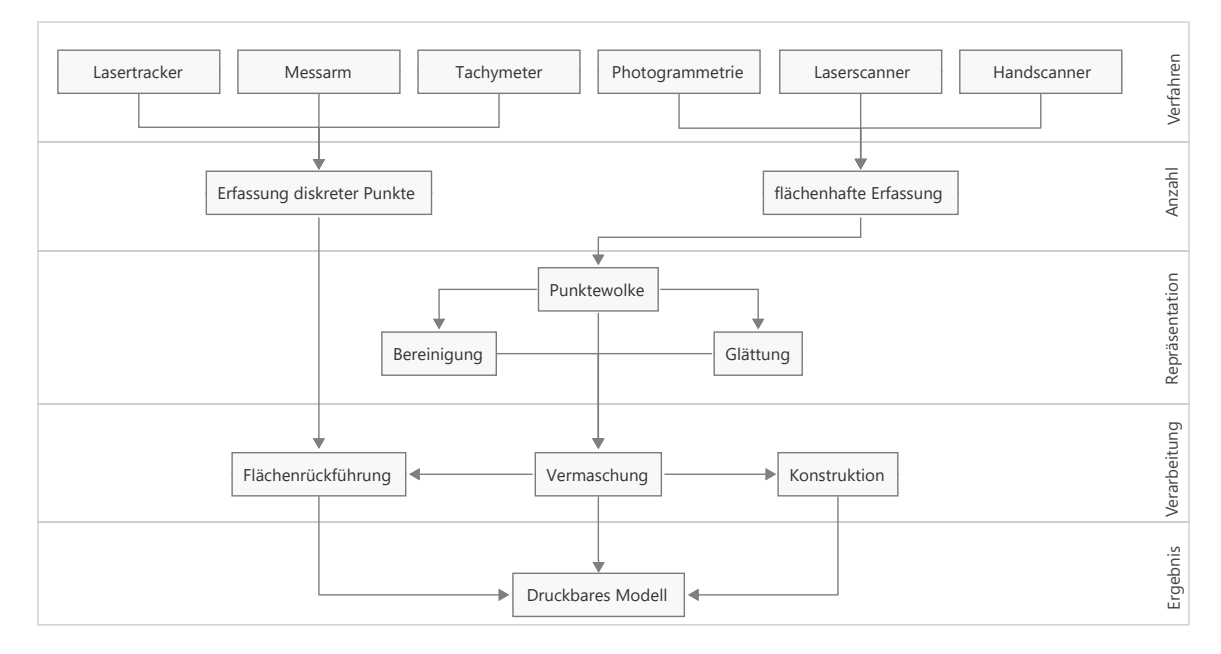

Abbildung 3.11: Möglichkeiten zur Aufnahme, Verarbeitung und Erstellung eines druckbaren 3D-Modells von Bauteilen verschiedener Größenordnungen

ausreichend sein und vermeiden damit die große Datenmenge und verbundene Rechenzeit bei der Verarbeitung von Punktewolken und deren Folgeprodukte.

Sind geometrische Primitive als Repräsentation nicht mehr ausreichend, so kann die [Boundary](#page-134-5) [Representation \(BRep\)](#page-134-5) zur Beschreibung von Flächen- oder Volumenmodelle verwendet werden. Sie verwenden Kontruktionselemente wie Linien, Radien oder Splines um Begrenzungen und Flächen zu repräsentieren [\[Hannibal et al. 2006\]](#page-147-0).

Aufgrund verfahrensbedingter Einschränkungen bei der Aufnahme (z. B. Spiegelungen, Streupunkte) oder objektbezogenen Herausforderungen (Kratzer, Verformungen, Verschattungen) ist die notwendige manuelle Nachbearbeitung oft zeitaufwendig. Ein Überblick über verschiedene Möglichkeiten der Flächenrückführung ist in Tabelle [3.1](#page-43-0) dargestellt.

Zur Verdeutlichung der Vermaschung lasergestützer Punktewolken unterschiedlicher Größenordnungen werden zwei Beispiele angeführt. Abbildung [3.12](#page-43-1) (links) zeigt den passgenauen Aufsatzes für einen Tachymetergriff eines Leica TPS1200. Dieser wird mithilfe eines Handscanners Leica T-Scan in Verbindung mit einem Lasertracker AT901 aufgenommen. Die resultierende Punktwolke wird in der Software Leica 3DR bereinigt und vermascht. Die entstehende Oberfläche ist Grundlage der Bauteilkonstruktion in Fusion 360 und kann als Schnittwerkzeug verwendet werden. Rechts wird die vermaschte Punktewolke von Gebäuden dargestellt, die mit einem Leica BLK360 aufgenommen wird. Das daraus resultierende gedruckte Modell ist an mehreren Stellen horizontal geschnitten, sodass auch die Innenräume eingesehen werden können. Die Vermaschung erfolgt in mehreren Arbeitsschritten und ist anschließend mithilfe der Software Blender

#### 3 Computer Aided Engineering

<span id="page-43-0"></span>

| Verfahren      | Triangulation                                          | Parametrische<br>Beschreibung                            | Freiformflächen-<br>konstruktion                                        | <b>Diskrete</b><br>Flächenrückführung                           |
|----------------|--------------------------------------------------------|----------------------------------------------------------|-------------------------------------------------------------------------|-----------------------------------------------------------------|
| Ziel           | Annäherung von<br>Oberflächen<br>durch Dreiecksflächen | Exakte Beschreibung<br>regelgeometrischer<br>Flächen     | Idealisierte, korrigierte<br>Flächennachbildung                         | Exakte Annäherung<br>von Ausgangsoberflächen                    |
| Beschreibung   | Triangulierte<br>bzw. tesselierte<br>Punktewolke       | Analytische<br>mathematische Funktionen                  | Mathematische<br>Funktionen<br>höherer Ordnung                          | Mathematische Funktionen<br>höherer Ordnung<br>(i.d.R. NURBS)   |
| Repräsentation | Punktewolke und<br>Flächenelemente<br>mit Normalen     | Geometrische<br>Grundobjekte und logische<br>Operationen | Berandungs-, Kontroll-<br>bzw. Einflusskurven                           | Kontrollpunkte zur<br>Beschreibung von Berandung<br>und Form    |
| Einsatz        | universell.<br>ohne stetige<br>Flächenverläufe         | nur für regelgeometrisch<br>aufgebaute Teile             | Einfache organische<br>Formen                                           | Komplexe organische<br>Formen                                   |
| Vorgehen       | Triangulation<br>von Punktewolken                      | Erstellung und<br>logische Verknüpfung<br>von Modellen   | Berandungskurven,<br>Ableitung von Flächen mit<br>Berandungsbedingungen | Flächenelemente und<br>Kontrollnetze,<br>Stetigkeitsbedingungen |
| Anpassbarkeit  | Manuell                                                | Parametrisch                                             | Neuaufbau                                                               | Neuaufbau                                                       |
| Datenmenge     | groß                                                   | gering                                                   | mittel                                                                  | mittel                                                          |

Tabelle 3.1: Verfahren der Flächenrückführung [nach [Freiberger und Rosemann 2018\]](#page-146-0)

<span id="page-43-1"></span>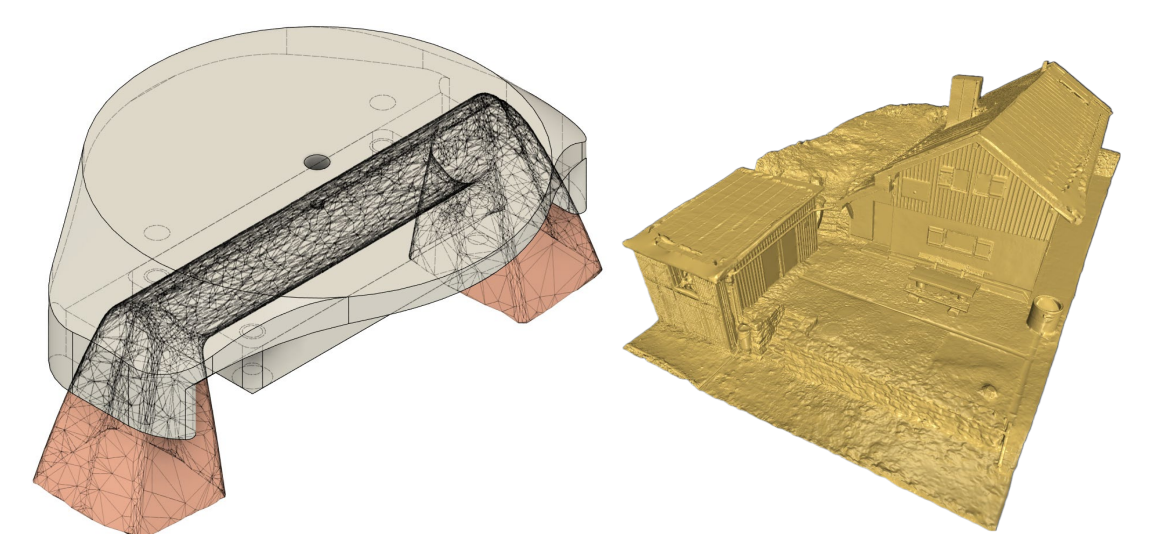

Abbildung 3.12: links: Vermaschung eines Leica TPS1200 Griffes (rot) zur Konstruktion eines Aufsatzes (grau); rechts: Vermaschung einer Punktewolke für den 3D-Druck [aus [Wisch 2018\]](#page-153-0)

zusammengefügt [\[Wisch 2018\]](#page-153-0). Beide Modelle verfügen über eine geschlossene Aussenseite und können ggf. skaliert additiv hergestellt werden.

# **3.4 Slicing**

Ist ein 3D-Modell auf einem der vorgestellten Wege erzeugt worden, so kann es – unter Berücksichtigung von Anforderungen und Zweck – mit einem geeigneten Verfahren zum Druck gebracht werden. Dabei findet die Schichtgenerierung (sog. Slicing) statt, die abhängig vom verwendeten Verfahren die Maschinenbefehle in Form von G-Code für den spezifischen Drucker ableitet. Die Beschreibung erfolgt im Bezug auf [FDM-](#page-135-0)Drucker, die hier hauptsächlich verwendet werden und ist in Teilen auch auf andere Verfahren übertragbar.

Bei der Erstellung von digitalen 3D-Modellen können, abhängig vom gewählten Workflow, verschiedene Programme eingesetzt werden. Während der Datenerfassung und -verarbeitung kommen unterschiedliche Dateiformate zum Einsatz. Das [CAD-](#page-134-3)Modell kann sowohl durch Volumenals auch durch Flächenmodelle repräsentiert sein. Als de facto Standard für die Übergabe an die Software zur Druckvorbereitung hat sich das [STL-](#page-136-1)Dateiformat etabliert, das nahezu jedes Programm als Exportoption anbietet. Mittlerweile unterstützen diese Programme häufig auch [OBJ,](#page-135-3) [STEP,](#page-136-2) [VRML](#page-136-3) oder [AMF](#page-134-6) als Eingangsdatei. Letzteres ist durch [ASTM F42 Committee](#page-144-3) [\[2020\]](#page-144-3) in ISO/ASTM52915-20 definiert und kann neben den geometrischen Informationen auch Auskunft über Farbe und Material des Bauteils geben.

Der Ablauf der Schichtengenerierung (vgl. Abb. [3.13\)](#page-45-0) erfolgt in den folgenden Schritten: Die Eingangsdaten sind das 3D-Modell, das angewandte Verfahren mit der spezifischen Maschine, eventuell notwendige Stützstruktur und Beispiele diverser Parameter. Die Maschineneinstellungen wie die Größe des Bauraumes und der Düsendurchmesser, sowie materialspezifische Parameter (z. B. Drucktemperatur, ggf. Bauteilkühlung) müssen bekannt sein. Durch die geeignete Ausrichtung des Bauteils auf dem Druckbett kann, neben der Befolgung der Konstruktionsrichtlinien, ggf. weitere Stützstruktur eingespart werden. Die Berechnung des G-Codes erfolgt in speziellen Programmen der Schichtgenerierung (sog. Slicer) und wird von den Herstellern der Drucker entwickelt. Einige Slicer, wie der verwendete PrusaSlicer, basieren auf der Open-Source Software Slic3r [\[Ranellucci und Lenox 2023\]](#page-151-1).

Die Schichtdicke ist das ausschlaggebende Kriterium für die Auflösung des Bauteils in Z-Richtung. Um die vor allem bei Rundungen der Bauteilober- und Unterseite auftretenden Schichtlinien der Deckschichten (sog. Stairsteps) zu minimieren, unterstützen mittlerweile einige Slicer die Möglichkeit der Adaptive Layer Height [\[Wasserfall 2014\]](#page-152-2). Abhängig von der Krümmung des Bauteils wird die Schichtdicke verringert und der Treppeneffekt reduziert.

Um Rohmaterial einzusparen, werden Volumenmodelle durch eine prozentual einstellbare Füllstruktur (Infill) ersetzt, die von Wänden umgeben ist. Diese Struktur kann aus unterschiedlichen Mustern zusammengesetzt sein und prozentual eingestellt werden. Sie hat neben der Anzahl an Wand-, Decken- und Bodenschichten einen großen Einfluss auf die spätere Stabilität des Bauteils. Sind alle Parameter definiert, so kann die Geometrie in Abhängigkeit der Schichtdicke geschnitten werden. Dies erfolgt unter der Anwendung von Algorithmen zur Schichtgenerierung [vgl. [Dolenc und Mäkelä 1994;](#page-145-2) [Ding et al. 2016\]](#page-145-3).

Das Verfahren fertigt in der iterativen Abfolge 2D + H, weshalb die Technologie besser als 2,5 D bezeichnet wird. Die Verbindung der einzelnen vertikalen Schichten ist meist die Schwachstelle

#### 3 Computer Aided Engineering

<span id="page-45-0"></span>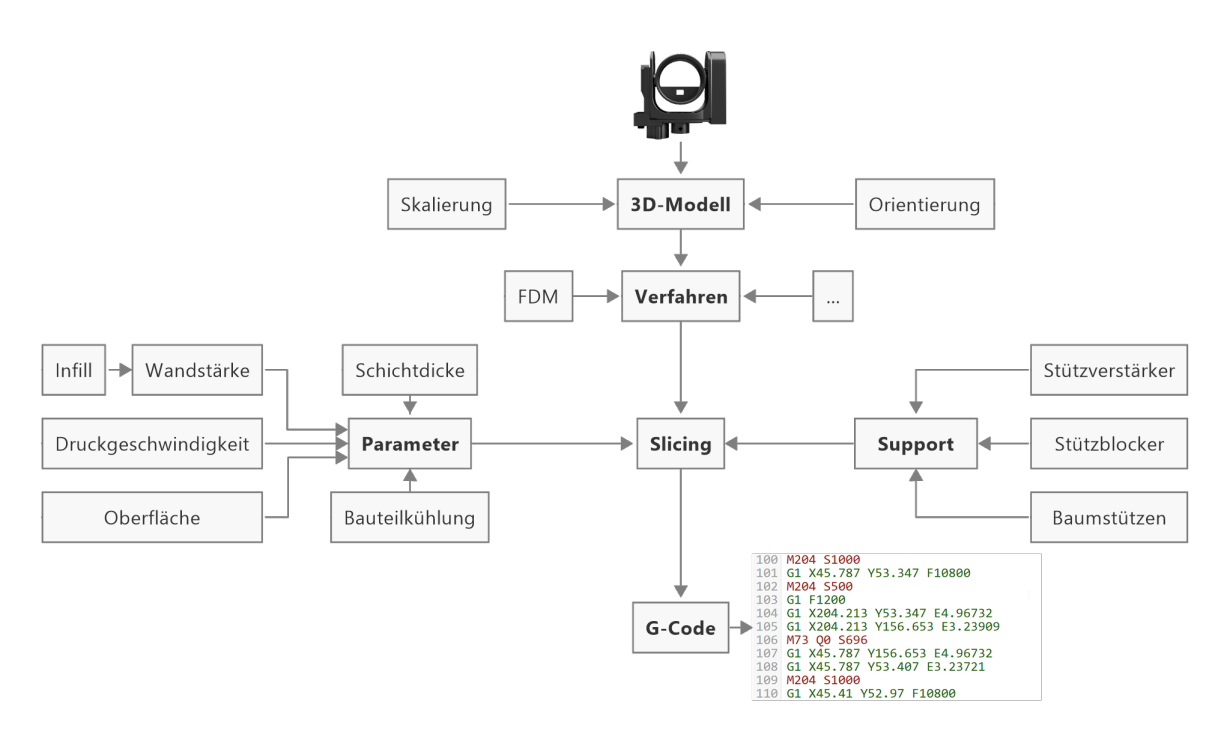

Abbildung 3.13: Ablauf der Schichtgenerierung auf Grundlage eines 3D-Modells mit Nennung exemplarischer Parameter

eines [FDM-](#page-135-0)gefertigten Bauteils [\[Hermann 2019\]](#page-147-1). Um dies zu umgehen bzw. die Oberflächenbeschaffenheit zu verbessern, schlägt [Ahlers](#page-144-4) [\[2018\]](#page-144-4) die zusätzliche, simultane Verwendung der Z-Achse vor, um so 3D-Extrusionen umsetzen zu können. Während die vorhandene Hardware in der Lage ist diese Befehle umzusetzen, wird die Software durch die nötige Kollisionsvermeidung mit dem Bauteil deutlich komplexer [\[Hermann 2022\]](#page-147-2).

### **3.5 Druck**

Der tatsächliche Druck läuft anschließend vollautomatisch nach Vorgabe des G-Codes ab und kann abhängig von Größe des Bauteils, Druckgeschwindigkeit und Schichtdicke mehrere Stunden benötigen. Weitere Voraussetzungen, unter anderem Orthogonalität der Achsen, Beheizung des Druckbettes und Bauraumes sowie Extrusionstemperatur der verwendeten Materialien sind zu beachten. Die hergestellten Bauteile können ggf. nachbearbeitet werden und mit weiteren Komponenten mithilfe verschiedener Methoden verbunden werden. Die Qualität des Druckers und die erreichbaren Genauigkeiten der Bauteile kann anhand eines Referenzbauteils überprüft werden.

### **3.5.1 Materialien**

Für derzeit am Markt erhältliche Consumer-Drucker sind verschiedene thermoplastische Materialien verfügbar, die sich neben der Farbe unter anderem in Drucktemperatur und Widerstandsfähigkeit unterscheiden. Einige Beispiele druckbarer Materialien sind in Tabelle [3.2](#page-46-0) zusammengestellt. Durch den Zusatz von Fasern, wie Kohle- oder Glasfasern, kann vor allem die Zugfestigkeit verbessert werden. Um diese Materialien zu verarbeiten, sind gehärtete Düsen notwendig. So kann der Verschleiß der Düse durch Abrasion gering gehalten werden. Mit der Verwendung mehrerer Hotends, die konsekutiv extrudieren oder dem Einsatz von Filament-Wechseleinheiten, kann ein Bauteil simultan aus mehreren Materialien oder wasserlöslicher Stützstruktur hergestellt werden.

<span id="page-46-0"></span>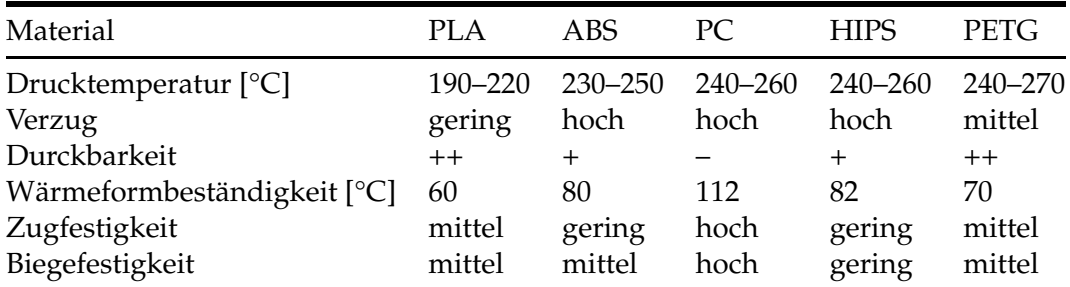

Tabelle 3.2: Beispiele druckbarer Materialien für [FDM-](#page-135-0)Drucker

Der Großteil der hier verwendeten Prototypen wird in den Materialien [PLA](#page-135-4) oder [PETG](#page-135-7) gedruckt, da sie leicht zu verarbeiten sind. Ein Nachteil von [PLA](#page-135-4) ist mit 60 °C die relativ geringe Wärmeformbeständigkeit. Diese ist im Vergleich bei [PC](#page-135-5) mit 112 °C deutlich höher, wofür aber eine Bauraumbeheizung des Druckers und eine höhere Drucktemperatur des Hotends benötigt werden.

#### **3.5.2 Nachbearbeitung**

Die Nachbearbeitung erfolgt abhängig von der späteren Verwendung und Topologie des Bauteils. Zunächst kann – sofern vorhanden – die Stützstruktur entfernt werden. Der Abstand zwischen Bauteil und Stütze kann im Slicer definiert werden und ist bei [FDM-](#page-135-0)Drucken meist als [Break Away Support System \(BASS\)](#page-134-8) ohne Werkzeug entfernbar. Zur Verbesserung der Oberflächenbeschaffenheit kann diese im Anschluss geschliffen werden. Einige Materialien (z. B. [ABS\)](#page-134-7) können durch Aceton-Bedampfung geglättet werden, um die Reibung zwischen Funktionsteilen zu reduzieren.

Ein Beispiel für die Nachbearbeitung von Funktionsteilen wird in Abbildung [3.14](#page-47-0) dargestellt, das die Einhausung der Lasergraviereinheit eines Absteckwagens aus [Wehner](#page-152-3) [\[2023\]](#page-152-3) zeigt. Er wird

#### 3 Computer Aided Engineering

entwickelt, um die Absteckarbeiten von ca. 50000 Punkten bei der Neubestückung des Teilchenbeschleunigertunnels PETRA IV (DESY, Hamburg) zu automatisieren. Die abzusteckenden Punkte befinden sich hauptsächlich auf dem Boden und werden mithilfe eines Lasergraviermoduls für die spätere Bohrung markiert. Die Abdeckung wird mithilfe eines Servomotors nach unten bewegt, um austretende Laser-Strahlung während des Markiervorgangs zu unterbinden und somit den Anforderungen der Arbeitssicherheit zu entsprechen. Um ein Verklemmen der beweglichen Abdeckung zu verhindern, werden die Oberflächen geschliffen und ein zweiter Motor auf der gegenüberliegenden Seite installiert.

<span id="page-47-0"></span>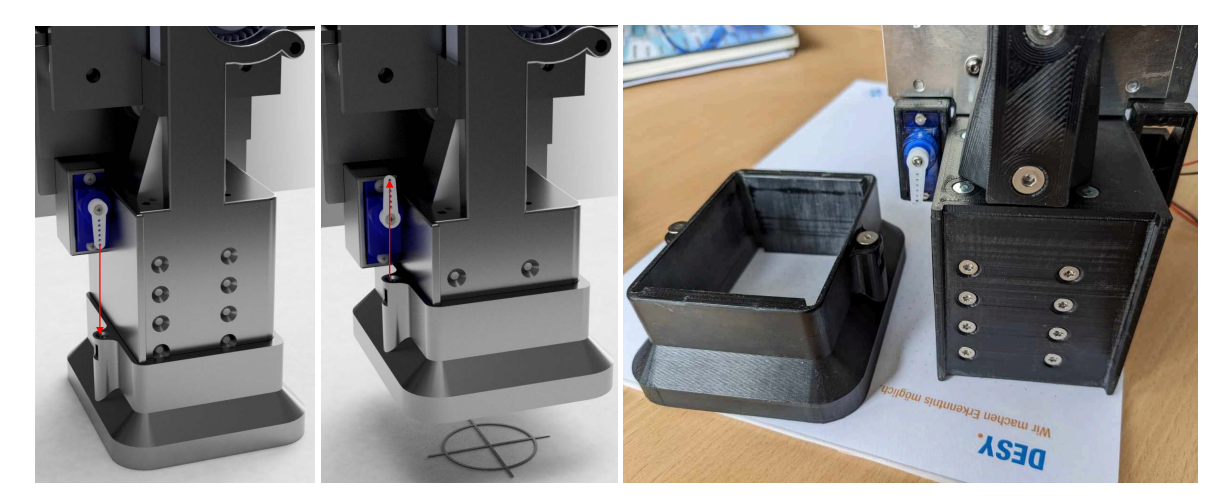

Abbildung 3.14: Links: abgesenkte Abdeckung; Mitte: angehobene Abdeckung; Rechts: gedruckte und nachbearbeitete Abdeckung [Bild: Schlösser, DESY]

Für Anwendungen, bei der die Druckgenauigkeit nicht ausreichend für die spätere Verwendung ist (u. a. für Passungen oder Kugellager), können Funktionsflächen weiter bearbeitet werden. Um die Maße von Funktionsteilen einzuhalten, können im Anschluss an den Druckvorgang subtraktive Verfahren, wie Drehbank oder Fräse, zur Nachbearbeitung herangezogen werden. Die weitere Bearbeitung muss bereits vor dem Druckvorgang geplant werden und ggf. weitere Perimeter sowie Boden- und Deckenschichten gedruckt werden, um die Stabilität des Bauteils nicht zu beeinflussen. Das Verfahren der subtraktiven Nachbearbeitung auf der Drehmaschine findet für den Oberbau und den Unterbau des motorisierten Prismas (genauere Beschreibung der Bauteile in Kapitel [7\)](#page-114-0) statt, um den Herausforderungen des Taumelfehlers zu begegnen. Da Platzmangel hier den Einbau eines Präzisionskugellagers nicht zulässt, wurde eine eigene Lösung entwickelt werden. Das Modell ist an dieser Stelle konstruktiv verstärkt und mit ausreichenden Deckschichten gedruckt. Im Anschluss wurden die Lagersitze und Laufbahnen (in die später die Kugeln eingesetzt werden) subraktiv auf einer Drehmaschine bearbeitet, um die Schichtlinien zu entfernen.

### **3.5.3 Verbindung von mehreren Bauteilen**

Um gedruckte funktionelle Bauteile miteinander oder mit anderen Komponenten wie z. B. Motoren und Mikrocontroller zu verbinden, können unterschiedliche Ansätze verfolgt werden:

- Verkleben: Herstellen einer permanenten, nicht reversiblen Verbindung mittels geeigneter Klebstoffe oder Wärmeeintrag.
- Klemmen: meist nur für Verbindungen, die keiner hohen mechanischen Belastung ausgesetzt sind (z. B. Verschlüsse, Deckel)
- <span id="page-48-0"></span>• Verschrauben: Das direkte Einschrauben einer Schraube in gedruckte Bauteile ist zwar möglich, aber aufgrund der Materialschädigung nicht für häufiges Lösen geeignet. Einpressgewinde können mit einem Lötkolben erhitzt und in dafür vorgesehene Bohrungen im Bauteil eingebracht werden (siehe Abb. [3.15\)](#page-48-0). Sie verhindern den Verschleiß des Gewindes und bieten eine höhere Zugfestigkeit.

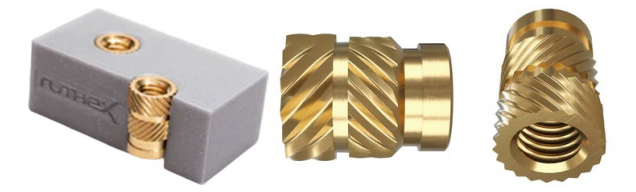

Abbildung 3.15: Gewindeeinsatz zum Verschrauben additiv gefertigter Bauteile [Produktbild Ruthex]

Um den Ablauf zu automatisieren, entwickeln [Ahlers et al.](#page-144-5) [\[2021\]](#page-144-5) einen adaptierten 3D-Drucker, der bereits während des Drucks z. B. Muttern in das Bauteil integriert und damit die Nachbearbeitung für den Zusammenbau vereinfacht. Der Druck wird dazu in einer definierten Schichthöhe pausiert und mithilfe eines Pick-and-Place-Werkzeugs die Funktionsteile in vorgesehene Aussparungen eingebracht. Anschließend wird der Druck fortgesetzt und die Mutter fest mit dem Bauteil verbunden.

Die Integration zusätzlicher, nicht gedruckter Komponenten erfordert die Montage der Baugruppe vor der Verwendung, deshalb können nicht alle Bauteile im Designprozess konsolidiert werden. Die hier entwickelten Prototypen werden häufig mit Gewindeeinsätzen und Schrauben verbunden, da sie eine reversible und belastbare Möglichkeit darstellen.

### **3.5.4 Qualitätsbewertung**

Insbesondere bei dem Druck von Bauteilen, die in Kombination mit anderen Komponenten verwendet werden, ist eine Maßhaltigkeit notwendig. Die tatsächlich gedruckte Geometrie und deren Genauigkeitsmaße sind abhängig von den genannten Parametern des Slicing und des Drucks.

#### 3 Computer Aided Engineering

Bei Maschinen für den professionellen Einsatz sind die Prozessparameter sehr gut bestimmt und werden während des Druckprozesses überwacht. Die Anschaffungskosten sind um ein Vielfaches höher als bei Consumer-3D-Druckern. Die Genauigkeit des Bauteils wird durch die Positionierungsgenauigkeit der Düse durch die beteiligten Motoren der Achsen beeinflusst. Durch Schwingungen, unzureichende Bauteilkühlung und Verzug des Bauteils müssen aber weitere Einflüsse berücksichtigt werden, welche Auswirkungen auf die Genauigkeit und Qualität der Bauteile haben. Rückschlüsse im Bezug auf die Bauteilgenauigkeit sind deshalb nicht allein auf den Spezifikationen eines Druckers zu ziehen, sondern erfolgen alternativ anhand des tatsächlich gedruckten Bauteils.

<span id="page-49-0"></span>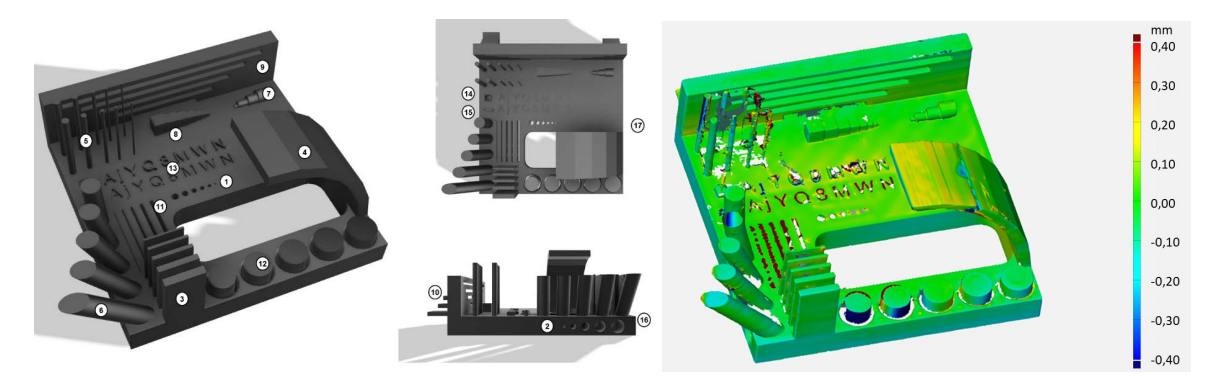

Abbildung 3.16: Referenzbauteil mit 17 Geometrien zur Evaluation von [FDM-](#page-135-0)Druckern [\[Fraunhofer-Institut für Produktionstechnik und Automatisierung 2022\]](#page-146-1)

Die Richtlinie VDI 3405 Blatt 2 schlägt eine Bewertung von Materialien und Maschinen anhand von Prüfgeometrien vor [\[Verein deutscher Ingenieure 2014\]](#page-152-4). Auf dieser Richtlinie aufbauend entwickelt das Fraunhofer IPA ein Referenzbauteil mit 17 nachprüfbare Geometrien, das eine unkomplizierte Beurteilung und Einordnung der Qualität des Druckers erlaubt [\[Fraunhofer-Institut](#page-146-1) [für Produktionstechnik und Automatisierung 2022\]](#page-146-1). Das Modell ist in Abbildung [3.16](#page-49-0) dargestellt, dessen Referenzgeometrien nach dem Druck z. B. mithilfe eines Digitalmessschiebers überprüft werden können.

Einige Prüfgeometrien werden visuell anhand von Beispielbildern beurteilt. Ebenso ist die Aufnahme z. B. mit einem Handscanner möglich. Mithilfe eines Soll-Ist-Vergleichs (z. B. in [Cloud-](#page-145-4)[Compare 2023\)](#page-145-4) können Abweichungen festgestellt und quantifiziert werden. Um vergleichbare Ergebnisse der Fertigungsqualität zu erreichen, werden die in Tabell[e3.3](#page-50-0) vorgegebenen Fertigungsparameter des Fraunhofer IPA für die Herstellung verwendet.

Der Drucker Prusa MK3S+, mit dem der Großteil der in dieser Arbeit verwendeten Bauteile hergestellt sind, erreicht unter Verwendung der zugehörigen Bewertungsskala 63 von 68 möglichen Punkten. Neben der Maßhaltigkeit werden unter anderem senkrechter und waagrechter Lochdurchmesser, sowie maximal mögliche Überbrückung und freitragender Überhang überprüft. Einzelne Punkte werden lediglich bei z. B. dem minimalen senkrechten Lochdurchmesser, dem

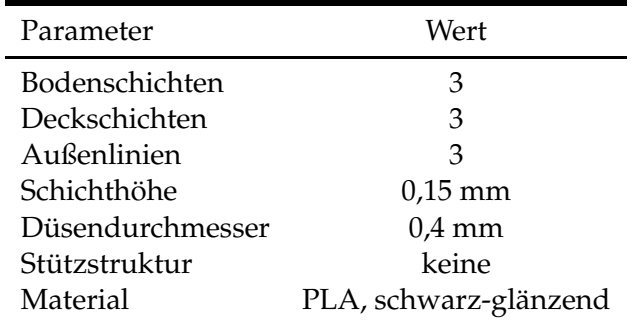

<span id="page-50-0"></span>minimalen Spaltmaß für bewegliche Teile oder dem minimalen Neigungswinkel freistehender Wände abgezogen. Der vollständige Prüfbericht findet sich im Anhang [A.1.](#page-128-0)

Tabelle 3.3: vorgegebene Parameter des Fraunhofer IPA zur Vergleichbarkeit der Druckqualität des Referenzbauteils

# **4 Embedded Systems**

Embedded Systems sind eine Kombination aus Soft- und Hardware, mit dem Ziel spezifische Funktionen auszuführen. Eine allgemeine Definition für eingebettete Systeme ist nach [Ünsalan](#page-152-5) [et al.](#page-152-5) [\[2022\]](#page-152-5) ein Computer mit Peripherie, der für die Lösung einer bestimmten Herausforderung entwickelt wird. Zu diesem Zweck interagiert das System mit der Umgebung, indem es erfasste Daten verarbeitet und eine Ausgabe entsprechend der gestellten Aufgabe erzeugt. Oft sind die Systeme so verbaut, dass sie nicht als Computer erkenntlich sind und keine direkte Schnittstelle mit dem Benutzer aufweisen. Obwohl auch autarke Systeme existieren, können sie vernetzt als Teil einer größeren technischen Infrastruktur fungieren. Die Rechenleistung wird meist von einem Mikroprozessor oder -controller zur Verfügung gestellt.

Im Folgenden wird zunächst eine begriffliche Abgrenzung zu hier relevanten Bereichen vorgenommen. Anschließend wird auf Mikrocontroller, relevante Sensoren und Aktoren sowie unterschiedliche Ansätze zur Stromversorgung eingegangen. Neben der Erstellung von Leiterplatten werden Möglichkeiten zur Interaktion mit den Systemen gegeben. Weiterhin werden genutzte Komponenten vorgestellt und in ihrer Anwendung begründet.

## **4.1 Begriffe und Abgrenzung**

Die zentrale Einheit einer [Microcontroller Unit \(MCU\)](#page-135-8) sowie andere Arten von Computersystem ist der Mikroprozessor oder [Central Processing Unit \(CPU\).](#page-134-9) Die Aufgabe des Prozessors ist die Ausführung eines Programms, das aus einer Abfolge von Befehlen zur Bearbeitung einer Anwendung besteht. Er muss zudem alle weiteren Bestandteile der Datenverarbeitung wie die Ein- /Ausgabeschnittstellen und den Speicher steuern. Nach [Brinkschulte und Ungerer](#page-145-5) [\[2010\]](#page-145-5) haben sich folgende Begriffe etabliert, die auch in Abbildung [4.1](#page-53-0) dargestellt sind:

- **Mikroprozessorsystem** Ist ein technisches System, dass einen Mikroprozessor verwendet, aber nicht zwingend ein Computer ist.
- **Mikrocomputer** Ein Computer, der einen oder mehrere Mikroprozessoren als zentrale Einheit nutzt, um Ein-/Ausgabe, Speicher und Verbindungssystem zu steuern.
- **Mikrocomputersystem** Resultiert aus der Verbindung eines Mikrocomputer mit angeschlossenen Peripheriegeräten wie Maus, Tastatur, Bildschirm und weiteren Geräten zur Interaktion.
- **Mikrocontroller** Die Vereinigung eines Mikrocomputers auf einem Chip mit dem Ziel, eine Steuerungsund/oder eine Kommunikationsaufgabe mit möglichst wenigen Komponenten zu lösen. Durch eine große Anzahl an Aufgaben ergibt sich eine Vielzahl verschiedener Mikrocontroller.
- **[System on a Chip \(SoC\)](#page-136-4)** Die Weiterentwicklung von Mikrocontrollern für spezielle Anwendungen wird ebenfalls in einem einzelnen [Integrated Circuit \(IC\)](#page-135-9) integriert und kann mehrere Mikroprozessoren beinhalten. Im Gegensatz zu Mikrocontrollern mit standardisierten Bauteilen, sollen [SoCs](#page-136-4) ein vollständiges System darstellen.

<span id="page-53-0"></span>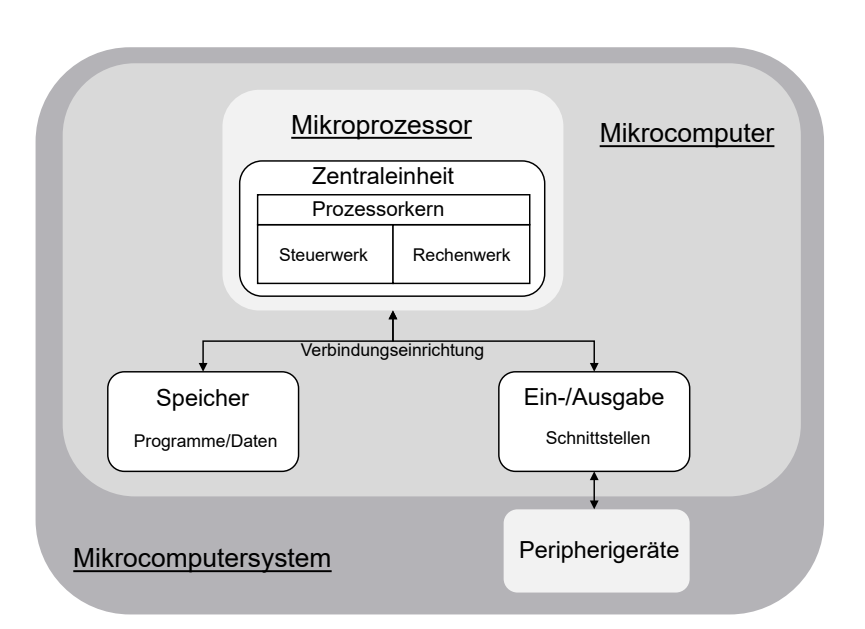

Abbildung 4.1: Begriffsabgrenzung von Mikroprozessor, Mikrocomputer und Mikrocomputersystem [nach [Brinkschulte und Ungerer 2010\]](#page-145-5)

In erster Linie führt ein Prozessor die Befehlsbitmuster aus, die durch den Assembler und den Compiler generiert werden. Um sinnvoll arbeiten zu können, benötigt er neben der Stromversorgung weitere Peripherie wie z. B. Speicher, Takterzeugung und Kommunikationsschnittstellen. Bei einem üblichen Desktop-Computer befinden sich diese Bauteile auf dem Mainboard, im Falle eines Mikrocontrollers sind die zusätzlichen Bauteile auf sog. Development-Boards enthalten oder bereits Teil des [SoC.](#page-136-4) Eine Taktquelle ist zur Synchronisation aller Abläufe zwischen [CPU](#page-134-9) und der Peripherie notwendig, die oft durch einen Quarzoszillator realisiert ist. Um der Temperaturabhängigkeit der Takterzeugung entgegenzuwirken, werden [Temperature Compensated](#page-136-5) [Crystal Oscillator \(TCXO\)](#page-136-5) verwendet.

# **4.2 Mikrocontroller**

Die Übergänge zwischen den angeführten Begriffen sind dynamisch und unterliegen Veränderungen durch technischen Fortschritt. Zur Erklärung der Verwendung von Mikrocontrollern in den entwickelten Prototypen, wird zunächst auf die Komponenten und Auswahlkriterien eingegangen und ein Beispiel eines verwendeten Mikrocontrollers angeführt.

### **4.2.1 Komponenten**

<span id="page-54-0"></span>Neben der [CPU](#page-134-9) als zentrales Element, sind in modernen Mikrocontrollern weitere Komponenten vorhanden. Diese werden in Abbildung [4.2](#page-54-0) dargestellt und im Folgenden kurz beschrieben. Umfassende und tiefgreifende Erläuterungen sind in entsprechender Fachliteratur zu finden [vgl. [Gehrke und Winzker 2022\]](#page-146-2).

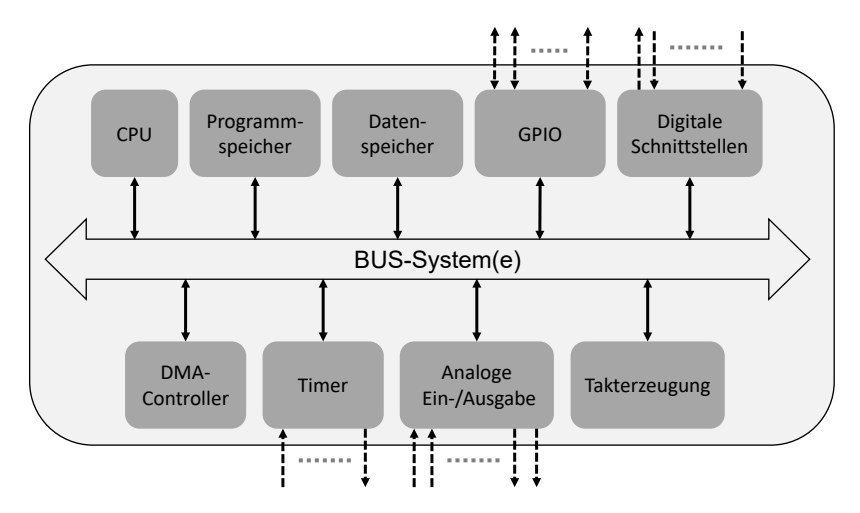

Abbildung 4.2: Komponenten eines Mikrocontrollers [nach [Gehrke und Winzker 2022\]](#page-146-2)

- **CPU** bildet das Herzstück des Mikrocontrollers. Sie ist u. a. ausschlaggebend für dessen Kategorisierung (z. B. 8, 16, 32 Bit).
- **Speicher** Zur Speicherung von Programmcode als auch für temporäre Variablen wird Speicher benötigt. Der [Random Access Memory \(RAM\)](#page-136-6) speichert Zwischenergebnisse sowie Hilfsvariablen, wird jedoch bei Stromverlust geleert und gilt deshalb als flüchtiger Speicher. Im Gegensatz zu [Dynamic Random Access Memory \(DRAM\)](#page-134-10) benötigt [Static Random Access](#page-136-7) [Memory \(SRAM\)](#page-136-7) kein dynamisches Auffrischen jeder Datenzelle um Datenverlust zu vermeiden. Auf dem [Read-only Memory \(ROM\)](#page-136-8) befindet sich die Firmware, die auch ohne Stromversorgung erhalten bleibt – aber nur einmalig beschrieben werden kann. Aktuell werden vor allem Flash[-ROMs](#page-136-8) verbaut, die als Weiterentwicklung des [Electrically Erasable](#page-135-10) [Programmable read-only Memory \(EEPROM\)](#page-135-10) eine höhere Wiederbeschreibbarkeit aufweisen. Da beide Speicher Vorteile haben, werden sie oft komplementär eingesetzt.
- **GPIO** [General Purpose Input/Outputs \(GPIOs\)](#page-135-11) ermöglichen die digitale Ein-/Ausgabe über definierte Anschlüsse am Mikrocontroller. Durch die Programmierung können sie universell eingesetzt werden.
- **Digitale Schnittstellen** schaffen die Möglichkeit zur Kommunikation mit externen Komponenten (wie Sensoren oder Kommunikationsmodulen) mithilfe von Protokollen, die im Abschnitt [4.3](#page-58-0) beschrieben werden.
- **Analoge Ein-/Ausgabe** Mithilfe von [Analog-to-Digital Converter \(ADC\)](#page-134-11) und [Digital-to-Analog](#page-134-12) [Converter \(DAC\)](#page-134-12) können analoge in digitale Signale und entgegengesetzt gewandelt werden (z. B. bei einfachen Temperatursensoren).
- **Timer** Die auf Zähler basierenden Komponenten werden für die Erzeugung digitaler Signale verwendet (z. B. für Motorsteuerungen mittels [Pulse-Width Modulation \(PWM\)\)](#page-136-9). Sie können außerdem zur Messung eingehender Signale oder zur Interrupterzeugung eingesetzt werden.
- **BUS-Systeme** Zum internen und externen Datenaustausch mit Speicherkomponenten werden ein oder mehrere [Binary Unit System \(BUS\)-](#page-134-13)Systeme verwendet.

#### **4.2.2 Auswahlkriterien**

Die Auswahl des Mikrocontrollers hängt von vielen Faktoren ab, darunter die Anforderungen an die Leistung, die Energieeffizienz und die Integration von Peripheriegeräten. Folgende Kriterien werden bei der Auswahl berücksichtigt:

- **Aufgabe** Das Hauptkriterien bei der Auswahl eines Mikrocontrollers ist seine geplante Verwendung, die Ansprüche an die verfügbaren Schnittstellen und die Rechenleistung erhebt. Generell können die Aufgaben in folgende Kategorien unterteilt werden:
	- Messen und Überwachen
	- Steuern und Regeln
	- Kommunikation von Mensch-Maschine/Maschine-Maschine

Oft tritt eine Kombination der Anwendungsfälle auf und erfordert die Verwendung von spezieller Peripherie, wie z. B. eine Anzeige- oder Eingabemöglichkeit.

- **Leistungsmerkmale** Im Hinblick auf die geplante Anwendung kann die Leistungsfähigkeit abgeschätzt werden. Folgende Eigenschaften sollten u. a. in die Überlegung aufgenommen werden:
	- Architektur, Anzahl und Taktfrequenz der Prozessoren
- Daten- und [BUS-](#page-134-13)Breite
- Größe des Programm- und Datenspeichers
- Energiebedarf zur Konzeption der Stromversorgung

**Schnittstellen und Kommunikation** Ebenfalls abhängig von der Anwendung können unterschiedliche Schnittstellen zur internen (z. B. Sensoren und Möglichkeiten zur Bedienung) und externen Kommunikation (andere Sensorknoten oder Server) nötig sein (vgl. Abschnitt [4.3\)](#page-58-0).

- Art und Anzahl der Schnittstellen (z. B. [Serial Peripheral Interface \(SPI\),](#page-136-10) [Inter-Integrated](#page-0-0) Circuit  $(I^2C)$
- Anzahl von [GPIO:](#page-135-11) Anbindung von versch. Sensoren
- Kanäle zur [PWM](#page-136-9) z. B. zur Steuerung von Motoren
- [ADC](#page-134-11) und [DAC](#page-134-12) zur Erfassung analoger Spannungen
- Externe Kommunikation (z. B. Bluetooth, [Wireless Fidelity \(WiFi\),](#page-136-11) weitere Funkprotokolle)

**Ereignisbehandlung** bietet die Möglichkeit durch sog. Interrupts die ständig laufende Programmschleife durch Eintreffen eines definierten Signals zu unterbrechen (z. B. als Wake-Up nach dem Energiesparmodus einer [MCU\)](#page-135-8). Kriterien sind hierbei:

- Anzahl der Eingänge für Interrupts
- Priorisierung bei mehrfachen Unterbrechungen
- Reaktionszeit auf eine Unterbrechung

### **4.2.3 Development Boards**

Ein Development-Board enthält neben dem Mikroprozessor weitere bereits genannte Peripherie zur Demonstration und Verwendung im Entwicklungsumfeld. Oft verfügen diese über eine [Universal Serial Bus \(USB\)-](#page-136-12)Schnittstelle zur Programmierung und Ein/Ausgabe von Daten. Die weiteren Schnittstellen können über Stiftleistenstecker (auch Pin Header genannt) verwendet werden. Diese Ausführung von Mikrocontrollern wird hauptsächlich für die hier vorgestellten Entwicklungen verwendet.

Bekannt wurden die Development-Boards durch die Entwicklung der Arduino Plattform. Sie besteht aus Open-Source Hardware, die sich derzeit aus rund 50 Development-Boards (für spezifische Anwendungen) und diversem Zubehör zusammensetzt. Die Arduino[-Integrated Develop](#page-135-12)[ment Environment \(IDE\)](#page-135-12) stellt die Softwarekomponente dar, mit der die Hardware programmiert werden kann. Anhand eines Development-Bords, das aufgrund seiner Kommunikationsmöglichkeiten bei der Entwicklung des motorisierten Prismas (vgl. Kap. [7\)](#page-114-0) zum Einsatz kommt, wird dieses im Folgenden näher erläutert.

Abbildung [4.3](#page-57-0) zeigt die Leiterplatine mit den verfügbaren Schnittstellen (sog. Pin-Out) des Heltec LoRa V2 Development-Boards. Die Pinbelegung ist grundlegend für die Planung und Umsetzung von Projekten, um Sensorik und Aktorik mit dem Mikrocontroller zu steuern. Das Heltec LoRa V2 basiert auf einem [MCU](#page-135-8) ESP32 der Firma Espressif Systems und verfügt neben den abgebildeten Schnittstellen über ein Display.

<span id="page-57-0"></span>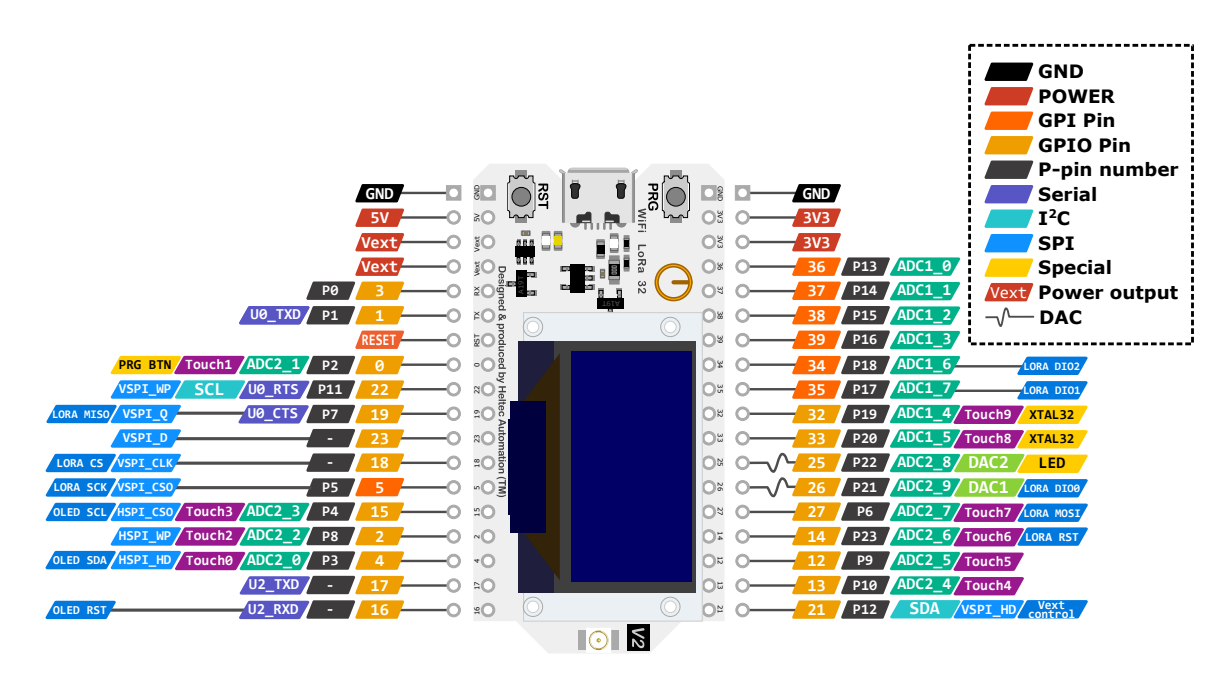

Abbildung 4.3: Pin-Out des Heltec Lora V2 Development-Boards [Produktbild Heltec Automation]

Die Kommunikation mit externen Komponenten kann über [WiFi,](#page-136-11) Bluetooth oder dem integrierten [Long Range \(LoRa\)-](#page-135-13)Modul erfolgen. Da der ESP32 über zwei Prozessoren verfügt, können mehrere Aufgaben zeitgleich ausgeführt werden (z. B. die Kommunikation bei simultaner Steuerung von Motoren). Darüber hinaus kann der ESP32 in unterschiedliche Energisparmodi versetzt werden, um eine batteriebetriebene Anwendung über längere Zeiträume zu gewährleisten.

Die [IDE](#page-135-12) Visual Studio Code, gekoppelt mit dem Plugin PlatformIO, optimiert die Handhabung diverser Development-Boards im Vergleich zur Arduino[-IDE.](#page-135-12) Zusätzlich unterstützt dieses Plugin bei der Suche nach Bibliotheken zur Implementierung von Sensorik und Aktorik. Die Programmierung erfolgt überwiegend in den Sprachen C und C++, mithilfe eines Interpreters können [MCUs](#page-135-8) in MicroPython, Lua oder JavaScript programmiert werden.

# <span id="page-58-0"></span>**4.3 Kommunikation und Vernetzung**

Um die Daten eines Sensors zu verarbeiten, müssen diese an den Mikrocontroller übertragen werden. Da die eingebetteten Systeme meist auf kleinem Raum verbaut sind und Sensoren mit Strom versorgt werden müssen, sind sie mit Kupferleitungen verbunden. Um die zu verarbeitenden Daten an weitere Mikrocontroller oder an Computer bzw. Server weiterzuleiten, werden drahtlose Verbindungen bevorzugt. Die wichtigsten Formen im Kontext dieser Arbeit werden im Folgenden dargestellt.

### **4.3.1 ISO/OSI Schichtmodell**

Um eine Kommunikation zwischen Sender und Empfänger herzustellen, müssen das verwendete Protokoll, die physikalischen Parameter der Signale und des Nachrichtenkanals und eventuelle Codierung der Daten beiden Teilnehmern bekannt sein. Durch eine Standardisierung wird die Kommunikation von Geräten und Sensoren unterschiedlicher Hersteller ermöglicht. Vielen Protokollen liegt das [Open Systems Interconnection Model \(OSI\)-](#page-135-14)Schichtmodell der [International](#page-135-15) [Organization for Standardization \(ISO\)](#page-135-15) zu Grunde [\[Tanenbaum und Wetherall 2013\]](#page-151-2), das deshalb knapp beschrieben wird.

<span id="page-58-1"></span>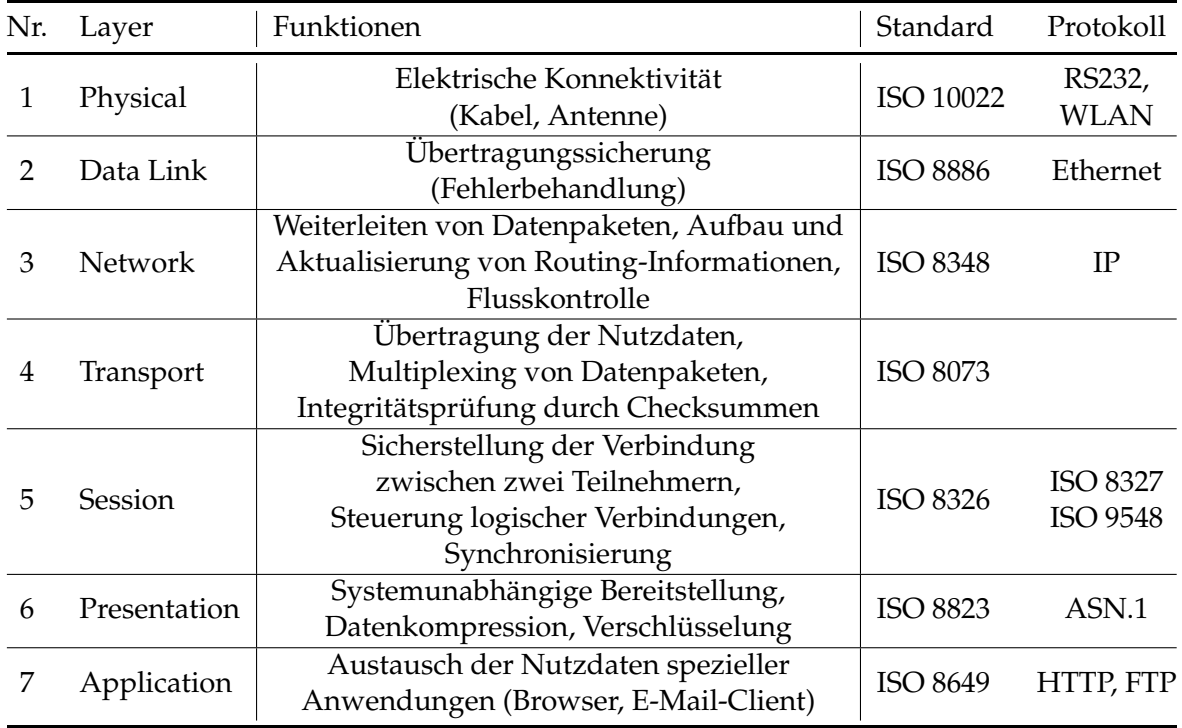

Tabelle 4.1: Schichten des [ISO](#page-135-15)[/OSI-](#page-135-14)Referenzmodells [\[Meroth und Sora 2021\]](#page-150-3)

Dieses Modell besteht aus sieben Schichten, die in Tabelle [4.1](#page-58-1) aufgelistet sind. Jede Schicht baut auf der numerisch darunterliegenden auf und erfüllt spezifische Funktionen. Die Übertragung von Daten findet nicht wie z. B. beim Versenden einer E-Mail von Anwendung zu Anwendung statt – sie wird zunächst durch einen in [Abstract Syntax Notation One \(ASN.1\)](#page-134-14) definierten Standard komprimiert und verschlüsselt. Im Anschluss wird sie über mehrere Instanzen des Betriebssystems an die Sicherungschicht (2) und schließlich an die physikalische Bitübertragungsschicht (1) und somit an den Empfänger übertragen [\[Meroth und Sora 2021\]](#page-150-3). Die Länge der weitergegebenen Nachricht wächst mit jeder weiteren Schicht, da die protokollspezifischen Anhänge, Header und Trailer, hinzugefügt werden müssen. Im weiteren werden hauptsächlich Protokolle betrachtet, die auf den Schichten 1-3 definiert sind. Sie werden zur Kommunikation zwischen der Peripherie und dem Mikrocontroller eingesetzt und benötigen deshalb die höheren Schichten nicht.

### **4.3.2 Netzwerktopologien**

Bei der Entwicklung von Architekturen für Sensoren- und Aktoren-Netzwerke, die bei Projekten wie dem motorisierten Prisma (siehe Kapitel [7\)](#page-114-0), den Beleuchtungseinheiten des motorisierten Digitalnivelliers (siehe Kapitel [6\)](#page-96-0) oder dem Ringkonvergenzmesssystem (siehe Abschnitt [4.4.3\)](#page-72-0) eingesetzt werden, sind bestimmte Kriterien zu beachten. Eine grobe Unterscheidung kann zunächst durch die folgende Einteilung vorgenommen werden:

- Point-to-Point: Kommunikation zwischen ausschließlich zwei Endgeräten.
- Broadcast: Aussendung von nicht empfängerbezogenen Nachrichten an alle in Reichweite befindlichen Geräte. Das angesprochene Gerät wird dabei durch einen Identifizierungscode spezifiziert.

Die Architektur von Netzwerken hängt zudem von der Entfernung der kommunizierenden Geräte ab (siehe Tabelle [4.2\)](#page-60-0), die mit geeigneten Funkeinheiten und Übertragungsprotokollen überbrückt werden müssen.

Abbildung [4.4](#page-61-0) stellt die nachfolgend beschriebenen Topologien dar:

- **BUS** Die am häufigsten eingesetzte Topologie, bei der alle Geräte an einer Verbindung teilnehmen. Die Knoten werden durch einen in der Nachricht enthaltenen Identifier angesprochen. Fällt ein Knoten aus, können die Verbleibenden trotzdem kommunizieren.
- **Ring** Ähnlich wie beim Bus sind alle Geräte mit einer Leitung verbunden. Durch die Regenerierung des Signals in jedem Knoten steigt die Robustheit. Die Daten müssen alle Teilnehmer passieren, ein Leitungsbruch hat den Totalausfall der Kommunikation zur Folge.

<span id="page-60-0"></span>![](_page_60_Picture_124.jpeg)

- Tabelle 4.2: Klassifizierung von Netzwerken in Abhängigkeit der Distanz der teilnehmenden Knoten[\[Tanenbaum und Wetherall 2013\]](#page-151-2)
- **Stern** Die Sterntopologie kann in eine aktive und eine passive Implementation unterteilt werden. Während ein passiver Stern die Kommunikation mehrerer Knoten verteilt bzw. verstärkt, nimmt der aktive Stern eine Masterrolle im Datenaustausch ein.
- **Mesh** Mehrere Knoten können untereinander kommunizieren und Daten an andere weiterleiten. Die Art der Kommunikation wird meist von Funknetzen verwendet. Die geometrische Verteilung der Knoten kann dabei stark variieren und unterschiedliche Funktionen erfüllen. Konzentrierte Netze profitieren von der Ausfallsicherheit, da alle Knoten Signale empfangen und weiterleiten können. Gestreckte Netze können durch die Weiterleitung von Daten durch Knotenpunkte weitere Strecken überbrücken und die effektive Funkreichweite vergrößern.

Diese Architekturen werden häufig kombiniert eingesetzt, hierbei entstehen sogenannte hierarchische Topologien (oder sog. Baum-Topologie), in denen einzelne Geräte als Gateway fungieren. Untergeordnete Systeme operieren autonom und sind unabhängig vom übergeordneten Netzwerk [\[Meroth und Sora 2021\]](#page-150-3).

#### **4.3.3 Serielle Datenübertragung**

Mithilfe des Taktsignals können verschiedene Arten der seriellen Datenübertragung zur Kommunikation mit externen Komponenten realisiert werden. Dazu werden entweder Sende- und Empfangsregister oder interne Zwischenspeicher der Komponenten verwendet, auf welche die [CPU](#page-134-9) zugreifen kann. Im Folgenden wird auf die Merkmale der kabelgebundenen Übertragungsprotokolle eingegangen, die in Mikrocontrollern zur Kommunikation mit Sensoren oder Peripherie implementiert sind und bei allen Entwicklungen dieser Arbeit zum Einsatz kommen.

<span id="page-61-0"></span>![](_page_61_Figure_1.jpeg)

Abbildung 4.4: Beispiele für Netzwerkarchitekturen: BUS-, Ring-, Stern- und Meshtopologie [nach [Meroth und Sora 2021\]](#page-150-3)

#### **UART**

[Universal Asynchronous Receiver/Transmitter \(UART\)](#page-136-14) beschreibt eine universelle, asynchrone Datenübertragung, wobei hier kein Taktsignal zwischen Sender und Empfänger ausgetauscht wird. Durch die Kenntnis der Parameter des Datensignals kann der Empfänger die übertragenen Datenbits extrahieren. Während die Bedeutung der seriellen Schnittstelle (RS232 oder COM-Port) zwischen PCs durch Vernetzung via Ethernet abgenommen hat, findet sie Anwendung in der Kommunikation und Übertragung der Firmware auf Mikrocontroller.

Zur Programmierung oder Datenübertragung kann ein Mikrocontroller an den PC mithilfe eines USB-Adapters angeschlossen werden, da die meisten [MCUs](#page-135-8) eine Schnittstelle mit 3,3 V-Pegeln in positiver Logik zur Verfügung stellen. Eine direkte Verbindung mit dem PC durch einen COM-Port (mit Sub-D-Stecker) ist nicht ohne Adapter möglich, da die Anschlüsse eine negative Logik mit Spannungen von -15 V bis +15 V verwenden. Die Anschlüsse werden in Sendedaten (TXD, transmit data), Empfangsdaten (RXD, receive data) und Masse (GND) unterteilt (siehe Abb. [4.5\)](#page-62-0). Die Steuerleitungen [Request To Send \(RTS\)](#page-136-15) und [Clear To Send \(CTS\)](#page-134-15) können verwendet werden, um Datenverlust durch einen optionalen Hardware-Handshake zu vermeiden. Die Anschlüsse werden jeweils gekreuzt mit dem Korrespondieren verbunden, wie rechts in Abbildung [4.5](#page-62-0) dargestellt. Die Übertragung eines Bytes wird links in der Abbildung [4.5](#page-62-0) dargestellt, das in ähnlicher Form auch für die folgenden Protokolle gilt.

Die Bitdauer (auch Baudrate) wird in den Kommunikationsparametern definiert und ist frei wählbar, muss aber dem Sender und Empfänger bekannt sein. In der Praxis haben sich standardisierte Werte etabliert. Vor allem in der Entwicklungsphase sind Terminalprogramme zur

<span id="page-62-0"></span>![](_page_62_Figure_1.jpeg)

Abbildung 4.5: Zeitdiagramm für die Übertragung eines Bytes und die Verbindung von einem Mikrocontroller mit einem USB-Adapter

Kommunikation mittels [UART](#page-136-14) nützlich, um Debug-Ausgaben an den PC zu übertragen oder Eingaben an den Mikrocontroller zu senden.

#### **SPI**

Im Gegensatz zum [UART](#page-136-14) handelt es sich bei [SPI](#page-136-10) um eine synchrone Art der Datenübertragung zur Anbindung von Displays, Sensorik (u. a. bei dem magnetischen Encoder zur Bestimmung der Ausrichtung des motorisierten Digitalnivelliers) und drahtlosen Kommunikationskomponenten. Das Protokoll basiert auf dem Master-Slave-Prinzip, wobei der Master für die Takterzeugung verantwortlich ist. Die Taktfrequenz bestimmt die Datenrate der Übertragung und kann mit bis zu mehreren Mbit/s erfolgen. Die Synchronisierung erfolgt über den Anschluss [Serial Clock \(SCK\),](#page-136-16) an den alle Slaves angeschlossen sind. Bei mehreren angeschlossenen Komponenten wird mithilfe des [Slave-Select \(SS\)](#page-136-17) das kommunizierende Bauteil bestimmt. Die Daten von Master an Slave werden über [Master-Out-Slave-In \(MOSI\)](#page-135-19) gesendet, entgegengesetzt empfängt der Master Daten an [Master-In-Slave-Out \(MISO\).](#page-135-20) Es gibt keine allgemeingültigen Bezeichnungen, die Anschlüsse sind aber meist in den Datenblättern der Komponenten bezeichnet. Bei der Übertragung der Bits kann zwischen [Least Significant Bit \(LSB\)-](#page-135-21)first oder [Most Significant Bit \(MSB\)-](#page-135-22)first gewählt werden, wobei letztere die üblichere Variante darstellt. Das Protokoll ermöglicht Busverbindungen, indem [MOSI,](#page-135-19) [MISO](#page-135-20) und [SCK](#page-136-16) mit allen angeschlossenen Komponenten verbunden sind und nur der [SS](#page-136-17) eine einzelne Verbindung für jeden Slave erfordert. Zu jedem Zeitpunkt der Kommunikation darf maximal ein Slave aktiv sein.

 $I^2C$ 

Ursprünglich von Philips Semiconductors entwickelt und patentiert, ermöglicht I2[C](#page-0-0) die Kommunikation mehrerer Komponenten mit nur zwei Signalleitungen [\[Philips Semiconductors 2000\]](#page-150-4) und wird deshalb auch als [Two-Wire-Interface \(TWI\)](#page-136-18) bezeichnet. Da es sich ebenfalls um synchrone Kommunikation handelt, wird mit der [Serial Clock \(SCL\)](#page-136-19) das Taktsignal an alle angeschlossenen elektronischen Komponenten übertragen. Die Daten werden durch die Leitung [Serial Data](#page-136-20) [\(SDA\)](#page-136-20) gesendet und empfangen. Während keine Schwelle für eine minimale Frequenz existiert, ist die maximale Übertragungsfrequenz 5 MHz. Da alle beteiligten Komponenten in Reihe ver-bunden sind, werden sie über ihre I<sup>2</sup>[C-](#page-0-0)Adresse vom Master aktiviert. So kann das [BUS-](#page-134-13)System kollisionsfrei auch mit mehreren baugleichen Komponenten (z. B. mehrere Temperatursensoren eines Systems) kommunizieren.

#### **CAN**

Ursprünglich in der Automobilindustrie entwickelt, hat sich [Controller Area Network \(CAN\)](#page-134-16) aufgrund seiner Einfachheit und Robustheit vor allem in der Automatisierungstechnik etabliert. Das Protokoll ist in der Norm ISO 11898 (Teile 1–6) definiert [\[Deutsches Institut für Normung](#page-145-6) [e.V. 2015\]](#page-145-6). In der Regel wird [CAN](#page-134-16) als Zweidrahtleitung verwendet, kann aber auch als Eindrahtleitung eingesetzt werden. Der übliche Anwendungszweck ist die Verbindung mehrerer Komponenten in einem Bussystem. Um Überschneidungen in der Kommunikation zu vermeiden, wird vor der Übertragung ein Nachrichtenidentifier gesendet, der die entsprechende Komponente anspricht. Dieser Identifier hat eine Länge von 11 Bit. Sobald ein Teilnehmer sendet, verhalten sich die anderen Mithörenden still. Diese Technik der Kollisionsvermeidung nennt sich [Carrier Sense](#page-134-17) [Multiple Access Collision Avoidance \(CSMA\).](#page-134-17)

Wie in Abbildung [4.6](#page-63-0) dargestellt, umfasst der Protokollrahmen (Frame) von [CAN,](#page-134-16) neben der [Identifier \(ID\)](#page-135-23) und den Nutzdaten, weitere Komponenten, die in Anhang [A.2](#page-129-0) näher erläutert werden. Dieser Modus der Datenübertragung zeigt Parallelen zu den anderen vorgestellten Protokollen.

<span id="page-63-0"></span>![](_page_63_Figure_5.jpeg)

Abbildung 4.6: Ein CAN-Frame mit bis zu 64 Bit Nutzdaten [nach [Deutsches Institut für Nor](#page-145-6)[mung e.V. 2015\]](#page-145-6)

Grundsätzlich können Daten in einem [CAN-](#page-134-16)Netzwerk mit bis zu 1 Mbit/s übertragen werden. Neben Faktoren wie der Netztopologie und der Qualität des verwendeten Kabels, spielt für den Datendurchsatz vor allem die Leitungslänge eine Rolle. Wie in Tabelle [4.3](#page-64-0) gezeigt, nimmt die Datenrate mit zunehmender Leitungslänge stark ab [\[ME-Meßsysteme GmbH 2016\]](#page-150-5). Dies gilt in

![](_page_64_Picture_127.jpeg)

<span id="page-64-0"></span>ähnlicher Form für alle kabelgebundenen Übertragungsarten und ist in der Planung der Kommunikation zu berücksichtigen.

Tabelle 4.3: Datenübertragungsrate in Abhängigkeit der Leitungslänge für CAN-Kommunikation [nach [Deutsches Institut für Normung e.V. 2015\]](#page-145-6)

### **4.3.4 Drahtlose Datenübertragung**

Die drahtlose Datenübertragung findet meist Anwendung in der Vernetzung mehrerer Knoten, da eine leitungsgebundene Kommunikation durch lange Verbindungen schlicht unwirtschaftlich und abhängig von der Umgebung schwer umsetzbar ist. Neben ökonomischen Aspekten sind auch technische Hürden gegeben. Während die kabelgebundene Übertragung meist sicherer und zuverlässiger ist, können funkbasierte Netzwerke mit wenig Aufwand erweitert werden.

### **Reichweite von Funkverbindungen**

Funkkommunikation kann über verschiedene Frequenzen realisiert werden, die maßgeblichen Einfluss auf Übertragungsreichweite und Datendurchsatz haben. In Deutschland ist die Bundesnetzagentur für die Ausgabe und Lizenzierung des Funkverkehrs zuständig. Die Bundesnetzagentur für Elektrizität, Gas, Telekommunikation, Post und Eisenbahnen definiert die maximale Sendeleistung für die Frequenzbereiche 0 - 3000 MHz [\[Bundesnetzagentur 2022\]](#page-145-7). Für Anwendungen aus dem Bereich [Industrial, Scientific, Medical \(ISM\)](#page-135-24) stehen unlizenzierte Frequenzbereiche zur Verfügung, die mit geringen Einschränkungen zum Einsatz von [Short Range Devices](#page-136-21) [\(SRDs\)](#page-136-21) frei benutzt werden dürfen [\[Bundesnetzagentur 2020\]](#page-145-8). Auf den Frequenzbereichen 863 bis 868 MHz und 2,4 bis 2,5 GHz basieren zahlreiche Funkprotokolle, unter anderem [LoRa,](#page-135-13) Zigbee, [WiFi](#page-136-11) und Bluetooth. Für die Wahl des zu verwendenden Protokolls der Funkverbindung sind ggf. folgende Faktoren zu berücksichtigen:

- zu überbrückende Entfernungen
- benötigte Datenrate der Übertragung

#### 4 Embedded Systems

- Hard- und Softwarekomplexität
- Stör- und Datensicherheit
- Energiebedarf der Kommunikationsmodule

<span id="page-65-0"></span>![](_page_65_Figure_4.jpeg)

Abbildung 4.7: Standards kabelloser Kommunikation [nach [Fahmy 2023\]](#page-146-3)

Ein Überblick über kabellose Kommunikationsprotokolle findet sich in Abbildung [4.7](#page-65-0) zur Einordnung von Datenrate und Reichweite, wovon einige Protokolle durch das [Institute of Electrical](#page-135-25) [and Electronics Engineers \(IEEE\)](#page-135-25) standardisiert sind. In dieser Arbeit verwendete Protokolle werden nachfolgend beschrieben.

#### **Bluetooth**

Bluetooth wird vor allem in [WPANs](#page-135-16) eingesetzt und ermöglicht den Datenaustausch von Geräten im direkten Umfeld. Die Reichweite ist stark umgebungsabhängig und bewegt sich zwischen 10 m (in Gebäuden) und bis zu 100 m (auf freiem Feld). Das Protokoll beinhaltet Bluetooth Classic, zum kontinuierlichen Übertragen von Daten (z. B. Musik-Streaming an ein Headset) und das energieeffiziente [Bluetooth Low Energy \(BLE\).](#page-134-18) Letzteres erlaubt den Austausch von intervallbasierten Daten und eignet sich somit für die Synchronisierung von Sensoren, die nicht dauerhaft senden. Für beide Arten von Bluetooth können eigene Profile für anwendungsspezifische Daten definiert werden, in den meisten Fällen reicht aber die Verwendung von Standard-Profilen zur Datenübertragung aus. Bluetooth kommt u. a. zur Ausrichtung des motorisierten Prismas zu Einsatz, das mithilfe einer Smartphone-Anwendung gesteuert werden kann.

#### **WiFi**

[WiFi,](#page-136-11) im deutschen Sprachgebrauch oft synonym mit [Wireless Local Area Network \(WLAN\)](#page-136-22) verwendet, stellt ein standardisiertes Kommunikationsprotokoll dar. Es können auch andere Protokolle innerhalb eines [WLAN](#page-136-22) Anwendung finden (z. B. Bluetooth). [WiFi](#page-136-11) verwendet ursprünglich das 2,4 GHz [ISM-](#page-135-24)Band, mittlerweile ist in den meisten Ländern das 5 GHz-Band (in manchen Ländern zusätzlich 6 GHz) verfügbar. Der aktuelle Stand des Standards ist WiFi 6 und bietet nominelle Datenübertragungsraten von bis zu 2,4 Gbits/s. Die effektive Reichweite beträgt bis zu 100 m zwischen Access Point und Endgerät. Es lassen sich aber mithilfe entsprechender Antennen bei Sender und Empfänger Funkstrecken über mehrere Kilometer aufbauen. [Glabsch](#page-146-4) [\[2017\]](#page-146-4) realisiert Datenübertragungen über >4 km mithilfe von aufeinander ausgerichteten Parabolantennen um GNSS-Messungen von Monitoringstationen zu übertragen.

Darüber hinaus eignet sic[hWiFi](#page-136-11) u. a. zur Übertragung von Firmware auf einen Mikrocontroller via [Over-The-Air \(OTA\),](#page-135-26) da die [USB-](#page-136-12)Schnittstelle bei einem eingebetteten System im Einsatz häufig unzugänglich ist.

Ein proprietäres Protokoll in diesem Frequenzbereich stellt ESP-NOW dar und wird von Espressif Systems entwickelt [\[Espressif Inc. 2023\]](#page-145-9). Es ist in Mikrocontroller der Familie ESP32 integriert und ermöglicht die Kommunikation über Strecken bis 400 m. Das Protokoll unterstützt alle im vorherigen Abschnitt vorgestellten Netzwerktopologien und kann auch parallel zu [WiFi](#page-136-11) verwendet werden. Dies ermöglicht Anwendungen zur Vernetzung mehrerer ESP32 mittels ESP-NOW, wobei ein oder mehrere Knotenpunkte die Daten zusätzlich via [WiFi](#page-136-11) in das Internet übertragen können. Es findet u. a. Einsatz bei der Steuerung der Beleuchtungseinheiten des motorisierten Digitalnivelliers zur Schaltung von [Light Emitting Diode \(LED\)-](#page-135-27)Streifen.

### **LoRa**

Ein Beispiel für die Vernetzung von Geräten in einem Wireless[-WAN](#page-136-13) ist das Protokoll [LoRa.](#page-135-13) Ursprünglich von der Firma Semtech entwickelt, wird der Standard nun von der LoRa-Alliance überwacht und ist in Teilen Open-Source [\[LoRa Alliance 2020\]](#page-149-3). Die Reichweite ist im Vergleich zu [WiFi](#page-136-11) und Bluetooth mit mehreren Kilometern höher, während die Datenrate deutlich geringer ist  $(<50 \text{ kbit/s}).$ 

Durch die Kombination mit Gateways können die Daten aus einem [WAN](#page-136-13) in das Internet übertragen werden und sind weltweit verfügbar (siehe Abb. [4.8\)](#page-67-0). Dienste wie beispielsweise The Things Network ermöglichen den Zugriff auf die bereits bestehende Infrastruktur, um eigene [LoRa-](#page-135-13)Sensordaten über das Internet abzufragen. Es herrscht dabei eine Fair-Use-Policy, die je Knoten 30 Sekunden Sendezeit (uplink) pro 24 Stunden und bis zu zehn downlink Nachrichten erlaubt [\[The](#page-152-6)

[Things Network 2023\]](#page-152-6). Dieses Protokoll kann neben Bluetooth zur Steuerung des motorisierten Prismas verwendet werden und erweitert dadurch die effektive Reichweite erheblich.

<span id="page-67-0"></span>![](_page_67_Figure_2.jpeg)

Abbildung 4.8: [LoRa-](#page-135-13)WAN Architektur: Knoten kommunizieren mit einem Gateway, das mit dem Internet verbunden ist [nach [LoRa Alliance 2022\]](#page-149-4)

#### **Mobilfunk**

Obwohl eine vollständige Netzabdeckung, zumindest in Deutschland, noch nicht gegeben ist, können Geräte auch außerhalb urbaner Gebiete mittels Mobilfunknetzen verbunden werden. Dazu können vorhandene Development-Boards (z. B. des TTGO T-Call ESP32 SIM800L) verwendet werden, die bereits über ein entsprechendes Modul verfügen. Darüber hinaus können Einplatinenrechner wie z. B. der Raspberry Pi mit einem Mobilfunk-Modul ausgestattet werden, um Daten zu empfangen und zu senden. Zusätzlich zu den festen Kosten für die Ausstattung der Knoten mit den erforderlichen technischen Voraussetzungen entstehen regelmäßige Kommunikationskosten. Besonders bei Netzwerken mit einer großen Anzahl von Knoten wird daher oft eine eigenständige und kostengünstigere Lösung bevorzugt, die unabhängig von Infrastrukturen wie Sendemasten ist [\[Milenkovic 2020\]](#page-150-6). Für weit verteilte Knotenpunkte oder Situationen, in denen hohe Datenübertragungsraten erforderlich sind, bietet die Mobilfunkkommunikation eine effiziente Alternative.

### **4.4 Sensorik**

Ein eingebettetes System kann über einen oder mehrere Sensoren verfügen, die Daten in analoger oder digitaler Form an einen Mikrocontroller mithilfe der vorgestellten Protokolle übermitteln. Die Datenvorverarbeitung eines digitalen Sensors wird beschrieben und der Einsatz von Sensorik exemplarisch am Beispiel eines magnetischen Encoders vorgestellt. Im Kontext von Sensornetzwerken wird das Ringkonvergenzmesssystem erläutert, das am Institut für Geodäsie der UniBw München entwickelt wurde.

### **4.4.1 Systemtechnische Begriffe**

Sensoren werden zur Erfassung der Umwelt eingesetzt und können grundsätzlich in analoge und digitale Varianten unterteilt werden. Analoge Sensoren nehmen Einflüsse ihrer Umwelt wahr und wandeln die physikalische Größe (z. B. Temperatur) in eine elektrische Spannung, die durch den Mikrocontroller weiter verarbeitet wird. Findet diese Digitalisierung bereits am Sensor statt, so spricht man von einem digitalen Sensor. Der Mikrocontroller wird damit entlastet und Störeinflüsse durch kurze Leitungswege minimiert [\[Hüning 2019\]](#page-147-3).

Die Transformation von Umwelteinflüssen auf einen Sensor in eine quantifizierbare Messgröße wird durch Signalverarbeitung und Digitalisierung des Rohdatenwertes erreicht. Abbildung [4.9](#page-69-0) veranschaulicht diesen Prozess und identifiziert die zentralen Komponenten eines digitalen Sensorsystems. Basierend auf den Erkenntnissen von [Meroth und Sora](#page-150-3) [\[2021\]](#page-150-3), lassen sich hauptsächlich drei Verarbeitungsphasen unterscheiden:

- **Abtastung** Nach einer ggf. notwendigen Signalverstärkung wird das Signal abgetastet. Dabei muss das Nyquist-Kriterium beachtet werden, um das Signal vollständig abbilden zu können. In der Praxis wird in modernen Sensoren jedoch ein Vielfaches der Mindestfrequenz verwendet, das Ergebnis der Abtastung ist die [Pulsamplitudenmodulation \(PAM\).](#page-135-28)
- **Quantisierung** Das [PAM-](#page-135-28)Signal wird in ein zeit- und wertdiskretes Signal umgewandelt und die entstanden Werte durch eine Anzahl von *n* Bits codiert, abhängig vom Sensor wird in lineare und nichtlineare Quantisierung unterschieden.
- **Digitale Filterung** Im Anschluss an die Quantisierung wird das überabgetastete Signal digital gefiltert, da eine analoge Filterung aufwändiger und schwerer integrierbar ist. Die Grenzfrequenz des Filters richtet sich nach der gewünschten Messrate und kann schon in der Entwurfsphase simuliert werden. Im Anschluss an die Datenvorverarbeitung können die Daten ggf. komprimiert und an den Mikrocontroller weitergeleitet werden.

Die Mikrosystemtechnik hat durch Halbleitertechnik und Miniaturisierung die Entwicklung von [Micro-Electro-Mechanical Systems \(MEMS\)](#page-135-29) und damit die moderne Sensortechnik ermöglicht. [MEMS-](#page-135-29)Sensoren werden meist als [Surface Mounted Devices \(SMD\)](#page-136-23) hergestellt, die direkt auf der Oberfläche der Platine aufgebracht werden.

Um die Handhabung für Prototyping-Anwendungen zu vereinfachen, sind sie oft auf sog. Breakout-Boards (auch Evaluation-Boards genannt) verfügbar. Diese Platinen beinhalten neben dem Sensor

#### <span id="page-69-0"></span>4 Embedded Systems 368 14 September 14 September 14 September 14 September 14 September 14 September 14 September 14 September 14

![](_page_69_Figure_1.jpeg)

Abbildung 4.9: Blockschaltbild eines digitalen Sensors mit Komponenten der Datenvorverarbeitung [\[Meroth und Sora 2021\]](#page-150-3)

ggf. weitere Peripherie (wie z. B. Widerstände, [LEDs\)](#page-135-27) und überführen die Anschlüsse auf ein ein- $\mathbf{F}$  and  $\mathbf{F}$  and  $\mathbf{F}$  automorphisms and  $\mathbf{F}$  automorphisms method method method method method method method method method method method method method method method method method method method method metho heitliches Raster. Sie eignen sich deshalb für die Entwicklung von Prototypen, sind aber aufgrund<br>. der zusätzlichen Platine deutlich größer als der eigentliche Sensor (siehe Abb. [4.10\)](#page-69-1).

<span id="page-69-1"></span>![](_page_69_Figure_4.jpeg)

Abbildung 4.10: Breakout-Board eines Sensors LSM6DSO, Peripherie und leicht erreichbare Schnittstellen mit Größenvergleich [Produktbild Sparkfun, adaptiert]

#### **4.4.2 Verwendung von Sensorik für geodätische Anwendungen**

Für geodätische Anwendungen können unterschiedliche Sensoren relevant sein, die über Distanz-, Winkel- und Neigungsmessungen bis hin zur Erfassung weiterer Umwelteinflüsse reichen. Das spezifische Potential von [MEMS-](#page-135-29)Sensorik für geodätische Anwendungen wird von [Wild-Pfeiffer](#page-153-1) [\[2015\]](#page-153-1) eingehender betrachtet. Nachfolgend wird exemplarisch ein magnetischer Encoder beschrieben, der zur Bestimmung des Winkels für die Ausrichtung der Dreheinheit des motorisierten Digitalnivelliers verwendet wird.

#### **Magnetsensor zur Winkelmessung**

Die Messung von Winkeln mit hohen Genauigkeitsanforderungen erfolgt in der Geodäsie bei Tachymetern z. B. mit optischen Durchlichtverfahren oder induktiven Messverfahren (Inductosyn-Verfahren). Die hohen Anforderungen an die Fertigung dieser Teilkreise ist mit entsprechenden Kosten verbunden. Für Anwendungen*,* die nicht höchste Genauigkeiten erfordern, können magnetische Drehwinkelsensoren eine kostengünstige Alternative darstellen. Sie finden breite Anwendung in der Automobilindustrie und in der Robotik. Das Messprinzip basiert auf dem Hall-Effekt der auch namensgebend für diese Sensoren ist. Befindet sich ein stromdurchflossener Leiter in einem homogenen Magnetfeld, so baut sich senkrecht zur Stromfluss- als auch zur Magnetfeldrichtung die sog. Hallspannung auf. Verändert sich die Stellung des Magnets im Bezug zu dem Sensor, kann diese aufgrund der Spannungsänderung gemessen werden. Zur Bestimmung der Ausrichtung eines motorisierten Digitalnivelliers (siehe Kapitel [6\)](#page-96-0) wird ein Magnetsensor AS5147P der Firma ams in der Dreheinheit verwendet.

<span id="page-70-0"></span>![](_page_70_Figure_5.jpeg)

Abbildung 4.11: Positionierung des diametralen Magnets im Bezug zu dem Sensor im Abstand von 0,5–3 mm [\[ams AG 2015\]](#page-144-6)

Sensor befindet, wird zur Genauigkeitsuntersuchung auf dem unbeweglichen Teil installiert. Der Unterseite des Zylinders, sondern in den Hälften (siehe Abb. [4.11\)](#page-70-0). Die Platine, auf der sich der Der AS5147P ist als Evaluation-Board verfügbar und wird in Kombination mit einem zylindrischen Magneten verwendet. Der Magnet ist diametral magnetisiert, d.h. die Magnetachse verläuft durch den Durchmesser des Zylinders. Die Pole liegen nicht wie üblich auf der Ober- und Magnet muss im vertikalen Abstand zum Sensor von 0,5–3 mm auf dem rotierenden Element angebracht werden, um Winkelmessungen durchführen zu können. Die Winkelbestimmung erfolgt durch die Auflösung von 14 bit des Sensors, d.h. es können  $2^{14}$  = 16384 Stellungen zur Einteilung eines Vollkreises (Pulses per Revolution) bestimmt werden. Die Verwendung des Sensors und der damit möglichen Messdistanz in Bezug auf die Ausrichtung der Dreheinheit des Nivelliergeräts wird im zugehörigen Kapitel begründet.

Der Sensor verfügt über weitere Bauteile (wie z. B. einen [ADC\)](#page-134-11) zur Datenvorverarbeitung und Schnittstellen [\(SPI,](#page-136-10) [PWM\)](#page-136-9) zur Kommunikation mit dem Mikrocontroller. Diese werden im Blockschaltbild in Abbildung [4.12](#page-71-0) dargestellt. Der Betrieb mit 3,3 bzw. 5 V wird mithilfe eines Jumpers auf dem Breakout-Board gewählt.

<span id="page-71-0"></span>![](_page_71_Figure_3.jpeg)

Abbildung 4.12: Blockschaltbild des Sensors AS5147P mit Komponenten der Datenvorverarbeitung und verfügbaren Schnittstellen [\[ams AG 2015\]](#page-144-6)

Im Gegensatz zu inkrementellen Sensoren kann ein absoluter Nullpunkt definiert und im internen Speicher gesichert werden – dieser ist auch nach Stromverlust noch vorhanden. Der AS5147P verfügt weiterhin über interne dynamische Fehlerkorrektur und kann Winkel auch bei schnellen Rotationen (bis 28000 U/min) messen, letzteres ist aber im Kontext des motorisierten Digitalnivelliers nicht relevant. Durch seine Bauweise wird er laut Datenblatt nicht von externen magnetischen Störfelder beeinflusst, weshalb keine Abschirmung von elektrischen Bauteilen und Leitungen notwendig ist. Weiterführende Informationen und Abkürzungen, die hier nicht erklärt werden, finden sich in der Produktbeschreibung [\[ams AG 2015\]](#page-144-6).

Für diesen Sensor findet sich eine frei verfügbare Bibliothek, welche die Kommunikation und die
Verwendung in Verbindung mit einem Mikrocontroller vereinfacht [\[Legrand 2020\]](#page-149-0). Die Bibliothek kann in die Entwicklungsumgebung integriert, zum Setzen der Einstellungen der jeweiligen Register sowie zum Auslesen der Winkelmessungen verwendet werden.

### **Sensornetzwerke und Multisensorsysteme**

Die Verbindung aus Sensoren mit einer Rechen- und Kommunikationseinheit kann einen Sensorknoten in Form eines eingebetten Systems darstellen. Durch die kabelgebundene oder drahtlose Vernetzung mehrerer autarker Sensorknoten bildet sich ein Sensornetzwerk. Durch die Verortung eines Sensorknotens oder die Erweiterung um eine Komponente zur Positionserfassung (z. B. eines [Global Navigation Satellite System \(GNSS\)-](#page-135-0)Moduls) entsteht ein Geosensornetzwerk. Dies kann z. B. einen Beitrag für Monitoringanwendungen leisten und kann anstelle oder komplementär zu – in der Geodäsie üblichen – Überwachungsmethoden eingesetzt werden [\[Rennen](#page-151-0) [2021\]](#page-151-0). Die Fusion der erfassten Sensordaten kann unter anderem mithilfe von [ROS](#page-136-0) umgesetzt werden, wie [Rejchrt et al.](#page-151-1) [\[2019\]](#page-151-1) anhand mehrerer Fallbeispiele zeigen.

Durch die bereits vorhandene Kombination aus Sensorik, Anzeigeeinheit und Kommunikationsmöglichkeiten können auch Multisensorsysteme in Form von Smartphones Teil eines Sensornetzwerks sein. Sie beinhalten eine Vielzahl von Sensoren wie Mikrophon, Kamera, Gyroskop, [GNSS-](#page-135-0)Empfänger, Beschleunigungs-, Helligkeitssensoren oder Temperatur-, Luftdruck- und Luftfeuchtesensorik. Wenn auch ursprünglich für andere Zwecke konzipiert, können die Sensoren von Smartphones auch für anderen Anwendungen herangezogen werden [\[Kuhn und Vogt 2022\]](#page-149-1). Dies kann mithilfe spezieller Applikationen erfolgen, um auf diverse Sensoren des Smartphones zuzugreifen und Messungen durchzuführen [vgl. [phyphox 2022;](#page-151-2) [SensorLog 2022\]](#page-151-3).

### **4.4.3 Ringkonvergenzmesssysstem**

Als Beispiel für ein Sensornetzwerk wird ein [Ringkonvergenzmesssystem \(RCMS\)](#page-136-1) zur Überwachung und Deformationsmessung im Tunnelbau mittels [Tunnelbohrmaschine \(TBM\)](#page-136-2) vorgestellt. Bei Tunnelbauprojekten mit Tübbingausbau wirken natürliche und vortriebsbedingte Kräfte auf die gesetzten Tübbingringe ein. Um Deformationen frühzeitig zu erkennen und Unfälle zu verhindern, müssen diese nach Einbau kontinuierlich überwacht werden. Die Sichtverbindung für tachymetrische Messungen wird jedoch stark durch den Nachläufer der [TBM](#page-136-2) beeinträchtigt. Eine kontinuierliche Überwachung ist deshalb meist nicht mit diesem Verfahren möglich.

Eine Alternative ist die Neigungsmessung zur Bestimmung der Verkippung der Tübbinge, wie es von [VMT GmbH](#page-152-0) [\[2008\]](#page-152-0) realisiert wird. Das System überträgt die Messdaten der Inklinometer kabelgebunden über einen Datenlogger an einen Computer. Da die Verkabelung nicht immer in den Fugen der Tübbinge verlegt werden kann, ist sie anfällig für Einflüsse des Baustellenumfelds. Die Erweiterung des Netzwerkes ist durch die Verlegung der Kabel und deren Schutz mit gewissem Aufwand verbunden.

Das seit 2016 am Institut für Geodäsie der UniBw München entwickelte System überträgt die Messdaten der Sensorknoten kabellos an einen Datenbankserver. Der Aufbau des Systems ist schematisch in Abbildung [4.13](#page-74-0) dargestellt. Auf einem Tübbing befinden sich zwei Zentrierkonen zur Aufnahme durch den Erektor der [TBM,](#page-136-2) die nach der Installation keine weitere Verwendung haben. Nach der Fertigstellung eines Rings wird jeweils ein Sensorknoten in einen Zentrierkonus pro Tübbing eingesetzt. Das Gehäuse ist so konzipiert, dass es sich vollständig im Konus befindet und mit der Betonoberfläche abschließt.

Sind die Sensorknoten installiert und eingeschaltet, senden sie die Neigungsmessungen an den nächstgelegenen Zugangspunkt der [WiFi-](#page-136-3)Mesh-Infrastruktur. Die Zugangspunkte sind auf dem gesamten Nachläufer verteilt, um die Kommunikation im Tunnel sicher zu stellen. Die Herausforderungen sind auf zwei Gründe zurückzuführen: Zum einen sind die Sensorknoten im Konus zwar gut geschützt, werden aber durch den Beton abgeschirmt. Zum anderen trägt die Bauweise und das Material der [TBM](#page-136-2) zur Dämpfung der gesendeten Kommunikation bei und erschwert damit die Datenübertragung.

Ein Sensorknoten des Systems besteht aus einem [MEMS-](#page-135-1)Neigungssensor Murata SCA100T, einem Akku zur Stromversorgung und der Einheit zur drahtlosen Kommunikation via [WiFi.](#page-136-3) Der Neigungssensor verfügt im einachsigen Betrieb über eine Winkelauflösung von 0,0035° bei einem Arbeitsbereich von  $\pm 30^{\circ}$ . Auftretende Temperaturänderungen werden von einem internen Temperatursensor kompensiert. Das Gehäuse ist vollständig geschlossen und beständig gegen Einflüsse wie Staub und Wasser. Der integrierte Akku kann über eine induktive Ladeeinheit aufgeladen werden. Die Aktivierung nach der Installation der Sensorknoten erfolgt über einen magnetischen Schalter. Nach der Übertragung der Messwerte an den Datenserver können die Deformationen der Tübbingringe an einem Steuerrechner berechnet werden. Die Zuordnung der Sensorknoten zu den Tübbingsegmenten und -ringen erfolgt anhand der ID eines Knotens. Zur Berechnung der relativen Deformation eines Ringes werden die gemessenen Neigungen in Verbindung mit den Soll-Maßen der Tübbingsegmente verwendet. Die Segmente werden als formstabil angenommen, die Längsfugen dienen als Gelenkpunkte für die Berechnung der Konvergenzstrecken des Ringpolygons.

Inzwischen hat auch [VMT GmbH](#page-152-1) [\[2018\]](#page-152-1) ein kabelloses [RCMS](#page-136-1) vorgestellt. Neben einer höheren Genauigkeit der verwendeten Sensoren zeichnet sich das System durch die Weiterentwicklung der Kommunikationskomponente aus. Die Sensorknoten agieren als Relais in einem Mesh-Netzwerk. Dadurch wird die Datenübertragung robuster, da die Messdaten auch innerhalb eines Rings übertragen werden können und nur ein Sensorknoten Zugang zu der übergeordneten Infrastruktur benötigt.

<span id="page-74-0"></span>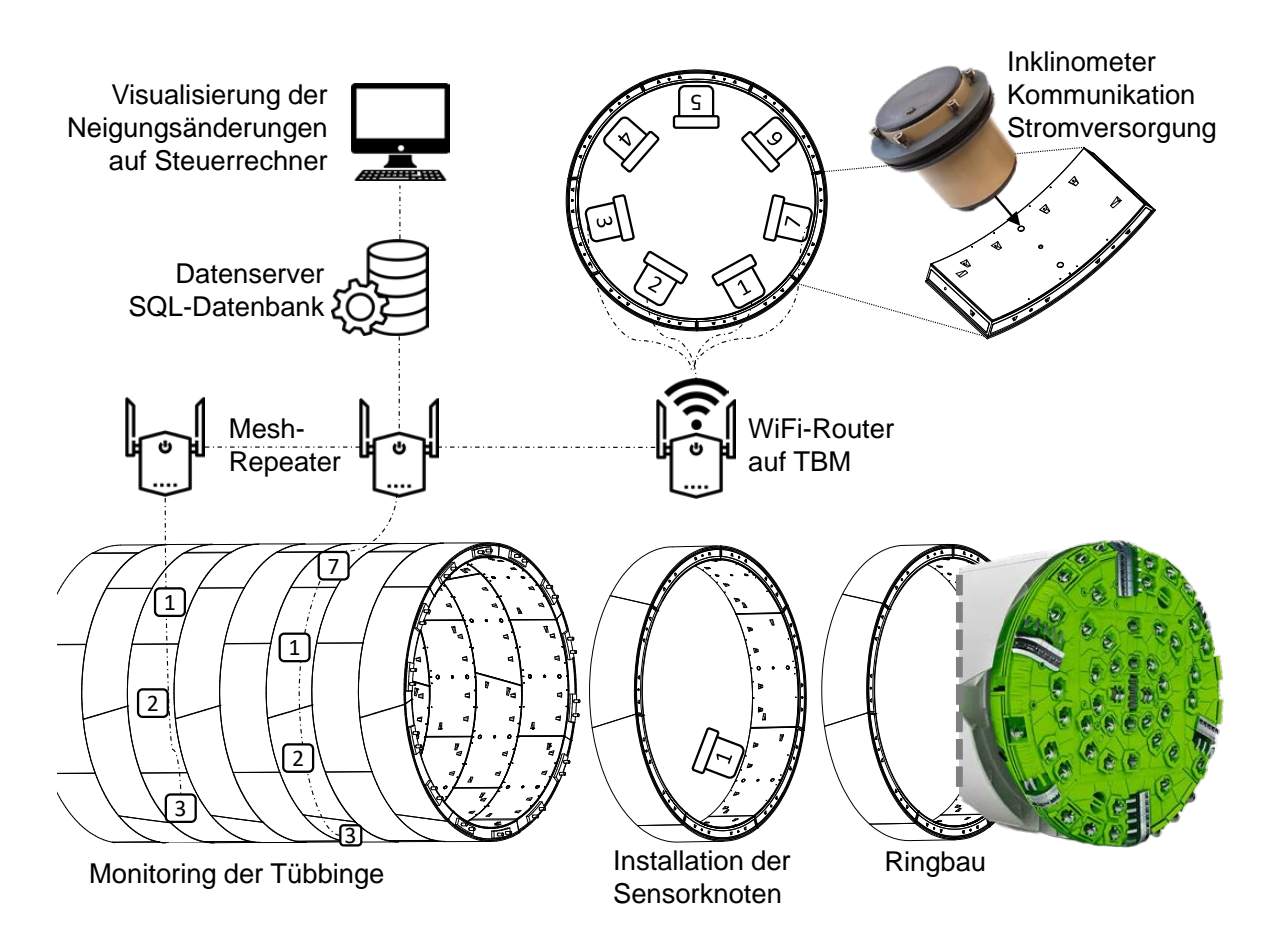

Abbildung 4.13: Installation, Vernetzung und Datenmanagement des entwickelten Ringkonvergenzmesssystems

## **4.5 Aktorik**

Um mit eingebetteten Systemen nicht nur Umwelteinflüsse wahrzunehmen, sondern auch mit der Umwelt zu interagieren, sind Aktoren nötig. Diese wandeln elektrische Signale in eine Ausgabe um, die entweder mechanische Kraft, Licht, Temperatur oder Ton erzeugt. Aktoren werden in Embedded Systems zusammen mit Sensoren eingesetzt, um den ausgeübten Einfluss zu überwachen. Die Kombination von Sensorik und Aktorik stellt eine Steuerungstechnik bzw. Regelungstechnik dar. Aktoren in Form von Motoren finden sich neben dem motorisierten Prisma und Digitalnivellier auch im [TLA](#page-136-4) (vgl. Kap. [7\)](#page-114-0), um die Feinhorizontierung einer Totalstation zu gewährleisten.

### **4.5.1 Arten von Motoren**

Um Komponenten zu drehen oder die Position zu verändern, eignen sich elektrische Motoren. Die erzeugte mechanische Kraft ist eine Kombination der Geschwindigkeit und des Drehmoments. Die anliegende Spannung ist dabei direkt proportional zur Drehgeschwindigkeit, während das Drehmoment von der Stromstärke abhängt [\[Frigeni 2023\]](#page-146-0). Motoren bestehen im Allgemeinen aus einer stationären (Stator) und einer beweglichen Komponente (Rotor). Das durch Strom induzierte Magnetfeld des Rotors interagiert mit dem Magnetfeld des Stators. Durch die sequentielle Schaltung mehrerer Spulen des Rotors wird ein Drehmoment erzeugt, das schließlich die Rotation der Welle zur Folge hat. Die maximale Rotationsgeschwindigkeit wird durch [Back Electromotive Force \(BEMF\)](#page-134-0) limitiert, die aus der Interaktion der Magnetfelder resultiert. Abhängig von der geplanten Verwendung sind verschiedene Motoren anwendbar, die sich durch ihren Aufbau unterscheiden:

- **[Direct Current \(DC\)-](#page-134-1)Motor** Diese Art der Motoren ist weit verbreitet und wird mittels Gleichstrom betrieben. Durch das Anlegen einer Spannung an die beiden Pole, dreht sich der Motor – ohne Last – abhängig zur Spannung. Durch Umpolen der Stromversorgung ändert sich die Drehrichtung. Die Spulen werden über Bürsten (brushes) mit Strom versorgt, die der Abnutzung unterliegen und oft der limitierende Faktor in der Nutzung sind. Die Steuerung des Motors wird meist mithilfe einer H-Brücke mittels [PWM](#page-136-5) umgesetzt. Sie sind vergleichsweise günstig und werden für viele Anwendungen herangezogen, sind aber eher auf eine kontinuierliche Drehung konzipiert.
- **Schrittmotoren** Der Namensgebung entsprechend, ist der Motor in der Lage, einzelne Schritte auszuführen. Die Koordination der Bewegung erfolgt über die elektrische Ansteuerung der zwei bis vier Spulen. Dies erhöht die Komplexität der Steuerung, ermöglicht aber das definierte Verfahren des Motors in eine bestimmte Stellung. Durch das gleichzeitige Versorgen aller Spulen mit Spannung hält der Motor seine Position. Die sequentielle Ansteuerung der Spulen versetzt die Welle des Motors in Rotation. Die Schrittanzahl für eine Umdrehung beträgt meist 200 oder 400 Schritte (1,8°/Schritt bzw. 0,9°/Schritt). Diese Auflösung lässt sich aber durch Micro Stepping mithilfe spezieller Treiber deutlich steigern (bis zu einem Faktor von 256 Mikroschritten pro Schritt), das Drehmoment nimmt – wie auch bei hohen Drehzahlen – allerdings ab. Schrittmotoren werden oft für einfache Positionierungsanwendungen wie z. B. 3D-Drucker verwendet.
- **[Brushless Direct Current \(BLDC\)-](#page-134-2)Motoren** Bürstenlose Motoren enthalten Permanentmagneten auf dem Rotor und (meist) drei Spulen auf dem Stator. Mithilfe einer [Electronic Speed](#page-135-2) [Control \(ESC\)](#page-135-2) wird die Welle bewegt. Durch den Wegfall der verschleißenden Bürsten ist dieser im Vergleich zu einem [DC-](#page-134-1)Motor langlebiger. Die geschickte Anordnung von Magneten und Spulen ermöglicht dem Motor bis zur nominellen Drehzahl ein konstantes Drehmoment. Die Motoren werden deshalb u. a. zum Antrieb von [Unmanned Aerial Vehicles](#page-136-6) [\(UAVs\)](#page-136-6) und Robotergelenken eingesetzt.

Die Rahmengröße von [BLDC-](#page-134-2) und Schrittmotoren ist teilweise durch die [National Electrical Ma](#page-135-3)[nufacturers Association \(NEMA\)](#page-135-3) standardisiert, bezieht sich jedoch nur auf den Durchmesser der Motorfläche. Entsprechend hat die Standardisierung nur bedingte Aussagekraft über die Länge, die Leistung und das Drehmoment des Motors. Die verschiedenen Arten von Motoren verfügen aufgrund ihrer Bauweise über unterschiedliche Eigenschaften im Bezug auf das Drehmoment und der max. Drehzahl.

Die genannten Motoren verfügen zunächst über keine Kenntnis ihrer initialen und derzeitigen Stellung. Für viele Anwendungen ist dies unerheblich, da z. B. ein Lüfter diese nicht benötigt und eher die Drehzahl entscheidend ist. Sollen Komponenten jedoch verlässlich auf eine definierte Stellung gesteuert werden, so sind zusätzliche Sensoren unerlässlich. Ein Schrittmotor, der z. B. als Antrieb der X-Achse in einem 3D-Drucker fungiert, wird üblicherweise mittels Endschalter vor Druckbeginn auf eine Nullposition gefahren (auch Homing genannt). Im Anschluss bewegt er sich – relativ zur Ausgangsstellung – schrittweise an die gewünschte Position im Maschinenkoordinatensystem, wobei die steuernde Einheit die verfahrenen Schritte zählt. Bei Überhitzung des Motors oder zu hohem mechanischen Widerstand kann es zum Überspringen von Schritten kommen, was den partiellen Verlust der Positionierung zur Folge hat.

Aktor-Systeme ohne Feedback werden open-loop genannt, da sie keine externe Rückmeldung über das Erreichen einer Zielgröße (Stellung bzw. Position) erfahren. Motoren können durch Kombination von Sensoren zu einem closed-loop System erweitert werden, bei dem die aktuelle Stellung und ggf. die Anzahl der Umdrehungen bestimmt werden kann. In Abhängigkeit der benötigten Positionierungsgenauigkeit können unter anderem folgende Sensoren verwendet werden:

- Potentiometer: Messung des elektrischen Widerstands
- Hall-Sensoren: Messung von Magnetfeldern (vgl. Abschn[.4.4\)](#page-67-0)
- Optische Encoder: z. B. mittels Durchlicht-Verfahren

Es wird zudem in inkrementelle oder absolute Encoder unterschieden. Während inkrementelle Encoder nur eine relative Veränderung durch Aufsummieren ausgeben, können absolute Encoder – wie der beschriebene Sensor AS5147P – die exakte Position auch nach Neuinitialisierung (z. B. nach Stromunterbrechung) bestimmen.

### **4.5.2 Automatisierte Reflektornachführung**

Die Kombination eines [BLDC-](#page-134-2)Motors, eines Encoders und ggf. eines Getriebes ermöglicht die präzise Drehung mit Kenntnis der aktuellen Stellung einer Drehvorrichtung. Die Variante eignet sich deshalb für die Nachführung eines [Corner Cube Reflector \(CCR\)](#page-134-3) in einem [Degree of](#page-134-4) [Freedom \(DoF\),](#page-134-4) da sie in der Lage ist, langsame als auch schnelle Rotationen umzusetzen. Die Automatisierte Reflektornachführung wurde im Rahmen des bereits angesprochenen, manuell

bewegbaren Absteckwagens [\[Wehner 2023\]](#page-152-2) entwickelt, um den [CCR](#page-134-3) kontinuierlich zum Messsystem (in diesem Fall ein Lasertracker) auszurichten.

Die Nachführung ist während des gesamten Arbeitsablaufes aktiv und richtet den [CCR](#page-134-3) nach Rotation oder Positionsänderung des Wagens im Bezug zum Lasertracker aus. Die Rotation des Wagens wird mithilfe eines faseroptischen Drehratensensors bestimmt. Die Positionsänderung in der Lage wird durch den Lasertracker gemessen und hauptsächlich durch den Abstand beeinflusst. Die so bestimmte Soll-Ausrichtung wird mit der Ist-Ausrichtung des Motor-Encoders verglichen und wird durch einen Regelkreis drehzahlabhängig angepasst.

## **4.6 Stromversorgung**

Bei vielen Anwendungen ist die Infrastruktur für eine permanente Stromversorgung nicht vorhanden oder die Erschließung mit hohem Aufwand verbunden. Um die dauerhafte Energieversorgung eingesetzter Systeme zu gewährleisten, sind die folgenden Kriterien einzubeziehen:

- 1. Art des Systems: Welche und wie viele Komponenten sollen mit Strom versorgt werden?
- 2. Energieverbrauch: Wie viel Energie verbrauchen die jeweiligen Sensoren, Aktoren, Mikrocontroller und Kommunikationskomponenten?
- 3. Dauer des Einsatzes: Während manche Systeme nur stunden- oder tageweise im Einsatz sind, erstreckt sich der Zeitraum für Monitoringanwendungen über Monate oder Jahre.
- 4. Umweltbedingungen: Ist das System der Witterung und ggf. Temperaturschwankungen ausgesetzt, hat dies auch Einfluss auf die Haltbarkeit und auf die Kapazität der Batterien.

Nach der Evaluation des Stromverbrauchs kann besser eingeschätzt werden, ob ein Energiespeicher ausreichend ist oder zusätzlich Strom zugeführt werden muss. Bei Sensorknoten, die keine Aktoren beinhalten und keine permanenten Messungen durchführen müssen, können Batterien ausreichend sein. Mikrocontroller wie der ESP32 haben die Möglichkeit, die Prozessorleistung und Peripherie in einen Schlafzustand (Sleep bzw. Deep Sleep) zu versetzen, um den Energieverbrauch zu minimieren. Bei vordefinierten Ereignissen oder zu bestimmten Zeitpunkten werden sie wieder aktiviert und können ihre Aufgabe ausführen. Die Energieversorgung kann dann selbst mit Knopfzellen über lange Zeiträume sichergestellt werden.

Müssen Systeme permanent operieren oder Aktorik mit Strom versorgen, so muss entweder der Energiespeicher vergrößert oder Energie extern zugeführt werden. Smarte Heizungsthermostate, deren Aufgabe die Steuerung des Heizungsventils zur Temperaturregulierung ist, können ca. 12 Monate mit zwei AA-Batterien betrieben werden. Sind die Systeme außerhalb von Gebäuden unter freiem Himmel eingesetzt, so bietet sich die Versorgung mittels Photovoltaik an. Neben

der Batterie als Energiespeicher sind die Solarzellen sowie ein Laderegler notwendig für den Betrieb.

Am Beispiel eines [GNSS-](#page-135-0)Monitoring-Knotens berechnet [Pink](#page-151-4) [\[2007\]](#page-151-4) einen Stromverbrauch für Laderegler, [GNSS-](#page-135-0)Antenne und Kommunikationseinheit von ca. 12 Watt und folgert daraus eine Mindestleistung von 50 Watt für das Photovoltaik-Modul. So kann auch an Tagen mit geringer Sonneneinstrahlung das System mit Strom versorgt werden, da überschüssige Energie in einer Batterie gespeichert wird. Für die Umsetzung des [GNSS-](#page-135-0)Monitorings am Hangrutschungsgebiet Hornbergle (Reutte, Österreich) wird ein 80 Watt Solarmodul in Kombination mit einer 130 Ah Pufferbatterie verwendet, um längere Perioden ohne Sonneneinstrahlung oder im Falle einer Bedeckung der Panele durch Schnee zu überbrücken [\[Glabsch et al. 2009;](#page-146-1) [Glabsch 2017\]](#page-146-2). Das System wurde im Jahr 2007 installiert und ist seit dem funktionsfähig, jedoch bedarf es aufgrund der herrschenden Umweltbedingungen regelmäßiger Ersetzung einzelner Komponenten. Besonders betroffen sind die Batterien, deren Kapazität und Lebensdauer aufgrund der Temperaturen in den Wintermonaten bis unter –20 °C erheblich eingeschränkt werden.

## **4.7 Erstellung von Platinen**

Erste Entwürfe und Prototypen zur Verbindung von Mikrocontroller, Sensoren und Aktoren werden mittels Steckbrettern (Breadboards) umgesetzt. Dies erlaubt die schnelle und einfache Fehlersuche, die Neukonfiguration und das Hinzufügen oder Entfernen von Komponenten, da alle Schnittstellen des Mikrocontrollers bzw. des Development-Boards zugänglich sind. Die Übertragung der Firmware lässt sich über die [UART-](#page-136-7)[USB-](#page-136-8)Schnittstelle durchführen. Sobald die Konzeption abgeschlossen ist und die verwendeten Komponenten funktionsfähig sind, ist es sinnvoll eine Platine zu verwenden. Sie dient dazu alle Bauteile elektrisch miteinander zu verbinden und einen kompakten Formfaktor herzustellen. Dazu muss zunächst das Design der Platine erarbeitet werden.

Geeignete Software zum Entwerfen der Platine ist unter anderem das freie und umfangreiche Programm KiCAD oder Fritzing [\[KiCAD 2023;](#page-148-0) [Fritzing 2023\]](#page-146-3). Auch Autodesks Fusion 360 bietet diese Möglichkeit durch die Integration von EAGLE [\[Autodesk 2023\]](#page-144-0). Die Verwendung ist von Vorteil für die spätere Integration in ein Gehäuse, da kein Ex-/Import der Geometrien stattfinden muss und sich das gesamte Produkt (exkl. Soft- bzw. Firmware) in einer Softwareumgebung befindet. Mithilfe integrierter Teilekataloge können elektronische Komponenten in das Design eingefügt oder nicht vorhandene Breakout-Boards, wie z. B. neue Sensoren, hinzugefügt werden.

Die entworfene Leiterplatine kann als sog. Gerber-Datei exportiert werden, die sich als Standard für die Weitergabe etabliert hat. Diese Datei enthält Informationen über die Größe der Platine, die Anzahl der Schichten sowie ggf. der Bohrungen und die Lage der Leitungen. Sie kann zu spezialisierten Anbietern übermittelt und bestellt werden. Die Kosten sind dabei hauptsächlich abhängig von der Platinengröße und der Anzahl der Schichten. Im Vergleich mit ausländischen Herstellern sind die Kosten der Fertigung in Deutschland etwa um den Faktor 2–3 höher, die Leiterplatinen stehen jedoch nach 5–10 Werktagen zur Verfügung.

Nach dem Erhalt der Platinen können diese mit den elekronischen Komponenten bestückt werden. Optional ist die Beschaffung und Bestückung auch bereits beim Hersteller möglich, insofern eine Stückliste übergeben wurde. Dabei wird grob in zwei Kategorien von Elektronikbauteilen unterschieden: [Through-Hole-Technology \(THT\)](#page-136-9) bezeichnet die Komponenten mit Drähten, welche durch die Platine geführt und verlötet werden. Die [SMDs](#page-136-10) sind unbedrahtete Bauteile, die direkt auf die Leiterbahnen bz. die Anschlussflächen der Platine gelötet werden. Dazu muss zunächst Lötpaste mithilfe einer Schablone (sog. Stencil) auf die Platine aufgetragen werden. Im Anschluss werden die Bauteile an die vorgesehene Position gesetzt. Für eine große Anzahl an Komponenten eignet sich eine Pick-and-Place-Maschine, die entweder manuell oder automatisiert die Komponenten platziert. Die Bauteile auf der Leiterplatte werden dann in einem Reflow-Ofen mit einem spezifischen Temperaturprofil gelötet.

Leiterplatten können auf verschiedenen Wegen auch selbst hergestellt werden, z. B. mittels einer [CNC-](#page-134-5)Fräse oder speziellen Druckern. Diese Methoden ermöglichen neben dem Druck herkömmlicher Platinen auch die Konstruktion komplexer Leiterbahnen in und auf dreidimensionalen Geometrien sowie Funktionsteilen [\[Umetani und Schmidt 2017\]](#page-152-3). Um dies automatisiert umzusetzen, adaptiert [Wasserfall](#page-152-4) [\[2019\]](#page-152-4) einen [FDM-](#page-135-4)Drucker, der sowohl Kunststoff als auch leitfähiges Material drucken kann. Zudem verfügt er über ein Bestückungssystem, das bereits während dem Druck elektronische Komponenten mithilfe eines Vakuumgreifers auf dem Bauteil platzieren kann.

Üblicherweise ist die Bestellung bei spezialisierten Herstellern die weniger aufwändige Lösung, weshalb sie für die Prototypen dieser Arbeit verwendet wurde. Anschließend wurden die Platinen mit den entsprechenden elektronischen Komponenten bestückt und verlötet.

## **4.8 Interface und Bedienung**

Um mit den eingebetteten Systemen interagieren zu können, sind neben Anzeigeelementen auch ggf. Komponenten zur Bedienung notwendig. In den exemplarischen Entwicklungen kommen unterschiedliche Varianten der Interaktion zum Einsatz, die nachfolgend beschrieben werden.

### **4.8.1 Eigenes Display und Steuerung**

Für Anwendungen, die eine direkte Anzeige der Informationen am Gerät erfordern, sind verschiedene Arten von Displays einsetzbar. Das Display kann bereits Teil des Development-Boards (vgl. Heltec LoRa V2) sein oder als externe Komponente mittels verfügbarer Schnittstellen mit dem Mikrocontroller verbunden werden. Abhängig von der Größe, der verfügbaren Energie und der Darstellungsfrequenz eigenen sich:

- E-Paper Displays
- [Organic Light Emitting Diode \(OLED\)-](#page-135-5)Displays
- [Thin-Film Transistor \(TFT\)-](#page-136-11)Displays
- [Liquid Crystal Displays \(LCDs\)](#page-135-6)

Zur Steuerung können einzelne Knöpfe, Joysticks oder Nummernblöcke verwendet werden, wobei die Eingaben direkt von der [MCU](#page-135-7) verarbeitet werden. Ein Joystick findet z. B. Anwendung bei der Teachingphase zur Ansteuerung der Dreheinheit des motorisierten Digitalnivelliers (siehe Kapitel [6\)](#page-96-0).

### **4.8.2 Computer**

Die einfachste Form der Kommunikation eines Mikrocontrollers mit einem Computer ist die serieller Verbindung mittels [USB-](#page-136-8)Adapter. Mithilfe eines Terminalprogramms (u. a. Putty, Terra-Term) können nach Eingabe der Kommunikationsparameter Ausgaben empfangen und mit dem Controller interagiert werden. Dies ist bei kurzen Distanzen auch kabellos, z. B. via Bluetooth, möglich. Für die direkte Kommunikation, Steuerung und Darstellung eignet sich beispielsweise LabView, da hier vergleichsweise schnell eine Benutzeroberfläche zur Interaktion erstellt werden kann. Für die Datenauswertung können ggf. MatLab-Knoten eingebunden werden, die das Arbeiten mit Formeln erleichtern. Diese Form der Interaktion findet zur Steuerung der Dreheinheit des motorisierten Digitalnivelliers Verwendung und visualisiert die gemessenen Höhenunterschiede.

In Abhängigkeit des Netzwerkdesigns können die Daten, z. B. von einem Sensornetzwerk wie dem Ringkonvergenzmesssystem, zentral in einer Datenbank gespeichert werden, auf die von unterschiedlichen Endgeräten zugegriffen werden kann.

### **4.8.3 Smartphones**

Smartphones eignen sich aufgrund der Verfügbarkeit von diversen Kommunikationsschnittstellen zur Steuerung und Anzeige von z. B. Daten und Funktionsstatus eingebetteter Systeme. Eine Möglichkeit, um unabhängig vom verwendeten Betriebssystem mit Mikrocontrollern zu interagieren, ist die Erstellung eines Webservers auf der [MCU.](#page-135-7) Daten können so mit vorhandenen Endgeräten angezeigt werden, um die Implementierung einer systemeigenen Displayeinheit zu umgehen und somit die benötigte Energie zu minimieren. Auch die Übermittlung von Befehlen an den Mikrocontroller ist auf diesem Weg möglich.

Die Entwicklung nativer Applikationen auf den vorherrschenden mobilen Betriebssystem Android und iOS stellt eine weitere Möglichkeit dar. Die Anwendungen können in Entwicklungsumgebungen wie Android Studio bzw. XCode mit unterschiedlichen Programmiersprachen entwickelt werden.

Eine weitere Möglichkeit mobile Anwendungen zu entwickeln ist der MIT App Inventor. Er ist inzwischen für Android und iOS verfügbar und ermöglicht die Entwicklung von Applikationen mithilfe eines Baukastensystems. Angelehnt an vorhandene Entwicklungsumgebungen wird zwischen Benutzeroberfläche und Blockdiagramm unterschieden. Erstere interagiert mit dem Anwender zur Datenanzeige oder Benutzereingabe, während in dem Blockdiagramm die programmatischen Abläufe abgebildet werden. Zudem kann auf viele Sensoren und Ausgabegeräte des Smartphones zugegriffen werden. Aufgrund der intuitiven Umgebung können vergleichsweise schnell Applikationen entwickelt und getestet werden. In der aktuellen Version des App Inventor (nb191, Feb. 2023) sind weitere Komponenten hinzugefügt worden, unter anderem die serielle Verbindung zur Kommunikation mit Arduino-kompatiblen Mikrocontrollern. Weitere Beispiele zur Verwendung finden sich unter anderem in [Cameron](#page-145-0) [\[2020\]](#page-145-0) und der umfangreichen Online-Bibliothek des MIT App Inventors. Diese Möglichkeit findet unter anderem zur Steuerung des motorisierten Prismas (siehe Kapitel [7\)](#page-114-0) Anwendung, um es mithilfe drahtloser Kommunikation in schwer erreichbaren Umgebungen zu drehen.

### **4.8.4 Bedienung des Gyromat mit einem Smartphone**

Neben der Steuerung von entwickelten Systemen können auch Messinstrumente mittels Smartphone-Applikationen gesteuert werden. Seit 2018 werden am Institut für Geodäsie der UniBw München Messungen mit den Gyromaten 2000 und 5000 von DMT unterstützt mittels der entwickelten GyroApp durchgeführt. Am Beispiel dieser Applikation wird die Handhabung des MIT App Inventor näher beschrieben.

Zu Beginn der Entwicklung ist die Verbindung der browserbasierten Entwicklungsumgebung mit einem Smartphone sinnvoll, aber nicht zwingend erforderlich. Dazu wird zunächst die zugehörige Compagnion App auf das Smartphone installiert, wobei sich Computer und Smartphone im selben (kabellosen) [LAN](#page-135-8) befinden müssen. Alternativ kann auch eine Verbindung mit einem [USB-](#page-136-8)Kabel hergestellt werden. Die erstellte Applikation mit der Benutzeroberfläche wird auf das Smartphone übertragen und Änderungen erfolgen unmittelbar. Nach Abschluss der Entwicklung der Applikation kann diese als .apk-Datei (für Android-Systeme) auf die gewünschten Geräte übertragen und installiert werden.

Zu Beginn wird die Benutzeroberfläche der Applikation (siehe Anhang [A.3\)](#page-130-0) entworfen und alle notwendigen Buttons, Textfelder und Beschriftungen hinzugefügt (siehe Abb. [4.14\)](#page-82-0). Anschließend können Komponenten für Kommunikation, Notifier, Speicherdateien und Timer ergänzt werden, die zunächst nicht in der Oberfläche dargestellt sind. Diese können im Reiter Blocks mit ihren jeweiligen Funktionen in der Programmierung verwendet werden.

<span id="page-82-0"></span>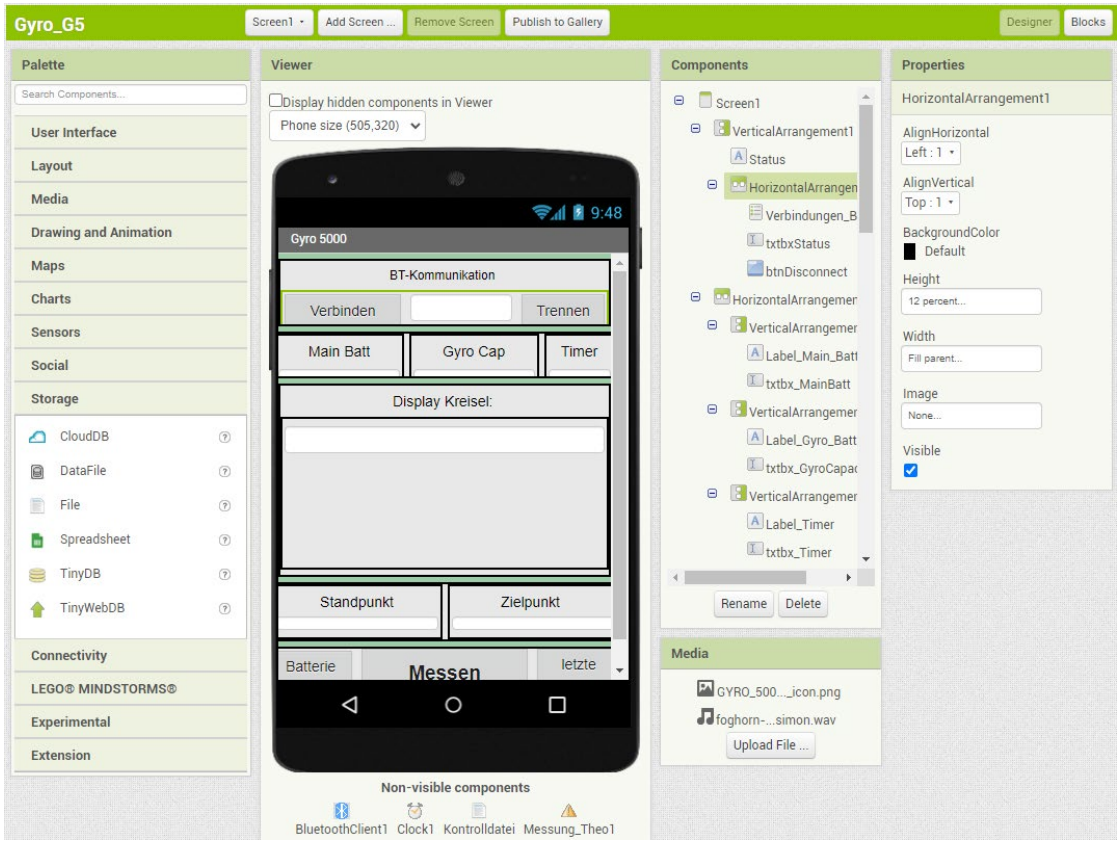

Abbildung 4.14: Benutzeroberfläche des MIT AppInventor

Die Verwendung der Applikation wird mittels eines Ablaufdiagramms (vgl. Abb. [4.15\)](#page-83-0) dargestellt. Nach dem Aufbau, der Horizontierung und der groben Nordausrichtung des Instruments kann die App gestartet und eine Verbindung via Bluetooth hergestellt werden. Nach dem Initiieren einer Messung werden Stand- und Zielpunkt eingeben, sowie der Batteriestand geprüft. Die Messung wird automatisch durchgeführt. Dabei wird die Schnittstelle permanent überwacht und der Benutzer wird durch einen Ton über den Abschluss der Messung informiert. Es folgt die manuelle Messung (evtl. unter Verwendung der automatischen Zielerfassung) des Zielpunktes in zwei Vollsätzen.

Um bereits im Feld die Messungen vergleichen zu können, kann die Strecke zwischen Stand- und Zielpunkt zur Berechnung der Meridiankonvergenz eingegeben werden. Auftretende Temperaturunterschiede sollten, insbesondere bei der übertägigen Referenzmessung und der untertägigen Orientierungsbestimmung, durch eine Temperaturkalibrierung des Gyromat bestimmt und

### <span id="page-83-0"></span>4 Embedded Systems

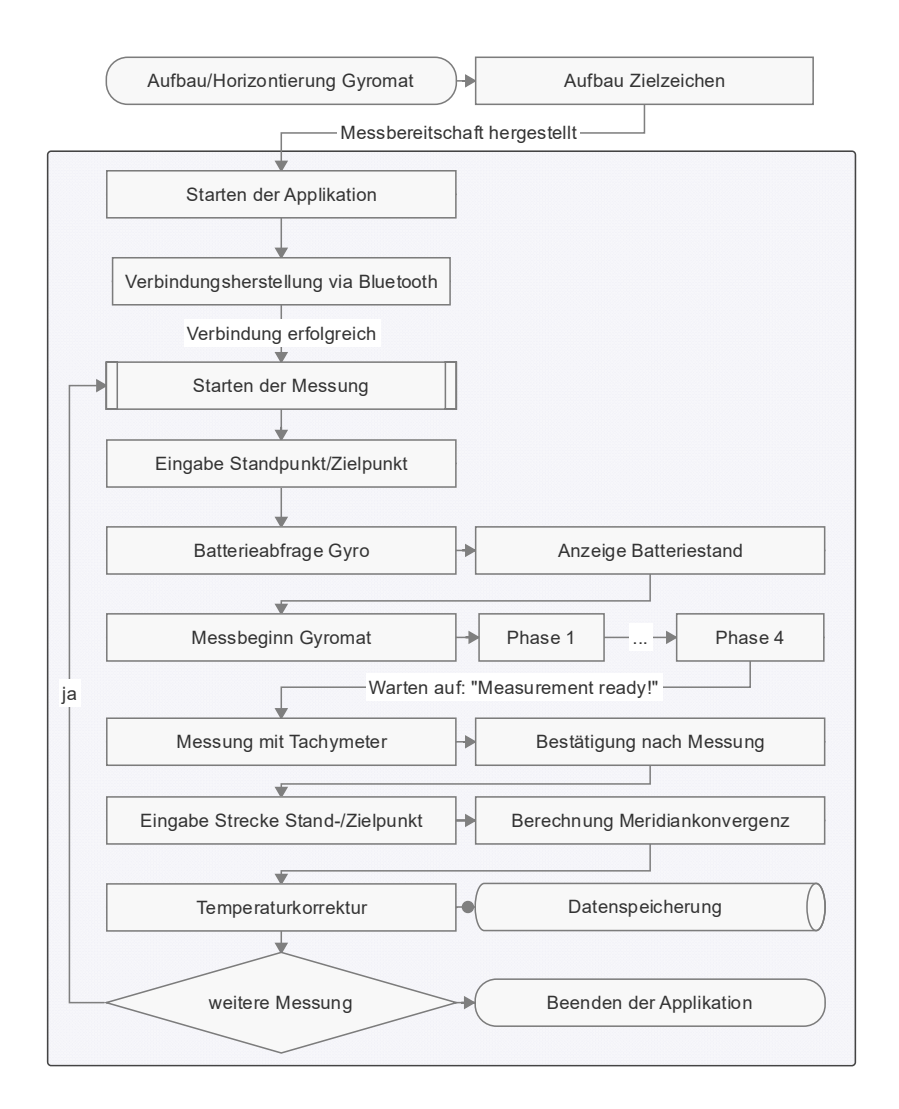

Abbildung 4.15: Ablaufdiagramm zur Anwendung der GyroApp

verbessert werden [\[Heunecke und Liebl 2017\]](#page-147-0). Die Temperaturverbesserung wird deshalb bereits in der Applikation auf die Rohmesswerte angebracht.

Nach der automatischen Speicherung der Daten kann eine weitere Messung gestartet werden, bereits getätigte Eingaben für Stand- und Zielpunkt bleiben erhalten. Für den seltenen Fall der Kommunikationsunterbrechung während einer Messung (z. B. durch zu große Entfernung zwischen Smartphone und Instrument), können Eingaben weiterhin an der Bedieneinheit des Gyromat getätigt werden und die Daten anschließend mithilfe der Applikation ausgelesen werden.

Aufgrund einer abweichenden Menüführung des Gyromat 2000 sind nur kleinere Adaptionen der Programmierung gegenüber der Applikation für den Gyromat 5000 notwendig. Da der Gyromat 2000 über kein integriertes Bluetooth-Modul verfügt, ermöglicht die Verwendung eines Bluetooth-Adapters für die serielle Schnittstelle die kabellose Kommunikation mit der externen Benutzerschnittstelle.

# **5 Tripod Leveling Adapter**

Überwachungsmessungen setzen sich aus der Planung, der Durchführung, der Auswertung und der Dokumentation zusammen und sind ein essentieller Bestandteil des Risikomanagements bei Bauvorhaben oder durch Umwelteinflüsse bedrohte Gebiete [\[Heunecke 2017\]](#page-147-1). Typisch für derartige Vermessungen ist ein lotorientierter Aufbau der Messinstrumente. Um diese Bedingung für zeitlich ausgedehnte Anwendungen zu gewährleisten wird ein System entwickelt, welches an vorhandene Dreifüße angebracht und in Monitoringsoftware integriert wird.

## **5.1 Motivation**

Überwachungsmessungen mit motorisierten Totalstationen erfordern neben der Sichtverbindungen zu den Messpunkten einen stabilen Standpunkt des Messinstruments. Im optimalen Fall ist der Instrumentenstandpunkt ein tief gegründeter Pfeiler mit mehrschaligem Aufbau zur Minimierung von durch die Sonne induzierten Einflüssen. Trotzdem muss bedacht werden, dass auch diese Pfeiler von Bewegungen beeinträchtigt sein können, dies kann auch durch ihre Lage in der Nähe des zu überwachenden Objekts bedingt sein. Diese Bewegungen sind meist gering und erstrecken sich über längere Zeiträume. Treten größere Bewegungen in kürzeren zeitlichen Abständen auf, können sie meist aus den Ergebnissen des Monitoring abgeleitet werden.

Aufgrund der Notwendigkeit der Sichtverbindung, ist auf Baustellen häufig ein höherer Aufbau erforderlich, um eine wirtschaftliche Anzahl an Fest- und Objektpunkten messen zu können. Es werden deshalb Konsolen eingesetzt, um die Totalstationen an Masten oder Gebäuden zu befestigen. Diese sind zum einen nicht immer ausreichend vor Sonneneinstrahlung sowie Wind geschützt und aufgrund der erforderlichen Höhe häufig schwerer zu erreichen.

Da bei jeder Epoche die Festpunkte zur Berechnung der Stationierung gemessen und geringe Neigungen durch den internen Kompensator korrigiert werden, führt eine temporäre Deformation der Unterkonstruktion nicht automatisch zum Verlust der gesamten Epoche. Wird jedoch der Arbeitsbereich des Kompensators überschritten, so ist eine Horizontierung des Instruments durch Personal notwendig. Durch die erhöhte Installation und mögliche Abdeckungen der Totalstation ist diese gegebenenfalls mit entsprechendem Aufwand verbunden.

Darüber hinaus können Kippachs-/Zielachsfehler und Kollimationsfehler – die mit Alterung eines Tachymeters variieren – durch periodische Bestimmung kalibriert und als Verbesserung angebracht oder durch Messungen in zwei Lagen eliminiert werden. Dies trifft jedoch nicht auf einen Stehachsfehler *v* des Instruments zu, der nach [Möser et al.](#page-150-0) [\[2012\]](#page-150-0) folgende Einflüsse auf die Bestimmung der Verbesserungen des Horizontalwinkels  $v_H$  und des Zenitwinkels  $v_Z$  hat:

$$
v_H = v * sin\alpha * cot\zeta \tag{5.1}
$$

$$
v_Z = v * \cos \alpha \tag{5.2}
$$

*α* steht hierbei für das Azimut in Relation zur Richtung der Stehachse, *ζ* ist der jeweilige Zenitwinkel. Wie in [Wehner et al.](#page-152-5) [\[2021\]](#page-152-5) gezeigt, wirkt sich der Stehachsfehler *v* vor allem bei steilen Visuren aus und kann den Betrag der Schiefstellung annehmen und gegebenenfalls sogar überschreiten.

In modernen Totalstationen und Tachymetern sind deshalb zweiachsige Neigungskompensatoren verbaut, deren Genauigkeit mindestens der Winkelmessgenauigkeit des Instruments entsprechen muss [\[Leica Geosystems AG 2020b;](#page-149-2) [Trimble Germany GmbH 2019\]](#page-152-6). Am Beispiel des Leica TS16 ist der Arbeitsbereich des Kompensators entsprechend der hohen Genauigkeit (0,5"<sup> $\triangle$ </sup> 0,15 mgon ) mit 0,07 gon recht gering. Darüber hinaus können zwar keine Messungen mehr kompensiert werden, die elektronische Libelle ist aber außerhalb dieses Bereichs noch auslesbar. Sie verfügt über eine Auflösung von 2".

Um einen lotrechten Aufbau nach Bewegungen wiederherzustellen, stellt [Geo Laser Messtechnik](#page-146-4) [\[2009\]](#page-146-4) den Automatik-Dreifuß AD-12 her, der unter einem beliebigen Messinstrument eingesetzt werden kann (siehe Abb. [5.1\)](#page-86-0). Der Horizontierungsbereich ist für zwei Achsen mit  $\pm$  12 gon, bzw. ± 18 gon für einachsige Anwendung sehr groß. Die Horizontierung erfolgt mit einer Genauigkeit von 10 mgon kontinuierlich und kann nicht extern gesteuert werden. Horizontierungen während einer Messepoche können diese jedoch unbrauchbar machen und sind deshalb möglichst zu vermeiden. Der Automatik-Dreifuß ist nicht mit der elektronischen Libelle des Messintruments verbunden, sondern verwendet einen eigenen Sensor. Mit einem zusätzlichen Gewicht von 6,3 kg wird eine zusätzliche Belastung für den Aufbau verursacht. Zudem benötigt der AD-12 eine separate Stromversorgung.

Eine Lösung, die eine Horizontierung aus dem verwendeten Monitoringprogramm ermöglicht und nur eine Stromversorgung für Instrument und Horizontiereinheit benötigt, ist deshalb wünschenswert. Die Nutzung der integrierten elektronischen Libelle der Totalstation ist vorteilhaft, da sie bei gültiger Kalibrierung die tatsächliche Lage des Instruments abbildet und die Kompensation der Messungen ermöglicht. Um diese Anforderungen zu erfüllen, wird der [TLA](#page-136-4) entwickelt. Er kann an bestehende Dreifüße angebracht werden und den internen Neigungssensor der Totalstation zur Regelung der Horizontierung verwenden.

<span id="page-86-0"></span>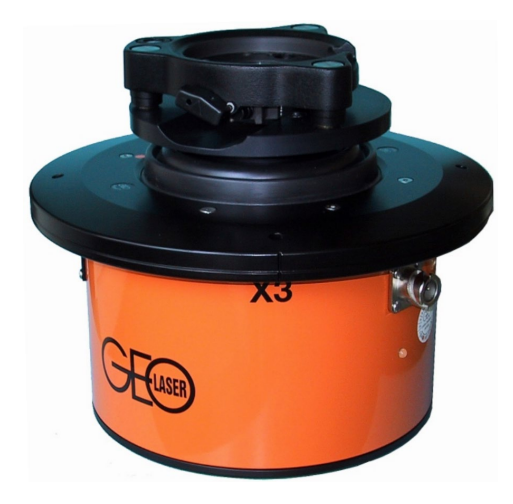

Abbildung 5.1: Automatik-Dreifuß AD-12 [\[Geo Laser Messtechnik 2009\]](#page-146-4)

## **5.2 Umsetzung**

Die Entwicklung erfolgte in mehreren Iterationen, die durch Prototypen verifiziert wurden. Sie gliedert sich in die Kategorien:

- Modell: Konstruktion und Fertigung der Funktionsteile, u. a. Anpassung der teilbaren Geometrie an den Dreifuß sowie das Schneckengetriebe.
- Elektronik: Design der Platine, Auswahl von Mikrocontroller, Motoren und Kommunikationsmodulen.
- Software: Konzeption und Umsetzung der Steuerung in Form von Firmware des Mikrocontrollers.
- Montage: Zusammenbau und Verkabelung aller Komponenten.

Die Erstellung des Modells erfolgt unter der Verwendung aller eingeplanter Komponenten in der Konstruktion, um eine passgenaue Fertigung zu ermöglichen. Als Grundlage dient ein Dreifuß, dessen Geometrie der Bodenplatte flächenhaft aufgenommen wird. Da der [TLA](#page-136-4) an bereits installierte Instrumente, bzw. an deren Dreifuß, angebracht werden soll, wird er teilbar konstruiert (siehe Abb. [5.2\)](#page-87-0).

Die beiden Hälften sind auf der abgewandten Seite durch ein Gelenk verbunden, auf der vorderen Seite fixiert eine Rändelschraube die beiden Teile und verbindet den Adapter mit dem Dreifuß. Die beiden Gehäuse beinhalten je ein Schneckengetriebe, das von einem Schrittmotor mit integriertem Getriebe (Typ: 28-BYJ-48) angetrieben wird. Diese können mittels Langlöchern an die Fußschrauben angepresst werden, um eine Kraftübertragung zu ermöglichen und diese zu

### 5 Tripod Leveling Adapter

<span id="page-87-0"></span>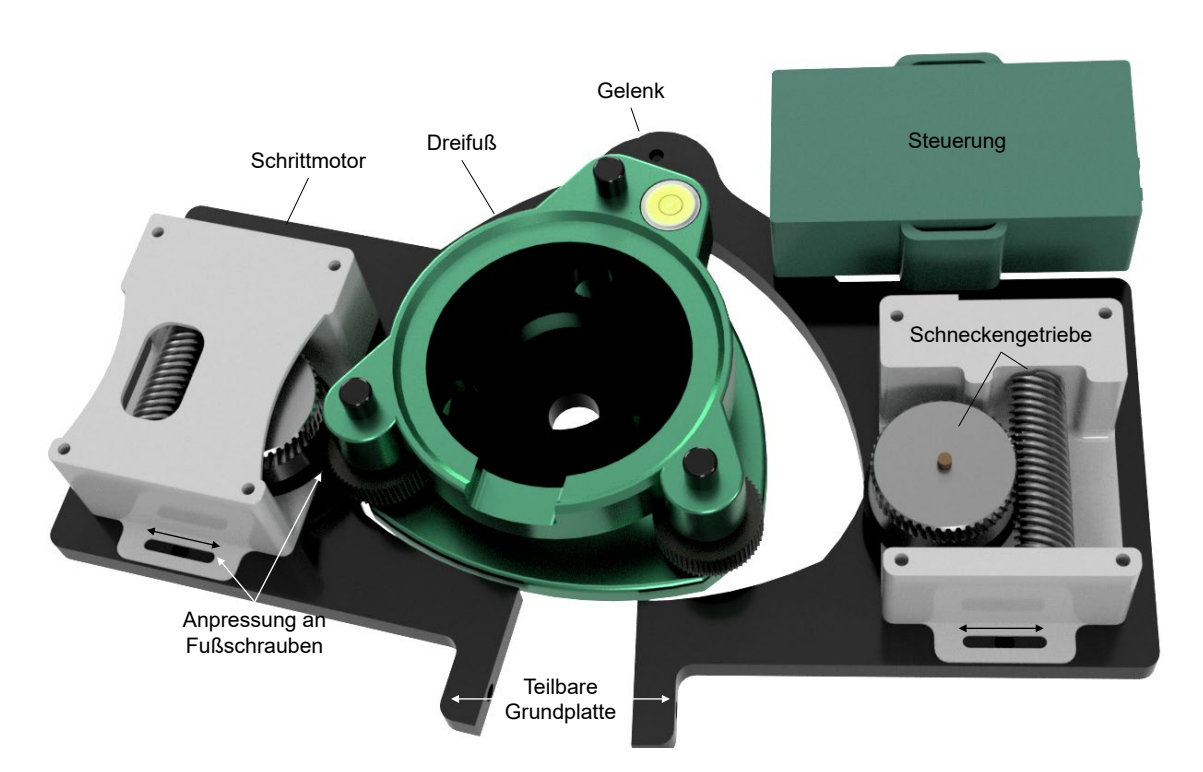

Abbildung 5.2: Funktionsteile des [TLA:](#page-136-4) teilbare Grundplatte, Schneckengetriebe zur Bewegung von zwei Fußschrauben und Steuerungseinheit

drehen. Mit Ausnahme des Halbzeugs (Messingstifte, Gewindeeinsätzen, Schrauben, Gummi-Dichtungen zur Reibradanpressung) können alle Funktionsteile, inklusive des Getriebes, additiv hergestellt werden. Der Druck aller abgebildeten Bauteile kann mit den gewählten Einstellungen auf dem Prusa MK3S+ in zwei Druckvorgängen zu je 12 Stunden realisiert werden.

Aus der Kombination von Motor (32 Schritte/Vollkreis, integriertes Getriebe 1:64) und Schneckengetriebe (1:48) resultiert eine hohe Auflösung für die Drehung der Fußschrauben. Die geringen Bewegungen bei hohem Drehmoment sind notwendig für die Feinhorizontierung der verbleibenden Neigung. Es können zwei Fußschrauben bewegt werden, die dritte Fußschraube bleibt unverändert.

Die elektronischen Komponenten der Steuereinheit setzen sich aus einem Mikrocontroller (hier: Arduino Nano), einem Spannungswandler, zwei Motortreibern und zwei Konvertern (MAX232) zusammen. Die Konverter wandeln die Logik-Pegel der seriellen Kommunikation zwischen Computer, [TLA](#page-136-4) und Tachymeter. Nach der Funktionsprüfung auf einem Steckbrett wurde mithilfe von Fritzing eine Platine erstellt, auf die alle Komponenten gelötet oder gesteckt werden können.

Um standardisierte Kabelverbindungen (z. B. Y-Kabel Leica GEV215) zu verwenden, dienen entsprechende LEMO-Buchsen zur Verbindung von Computer und Tachymeter. Der [TLA](#page-136-4) wird mit einem in der Länge angepassten Kabel mit dem Tachymeter verbunden. Die Kommunikation zwischen der Steuereinheit und dem Instrument kann durch die Unterstützung von [WiFi](#page-136-3) und

<span id="page-88-0"></span>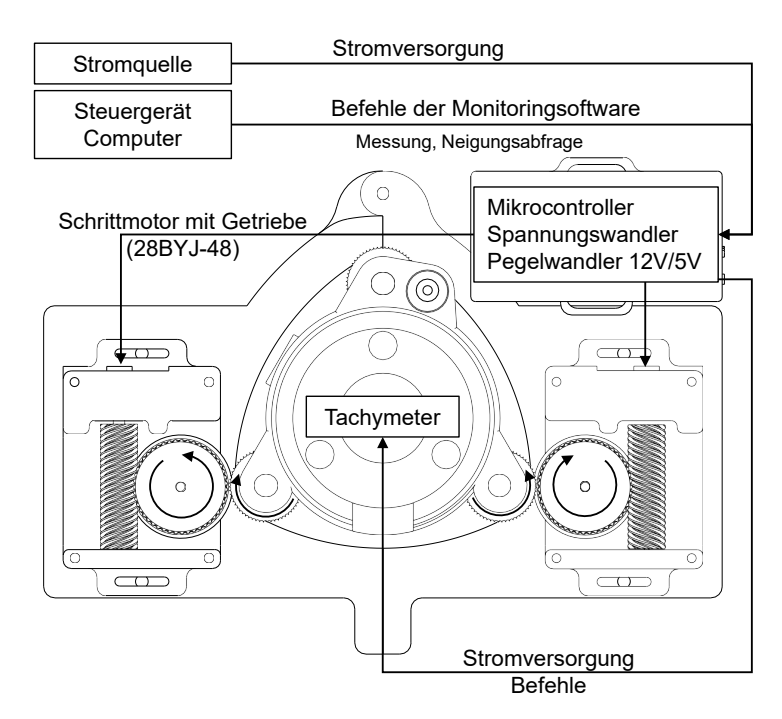

Abbildung 5.3: Kabelverbindungen und Komponenten des [TLA](#page-136-4)

Bluetooth auch kabellos erfolgen. Da Monitoringanwendungen oft über Wochen oder Monate andauern, ist eine externe Stromversorgung ohnehin notwendig. Der Anschluss aller Komponenten ist in Abbildung [5.3](#page-88-0) dargestellt.

Die Steuereinheit ist für die Koordination des Adapters und des Tachymeters zuständig und wird durch die Firmware auf dem Mikrocontroller umgesetzt. Das Ablaufdiagramm in Abbildung [5.4](#page-89-0) stellt schematisch die Einbindung des [TLA](#page-136-4) in bestehende Monitoringanwendungen und den Ablauf der Horizontierung dar. Zunächst muss der [TLA](#page-136-4) an den Dreifuß des Instruments angebracht und die nötigen Kabelverbindungen hergestellt werden. Anschließend erfolgt eine manuelle grobe Horizontierung. Da nur zwei Fußschrauben bewegt werden, sollten sich diese optimalerweise in der Mittelstellung befinden, damit die Horizontiervorgänge in beide Richtungen erfolgen können.

Die Monitoringsoftware auf einem Computer ist verantwortlich für die Befehlsgenerierung der zur Messung vorgegebenen Epochen und für die Überprüfung der Horizontierung. Aufgrund der empfangenen Befehlsstruktur entscheidet die Steuereinheit des [TLA,](#page-136-4) ob der Befehl an den Tachymeter weitergeleitet werden soll (z. B. ein einfacher Messbefehl) und gibt die Antwort des Instruments an den Computer zurück.

Soll vor oder nach einer Epoche die Horizontierung geprüft oder neu eingespielt werden, so verarbeitet die Firmware des [TLA](#page-136-4) den Befehl. Zunächst wird das Instrument auf die Horizontierposition gedreht, um die Achsen des Neigungssensors zu den Fußschrauben auszurichten und

### 5 Tripod Leveling Adapter

<span id="page-89-0"></span>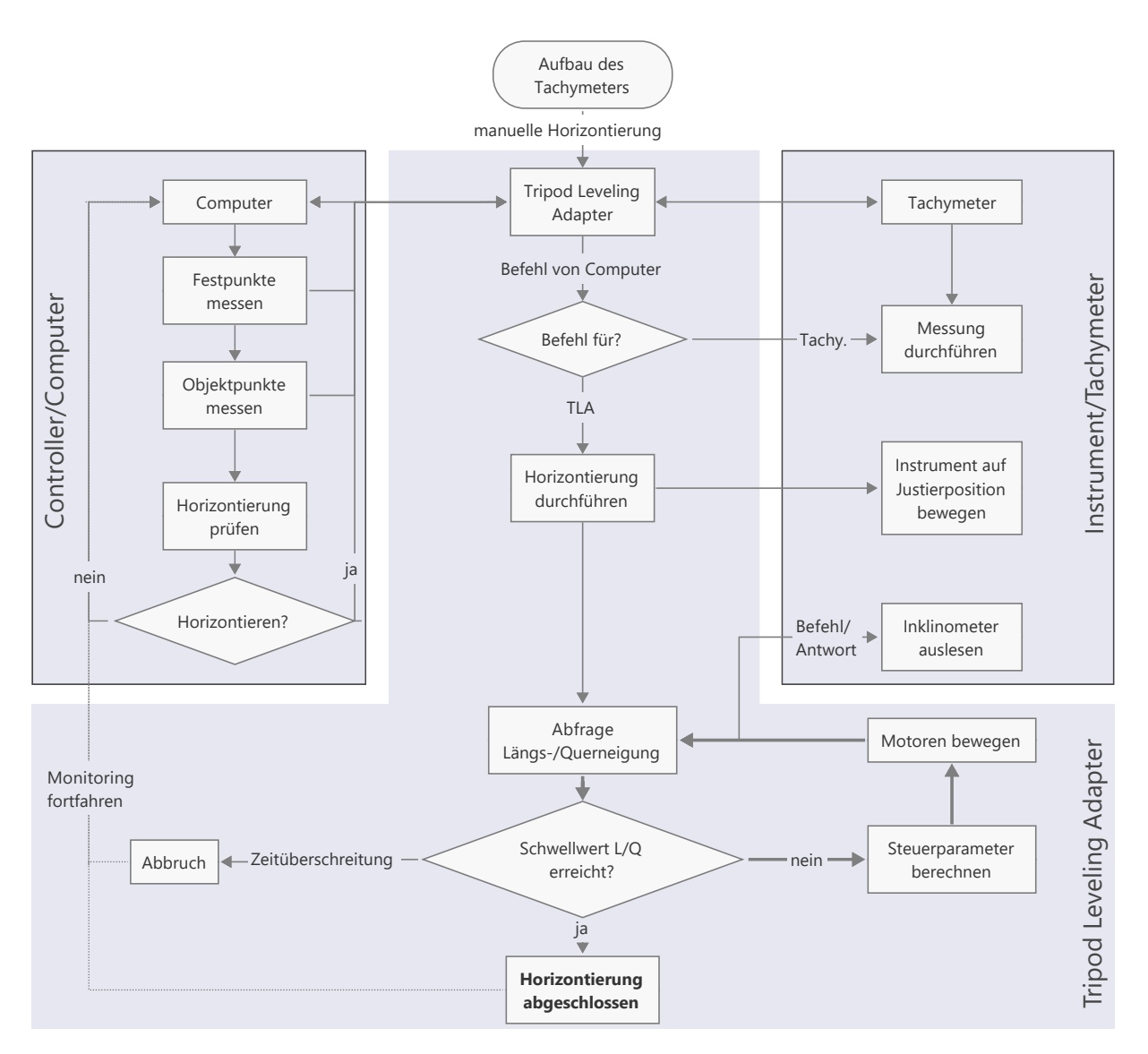

Abbildung 5.4: Ablaufdiagramm der Firmware des [TLA](#page-136-4)

damit die Horizontierung zu erleichtern. Anschließend wird eine Abfrage an die elektronische Libelle gesendet. Liegt die Längs- und/oder Querneigung über einem voreingestellter Schwellwert, so werden die Steuerparameter für die beiden Stellmotoren berechnet und diese entsprechend gedreht. Abhängig von der Restneigung wird die Geschwindigkeit der Horizontierung angepasst, um die Trägheit des Neigungssensors auszugleichen.

Diese Schritte wiederholen sich solange, bis der Schwellwert unterschritten oder eine definierte Zeit überschritten ist. Das Ergebnis in Form der erreichten Horizontierung und der benötigten Zeit wird an den Host-Computer übertragen, der anschließend mit dem Monitoring fortfahren kann. In der Monitoringsoftware können die Befehle für den [TLA](#page-136-4) integriert werden. Diese umfassen die Neigungsabfrage, den Start des Horizontiervorgangs sowie das Setzen der Schwellwerte als Abbruchkriterium der Horizontierung und Zeitüberschreitung.

Ein Video zur Demonstration des Aufbaus (vgl. Abb. [5.5\)](#page-90-0) und der Ablauf einer automatisierten Horizontierung findet sich auf der Website des Instituts für Geodäsie der UniBw München [\[Insti](#page-148-1)[tut für Geodäsie der UniBw München 2022\]](#page-148-1).

<span id="page-90-0"></span>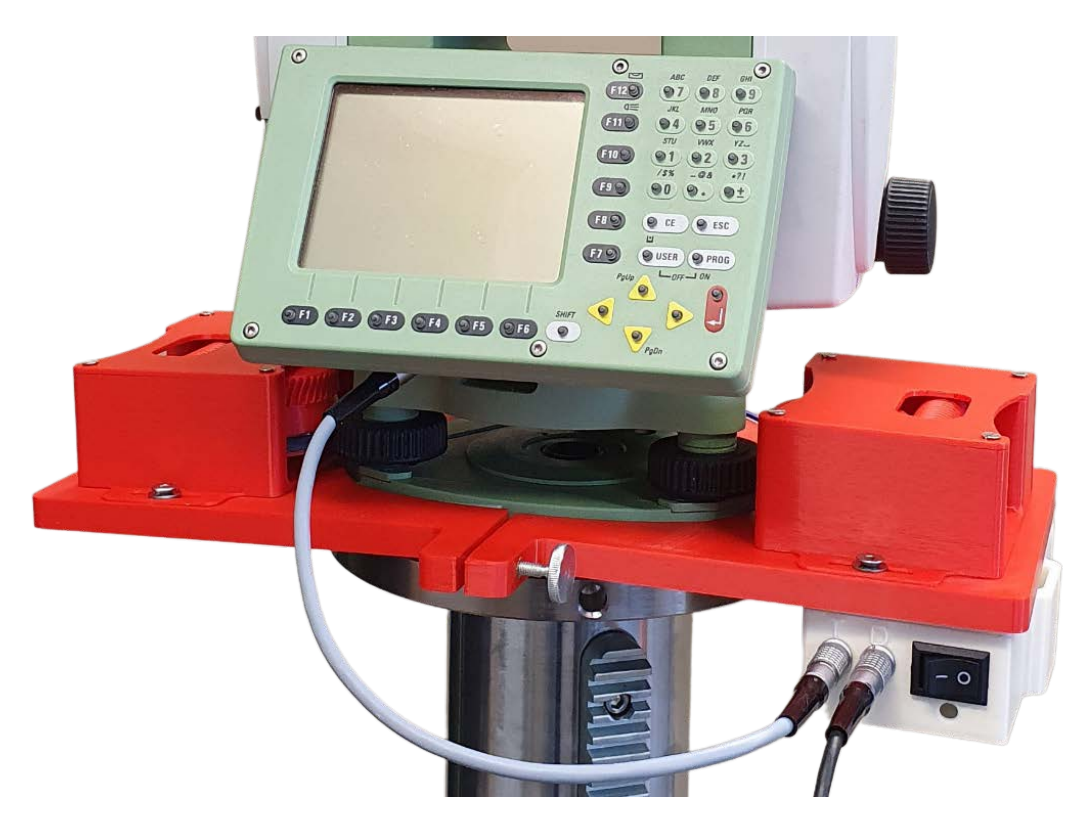

Abbildung 5.5: montierter [TLA](#page-136-4) (Leica TPS1200 auf Brunson-Stativ)

## **5.3 Erprobung**

Die Erprobung umfasst folgende Aspekte:

- Qualität der Horizontierung: Wird der Schwellwert erreicht?
- Zeitbedarf: Wie lange benötigt der [TLA](#page-136-4) zur Horizontierung?
- Zuverlässigkeit: Erfolgt die Horizontierung zuverlässig?

Der [TLA](#page-136-4) verwendet den instrumenteninternen Neigungssensor, der bedingt durch die Bauweise des Flüssigkeitskompensators, träge ist und Veränderungen mit einer gewissen Latenz abbildet. Vor allem bei schneller Änderung der Horizontierung benötigt der Sensor einige Sekunden, bis eine stabile Ablesung möglich ist. Die Aktualisierungsfrequenz für die Untersuchung des Sensors der verwendeten Leica TPS1200 beträgt 0,5 Hz und ist der Haupteinfluss auf die benötigte Zeit.

#### 5 Tripod Leveling Adapter

Der Tachymeter muss initial grob horizontiert sein, damit die elektronische Libelle ausgelesen werden kann.

<span id="page-91-0"></span>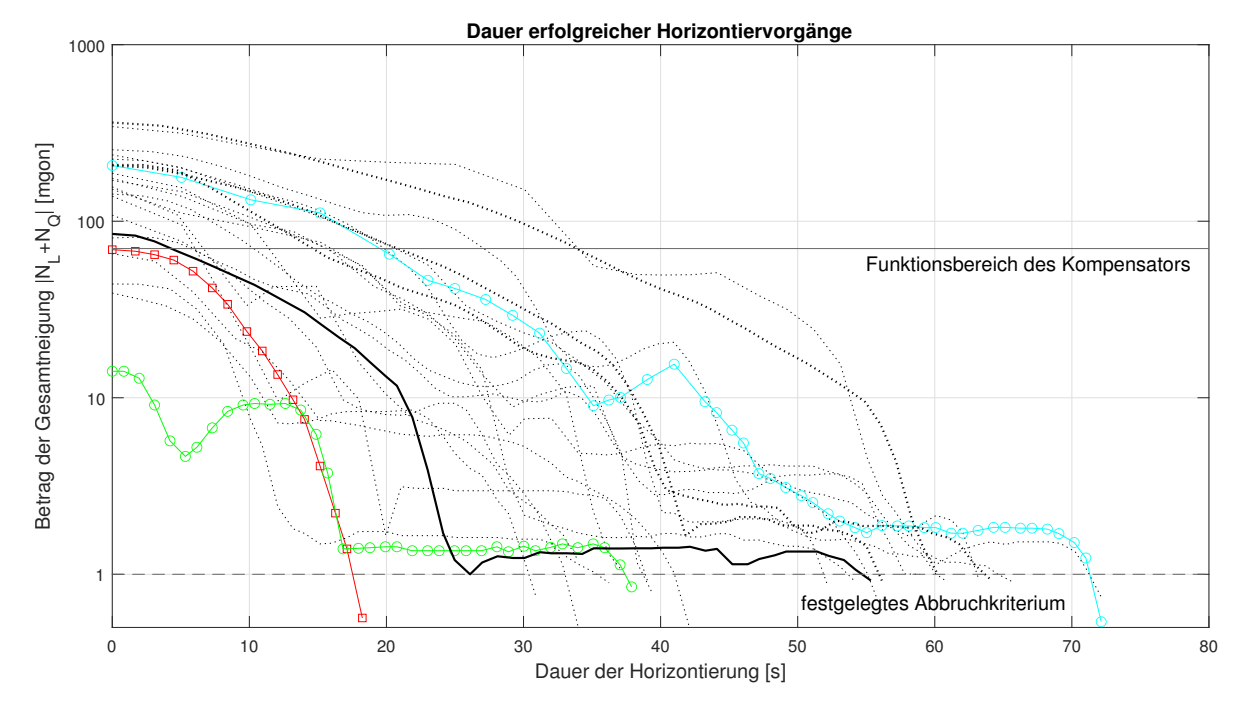

Abbildung 5.6: Betrachtung des Zeitbedarfs anhand von 25 Horizontierungen in logarithmischer Darstellung der Gesamtneigung

In Abbildung [5.6](#page-91-0) wird die Dauer von 25 Horizontierungen dargestellt. Der Betrag der Gesamtneigung |*N<sup>L</sup>* + *NQ*| setzt sich aus Längs- und Querneigung zusammen und wird – zur besseren Übersicht im Funktionsbereich des Kompensators – logarithmisch dargestellt. Die Horizontierung benötigt im Mittel etwa 40 Sekunden, wobei eine Abhängigkeit von initialer Neigung und Dauer erkennbar ist. Der Vergleich zwischen den in rot bzw. in grün dargestellten Verläufen zeigt, dass die erforderliche Zeit nicht immer allein durch die Ausgangsstellung zu erklären ist.

Durch die unterschiedliche Kombination von Längs- und Querneigung kommt es zu nicht proportionalen Abweichungen. Die Abflachung der Neigungsänderung rührt aus der langsameren Geschwindigkeit der Motoren her, da immer kleinere Bewegungen umgesetzt werden müssen. In Verbindung mit der Ausleserate des Sensors kommt es dabei gegebenenfalls zu nicht beabsichtigten Verzögerungen (vgl. auch schwarze bzw. blaue Linie).

Betrachtet man die Längs- und Querneigung separat anhand von vier Beispielen (siehe Abb. [5.7\)](#page-92-0), so wird die derzeitige Umsetzung der Regelung deutlich. Die Steuerung des [TLA](#page-136-4) korrigiert zunächst die größere Komponente der Neigung. Während dies in der Anfangsphase ausreichend umgesetzt wird, ist vor allem die Feinjustierung eine Folge des entwickelten Algorithmus in Kombination mit der Auslesefrequenz des Sensors.

<span id="page-92-0"></span>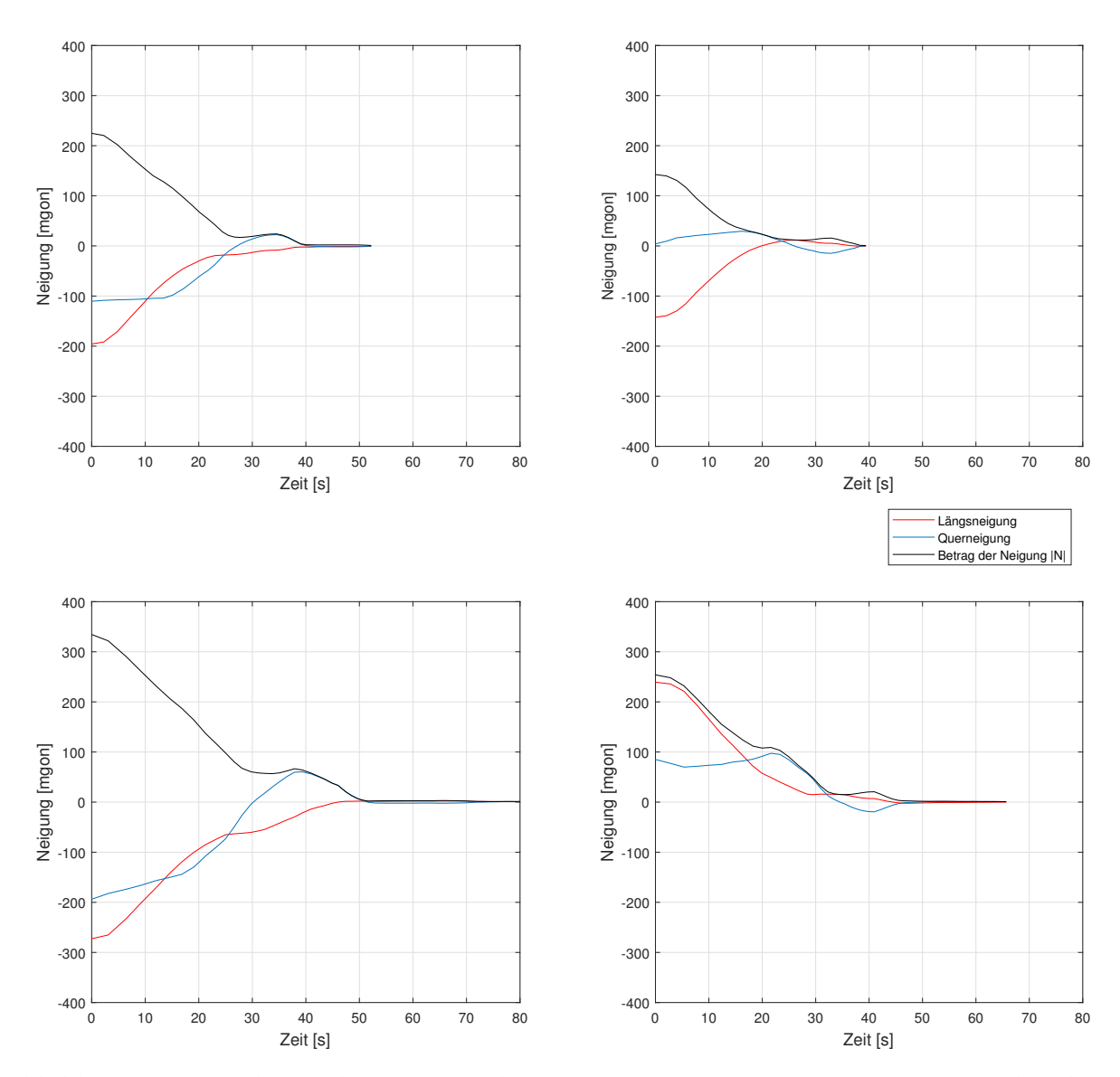

Abbildung 5.7: Betrachtung der Längs- und Querneigung eines Horizontiervorgangs anhand von vier Beispielen

Die Motoren in Kombination mit internem und externem Getriebe sind technisch zwar in der Lage sehr kleine Bewegungen auszuführen, durch die Messfrequenz des Sensors benötigt das Erreichen des Abbruchkriteriums eine gewisse Zeit. Weitere Faktoren sind Hysterese und Restspiel der Getriebe sowie die Anpressung der Reibräder an die Fußschrauben. Sind diese nicht ausreichend angedrückt, so findet – vor allem bei kleinen Bewegungen – keine ausreichende Kraftübertragung mehr statt. Dies spiegelt sich in einer deutlich längeren Dauer wider – diesbezügliche Beispiele davon werden im Vergleich zu den vorherigen Messungen in Abbildung [5.8](#page-93-0) dargestellt.

<span id="page-93-0"></span>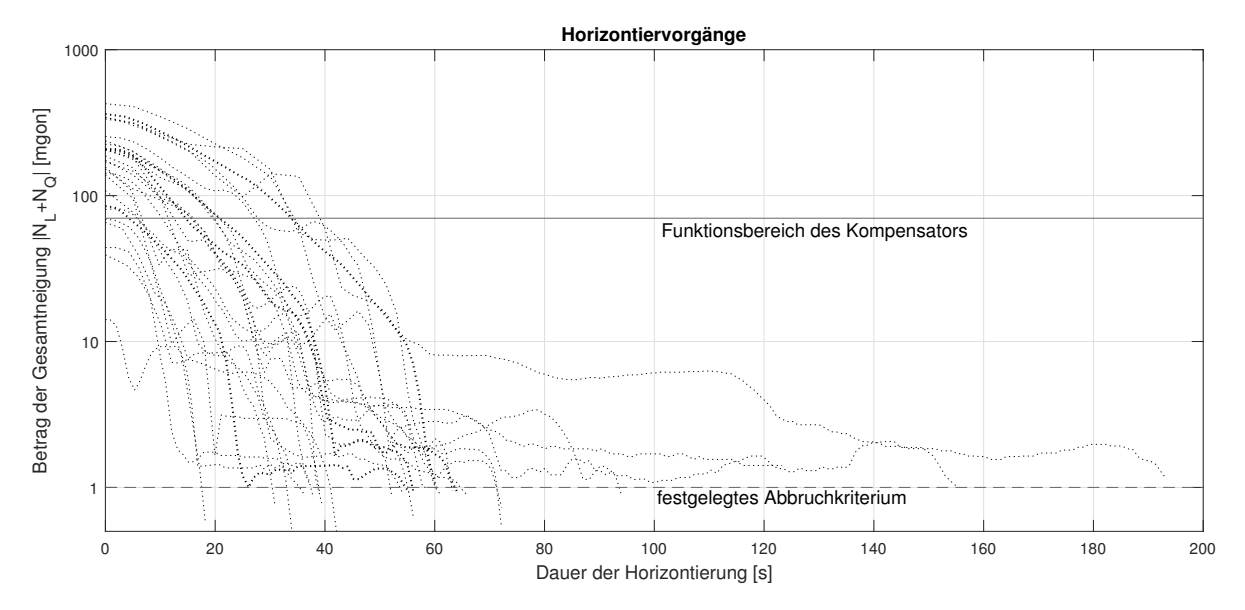

Abbildung 5.8: Deutliche Erhöhung des Zeitbedarfs durch Spiel der Getriebe, Hysterese und unzureichende Anpressung an Fußschrauben

## **5.4 Weitere Entwicklung**

Die generelle Funktionsfähigkeit des [TLA](#page-136-4) wurde anhand eines Prototypen gezeigt. Die Horizontierung benötigt zwischen 20 und 60 Sekunden. Im Monitoringbetrieb, in dem z. B. eine Epoche pro Stunde gemessen wird, ist dieser Zeitbedarf nicht kritisch für die Anwendung.

In der weiteren Entwicklung des [TLA](#page-136-4) können folgende Vorschläge Anwendung finden:

- Regelung der Stellmotoren: Durch leistungsstärkere Mikrocontroller können machine-learning Algorithmen und neuronale Netze eingesetzt werden, um die benötigte Schrittanzahl zu berechnen. Ebenfalls kann damit der Horizontalwinkel zwischen Dreifuß und Totalstation geschätzt werden, um die aktuell nötige Justierposition obsolet zu machen. Damit könnte die Regelung der Stellmotoren in Abhängigkeit der Längs- und Querneigung weiter verbessert werden.
- Design und Material: Die derzeitige Umsetzung aus [PLA](#page-135-9) ist nur bedingt im Feld einsetzbar, da sich das Material bereits ab 50–60 °C zu verformen beginnt. Das Design kann weiter verkleinert und gegen Umweltbedingungen geschützt werden. Eine Fertigung aus z. B. [PETG](#page-135-10) kann mit dem selben Verfahren und Drucker umgesetzt oder es können andere Druckverfahren mit beständigeren Materialien herangezogen werden.
- Unterstützung weiterer Instrumente: Derzeit ist das System in Verbindung mit Leica Tachymetern, die über einen elektronisch auslesbaren Sensor verfügen, einsetzbar. Dies kann

sowohl auf Tachymeter anderer Hersteller sowie andere Messinstrumente, wie z. B. der Leica GNSS-Empfänger GS18 (der ebenfalls über einen Neigungssensor verfügt), übertragen werden.

- Geometrie: Die aktuelle Version lässt sich an Dreifüße der Firma Leica Geosystems anbringen. Die Geometrie der Grundplatte lässt sich aber mithilfe der in Kapitel [3](#page-24-0) gezeigten Methoden an diverse Formen anpassen. Im optimalen Fall kann der [TLA](#page-136-4) an mehrere Typen von Dreifüßen adaptiv angebracht werden.
- Diebstahlschutz: Der Diebstahl von fest installierten Tachymetern soll unter anderem durch Leica LOC8 unterbunden bzw. eingeschränkt werden, mit dem entwendete Geräte verfolgt und gesperrt werden können [\[Leica Geosystems AG 2019\]](#page-149-3). Der [TLA](#page-136-4) kann so modifiziert werden, dass er zugleich als Schutz gegen Entwendung dient. Beispiele für einen mechanischen, absperrbaren Diebstahlschutz findet sich beispielsweise in [GOECKE GmbH & Co.](#page-147-2) [KG](#page-147-2) [\[2023\]](#page-147-2).

# <span id="page-96-0"></span>**6 Motorisiertes Digitalnivellier**

Anwendungen, bei welchen Vertikalbewegungen bestimmt werden sollen, finden sich z. B. bei Brücken, im Tunnelbau oder der Überwachung von Injektions- und Verpressarbeiten. In diesen Fällen wird häufig auf Digitalnivelliere zurückgegriffen, die Höhenunterschiede mit Genauigkeiten im Submillimeterbereich bestimmen können [vgl. [Albattah 2003;](#page-144-1) [Rekus et al. 2008\]](#page-151-5). Um eine automatisierte Überwachung zu ermöglichen, wird ein Digitalnivellier motorisiert, sodass es um die Stehachse gedreht werden kann.

## **6.1 Ausgangssituation**

Die Genauigkeit der trigonometrischen Höhenbestimmung mittels Tachymetrie ist für manche Anwendung nicht ausreichend. Bei Distanzen bis zu 50 m wird die Bestimmung der Höhe durch Digitalnivelliere aufgrund der höheren Genauigkeit bevorzugt. Voraussetzungen für das Monitoring sind, neben dem zuverlässigen Anfahren der Latten, gleichmäßige Lichtverhältnisse auf den Barcode-Nivellierlatten.

### **6.1.1 Realisierte Umsetzungen**

Bereits [Thut](#page-152-7) [\[1996\]](#page-152-7) und [Keppler et al.](#page-148-2) [\[1996\]](#page-148-2) motorisieren Digitalnivelliere für Monitoringanwendungen. Dazu wird jeweils ein Schrittmotor für die automatische Bewegung der optischen Fokussierung und des Horizontalkreises eines Zeiss DiNi 10 verwendet, das links in Abbildung [6.1](#page-97-0) dargestellt wird [\[Solexperts AG 1999\]](#page-151-6). Das System kann für Distanzen zwischen Nivelliergerät und -latte von 2–40 m eingesetzt werden, wobei ein Barcode-Segment von 30 cm ausreichend für die Höhenbestimmung ist. Das Nivelliergerät verfügt zudem über einen digitalen Teilkreis, der das Anfahren von Nivellierlatten ermöglicht und damit die Messung von Setzungen oder Hebungen mit einer Genauigkeit von < 0,3 mm erlaubt.

Eine andere Methode zur Höhenbestimmung von Barcode-Nivellierlatten mittels bildgestützter Totalstationen wird von [Wiedemann et al.](#page-153-0) [\[2017\]](#page-153-0) vorgestellt. Dieser Ansatz nutzt die vorhandene Motorisierung und Winkelablesung der Totalstation. Die Bilder der integrierten Teleskopkamera werden entzerrt und mit Hilfe der extrahierten Kantenpositionen mit dem Barcode korreliert.

Eine weitere Umsetzung wird von [Pellegrinelli et al.](#page-150-1) [\[2013\]](#page-150-1) beschrieben, in der die Motorisierung eines Leica DNA03 dokumentiert wird. Hier findet sich ein opto-elektronischer Encoder, um die Schrittverluste der Horizontalbewegung zu korrigieren und Informationen über die Ist-Position zu erhalten. Das System ist mit seinen Komponenten rechts in Abbildung [6.1](#page-97-0) gezeigt. Die zusätzlichen Kosten betragen in etwa ein Viertel des verwendeten Instruments DNA03, wobei ein Großteil vermutlich auf den 18 bit Encoder [\[Gurley Precision Instruments 2010\]](#page-147-3) entfällt. Das DNA03 ist mit einer Genauigkeit von 0,3 mm pro Kilometer Doppelnivellement spezifiziert [\[Leica Geosystems AG 2002\]](#page-149-4).

<span id="page-97-0"></span>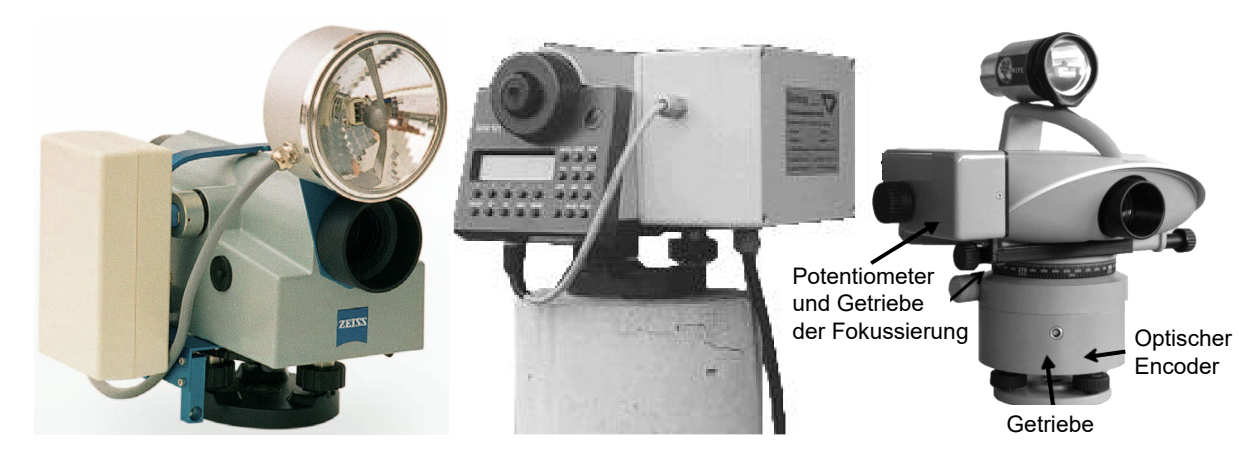

Abbildung 6.1: Links: motorisiertes Zeiss DiNi 10 mit Aufsatzbeleuchtung [\[Solexperts AG 1999\]](#page-151-6); Mitte: DiNi 10 T [\[Menzel 1999\]](#page-150-2); Rechts: DNA03 mit Motorisierung der Fokussierung und Dreheinheit um die Stehachse mit Kontrolleinheit [nach [Pellegrinelli et](#page-150-1) [al. 2013\]](#page-150-1)

Die hier relevante Genauigkeit von Einzelmessungen mit Digitalnivellieren in zeitlichen Abständen wird unter anderem von [Woschnitz](#page-153-1) [\[2005\]](#page-153-1) untersucht. Die Einzelmessgenauigkeit ist neben der Messentfernung abhängig von der Temperatur, die sowohl Einfluss auf das Nivelliergerät, den Verlauf der Visur als auch auf die Nivellierlatte hat. Die Veränderung der Temperatur des Instruments durch Akklimatisationseffekte oder Eigenerwärmung kann unter anderem die Ziellinie beeinflussen [Gučević et al. 2017]. Diese gerätespezifischen Einflüsse können im Rahmen einer Systemkalibrierung von dem Nivelliergerät und dem Lattenpaar [siehe [Woschitz und Heister](#page-153-2) [2017\]](#page-153-2) in einer Klimakammer bestimmt werden und sind für Anwendungen höchster Genauigkeiten zu empfehlen.

### **6.1.2 Barcode-Nivellierlatten**

Der Einfluss der Temperatur auf die Nivellierlatte bzw. auf das Trägermaterial des Barcodes kann durch die Kombination des thermischen Ausdehnungskoeffizienten des Materials und der Umgebungstemperatur quantifiziert werden. Eine lattenspezifische Erfassung der Temperatur zum jeweiligen Ablesezeitpunkt ist für Anwendungen mit höchster Genauigkeit notwendig. Aus diesem Grund werden häufig Invar-Nivellierlatten eingesetzt, da sie einen äußerst geringen thermischen Ausdehnungskoeffizienten aufweisen.

Da die Messung optisch erfolgt, ist sie zudem abhängig von gleichmäßigen Lichtverhältnissen im Bereich des abgelesenen Barcodes. Sind diese nicht gegeben, so kann die Messung fehlschlagen. Um die (automatisierte) Messung von Nivellierlatten auch in Umgebungen mit unzureichenden Lichtverhältnissen durchführen zu können, muss eine entsprechende Beleuchtung erfolgen. Die oben gezeigten Umsetzungen verfügen über Strahler, die auf das Nivelliergerät gesetzt werden. Die an der Latte auftreffende Intensität wird jedoch stark von der Messentfernung und Fokussierung der Beleuchtung beeinflusst, sodass eine gleichmäßige Belichtung meist nicht gewährleistet ist.

Ansätze, die Latte direkt von vorne (Nedo LED-Lattenbeleuchtung) oder hinten (Nedo Lumiscale) zu beleuchten, sind deshalb zielführender. [Fuhrland et al.](#page-146-5) [\[2007\]](#page-146-5) beleuchten die Latte ebenfalls von hinten und zeichnen die Temperatur des Lattenkörpers mit einem Datenlogger zur späteren Temperaturkorrektur auf. Da diese durch Batterien mit Strom versorgt werden und dauerhaft leuchten, sind sie nur bedingt geeignet für längerfristige Monitoringanwendungen. Eine Lösung zur Schaltung bei notwendigem Beleuchtungsbedarf während der Messung ist deshalb anzustreben.

### **6.1.3 Weitere Voraussetzungen**

Da es sich um eine Nischenanwendung handelt, sind keine Umsetzungen namhafter Hersteller vorhanden. Die Dreheinheit soll deshalb aus möglichst kosteneffizienten Komponenten bestehen und alternative Möglichkeiten zu vorhandenen Barcode-Nivellierlatten auf Invar untersucht werden [\[Pimpi et al. 2022\]](#page-151-7).

Digitalnivelliere wie das Leica LS15 verfügen bereits über eine integrierte Autofokussierung des Okulars, eine Motorisierung der Fokussierung wie bei den vorgestellten Realisierungen ist damit obsolet. Der integrierte digitale Kompass des Instruments verfügt über eine Genauigkeit von 3 gon und kann damit nicht zur exakten horizontalen Ausrichtung verwendet werden [\[Leica](#page-149-5) [Geosystems AG 2021\]](#page-149-5). Es muss daher eine eigene Lösung zur Bestimmung des Horizontalwinkels entwickelt werden.

Die maximale Zielweite des verwendeten Leica LS15 beträgt bis zu 110 m. Das Motorisierung des Digitalnivelliers soll für typische Zielweiten *D<sup>Z</sup>* 30 m bzw. max. 50 m ausgelegt sein. Um den sichtbaren Bereich *B<sup>L</sup>* von 22,5 mm des Barcode-Elements einer Leica GPCL3 Nivellierlatte anzielen zu können, kann näherungsweise die benötigte Auflösung des Horizontalwinkels *α* berechnet werden:

<span id="page-99-0"></span>
$$
\alpha = \frac{B_L \cdot 200}{D_Z \cdot \pi} \approx 0,029 \text{ gon}
$$
\n(6.1)

Das System muss also in der Lage sein, Winkel mit einer Auflösung besser als 0,029 gon anfahren zu können.

Eine dauerhafte, kabelgebundene Stromversorgung für das Digitalnivellier ist für Monitoringanwendungen notwendig, da die interne Batterie für längere Einsätze nicht über ausreichend Energie verfügt. Um Höhenablesungen in allen Bereichen des horizontalen Vollkreises messen zu können und ein Wickeln des Kabels um das Instrument zu verhindern, muss die Kabelverbindung über einen Schleifring geführt werden. So können die zu verfahrenden Winkeldifferenzen bei wiederholten Messungen gering gehalten werden, da keine Rücksicht bei der Abfolge der Messungen genommen werden muss.

Das Monitoring mittels Digitalnivellieren kann grob in zwei Anwendungsfälle unterteilt werden:

- Absolute Höhenbestimmung: Ist die Bestimmung von Absoluthöhen notwendig, so müssen auf das Messsystem wirkende Temperaturänderungen berücksichtigt werden. Die Verwendung von Invar-Nivellierlatten sowie die Aufzeichnung, Dokumentation und Temperaturkorrektur des Lattenmaßstabs ist dann ebenso zweckmäßig wie eine Systemkalibrierung des Digitalnivelliers mit den verwendeten Latten.
- Relative Höhenbestimmung: Bei der Bestimmung relativer Höhenunterschiede haben Temperaturänderungen und Zielweiten einen geringeren Einfluss. Da der Barcode einer Latte nahezu an der selben Stelle abgelesen wird, übersteigt der Einfluss eines etwaigen Maßstabs einer Latte erst bei Höhenänderungen im Dezimeterbereich die Messgenauigkeit des Nivelliergeräts. Es wird deshalb eine Alternative zur Verwendung von Invar-Latten vorgeschlagen, die für diese Anwendung einsetzbar ist.

Darüber hinaus ist bei Anwendungen dieser Art die Einhaltung der gleichen Zielweiten für Referenz- und Objektlatten nicht möglich. Ein eventueller Ziellinienfehler fließt mit unterschiedlichen Zielweiten in die Höhenbestimmung ein und sollte deshalb regelmäßig überprüft werden, ist aber bei relativen Höhenbestimmungen unwirksam solange er unverändert bleibt.

## **6.2 Umsetzung**

Die Entwicklung erfolgte unter Zuhilfenahme mehrerer Prototypen. Für einzelne Herausforderungen sind teilweise mehrere Iterationen notwendig, die der Umsetzung von Funktionsteilen, elektronischen Komponenten und Software dienen.

### **6.2.1 Drehung des Nivelliergeräts**

Um die Barcode-Nivellierlatten automatisiert anfahren zu können, muss das Instrument in der Stehachse motorisiert werden. Dazu wurde zunächst eine schnell umzusetzende Lösung verwendet, bevor mit der Konzeption der Dreheinheit begonnen wurde.

### **Tachymeter als Drehvorrichtung**

Um die prinzipielle Machbarkeit zu untersuchen, wird das Nivelliergerät auf einen motorisierten Tachymeter montiert (siehe Abb. [6.2\)](#page-100-0). Dazu wird der in Kapitel [3.3.4](#page-40-0) gezeigte Adapter entworfen, der als passgenaues Verbindungselement dient. Die zugehörige Kontrolleinheit versorgt beide Instrumente mit Strom und weist die jeweiligen Befehle zu, die von einem Steuerrechner gesendet werden. Die hohe Auflösung des Teilkreises der Totalstation ermöglicht das präzise Anfahren der Latten. Das kontinuierliche Drehen in eine Richtung ist aufgrund der Kabelführung nicht möglich und muss deshalb in der Reihenfolge der zu messenden Latten berücksichtigt werden.

<span id="page-100-0"></span>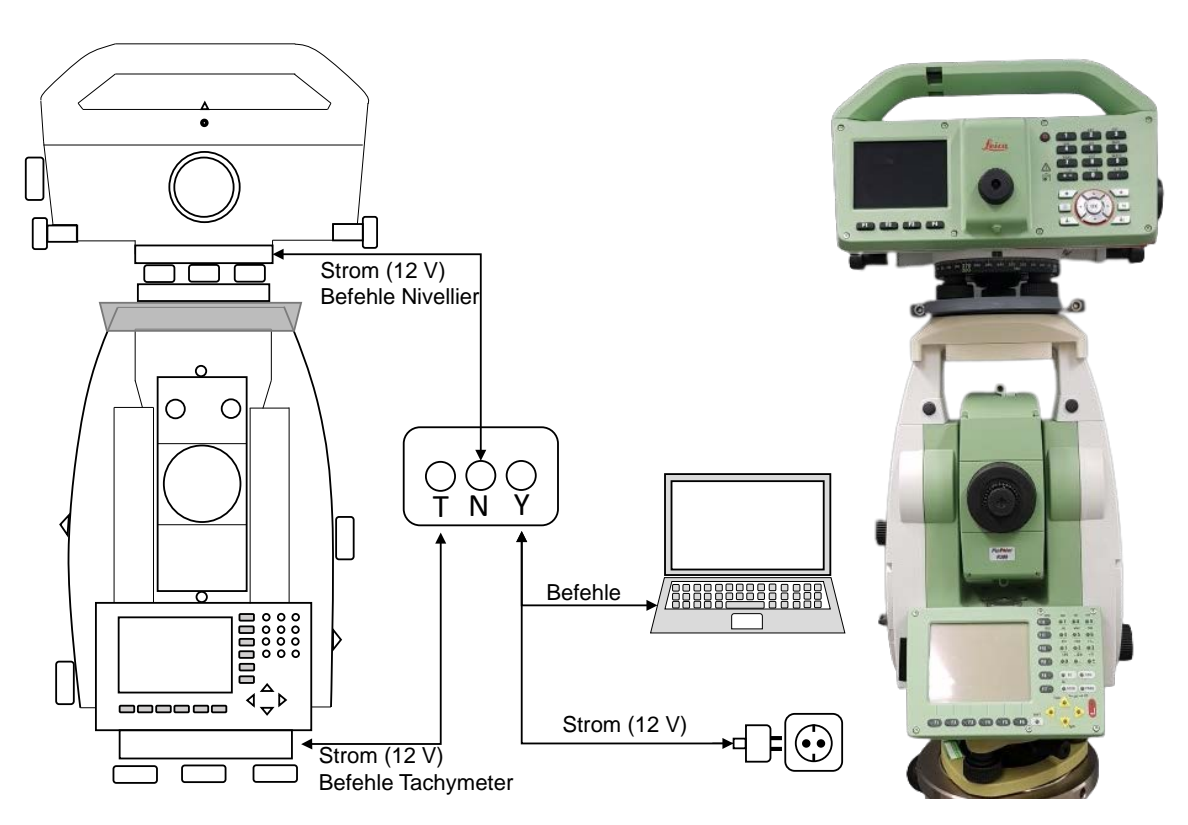

Abbildung 6.2: Leica LS15 auf TPS1200 als Drehvorrichtung

Dieser Aufbau ist durch die Verwendung vorhandener Instrumente vergleichsweise schnell umzusetzen. Die motorisierte Totalstation ermöglicht die zusätzliche Messung von Prismen, während die vertikale Komponente – sofern sich das Ziel im Bereich bis max. 110 m befindet – in höherer Genauigkeit bestimmt werden kann. Sie ist jedoch in der Praxis von geringerem Interesse, da die Verwendung der Totalstation als Drehvorrichtung allein nicht wirtschaftlich ist. Der Aufbau ist zudem aufgrund seiner Höhe anfällig für Einflüsse von Wind und Vibrationen und ist allenfalls in geeigneten Umgebungen sinnvoll.

### **Übersicht der verwendeten Komponenten**

Die Komponenten der entwickelten Dreheinheit werden nachfolgend aufgezählt und beschrieben. Die zugehörige Explosionsdarstellung findet sich im Anhang [A.4.](#page-131-0)

- Lemo-Buchsen: Die kabelgebundene Verbindung ist sowohl für die Stromversorgung als auch für die Kommunikation notwendig.
- Schleifring: Um die Wicklung des Kabels zu verhindern, wird eine drehbare Verbindung für Strom und Daten zwischen Ober- und Unterbau integriert. Der Schleifring kann sich beliebig oft – über den Vollkreis hinaus – drehen.
- Kugellager: Zur Lagerung des Oberbaus und des Nivelliergeräts wird ein Kugellager eingesetzt.
- Antrieb: Die Motorisierung besteht aus
	- **–** Schrittmotor: Ein handelsüblicher [NEMA](#page-135-3) 17 Schrittmotor mit einer Auflösung von 0,9°/Schritt; die Auflösung kann durch Microstepping des Motortreibers weiter erhöht werden.
	- **–** Antriebsriemen: Der Zahnriemen GT-2 ist 6 mm breit und geschlossen. Er wird mit einer, auf die Motorwelle aufgesetzten, Riemenscheibe (auch Pulley genannt) angetrieben.
	- **–** Riemenspanner: Er kann mithilfe eines Langloches stufenlos verstellt werden und sorgt für die gleichmäßige Spannung des Antriebriemens.
	- **–** Antriebsaufnahme: Das additiv gefertigte Funktionsteil ist das Gegenstück zur Riemenscheibe und überträgt die Rotation auf den Oberbau.
- Magnetsensor: Der in Kapitel [4.4](#page-67-0) beschriebene Magnetsensor AS5147P wird im Unterbau integriert. Der zugehörige diametrale Magnet ist mit dem rotierenden Oberbau verbunden.
- Platine: Sie enthält und verbindet alle elektronischen Bauteile, die nachfolgend erklärt werden.
- Joystick: Schnittstelle zur Steuerung für das Anfahren der Latten beim Teaching.
- [LED:](#page-135-11) Anzeigeelement für die Stromversorgung der Dreheinheit und Signalisierung einer erfolgreichen Messung.
- Schalter: Schaltet die Stromversorgung der gesamten Einheit und des Digitalnivelliers.

Alle Gehäuse- und Funktionsteile, die in der Auflistung nicht genannt sind, werden mittels [FDM](#page-135-4) aus [PLA](#page-135-9) gefertigt. Die einzelnen Elemente werden mit Einpressmuttern und Schrauben verbunden. Der Unterbau der Dreheinheit verfügt über drei Klauen und kann mit einem Dreifuß horizontiert werden.

Die rotierenden Elemente des Oberbaus sind in Abbildung [6.3](#page-102-0) (links) gelb eingefärbt dargestellt. Die exemplarische Kabelführung (rot) dient der elektrischen Verbindung aller Komponenten und verdeutlicht die Funktionsweise und die Notwendigkeit des Schleifrings. Um eine Verdrehung des Nivelliergeräts in Bezug auf den Oberbau zu vermeiden, wird zusätzlich eine Arretierung zwischen Grundplatte und Instrumentenkörper angebracht.

<span id="page-102-0"></span>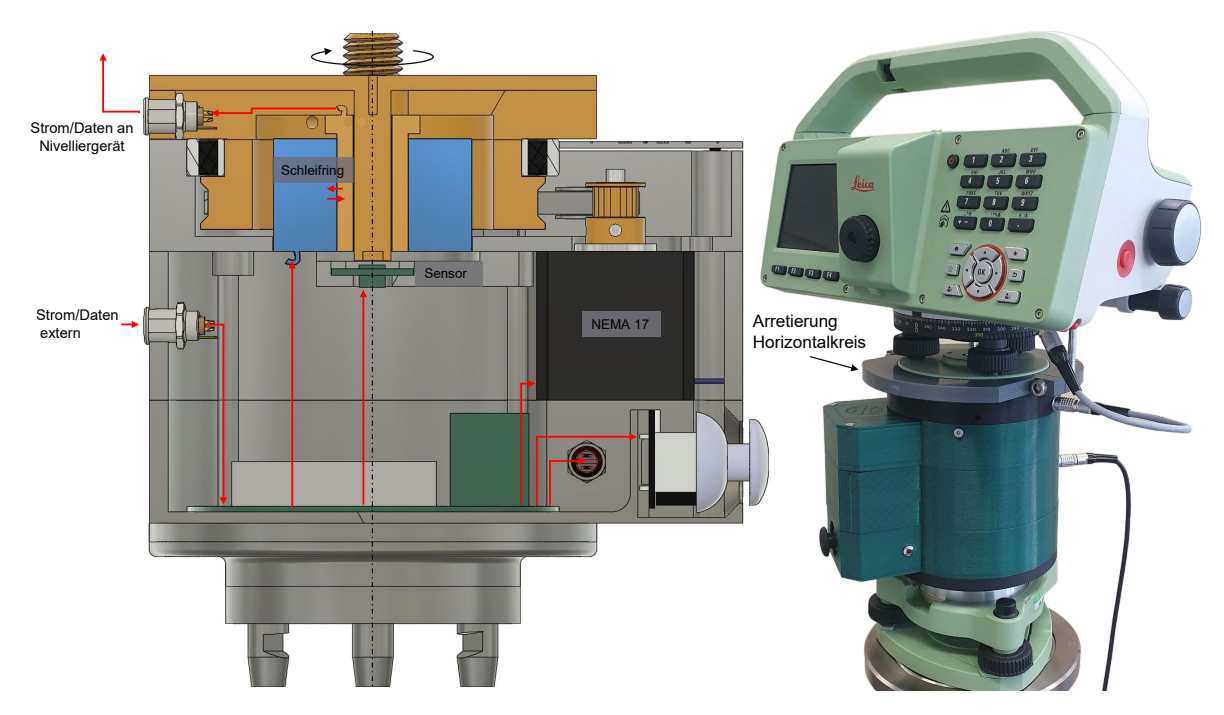

Abbildung 6.3: links: Schnitt der Dreheinheit mit exemplarischer Kabelführung (rot), Oberbau (gelb) und Unterbau (grau); rechts: Gesamtsystem des motorisierten Digitalnivelliers mit Arretierung

### **Elektronische Komponenten und Platinendesign**

Die Auswahl der verwendeten Komponenten erfolgt zur Ausrichtung des Nivelliergeräts auf Distanzen bis zu 50 m. Um nicht allein von der Zählung der Schritte des Motors abhängig zu sein, wird der in Abschnitt [4.4](#page-67-0) vorgestellte Magnetsensor AS5147P zur Regelung von Soll- und Ist-Ausrichtung verwendet. Er ist durch vorhandene Software-Bibliotheken leicht zu integrieren und

auszulesen. Die Kosten für diesen Sensor in Form eines Evaluation Boards betragen ca. 20 Euro und somit nur einen Bruchteil im Vergleich zu optischen Encodern und Teilkreisen. Der Encoder verfügt über eine Auflösung von 14 bit, d. h. der Vollkreis kann in 2<sup>14</sup> Stellungen bzw. Inkremente von 24 mgon geteilt werden. Um die maximale Zielweite durch Verwendung des Sensors zu berechnen, wird Formel [6.1](#page-99-0) nach der Distanz aufgelöst:

$$
D_{max} = \frac{B_L \cdot 200}{\pi \cdot \frac{400}{2^{14}}} \approx 58,5m \tag{6.2}
$$

Die Auflösung des Horizontalwinkels ist damit ausreichend für Zielweiten bis ca. 58,5 m.

Die Aktorik muss in der Lage sein, diese Winkelauflösung ausreichend abzubilden. Die Kombination des Riemenantriebs (Übersetzung 20:140 = 1:7), des Schrittmotors (400 Schritte/Umdrehung) in Verbindung mit dem verwendeten Motortreiber (weitere Unterteilung eines Schritts 1:16) ergeben eine theoretische Auflösung des Vollkreises der Dreheinheit von ca. 45000 Stellungen bzw. 9 mgon/Schritt. Folglich ist das Anfahren der von dem Magnetsensor gemessenen Stellungen möglich. Mechanische Einflüsse, wie z. B. das Spiel oder die Dehnung des Riemens, führen zu einer Diskrepanz zwischen den berechneten und tatsächlich gefahrenen Schritten. Diese Differenzen können durch den Sensor erfasst und in Kombination mit der Regelung des Aktors verringert werden. Ist die gewünschte Ausrichtung nach der Berechnung und Umsetzung der Schritte des Motors nicht erreicht, erfolgt die Regelung bis zur Übereinstimmung von Soll- und Ist-Ausrichtung.

<span id="page-103-0"></span>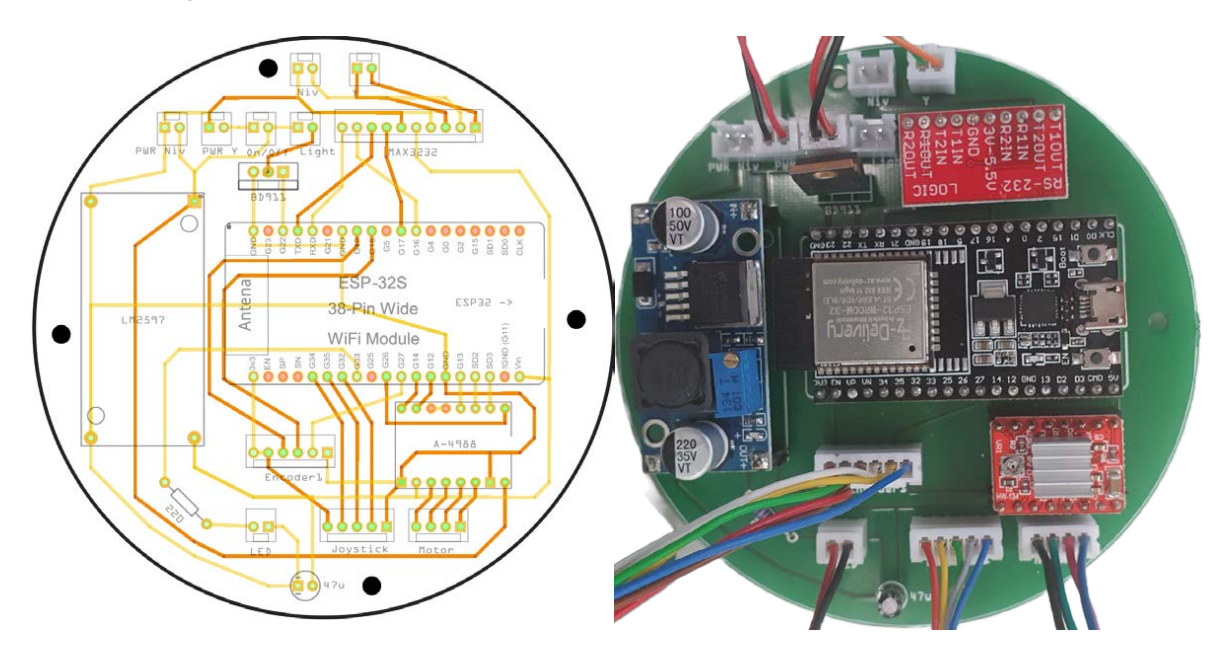

Abbildung 6.4: Design (links) und Bestückung der Platine (rechts)

Das System soll die Dreheinheit und die Messung des Digitalnivelliers koordinieren und nur mit einer Schnittstelle zur Software agieren. Die Logikpegel der seriellen Kommunikation werden

deshalb mithilfe des Wandlers MAX3232 angepasst. Die Steuerung der Komponenten erfolgt mit einem Development-Board ESP32-DevKitC V4 der Firma Espressif Systems. Weiterhin ermöglicht die Verfügbarkeit von [WiFi](#page-136-3) es, die Programmierung in Form von Firmware kabellos [OTA](#page-135-12) zu übertragen. Dies ist vor allem nach der Montage hilfreich für Anpassungen der Firmware, da sich die Schnittstelle zur Übertragung dann unzugänglich im Unterbau befindet.

Nach der Auswahl der elektronischen Komponenten zur Kommunikation, des Antriebs und der Steuerung werden diese zunächst auf einem Steckbrett mit dem Mikrocontroller verbunden. Im Anschluss wurde eine Platine entworfen, bei einem darauf spezialisierten Hersteller bestellt und mit den elektronischen Komponenten bestückt (siehe Abb. [6.4\)](#page-103-0). Darüber hinaus wurden alle Komponenten, die sich nicht auf der Platine befinden (Sensor, Motor, LEMO-Buchsen, Joystick), mit entsprechenden Steckverbindungen ausgestattet und mit den vorgesehenen Eingängen verbunden.

### **6.2.2 Barcode-Latten und Beleuchtung**

Um eine gleichmäßige Beleuchtung der Latten bei unzureichenden Lichtverhältnissen zu erzielen, muss sich die Lichtquelle möglichst nah an der Latte befinden. Vorhandene Lösungen haben einen hohen Energieverbrauch, da sie nicht geschaltet werden können. Sie stellen eine Wärmequelle dar und müssen über eine permanente Stromversorgung oder mit entsprechenden Batterien versorgt werden. Da die Latten nur während der Messung beleuchtet sein müssen, wurde eine aus der Ferne schaltbare Beleuchtung entworfen. Sie besteht aus einem [LED-](#page-135-11)Streifen WS2812B mit 60 Dioden/Meter und einem Mikrocontroller zur Steuerung. Die [LEDs](#page-135-11) des Streifens können einzeln angesprochen werden und ggf. die Farbe und die Helligkeit auf die Umgebung angepasst werden. Die Beleuchtungseinheit ist in Abbildung [6.5](#page-105-0) dargestellt. Der [LED-](#page-135-11)Streifen und die Steuereinheit wird mit der Latte verbunden. Die derzeitige Ausführung beleuchtet einen Abschnitt von einem Meter, kann aber beliebig verkürzt oder verlängert werden.

Die Kommunikation erfolgt dabei über das Protokoll ESP-NOW und wird direkt vom Controller der Dreheinheit gesteuert. Ob die Beleuchtung zum Messzeitpunkt notwendig ist, kann mithilfe eines Helligkeitssensors, aufgrund der Uhrzeit oder durch den Anwender individuell entschieden werden. Die Zuordnung erfolgt beim Teaching anhand der spezifischen IDs der Beleuchtungseinheiten.

Die Beleuchtung kann sowohl über eine Batterie als auch – falls vorhanden – permanent mit Strom versorgt werden. Bei der Beleuchtung mit allen [LEDs](#page-135-11) mit voller Helligkeit benötigt sie ca. 18 Watt für die Dauer der Messung von ca. 5 Sekunden. Im Standby-Modus kann der Mikrocontroller in den Sleep-Modus versetzt werden, wobei er von eingehenden Befehlen aktiviert wird. Wird die Beleuchtung bei einem Messintervall von 30 Minuten betrieben, so kann sie mit einem Akku,

<span id="page-105-0"></span>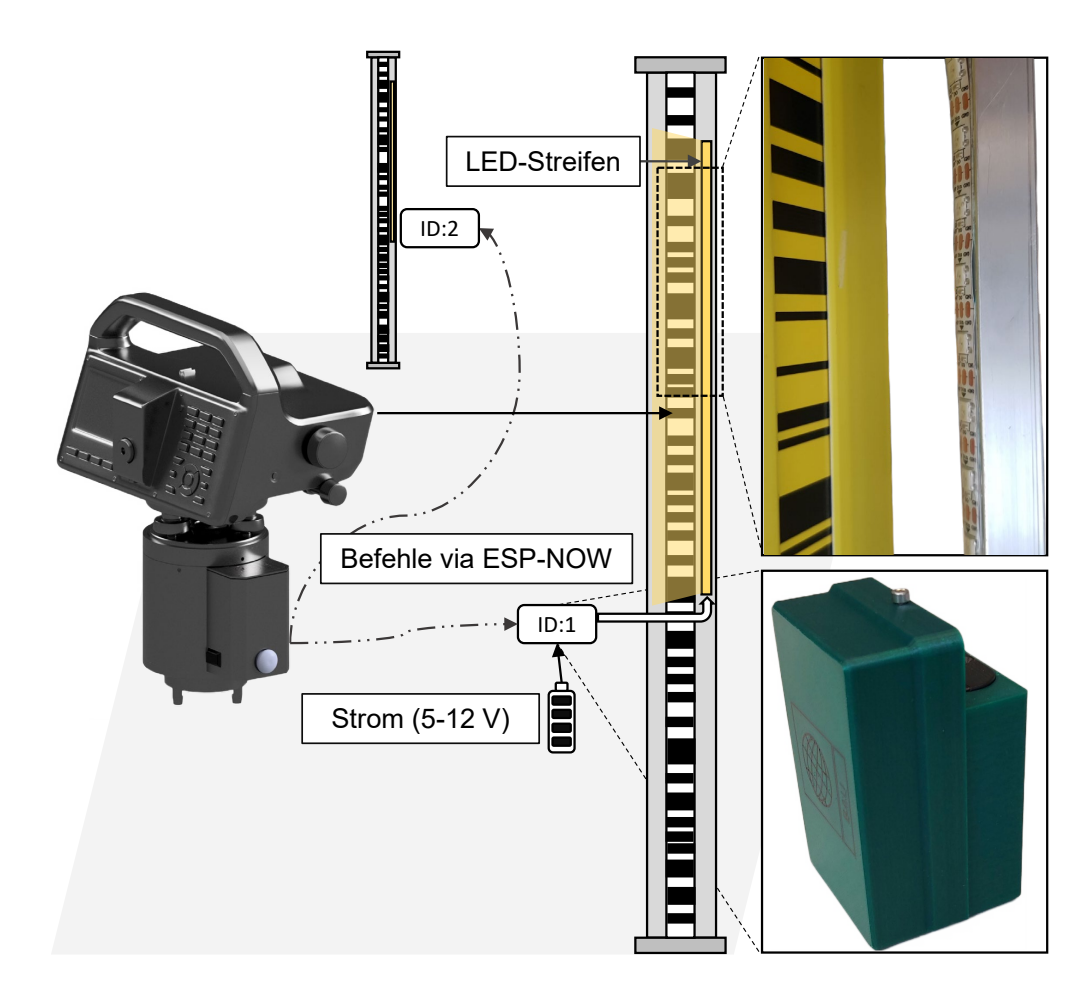

Abbildung 6.5: Automatische Schaltung der Beleuchtung anhand der ID zu den jeweiligen Messzeitpunkten

z. B. Leica GEB212 mit 19 Wattstunden, mehrere Tage betrieben werden. Dieser Akku ist handelsüblich vorhanden und kann mit Standard-Infrastruktur geladen werden. Durch den in der Beleuchtungseinheit integrierten Spannungswandler ist aber die Verwendung anderer Stromquellen möglich, die die Einsatzzeit verlängern können.

### **Alternative zu Standard-Nivellierlatten**

Ist die Bestimmung von relativen Höhenunterschieden ausreichend, so stellt der Druck des Barcodes auf Papier oder Folie eine kostengünstige Alternative zur Verwendung von Invar-Latten (Ausdehnungskoeffizient  $\alpha_I \approx 1$  ppm/K) dar. Der Barcode kann so in gewünschter Länge und Breite zugeschnitten werden und entweder auf ein geeignetes Trägermaterial oder direkt mit dem zu überwachenden Objekt verklebt werden. Eine auf dem Longitudinalkomparator im Geodätischen Labor der UniBw München (bei einer Umgebungstemperatur von  $\approx 23$  °C) untersuchte Ausführung, verklebt auf ein Aluminiumprofil (Ausdehnungskoeffizient *α<sup>A</sup>* = 23,1 ppm/K ), weist einen Maßstab von *M<sup>A</sup>* = 650 ppm auf. Da bei Monitoringanwendungen mit geringen Höhenänderungen ∆*<sup>H</sup>* die Latte meist im selben Bereich abgelesen wird, ist – wie die folgende Abschätzung zeigt – die Korrektur *k<sup>i</sup>* gering. Nach [Fuhrland et al.](#page-146-5) [\[2007\]](#page-146-5) lässt sich

$$
k_i = R_{\text{Ablesung}} \cdot (M_R - 1) - V_{\text{Ablesung}} \cdot (M_V - 1) \tag{6.3}
$$

mit der Ablesung des Rückblicks *RAblesung* und des Vorblicks *VAblesung* aufgrund desselben Maßstabs bei Anzielung der gleichen Latte wie folgt vereinfachen:

$$
k_i = (R_{Ablesung} - V_{Ablesung}) \cdot (M_A - 1) \tag{6.4}
$$

Für eine exemplarische Setzung ∆*<sup>H</sup>* = 100 mm ergibt sich eine Korrektur *k<sup>i</sup>* = 0,065 mm. Da für die hochgenaue Überwachung meist geringere Setzungen/Hebungen ∆*<sup>H</sup>* erwartet werden, verringert sich entsprechend der Einfluss *k<sup>i</sup>* . In der Konsequenz muss der Maßstab der abgelesene Latte mit der aktuellen Temperatur *T<sub>Ist</sub>* im Vergleich zur Referenztemperatur *T*<sub>0</sub> korrigiert werden:

$$
M_A = 1 + \alpha_A \cdot (T_{1st} - T_0) \tag{6.5}
$$

Die Temperaturänderung ∆*<sup>T</sup>* = 1 °C hat einen Einfluss auf die Länge des Aluminiumprofils (im vorliegenden Fall 1000 mm) von 0,023 mm und ist damit nicht vernachlässigbar. Die Temperatur ist bei Verwendung dieser kostengünstiger Variante zu erfassen und die Korrektur entsprechend anzubringen. Alternativ kann ein anderes Trägermaterial verwendet werden – z. B. Eisen (11,8 ppm/K) oder abgelagertes Holz (Eiche: 8 ppm/K).

### **6.2.3 Funktionen der Softwarekomponenten**

Zur Steuerung der Dreheinheit sowie der Beleuchtungseinheiten wird jeweils eine Firmware für die entsprechenden Mikrocontroller ESP32 entwickelt. Diese erfüllen folgende Funktionen:

- Kommunikation: Der Mikrocontroller dient als Schnittstelle zur Kommunikation mit den genannten elektronischen Komponenten und dem Digitalnivellier. Er verarbeitet die Befehle, die durch die Monitoringsoftware generiert und gesendet werden. Über das Protokoll ESP-NOW können die Beleuchtungseinheiten der Latten angesprochen und entsprechend geschalten werden.
- Regelung des Schrittmotors mithilfe des Magnetsensors: Um automatisiert Latten anzufahren, wird die Soll-Stellung mit der Ist-Stellung verglichen und die benötigte Anzahl an Schritten berechnet. Die Schritte werden vom Motor umgesetzt, bis die gewünschte Stellung erreicht ist.

• Steuerung mithilfe des Joysticks: Alle zu messenden Latten müssen zu Beginn angelernt werden. Dies erfolgt durch Steuerung der Dreheinheit mit dem Joystick. Er verfügt zusätzlich über einen Taster, um die Geschwindigkeit zur Feineinstellung zu verringern.

Die übergeordnete Software für das Monitoring – für eine anwendungsbezogene Anzahl von Latten – wurde in LabView entwickelt und steuert das Digitalnivellier in Kombination mit der Dreheinheit. Sie beinhaltet das Teaching, das Monitoring, die Visualisierung der Bewegungen in Echtzeit und die Datenspeicherung. Das Ablaufdiagramm ist in Abbildung [6.6](#page-108-0) dargestellt und wird im Folgenden beschrieben.

Vor dem Messbeginn muss das Digitalnivellier auf die Dreheinheit gesetzt und die Kabelverbindungen zwischen dem Steuerrechner und der Dreheinheit hergestellt werden. Reicht die interne Batterie des Digitalnivelliers nicht aus, so wird diese über den Schleifring mit Strom versorgt und mit einem passenden Kabel verbunden. Die Latten werden im Objektraum installiert und ggf. mit einer Lichteinheit ausgestattet.

Wurde bereits im Vorfeld ein Teaching/Monitoring durchgeführt, so kann eine Punktdatei geladen werden. Andernfalls werden die zu überwachenden Latten wie beschrieben manuell mit dem Joystick angefahren. Im Anschluss wird in der Software eine Messung mit dem Digitalnivellier durchgeführt, die als Initialmessung dient. Zusätzlich kann die [ID](#page-135-13) der installierten Lichteinheit angegeben werden, die während der Messung die Latte erforderlichenfalls beleuchtet. Alle gespeicherten Informationen sind in Tabelle [6.1](#page-107-0) genannt.

<span id="page-107-0"></span>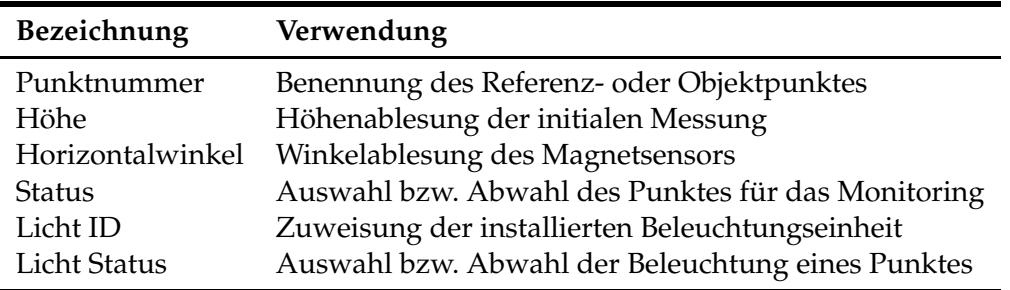

Tabelle 6.1: Inhalt der Punktdatei der entwickelten Monitoringsoftware

Nachdem das Teaching abgeschlossen ist oder eine vorhandene Datei geladen wurde, kann das Messintervall für das Monitoring definiert werden. Ist der Latte eine [ID](#page-135-13) der Beleuchtungseinheit zugewiesen und diese aktiv gesetzt, so kann gemäß den Vorgaben (durch Uhrzeit, Lichtsensor, Anwender) die Latte während der Messung beleuchtet werden. Nach einer erfolgreichen Messung blinkt die Lattenbeleuchtung grün auf. Schlägt eine Messung aus diversen Gründen fehl, so blinkt die Beleuchtung einige Sekunden rot. Die Anzahl der Versuche zur Wiederholungsmessung, sowie eventuelle Anpassungen in der Beleuchtungsintensität, können in den Einstellungen definiert werden. Informationen zur Ursache der fehlgeschlagenen Messung liefert der Fehlercode des Digitalnivelliers (z. B. zu hell, zu dunkel, unzureichende Fokussierung, Latte verdeckt), auf dessen Grundlage geeignete Aktionen ausgeführt werden können.
<span id="page-108-0"></span>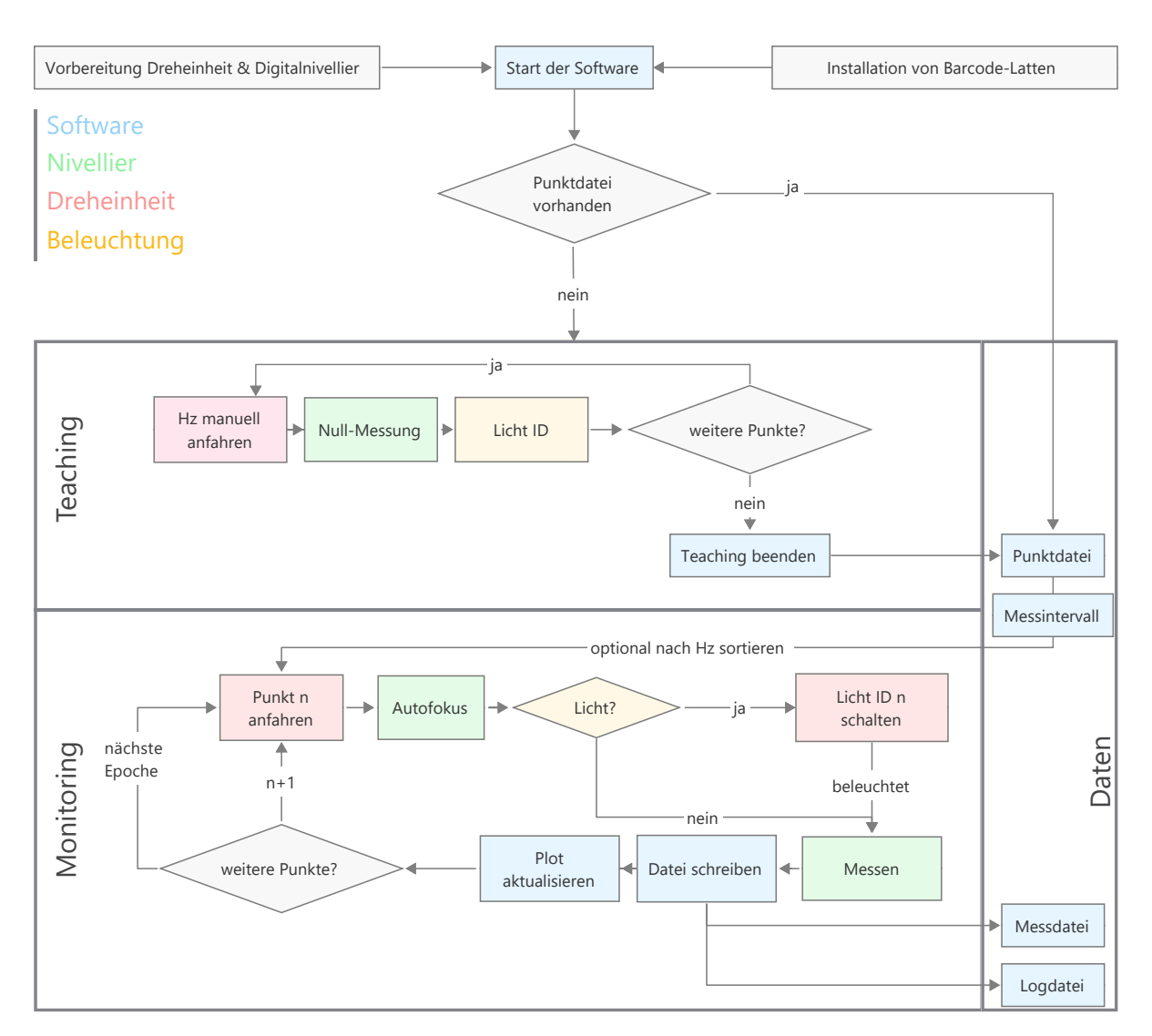

Abbildung 6.6: Ablauf von Teaching und Monitoring

Die Ergebnisse der Messungen werden grafisch in der Benutzeroberfläche dargestellt und in entsprechende Mess- und Logdateien geschrieben. Dies erfolgt nach jeder Messung, die Ergebnisse liegen quasi in Echtzeit vor. Die Dauer der Messwerterfassung setzt sich aus der Autofokussierung und digitalen Ablesung des Barcodes zusammen. Unterscheiden sich die Zielweiten stark, so weicht die Dauer der Fokussierung vom angegebenen Wert von vier Sekunden ab. Die Ablesung des Barcodes benötigt etwa 2,5 Sekunden, abhängig von der gewählten Messeinstellung.

Die Ausrichtung der Dreheinheit ist dabei abhängig von der zu verfahrenden Winkeldifferenz und beträgt zwischen zwei und 12 Sekunden (bei einer maximalen Winkeldifferenz von 180°). Im Falle einer Stromunterbrechung kann mithilfe der Log-Dateien an der selben Stelle des Messablaufs fortgefahren werden.

## **6.3 Erprobung**

Die Untersuchung ist im Hinblick auf die Anfahrgenauigkeit der Latten und der Zuverlässigkeit der Messung konzipiert. Erprobt wird die Zuverlässigkeit der Ausrichtung der Dreheinheit und der Beleuchtung unter Laborbedingungen. Ein bereits erfolgter Test mit Umgebungsbedingungen einer Baustelle wird nachfolgend dokumentiert.

#### **6.3.1 Untersuchung des Systems**

Um die Dreheinheit im Hinblick auf die Zuverlässigkeit des Anfahrens der Latten zu untersuchen, werden in unterschiedlichen Phasen des Prototypings mehrere Versuche durchgeführt. Sie konzentrieren sich vor allem auf den Magnetencoder als zentrale Komponente der Dreheinheit.

Neben der prinzipiellen Untersuchung des Magnetsensors zur Bestimmung des Horizontalwinkels werden Versuche durchgeführt, bei denen mehrere Latten wiederholt angefahren und gemessen werden sollen. Ein Versuch erstreckt sich über knapp vier Tage bei einem Abstand der Messepochen von fünf Minuten. Dabei werden pro Latte etwa 1050 Einzelmessungen durchgeführt. Die Ziele sind in einem Abstand von 15 m (60 cm Invar-Profil auf einem Messpfeiler), 30 m (3 m Nivellierlatte Nedo auf dem Laborboden) und 32 m (gedruckter Barcode auf Aluminiumprofil) zum Digitalnivellier auf der Dreheinheit aufgestellt. Um die Temperaturveränderung zu dokumentieren, werden Temperaturlogger an jedem Ziel angebracht, die zur Korrektur des Lattenmaßstabs verwendet werden können. Um Bewegungen zu simulieren, wird der am weitesten entfernte Objektpunkt definiert um 0,5 bzw. 0,25 mm vertikal verschoben. Die gleichmäßige Beleuchtung der Ziele in der Nacht war durch die Deckenbeleuchtung des Labors ausreichend gewährleistet.

Abbildung [6.7](#page-110-0) zeigt die Ergebnisse des Versuches. Das vorrangige Ziel der Zuverlässigkeitsüberprüfung wird erfüllt, da über den gesamten Zeitraum bei keiner Latte eine Fehlmessung auftritt. Das System ist demnach in der Lage wiederholt Latten in den genannten Distanzen zu messen. Die Abweichungen werden zur Referenzepoche dargestellt und berechnen sich aus der Differenz der aktuellen Messung gegenüber der ersten Epoche (Ist-Soll). Das 60 cm Invar-Profil – plaziert auf einem Pfeiler – weist wie zu erwarten keine Höhenunterschiede auf. Die auf dem Laborboden aufgesetzte Latte setzt sich vermutlich durch Eigengewicht in das Linoleum des Laborbodens während der ersten 24 Stunden, weshalb die Messwerte an einer höheren Stelle der Latte abgelesen werden. Die definierten Anhebungen des bedruckten Aluminiumprofils werden gut durch die Messwerte abgebildet. Die Temperatur verändert sich im Untersuchungszeitraum um max. 0,7 °C und hat damit einen geringen – aber dennoch erkennbaren – Einfluss.

<span id="page-110-0"></span>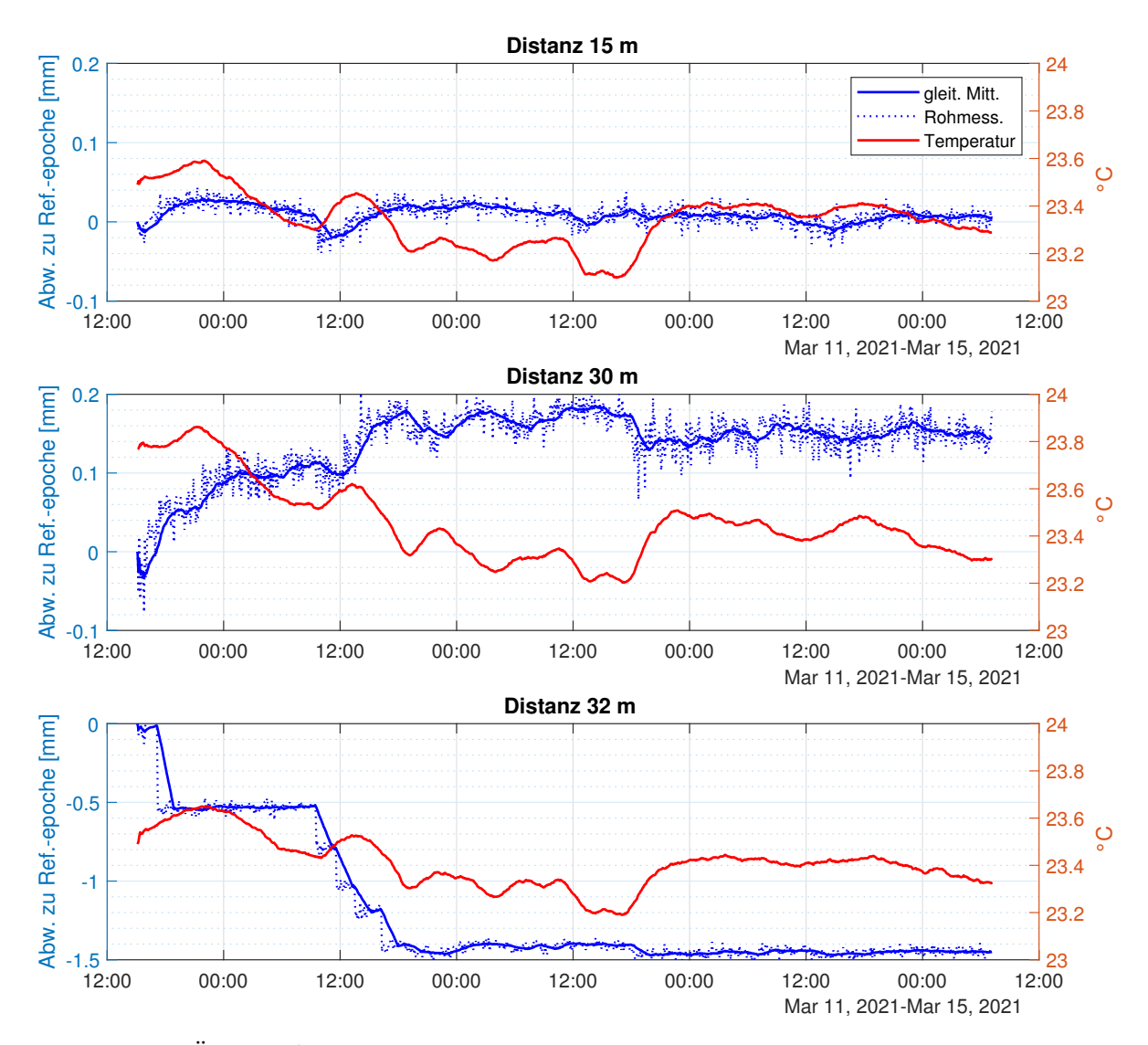

Abbildung 6.7: Überprüfung der Zuverlässigkeit der Dreheinheit unter Laborbedingungen anhand der Messung von drei Zielen in unterschiedlichen Distanzen: 60 cm Invar-Profil (15 m), 3 m Nivellierlatte Nedo (30 m) und gedruckter Barcode auf Aluminiumprofil (32m)

#### **6.3.2 Beleuchtung der Latten**

Für die sequentielle Beleuchtung während der Messung wird ein Messaufbau von zwei Latten in kurzer Entfernung von 4 m verwendet. Um die Umgebungsbeleuchtung zu dokumentieren, wird eine Photodiode in der Nähe der Latten installiert, die von einem separaten Mikrokontroller im Abstand von fünf Sekunden ausgelesen wird. Abbildung [6.8](#page-111-0) stellt den gesamten Beobachtungszeitraum von drei Nächten dar, sowie die Ausschnitte einer Nacht und zehn Epochen. Die Messung erfolgt mit einem Epochenintervall von zehn Minuten.

<span id="page-111-0"></span>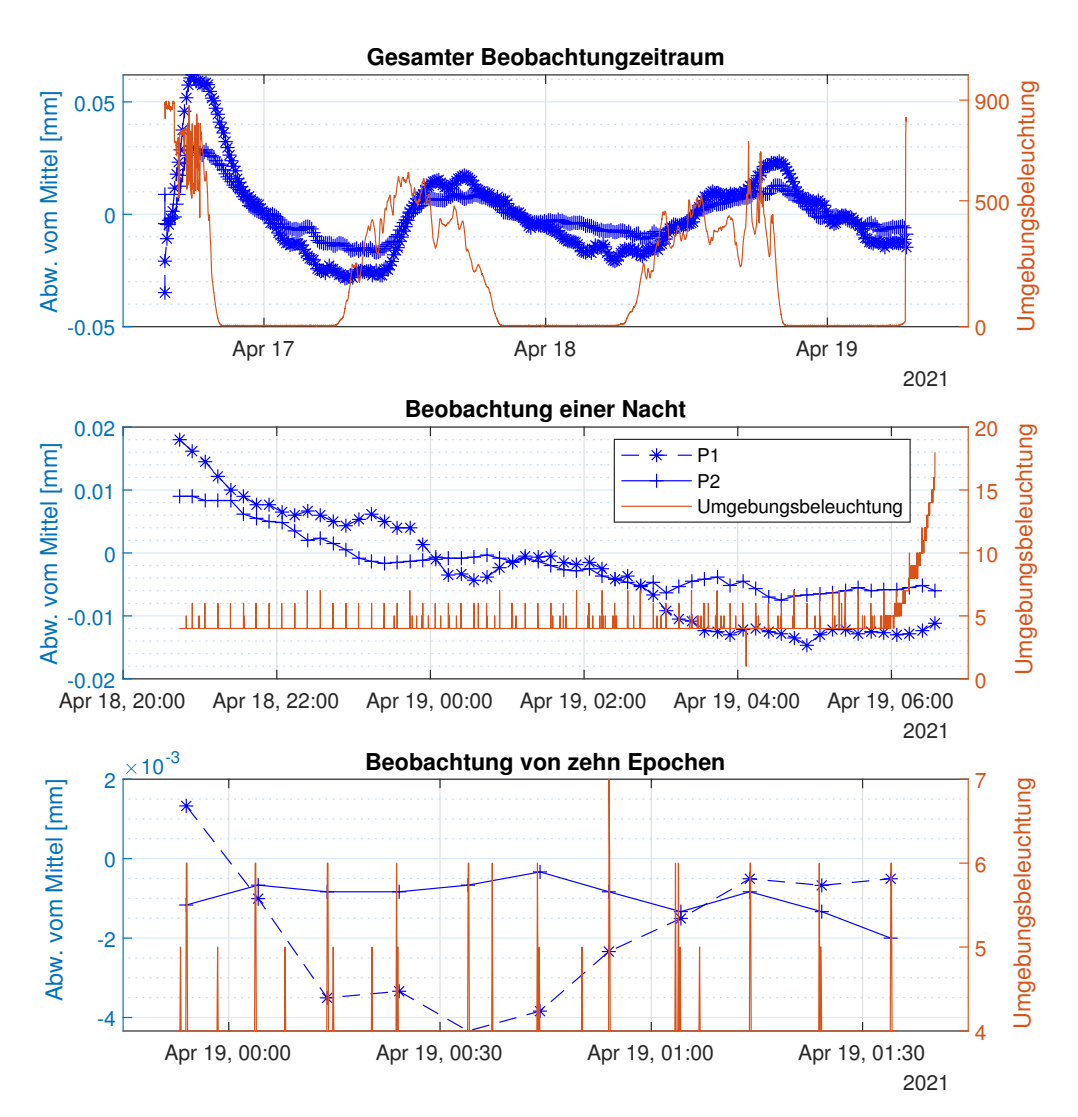

Abbildung 6.8: Überprüfung der Zuverlässigkeit der Lattenbeleuchtung

Bei der Betrachtung der beiden Ausschnitte des gesamten Zeitraumes ist die temporäre Beleuchtung zu den Messzeitpunkten gut erkennbar. Da keine Fehlmessungen auftreten, ist die Messung beider Latten in der Nacht ebenso zuverlässig als am Tag. Die Stromversorgung der Beleuchtungseinheit erfolgt über den Messzeitraum durch jeweils einen Leica GEB212 Akku, dessen Kapazität bei dem gewählten Intervall ausreichend ist.

Um zu untersuchen ob die Beleuchtung der Latten durch die [LED-](#page-135-0)Streifen ausreicht, wurden zunächst erfolgreiche Versuche in Dunkelheit bei Zielweiten bis zu 40 m durchgeführt. Da sich die Lichtquelle unmittelbar vor der Latte befindet, ist von der Übertragbarkeit auf größere Zielweiten auszugehen.

### **6.3.3 Überwachung von Mörtel-Injektionen**

Um festzustellen ob ausreichend Füllmaterial eingebracht wird, sollte die Oberfläche im Bereich der Injektion mithilfe des motorisierten Digitalnivelliers überwacht werden. Dazu wurden Latten im Bereich der Injektion aufgestellt und in kurzen zeitlichen Abständen während des Einbringens von Füllmaterial überwacht. Um eine Hebung des Standpunktes des Nivelliers auszuschließen bzw. zu quantifizieren, waren Referenzlatten im Rückraum in die Epochen einbezogen.

Um das Monitoring aus dem Büro über mehrere Tage zu kontrollieren, wird ein Konverter Seriell zu [WiFi](#page-136-0) an die Dreheinheit angeschlossen. Der Konverter bildet die Schnittstelle an die vorhandene Infrastruktur der Baustelle zur Kommunikation und überträgt die Daten an den Steuerrechner. Um die Dreheinheit behelfsmäßig vor Umwelteinflüssen zu schützen, wird sie mit einer Plastikfolie abgedeckt (siehe Abb. [6.9\)](#page-112-0). Die Testmessungen zeigen zufriedenstellende Ergebnisse im Hinblick auf die Reichweite und Zuverlässigkeit des Systems.

<span id="page-112-0"></span>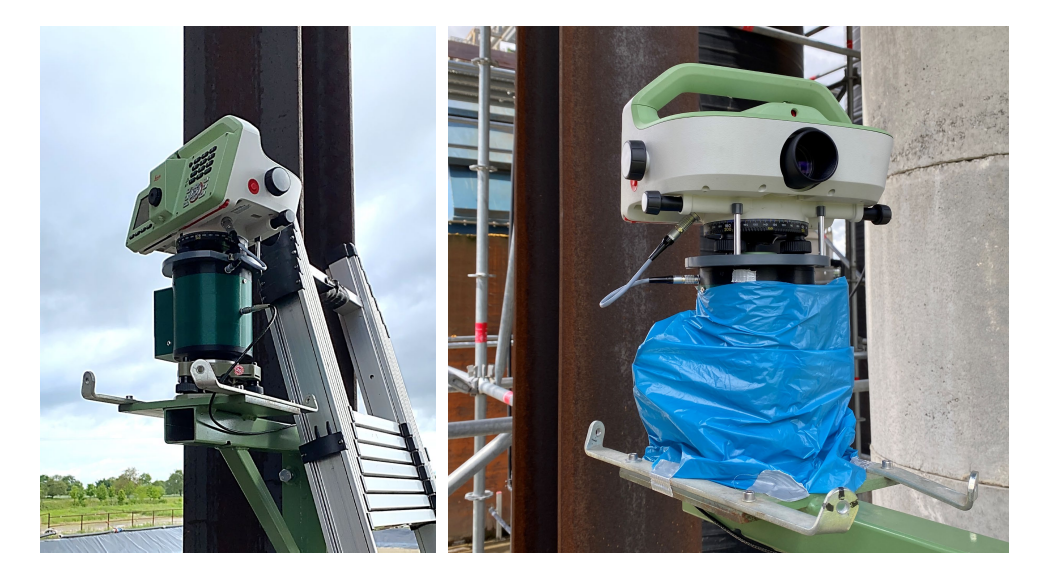

Abbildung 6.9: Einsatz des motorisierten Digitalnivelliers auf einer Baustelle zur Überwachung einer Mörtel-Injektion

Die Einflüsse des Baustellenumfelds, vor allem der Temperatureintrag durch die Sonne, haben Auswirkungen auf die strukturelle Integrität des derzeitigen Prototyps. Durch die partielle Verformung der Aufnahme des Kugellagers lockert sich dieses und musste nachgezogen werden. Eine Abschirmung verringert diesen Einfluss.

## **6.4 Weitere Entwicklung**

Die Umsetzung der motorisierten Dreheinheit erfolgt mit kostengünstigen Komponenten und additiv gefertigten Funktionsteilen. Wenngleich größer angelegte Untersuchungen zur maximalen Reichweite noch ausstehen, werden die Anforderungen im Hinblick auf übliche Zielweiten erfüllt. Sind Zielweiten erforderlich, die über die aktuelle Maximaldistanz hinausgehen, können Encoder mit höherer Winkelauflösung verwendet werden. Aufgrund des modularen Aufbaus der Dreheinheit sind nur geringe Änderungen in der Konstruktion notwendig. Um den Messbereich des aktuellen Systems zu erweitern, können ggf. breitere Streifen des gedruckten Barcodes verwendet werden.

Für die Bestimmung des temperaturabhängigen Lattenmaßstabs kann der Mikrocontroller der Beleuchtungseinheit verwendet werden. Er kann die Umgebungs- und ggf. Materialtemperatur mit geeigneten Sensoren erfassen. Über die bereits bestehende Kommunikation zwischen Drehund Beleuchtungseinheit können die gemessenen Temperaturen in der entwickelten Software zur Korrektur des Lattenmaßstabs der jeweiligen Messung verwendet werden. Die Temperatur kann so spezifisch an jeder Latte der Referenz- und Objektpunkte erfasst werden, da sich die Umgebungsbedingungen an den Latten aufgrund ihrer Positionierung (Sonne/Schatten) unter Umständen unterscheiden können.

Um den vorhandenen Prototypen für die Feldtauglichkeit weiterzuentwickeln, ist die Verwendung von Material mit höherer Temperaturbeständigkeit für den Druck der Funktionsteile zu empfehlen. Dichtungen sollten zwischen den einzelnen Segmenten der Dreheinheit eingesetzt werden, um elektronische und mechanische Komponenten vor Staub und Wasser zu schützen.

# <span id="page-114-0"></span>**7 Motorisiertes Prisma**

Um ein Prisma aus der Ferne zu drehen, wird eine motorisierte Variante entwickelt, die mit einer Smartphone-Applikation ausgerichtet werden kann. Die Bauteile werden additiv gefertigt und an relevanten Funktionsflächen subtraktiv nachbearbeitet, um die erforderliche Genauigkeit zu erfüllen.

## **7.1 Hintergrund**

Trotz der Verfügbarkeit der reflektorlosen Distanzmessung werden Rundprismen bei der Aufnahme, der Absteckung und der Überwachung eingesetzt – nicht zuletzt aufgrund der Verfügbarkeit der automatischen Zielerfassung. Für Anwendungen mit hohen Genauigkeitsanforderungen müssen sie innerhalb einer gewissen Toleranz zum Messinstrument ausgerichtet sein.

#### **7.1.1 Streckenmessung mittels Prismen**

Die Streckenmessgenauigkeit der elektronischen Distanzmessung besteht aus zwei Komponenten. Der streckenabhängige Anteil wird hauptsächlich durch den Zustand der Atmosphäre beeinflusst, der durch die Messung der atmosphärischen Parameter rechnerisch korrigiert werden kann. Der streckenunabhängige Anteil wird, unter anderem durch die Qualität des Prismas, sowie dessen Ausrichtung zum Messinstrument bestimmt. Weitere Unsicherheiten bei der Bestimmung ergeben sich aus der Zentrierung von Totalstation und gewähltem Prisma (siehe Tab. [7.1\)](#page-115-0). Der Glaskörper des Rundprismas besteht aus einem Tripelprisma, während sich 360°-Prismen aus sechs Tripelprismen zusammensetzen. Neben der Qualität des Glaskörpers ergeben sich die Unsicherheiten der Zentrierung hauptsächlich aus dem Material und der Fertigungsgenauigkeit des Halterung.

Moderne Präzisionstotalstationen, wie z. B. die Leica Nova TM60, sind mit Winkelgenauigkeiten von 0,5" und Distanzgenauigkeiten von 0,6 mm +1 ppm spezifiziert [\[Leica Geosystems AG](#page-149-0) [2020a\]](#page-149-0). Um das Potential dieser hohen Genauigkeiten ausschöpfen zu können, müssen das Instrument mit entsprechenden Prismen kombiniert eingesetzt werden. Die für den kinematischen

<span id="page-115-0"></span>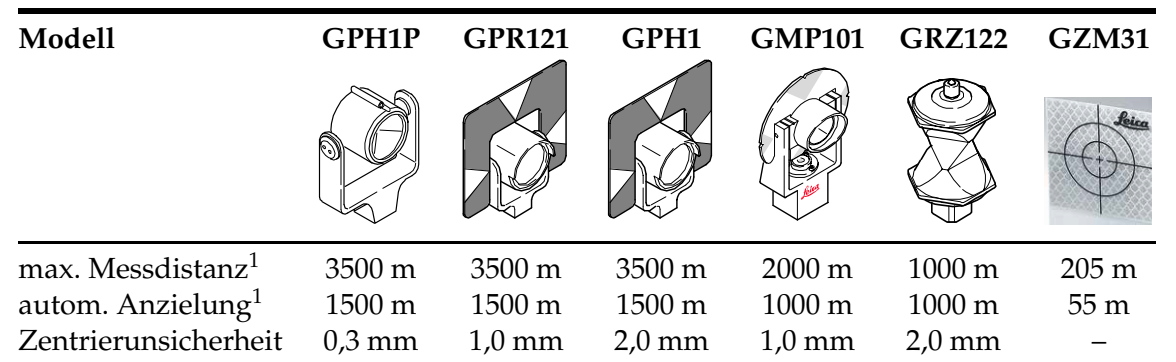

Tabelle 7.1: Verschiedene Prismentypen von Leica Geosystems; <sup>1</sup>Herstellerangaben bei bedecktem Himmel, kein Dunst, Sichtweite ca. 40 km, kein Hitzeflimmern [vgl. [Mao und](#page-149-1) [Nindl 2009;](#page-149-1) [Grimm et al. 2015\]](#page-147-0)

Einsatz konzipierten 360°-Prismen sind aufgrund der vergleichsweise hohen Zentrierunsicherheit, sowie systematischer Einflüsse nicht für hochpräzise Anwendungen zu verwenden [vgl. [Favre und Hennes 2000\]](#page-146-0). Für entsprechende Einsatzzwecke werden nach wie vor Rundprismen verwendet, die manuell auf das Messinstrument ausgerichtet werden müssen.

#### **7.1.2 Auswirkung der Ausrichtung von Prismen**

Das von der Totalstation ausgesendete Signal zur Distanzbestimmung verlangsamt sich, nachdem es in den Glaskörper eingetreten ist, aufgrund der unterschiedlichen Refraktionsindizes von Glas – aus dem Prismen gefertigt werden – und der Luft, in der es sich ausbreitet [\[Mao und Nindl](#page-149-1) [2009\]](#page-149-1). Dies hat eine Verlängerung der gemessenen Distanz zur Folge. Für orthogonal auftreffende Signale auf den Glaskörper berechnet sich der im Glas zurückgelegte Weg *W*

$$
W = 2 \cdot d \cdot n \tag{7.1}
$$

mit dem Brechungsindex *n* des Glaskörpers und der Distanz *d* der Prismenvorderseite zum Eckpunkt des Prismas. Verläuft der Umkehrpunkt des Signals nicht in der Stehachse des Prismas, so ist die Prismenkonstante *k*

$$
k = e - d \cdot n \tag{7.2}
$$

mit Abstand *e* der Prismenvorderseite zum mittigen Symmetriepunkt anzubringen. Für Rundprismen von Leica Geosystems ist diese Konstante –34,4 mm und wird instrumentenintern auf die Distanzmessungen angebracht. Die Verschwenkung des Prismas um den Winkel *α*, hat den Distanzmessfehler ∆*d* zur Folge:

$$
\Delta d = e \cdot (1 - \cos \alpha) - d \cdot \left( n - \sqrt{n^2 - \sin^2 \alpha} \right) \tag{7.3}
$$

Bei einem Prisma mit *e* = 40 mm, *d* = 60 mm und *n* = 1,5 für einen Verschwenkungswinkel *α* = 30° ergibt sich ein Distanzmessfehler von ∆*d* = 0,1 mm [\[Joeckel und Stober 1999\]](#page-148-0). Er ist damit in der Regel vernachlässigbar gering, es wird jedoch trotzdem die korrekte Ausrichtung zur wirksamen Nutzung der Prismenfläche empfohlen.

<span id="page-116-0"></span>Die Auswirkung der Verschwenkung zeigt sich neben der Distanzmessung auch bei der Winkelbestimmung und ist in Abbildung [7.1](#page-116-0) dargestellt. Dieser Anzielfehler beeinflusst sowohl die horizontale als auch die vertikale Winkelbestimmung und verursacht bei 40° bereits Abweichungen von 0,5 mm.

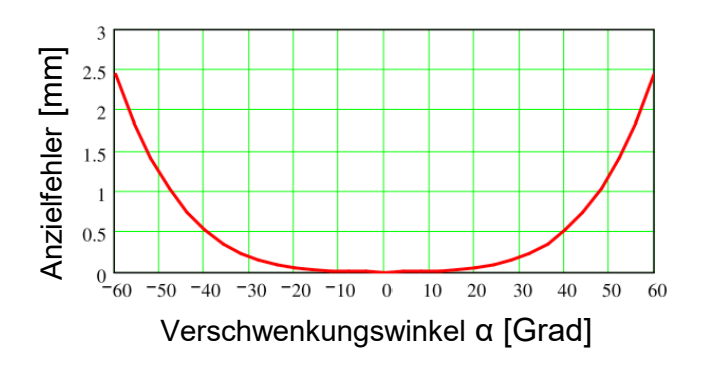

Abbildung 7.1: resultierender Anzielfehler in Abhängigkeit des Verschwenkungswinkels [\[Mao](#page-149-1) [und Nindl 2009\]](#page-149-1)

#### **7.1.3 Bestehende Umsetzungen aktiver Prismen**

Vor allem bei kinematischen Anwendungen z. B. bei der Baumaschinensteuerung oder der Stopand-go-Anwendung werden 360°-Prismen eingesetzt. Wie von [Lackner und Lienhart](#page-149-2) [\[2016\]](#page-149-2) gezeigt, treten abhängig vom verwendeten Prismentyp Strecken- und Anzielfehler im Bereich von 2–5 mm auf. Für Anwendungen mit höchster Präzision müssen die Rundprismen oder die [CCRs](#page-134-0) für Lasertracker auf anderem Weg nachgeführt werden.

[Automated Precision Inc.](#page-144-0) [\[2016\]](#page-144-0) stellt das Active Target für Lasertracker her, das über die selbe Genauigkeit wie ein [CCR](#page-134-0) verfügt und in zwei Achsen ausgerichtet werden kann. Die automatisierte Reflektornachführung von [Wehner](#page-152-0) [\[2023\]](#page-152-0) ist im Vergleich deutlich kostengünstiger, bewegt den [CCR](#page-134-0) jedoch allein in der Stehachse. Die in [Keller et al.](#page-148-1) [\[2015\]](#page-148-1) vorgestellte Entwicklung richtet wahlweise einen [CCR](#page-134-0) oder ein Rundprisma mithilfe eines Schrittmotors aus, der in der Stehachse

montiert ist (siehe Abb. [7.2\)](#page-117-0). Die Bestimmung der Ausrichtung ist aufgrund der Drift der verwendeten Inertialmesseinheit nur kurzzeitig möglich. Die Bestimmung von Position und Ausrichtung eines vergleichbar motorisierten Rundprismas erfolgt in [Horst und Gösseln](#page-147-1) [\[2013\]](#page-147-1) durch die Verwendung eines digitalen Kompasses und der Messung der Signalstärke einer Strahlantenne. Das Gesamtsystem ist rechts in Abbildung [7.2](#page-117-0) dargestellt. Die Steuerung kann hier aus der Ferne mithilfe der Kommunikation via XBee – einem drahtlosem Kommunikationsmodul – erfolgen.

<span id="page-117-0"></span>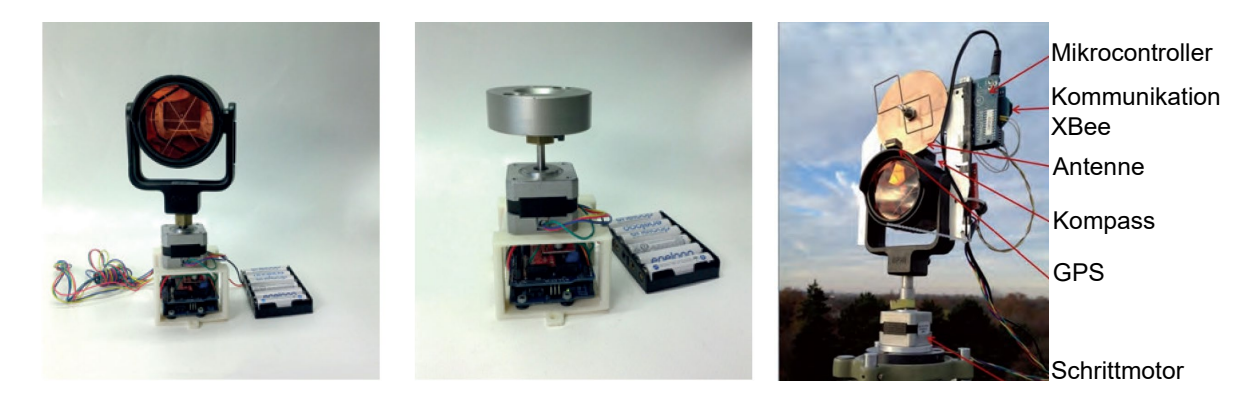

Abbildung 7.2: drehbarer Reflektor mit einem Standardreflektor (links) und einem [CCR](#page-134-0) (Mitte) [\[Keller et al. 2015\]](#page-148-1); rechts: aktives Prisma [nach [Horst und Gösseln 2013\]](#page-147-1)

Mit Ausnahme des Active Target können diese Systeme die Reflektoren nur in der Stehachse ausrichten. Dieses eignet sich nur für die Verwendung mit einem Lasertracker. Im Folgenden wird deshalb eine Entwicklung vorgestellt, die sich auf statische Einsatzzwecke konzentriert. Als statisch wird hier der zu messende Punkt angesehen, der mit einem Rundprisma besetzt ist. Die möglichen Einsatzzwecke mit den damit verbunden Voraussetzungen werden im nächsten Abschnitt behandelt. In der weiteren Entwicklung können aber in dieser Arbeit vorgestellte Komponenten, Methoden und Herangehensweisen verwendet werden, um damit kinematische Anwendungen zu ermöglichen.

#### **7.1.4 Voraussetzungen für bestimmte Einsatzzwecke**

Aufgrund des gezeigten Einflusses der Verschwenkung auf Richtung- und Streckenbestimmung ist die Ausrichtung des Prismas von ca. ±10° bei hochpräzisen Anwendungen zu empfehlen. Für folgende Einsatzzwecke bietet das motorisierte Prisma Vorteile durch seinen Einsatz:

• Netzmessung: Vor allem in ausgedehnten Netzen, mit ggf. schlecht zugänglichen Zielpunkten, kann die Ausrichtung der Prismen vom Standpunkt aus die benötigte Zeit verringern und das eingesetzte Personal deutlich reduzieren [\[Horst und Gösseln 2013\]](#page-147-1). Als Beispiel sei das Hangrutschungsgebiet Hornbergl angeführt [\[Moser et al. 2009\]](#page-150-0). Während der jährlichen Netzmessung in teilweise absturzgefährdetem Gebiet ist die Besetzung einzelner oder mehrerer Punkte mit aktiven Prismen wünschenswert. Durch die Höhenunterschiede von mehreren hundert Metern ist auch die Ausrichtung der Kippachse notwendig.

- Baustelle: Festpunkte müssen so platziert sein, dass sie trotz umgebungsbezogener Einflüsse (z. B. Verkehr schwerer Fahrzeuge, Lagerung von Material) von den relevanten Standpunkten gemessen werden können. In Tunneln sind die Möglichkeiten der Platzierung ebenfalls begrenzt und sie müssen deshalb oft in Höhen installiert werden, die eine manuelle Ausrichtung nicht ohne weitere Hilfsmittel (u. a. Leiter, Hubsteiger) zulässt. Die Steuerung aus der Ferne erleichtert die Ausrichtung ohne weiteres Equipment. Sollen Prismen explizit nicht gemessen werden, so können die Prismen gedreht oder nach unten geklappt werden, um nicht von der automatischen Zielerfassung erkannt zu werden.
- Monitoring: Üblicherweise wird das Monitoring auf die speziellen Umgebungsbedingungen angepasst und die Prismen entsprechend ausgerichtet. Sollen Punkte durch mehrere Totalstationen überwacht werden, kann mithilfe von motorisierten Prismen die korrekte Ausrichtung auf das messende Instrument erfolgen.

Das motorisierte Prisma soll über die gleiche Aufbauhöhe verfügen wie Standardprismen, damit bei einem lotrechten Aufbau die Reduktion der Prismenmitte auf die Vermarkung in stets gleicher Weise erfolgt. Da der Glaskörper eines Leica GHP1 Prismas verwendet wird, sind bei der Messung keine anderen Additionskonstanten einzustellen, sofern Leica Tachymeter zum Einsatz kommen und die Fertigungsgenauigkeiten der Funktionsteilen den Anforderungen entsprechen.

Die Umsetzung erfolgt mittels kostengünstigen marktverfügbaren Komponenten. Die Stromversorgung soll mit einem Akku gewährleistet sein, da oft keine Infrastruktur zur permanenten Versorgung vorhanden ist. Die Steuerung findet derzeit über eine Smartphone-Applikation via Bluetooth bis 20 m statt, kann aber durch vorhandene Kommunikationsmodule des verwendeten Mikrocontrollers auch über weitere Strecken ausgerichtet werden.

## **7.2 Bestandteile des motorisierten Prismas**

Zunächst wird ein Überblick der eingesetzten Komponenten gegeben. Um den genannten Voraussetzungen der Kippachshöhe zu entsprechen sowie die Motorisierung der Achsen umzusetzen, muss ein geeignetes 3D-Modell erstellt werden. Neben der für die Drehung der beiden Achsen notwendigen Peripherie ist die Druckauflösung eine Herausforderung für die Genauigkeit der Achsen.

### **7.2.1 Übersicht der Funktions- und Anbauteile**

Abbildung [7.3](#page-119-0) zeigt das montierte Prisma. Eine Übersicht aller Bestandteile in Form einer Explosionszeichnung findet sich in Anhang [A.6.](#page-133-0) Die beiden Schrittmotoren, die auch bei der Umsetzung des [TLA](#page-136-1) eingesetzt wurden, werden mit entsprechenden Motortreibern durch das Development-Board von Heltec Automation gesteuert (beschrieben in Abschn. [4.2.3\)](#page-56-0). Die elektronischen Komponenten sind auf einer Platine verbunden und befinden sich in der rechten Seite des Prismenhalterung. Der Mikrocontroller und die Motoren werden durch einen Akku Leica GEB212 mit Strom versorgt, der sich in der linken Seite befindet. Als Reflektor dient der Glaskörper eines Leica Rundprismas GPR1, der in den Halter der Kippachse eingesetzt wird. Alle weiteren Bauteile werden additiv gefertigt und durch Einpressmuttern sowie Schrauben verbunden.

<span id="page-119-0"></span>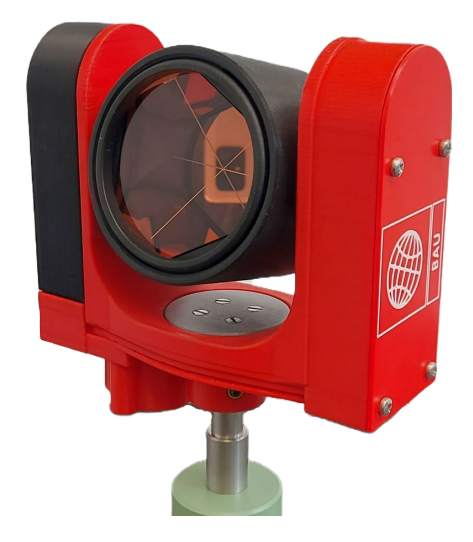

Abbildung 7.3: Motorisiertes Prisma mit dem Glaskörper eines Leica GPR1

### **7.2.2 Konstruktion der Stehachsenaufnahme**

Die Konstruktion und Entwicklung des 3D-Modells erfolgt in mehreren Iterationen, die mit dem in Abschnitt [7.3](#page-121-0) vorgestellten Aufbau untersucht werden. Abbildung [7.4](#page-120-0) stellt einen Schnitt des 3D-Modells dar. In der Detailansicht wird die Verbindung von Unterbau und Oberbau der Prismenhalterung gezeigt, da diese Komponenten grundlegend für die resultierende Genauigkeit der Achsen sind und direkt in die Strecken- und Winkelbestimmung einfließt. Der Unterbau wird deshalb exemplarisch in seiner Funktionsweise erklärt und auf Besonderheiten in der Fertigung und Nachbearbeitung eingegangen. Mit dem Oberbau als Gegenstück sowie den Komponenten der Kippachse wird in gleicher Weise verfahren.

Eine der Herausforderungen im Bezug auf die Prismenhalterung ist die Einhaltung der Kippachshöhe relativ zur Oberkante des Steckzapfens. Da die Stehachse motorisiert bewegt werden soll, ist der vorhandene Raum für den Antrieb und die Lagerung begrenzt. Darüber hinaus soll sich der Glaskörper auch 360° um die Kippachse drehen können. Da keine geeigneten axialen Kugellager für diese Anwendung mit geringem Platzbedarf vorhanden sind, werden im Verbindungsbereich von Ober- und Unterbau deshalb in beiden Komponenten Laufflächen für Kugeln konstruktiv vorgesehen. Der Unterbau wird mit einer Madenschraube am Steckzapfen fixiert, um eine unkontrollierte Verdrehung zu verhindern. Der Motor ist fest mit dem Oberbau verbunden und dreht diesen mittels korrespondierenden Zahnrädern um den Unterbau.

<span id="page-120-0"></span>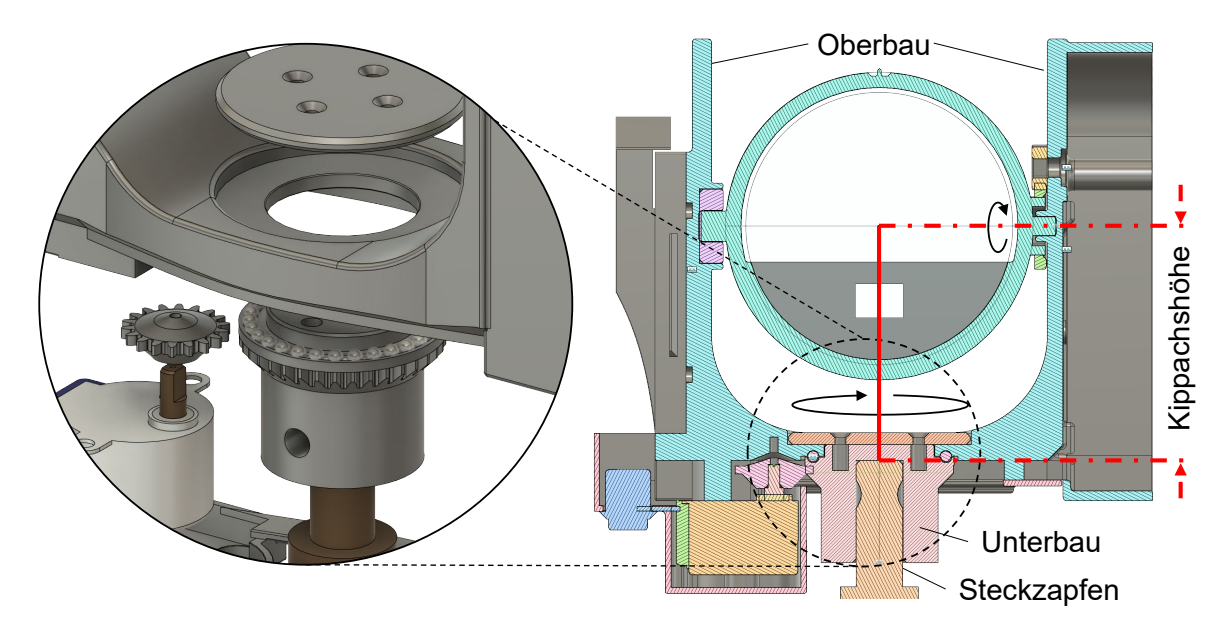

Abbildung 7.4: Benennung der relevanten Komponenten

### **7.2.3 Fertigung und Nachbearbeitung der Lagersitze**

Die Qualität der Laufflächen der Kugellager sind ausschlaggebend für die Genauigkeit der Stehachse. Verfahrensbedingt ist die Schichtdicke des Drucks entscheidend für die Auflösung in Z-Richtung. In Abbildung [7.5](#page-121-1) wird der Einfluss der Schichtdicke auf die Laufflächen veranschaulicht. Da die Fertigung des Bauteils mit einer Schichtdicke von 0,05 mm viel Zeit in Anspruch nimmt (v.a. bei größeren Bauteilen wie dem Oberbau, der das Gegenstück darstellt), kann die Schichtdicke nur in den relevanten Bereichen verringert werden.

Im Anschluss an den Druck werden die Laufflächen des Unterbaus und des Oberbaus subtraktiv auf einer Drehmaschine nachbearbeitet, um eine höhere Präzision der Laufflächen zu erzielen. Dazu wird der konstruktive Durchmesser der Lauffläche von 2,5 mm auf den nominellen Kugeldurchmesser von 3 mm vergrößert. Die Treppeneffekte der schichtweisen Herstellung werden so eliminiert und eine glatte Oberfläche für das Kugellager geschaffen.

#### 7 Motorisiertes Prisma

<span id="page-121-1"></span>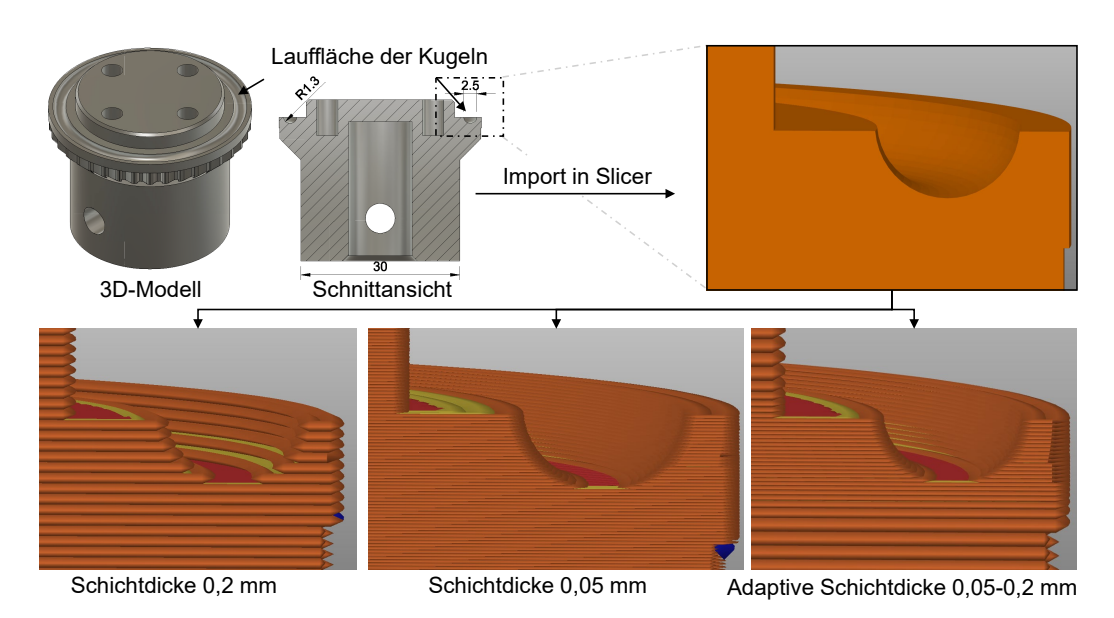

Abbildung 7.5: Einfluss der Schichtdicke auf die Auflösung der Lauffläche des Kugellagers

## <span id="page-121-0"></span>**7.3 Untersuchung der Achsgenauigkeiten**

Neben der Zentrierunsicherheit ist die aus der Fertigungstoleranz resultierende Achsgenauigkeit ein Teil der Messunsicherheit. Exemplarisch wird der Einfluss der Stehachse auf den Taumelfehler mit einem geeigneten Versuchsaufbau überprüft.

### **7.3.1 Aufbau der Überprüfung**

Die Überprüfung wird mit einem Lasertracker AT901 durchgeführt. Auf einem angefertigten Adapter, der in den Halter des Glaskörpers eingesetzt wird, befindet sich ein 0,5" [CCR.](#page-134-0) Durch den exzentrisch montierten [CCR,](#page-134-0) wird – in idealen Verhältnissen – ein Kreisbogen vollzogen. Die Abweichungen von diesem Kreis in der horizontalen Ebene stellen den Einfluss des Taumelfehlers dar. Bei idealer Horizontierung müssen die Werte der bestimmten Z-Komponente konstant sein [\[Heunecke et al. 2015\]](#page-147-2).

Um die Neustationierung des Lasertrackers mit den damit verbundenen Unsicherheiten der Stationierung zu vermeiden, wird das motorisierte Prisma auf einem Drehmodul platziert und mit einer Röhrenlibelle horizontiert (siehe Abb. [7.6\)](#page-122-0). Nach jeder Messung des [CCR](#page-134-0) werden Prisma und Drehmodul in definierten Winkelschritten entgegengesetzt bewegt. Die gemessenen Werte liegen nun nicht mehr auf einem Kreis, sondern konzentrieren sich im Bereich des exzentrisch angebrachten Reflektors. Die Auswirkungen des Taumelfehlers berechnen sich aus der Distanz zum Schwerpunkt der gemessenen Punkte. Durch den exzentrisch angebrachten [CCR](#page-134-0) fließt die Genauigkeit der Ausrichtung des Prismas teilweise mit in die Bestimmung des Fehlers ein.

<span id="page-122-0"></span>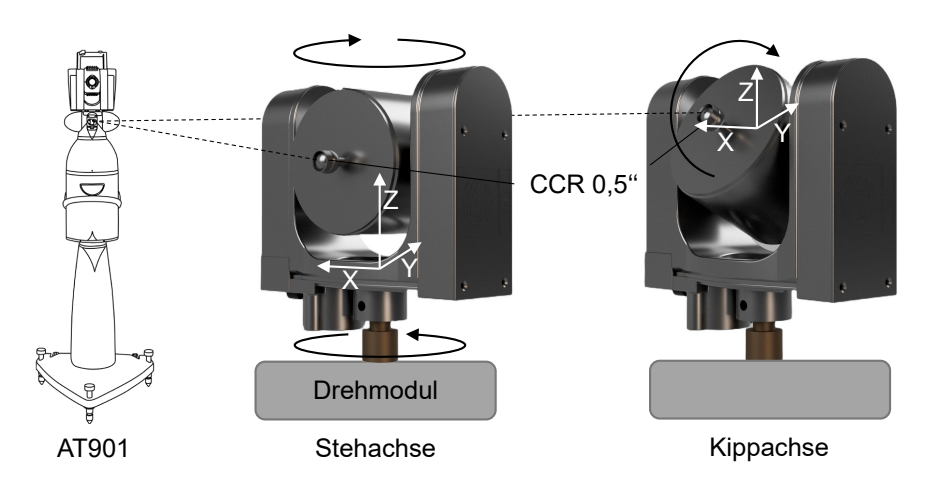

Abbildung 7.6: Aufbau der Achsüberprüfung unter Verwendung eines Drehmoduls und eines Lasertrackers AT901

### **7.3.2 Bestimmung des Taumelfehlers**

Der beschriebene Aufbau wird in verschiedenen Stadien der Entwicklung zur Überprüfung verwendet. Aufgrund der Fertigungstoleranzen des verwendeten Druckers und der Laufflächen der Kugeln (beeinflusst u.a. durch die Schichtdicke) werden in den ersten Prototypen Abweichungen von ±0,5 mm gemessen. Diese Unsicherheit, ebenfalls abhängig von der Ausrichtung, entspricht nicht den gewünschten Anforderungen für hochpräzise Anwendungen.

Durch die Anwendung der beschriebenen Maßnahmen (Anpassung der Schichtdicke, subtraktive Nachbearbeitung der Funktionsflächen) kann der Einfluss deutlich reduziert werden. Exemplarisch sind die Ergebnisse des Versuchs zur Überprüfung der Stehachse (siehe Abb. [7.6](#page-122-0) links) in Abbildung [7.7](#page-123-0) dargestellt. Die Abweichungen von dem Mittelwert liegen sowohl für die X- als auch für die Y-Komponente im Bereich von ±0,05 mm. Die Z-Komponente weist Abweichungen auf, die um den Faktor zehn geringer ist. Dies spricht für eine präzise Horizontierung des motorisierten Prismas auf dem Drehmodul und diesem selbst.

Die Überprüfung der Kippachse (siehe Abb. [7.6](#page-122-0) rechts) erfolgt auf gleicher Weise, jedoch ohne Verwendung des Drehmoduls. Der Lasertracker kann in Verlängerung der Kippachse aufgestellt werden und der Prismenkörper mittels dem zugehörigen Schrittmotor gedreht werden. Wie die Abbildung [7.8](#page-123-1) zeigt, liegen die Abweichung der Kippachse vom Mittelwert ebenfalls in einem Bereich von ±0,05 mm. Die geringen Abweichungen des motorisierten Prismas mit nachbearbeiteten Funktionsflächen entsprechen den Abweichungen der Prismenhalterung eines Rundprismas Leica GPR121, die mit dem Aufbau in denselben Bedingungen bestimmt werden.

<span id="page-123-0"></span>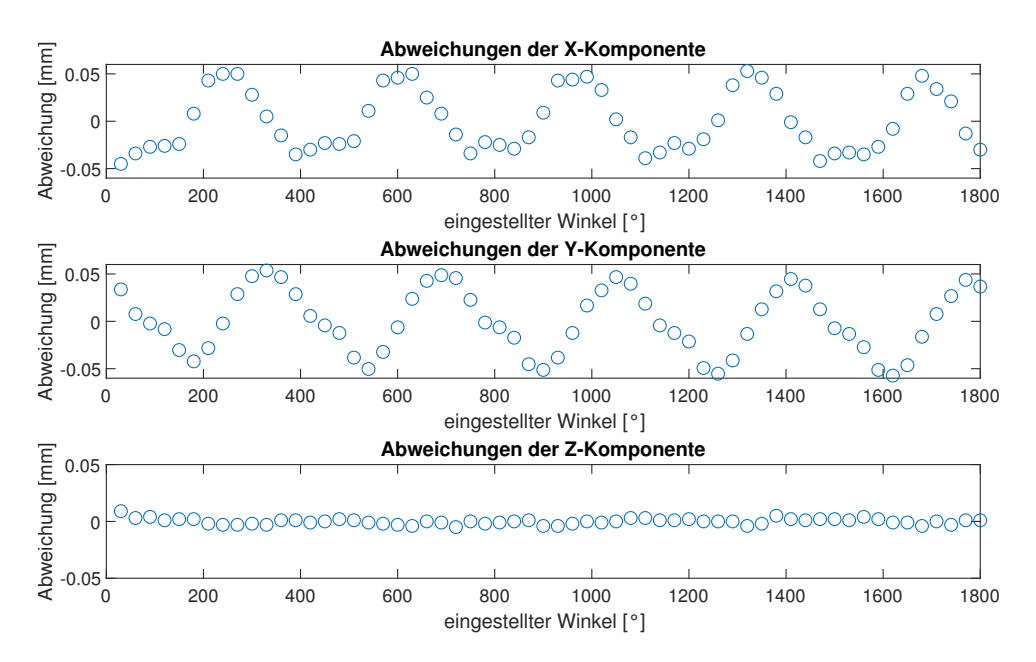

<span id="page-123-1"></span>Abbildung 7.7: Abweichungen der Messwerte zum Mittelwert für fünf Umdrehungen um die Stehachse

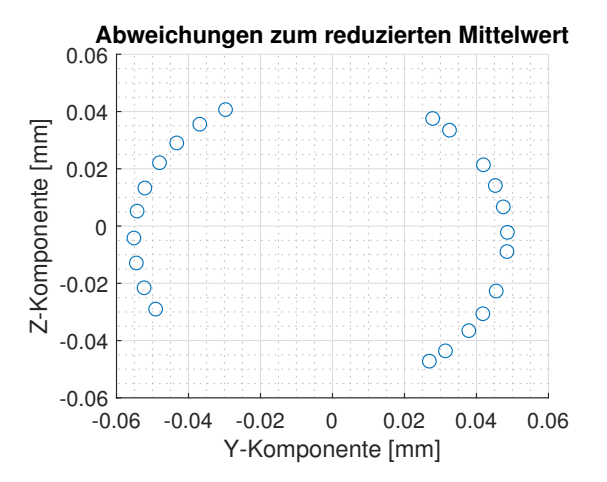

Abbildung 7.8: Abweichungen der reduzierten Messwerte zum Mittelwert der Kippachse

### **7.4 Interaktion mit dem motorisierten Prisma**

Die derzeitige Steuerung mittels einer Android-Applikation ist bewusst minimalistisch gehalten. Die Applikation ist mit dem beschriebenen App Inventor entwickelt. Die Kommunikation basiert auf Bluetooth, das in jedem modernen Smartphone und im eingesetzten Mikrocontroller vorhanden ist. In Laborumgebungen kann das Prisma in Distanzen bis 40 m zum Smartphone gesteuert werden. Durch die weiteren Kommunikationsmöglichkeiten des Mikrocontrollers kann das Prisma mit geeigneten Sendeeinheiten mittels [WiFi](#page-136-0) (bis 60 m), ESP-NOW (bis 250 m), oder [LoRa](#page-135-1) (mehrere Kilometer) gesteuert werden. Die Applikation wird dann mit der entsprechenden Sendeeinheit via Bluetooth verbunden und überträgt die – von der Applikation generierten – Befehle an das jeweilige Prisma mittels dem ausgewählten bzw. verfügbaren Kommunikationsprotokoll.

Die Benutzeroberfläche und der Programmablauf der Applikation ist in Abbildung [7.9](#page-124-0) dargestellt. Nach dem Anbringen und Anschalten des Prismas kann es mit dem Smartphone gekoppelt werden. Anschließend wird es über die Eingabe von Werten für Horizontal- und Vertikalwinkel ausgerichtet. Alternativ stehen Schieberegler und Buttons zur Verfügung, um das Prisma inkrementell auszurichten. Das Prisma wird durch den Benutzer ausgerichtet und hat Kenntnis der relativen Ausrichtung zur Ausgangsposition durch die inkrementelle Zählung der Schritte der Schrittmotoren durch den Mikrocontroller.

<span id="page-124-0"></span>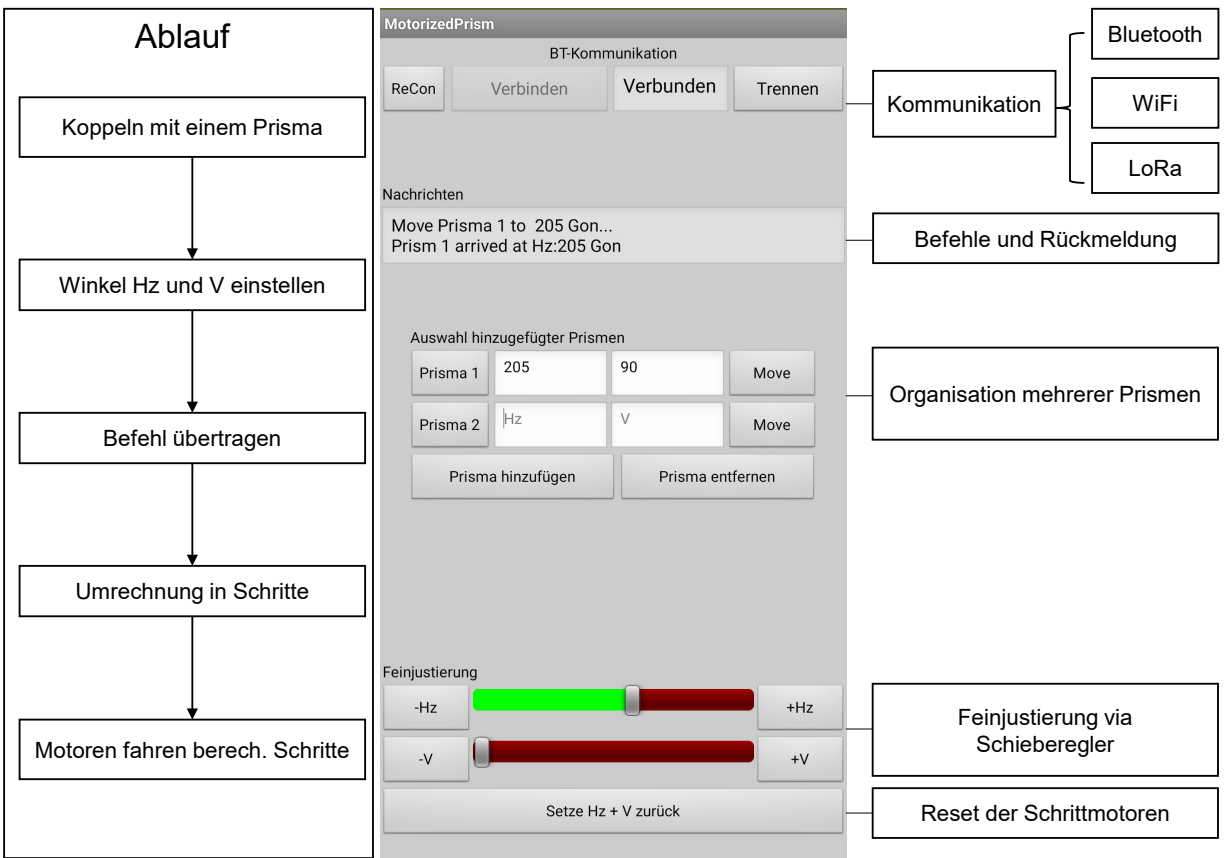

Abbildung 7.9: Steuerung des Prismas mithilfe einer entwickelten Smartphone-Applikation

Die Stromversorgung des Prismas erfolgt durch einen Akku Leica GEB212. Der Prozessor des Mikrocontrollers kann während der inaktiven Phase in den Energiesparmodus versetzt werden, der von eingehenden Verbindungsversuchen unterbrochen wird. So ist eine Versorgung des motorisierten Prismas über mehrere Tage auch bei häufigen Neuausrichtungen möglich.

## **7.5 Weitere Entwicklung**

Der aktuelle Stand der Entwicklung hat die Herstellung von Funktionsteilen mittels additiver Fertigung mit subtraktiver Nachbearbeitung gezeigt. Durch die Kombination der Verfahrensarten können die Vorteile beider Bereiche genutzt werden, um den Anforderungen der Achsgenauigkeiten zu entsprechen. Der Prototyp kann zur Ausrichtung durch den Anwender für statische Anwendungen eingesetzt werden. Durch die vorhandenen Kommunikationsmöglichkeiten ist auch die automatisierte Ausrichtung mehrerer Prismen mittels einer [ID](#page-135-2) möglich. Durch die Erweiterung des motorisierten Prismas mit entsprechender Sensorik sind weitere Anwendungsfälle möglich:

- Sensorik zur Lagebestimmung: Die derzeitige relative Bestimmung der Ausrichtung durch die Schrittmotoren kann durch den Einsatz von Drehratensensoren oder eines Kompasses (z. B. für die Stehachse) und eines Inklinometers (Kippachse) erweitert werden.
- Sensorik zur Bestimmung atmosphärischer Parameter: Die Erfassung von z. B. Temperatur und Luftdruck kann zur Korrektion der Streckenmessungen verwendet werden. Die Parameter können damit sowohl am Stand- als auch am Zielpunkt erfasst und gemittelt werden und müssen in die Kommunikation eingebunden werden.

Um das Prisma auch für kinematische Anwendungen zu verwenden, sind Motoren einzusetzen, die den dynamischen Anforderungen entsprechen. Dazu sind unter anderem [BLDC-](#page-134-1)Motoren in Verbindung mit einem magnetischen Encoder geeignet.

# **8 Zusammenfassung und Ausblick**

Eingangs werden die Vorteile der Verwendung von Prototypen für die Entwicklung in der Umsetzung theoretischer Lösungsansätze beschrieben. Die Anwendungsmöglichkeiten von Rapid Prototyping für Hardware als auch Software werden vorgestellt. Es werden Beispiele für Programme und Frameworks gegeben, die die Entwicklung von Prototypen unterstützen und damit beschleunigen.

Leistungsstarke Mikrocontroller, die mit Sensorik und Aktorik kombiniert werden, können einen Beitrag für viele ingenieurgeodätische Anwendungen leisten. Exemplarisch werden Beispiele dieser Kategorien vorgestellt, die im Rahmen dieser Arbeit Anwendung finden. Für das Design von Systemen, die mechanische und elektronische Komponenten vereinen, ist die Konstruktion der gesamten Baugruppe zu empfehlen. Die Herstellung der Bauteile kann durch additive Fertigung zeitnah und kostengünstig erfolgen. Durch die damit verbundene Verkürzung der Iterationszyklen wird die gesamte Entwicklung beschleunigt. Die kostengünstige Verfügbarkeit von [FDM-](#page-135-3)Druckern ermöglicht die Entwicklung und Fertigung komplexer Bauteile, wie die Beispiele dieser Arbeit zeigen. Diese Entwicklungen lassen sich zusammenfassend wie folgt beschreiben und die einleitend gestellten Fragen werden beantwortet.

Der [TLA](#page-136-1) (siehe Kap. [5\)](#page-84-0) verwendet den genauen internen Neigungssensor einer motorisierten Totalstation, um die Horizontierung auch über längere Zeiträume zu gewährleisten. Der Adapter kann in die Software bestehender Monitoringsysteme eingebunden und über einen einfachen Befehlssatz gesteuert werden. Da die Geometrie des [TLA](#page-136-1) an einen handelsüblichen Dreifuß angepasst ist, kann er ohne Veränderung der Instrumentenhöhe angebracht werden. Um kleine Bewegungen mit hohem Drehmoment für die Feinhorizontierung zu erreichen, wurde ein Schneckengetriebe entworfen, das wie alle weiteren Funktionsteile additiv gefertigt wurde. An diesem und den folgenden Beispielen wird die Kombination aus additiv gefertigten Funktionsteilen und elektronischer Komponenten beschrieben sowie ihre Eignung veranschaulicht.

Die Motorisierung eines Digitalnivelliers (siehe Kap. [6\)](#page-96-0) ermöglicht die automatisierte Messung von Barcode-Nivellierlatten. Durch die Kombination mit der entwickelten Beleuchtungseinheit sind Messungen auch bei nicht ausreichender Umgebungsbeleuchtung gewährleistet. Durch die lattenspezifische Erfassung der Temperatur – sofern gewünscht und erforderlich – kann eine Korrektion des Maßstabs für die Messungen erfolgen. Die Ausrichtung des Nivelliergeräts erfolgt mit einem geeigneten Sensor zur Bestimmung des Horizontalwinkels. Durch den absoluten Nullpunkt des Sensors kann die Messung angelernter Ziele auch nach einer Unterbrechung fortgesetzt werden. Unter bestimmten Vorraussetzungen kann die Herstellung von gedrucktem Barcode eine kostengünstige Alternative zu üblichen Invar-Latten sein. Diese Entwicklung beschreibt die lösungsorientierte Auswahl geeigneter Sensorik und Aktorik im Hinblick auf eine gestellte Herausforderung.

Um die Ausrichtung von schwer erreichbaren oder weit entfernten Prismen zu ermöglichen und damit etwaige Einflüsse auf Winkel- und Distanzbestimmung zu verringern, wurde das motorisierte Prisma entwickelt (siehe Kap. [7\)](#page-114-0). An diesem Beispiel wird die additive Herstellung von Funktionsteilen mit hohen Genauigkeitsansprüchen gezeigt, die in Verbindung mit subtraktiver Nachbearbeitung erreicht werden können. Die Steuerung erfolgt durch eine Smartphone-Applikation, mit der für die Anwendung erforderliche Anzahl von Prismen angesprochen werden können.

Auf das Potential der weiteren Entwicklung der spezifischen Beispiele wird jeweils am Ende der einzelnen Kapitel eingegangen. Die Gemeinsamkeit liegt in der Vorgehensweise der Entwicklung und der Herstellung mittels gut zu verarbeitenden Materialien, die eine schnelle und kostengünstige Anpassung aufgrund gewonnener Erkenntnisse erlauben. Die konsequente Weiterentwicklung der Prototypen im Bezug auf Haptik und Widerstandsfähigkeit kann zum einen durch Verwendung hochwertigerer Maschinen zur Herstellung umgesetzt werden, da die Anschaffungskosten für diese Maschinen bei gleichzeitiger Erhöhung der erreichbaren Bauteilqualität weiter sinken. Zum anderen müssen diese Maschinen nicht zwingend selbst vorgehalten werden, da die 3D-Modelle an spezialisierte Firmen gesendet und hergestellt werden können. Dieser Prozess wird in der Zukunft so normal sein wie der Gang zum Copyshop und bietet einen großen Vorteil für Einzelanfertigungen bzw. Kleinserien in der Forschung und Entwicklung.

Diese Arbeit versteht sich selbst als Proof of Concept zur Vorstellung von Methoden und Ansätzen, mit deren Hilfe kleine und große Herausforderungen im ingenieurgeodätischen Umfeld bewältigt werden können. Durch die Weiterentwicklung im Bereich der Mikrocontroller, der Sensorik und der Aktorik werden die Anwendungsmöglichkeiten erweitert und der Einsatz der Technologien für den Anwender erreicht. Die Entwicklung und Zusammenführung hergestellter Prototypen unterstützt den Lernprozess bei gleichzeitigem Projektfortschritt und erleichtert die Kommunikation mit den am Projekt beteiligten Stakeholdern, was im folgenden Zitat treffend dargestellt wird:

"If a picture is worth 1000 words, a prototype is worth 1000 meetings." Tom & David Kelley, Creative Brothers at IDEO

# **A Anhang**

#### **A.1 Prüfbericht additiver Materialextrusion** renzbauteil bewertet werden kann.

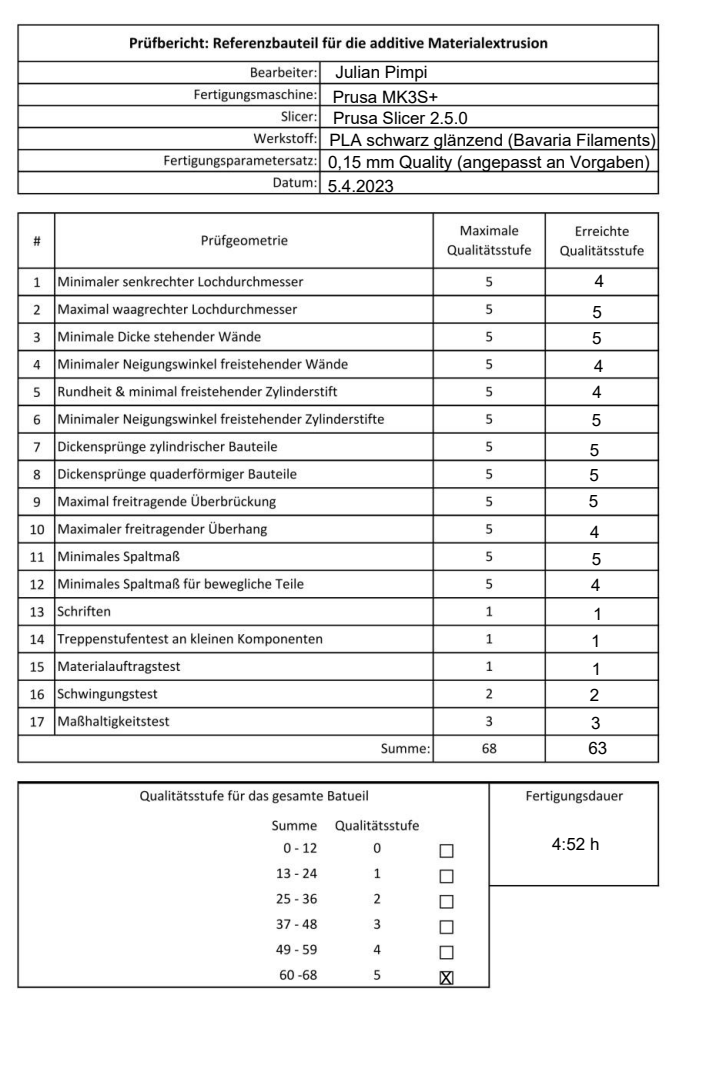

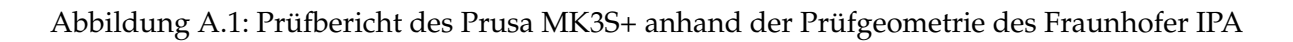

## **A.2 Beschreibung des CAN-Protokollrahmens**

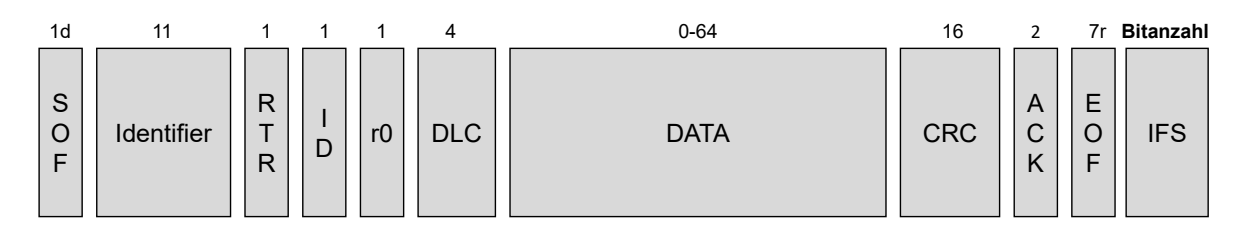

Abbildung A.2: Ein CAN-Frame mit bis zu 64 Bit Nutzdaten [\[Deutsches Institut für Normung](#page-145-0) [e.V. 2015\]](#page-145-0)

- [Start of Frame \(SOF\):](#page-136-2) Gibt den Beginn des Frames mit einem dominanten Bit an. Der Pegel muss vorher mindestens 11 Bit auf rezessivem Pegel gelegen haben.
- [Remote Transmission Request \(RTR\):](#page-136-3) Senden einer Anfrage mit einem rezessiven Bit ohne Datenfeld. Der entsprechende Teilnehmer erkennt die Anfrage und beantwortet diese mit den entsprechenden Daten.
- [ID:](#page-135-2) optionale Erweiterung des Identifiers auf 29 Bit.
- r0: Reserviert, wird meist dominant gesetzt.
- [Data Lenght Code \(DLC\):](#page-134-2) teilt dem Teilnehmer die Länge des Datenfelds mit.
- Data: gesendete Nutzdaten, bis zu acht Byte.
- [Cyclic Redundancy Check \(CRC\):](#page-134-3) Prüfverfahren der Datenübertragung durch Generierung und Abgleich einer Prüfsumme.
- [Acknowledge \(ACK\):](#page-134-4) Bestätigung der konsistenten Datenübertragung mit erfolgreicher Prüfung der [CRC.](#page-134-3)
- [End of Frame \(EOF\):](#page-135-4) Das Ende der Übertragung wird mit sieben rezessiven Bits quittiert.
- [Interframe Space \(IFS\):](#page-135-5) Wartezeit von mindestens drei Bits bis der nächste Teilnehmer des Busses einen Sendeversuch unternehmen darf.

## **A.3 Benutzeroberfläche der GyroApp**

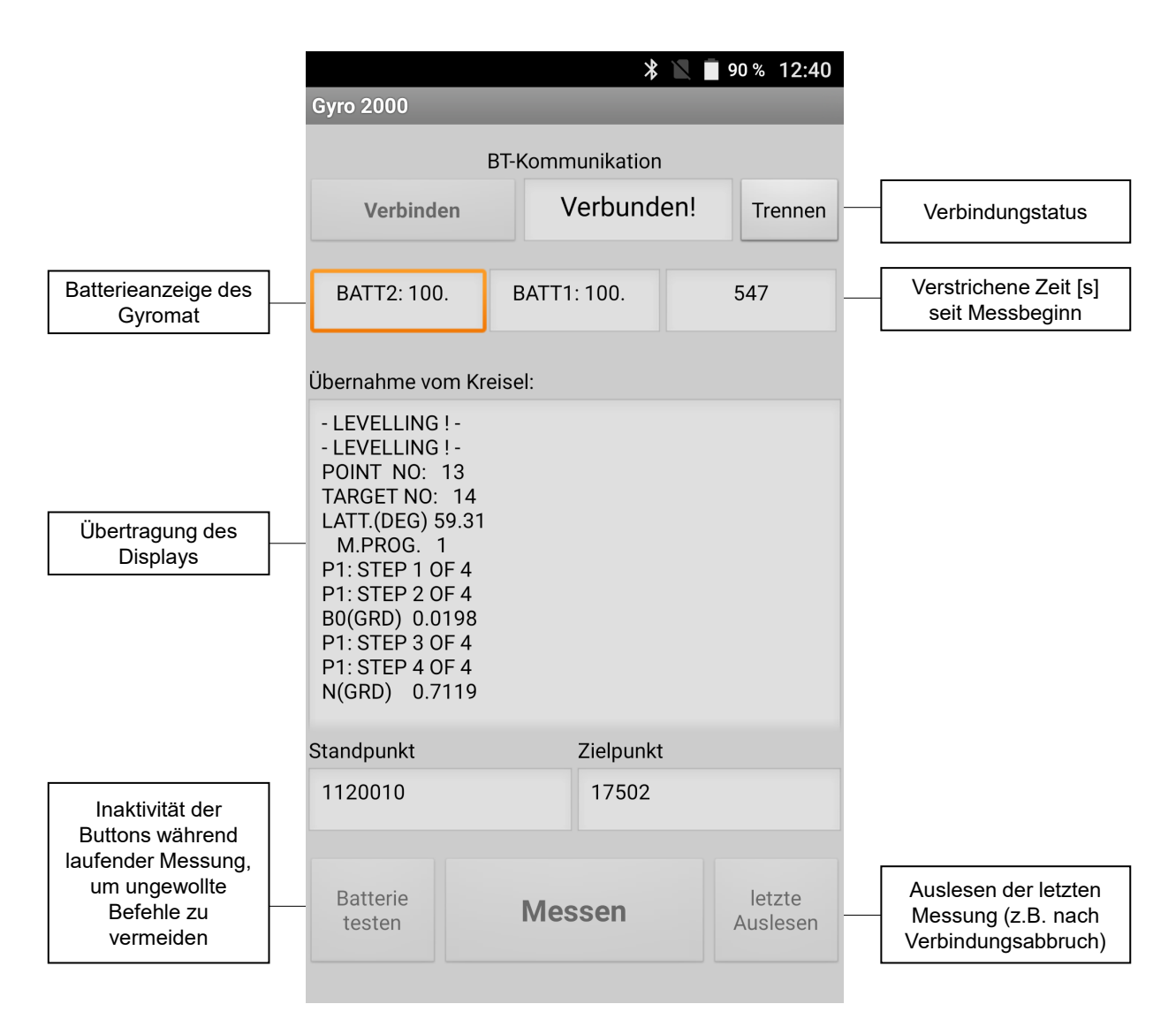

Abbildung A.3: Benutzeroberfläche der GyroApp zur Steuerung des Gyromat 2000

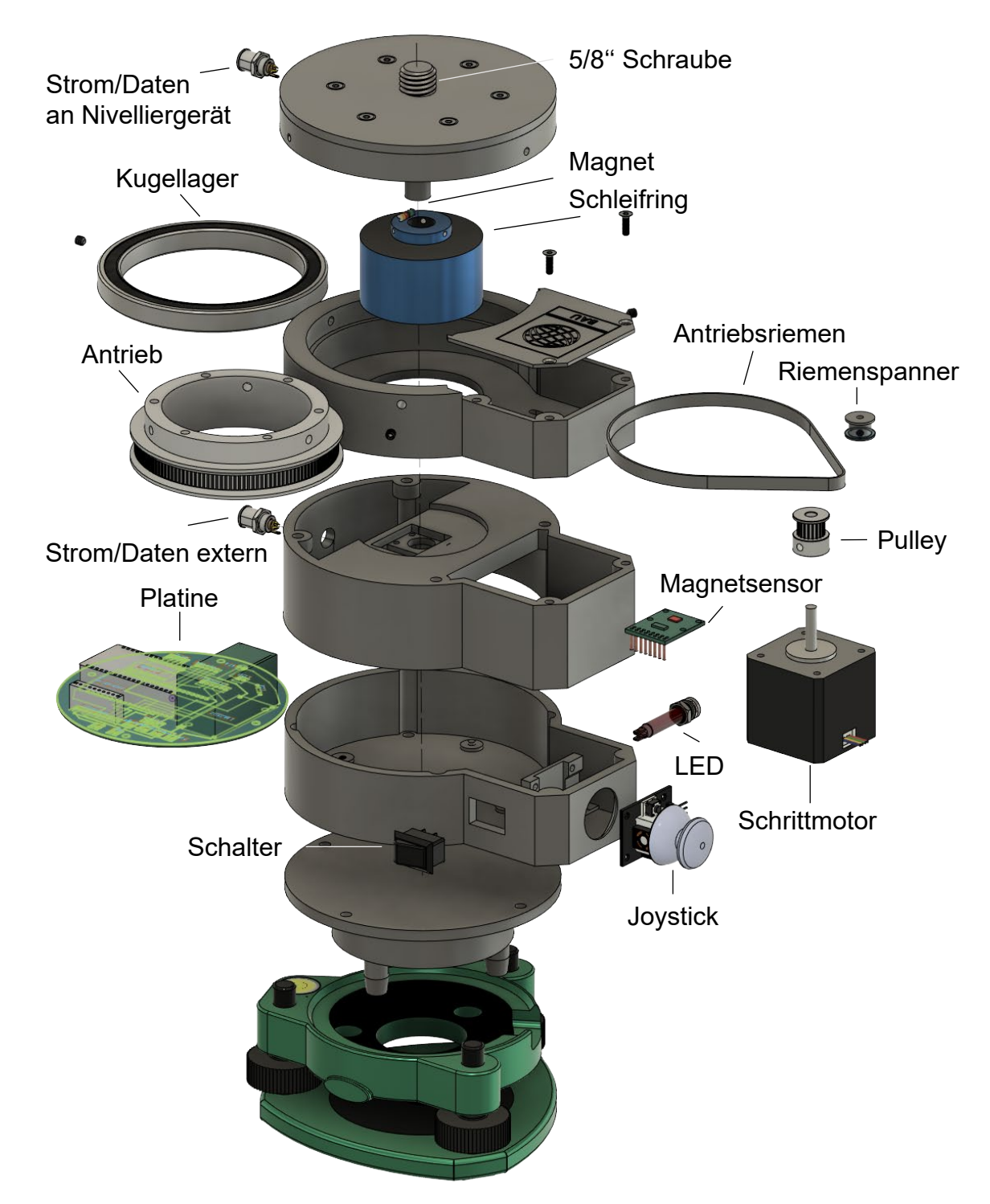

# **A.4 Explosionsdarstellung der entwickelten Dreheinheit**

Abbildung A.4: Explosionsdarstellung der Dreheinheit für die Motorisierung des Digitalnivelliers

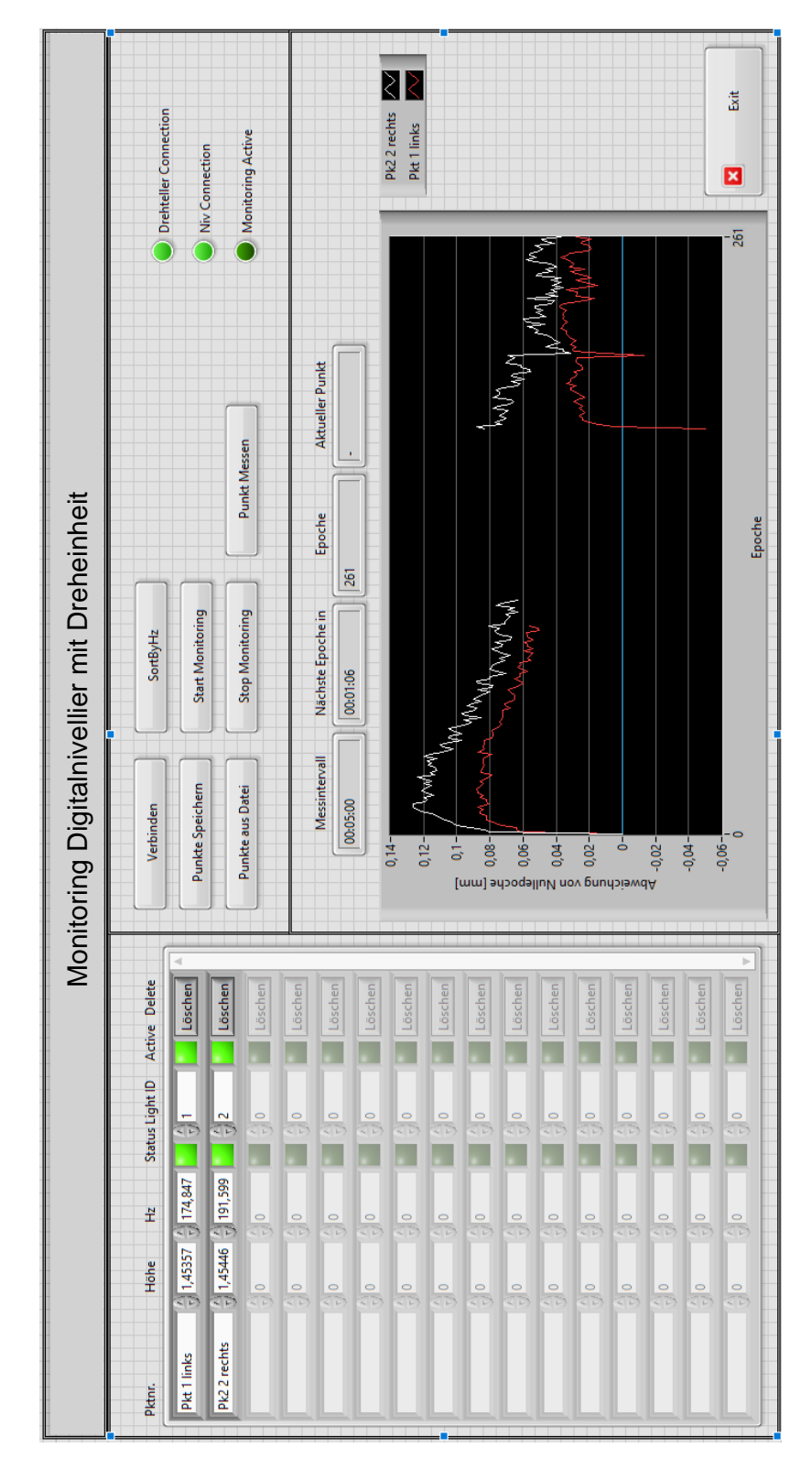

## **A.5 Programmoberfläche Monitoring mit Digitalnivellier**

Abbildung A.5: LabView-Programmoberfläche zur Steuerung der Dreheinheit

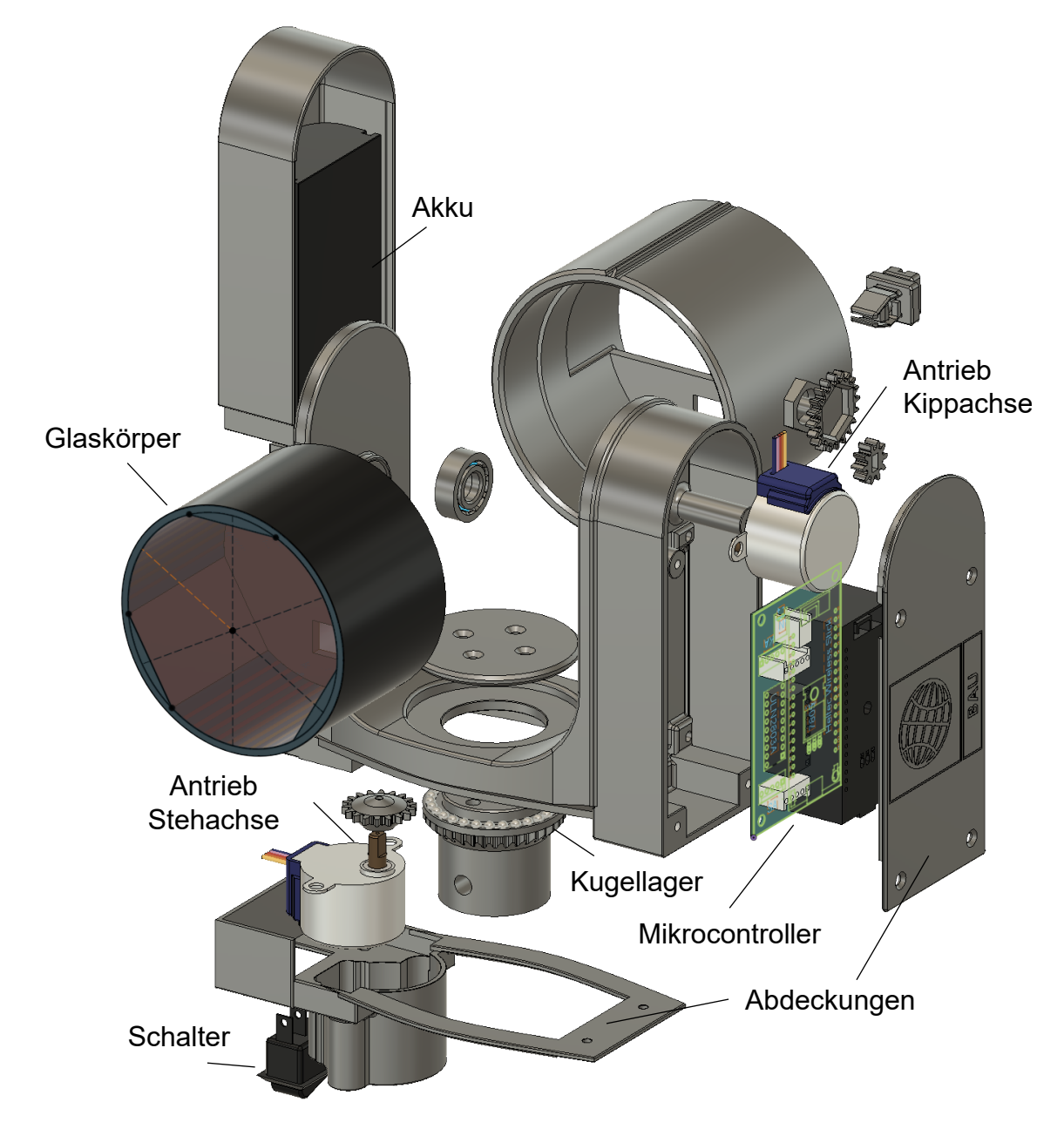

# <span id="page-133-0"></span>**A.6 Explosionsdarstellung des motorisierten Prismas**

Abbildung A.6: Explosionsdarstellung der Komponenten des motorisierten Prismas

# **Abkürzungsverzeichnis**

<span id="page-134-5"></span><span id="page-134-4"></span><span id="page-134-3"></span><span id="page-134-2"></span><span id="page-134-1"></span><span id="page-134-0"></span>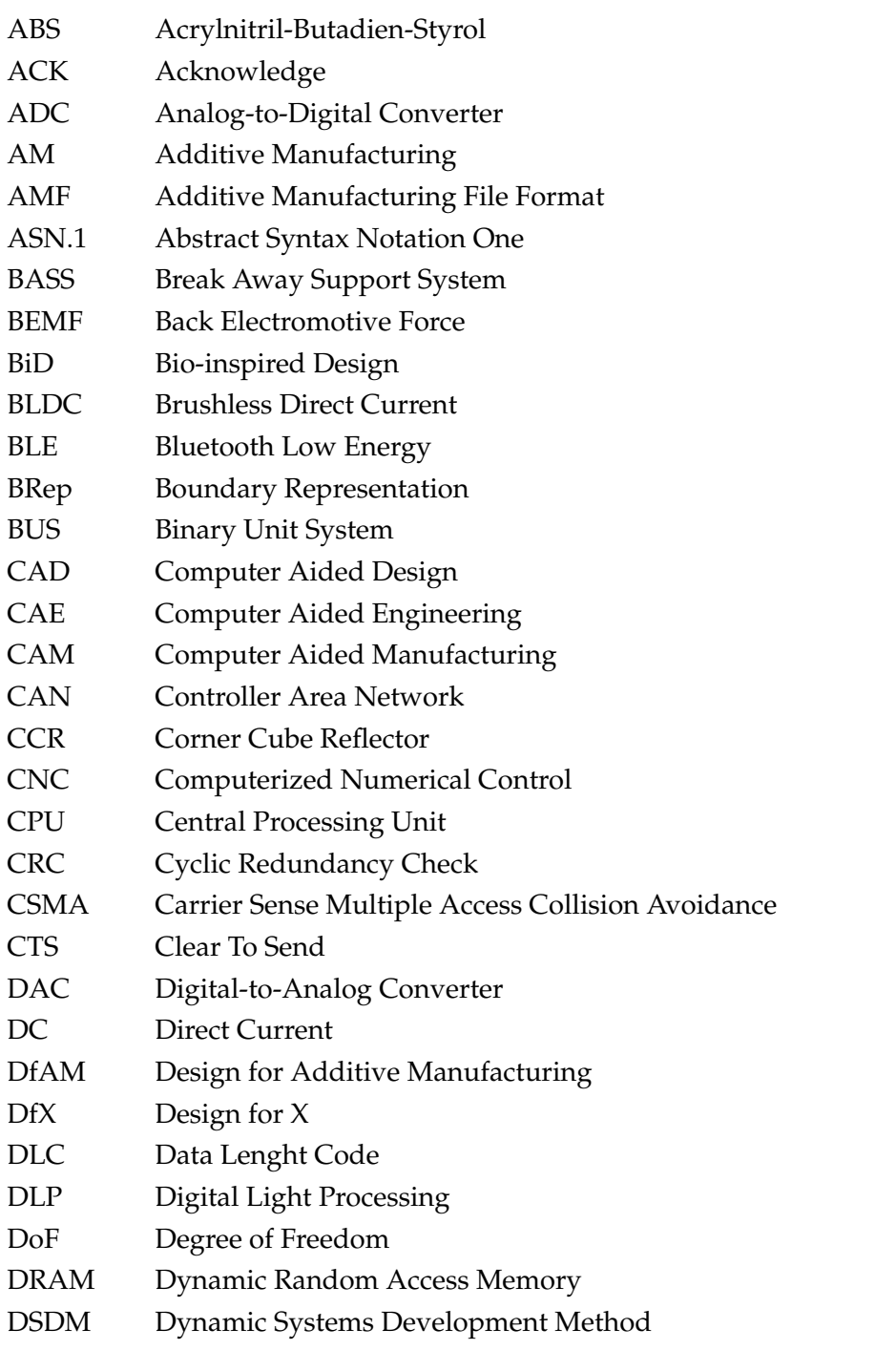

<span id="page-135-7"></span><span id="page-135-6"></span><span id="page-135-5"></span><span id="page-135-4"></span><span id="page-135-3"></span><span id="page-135-2"></span><span id="page-135-1"></span><span id="page-135-0"></span>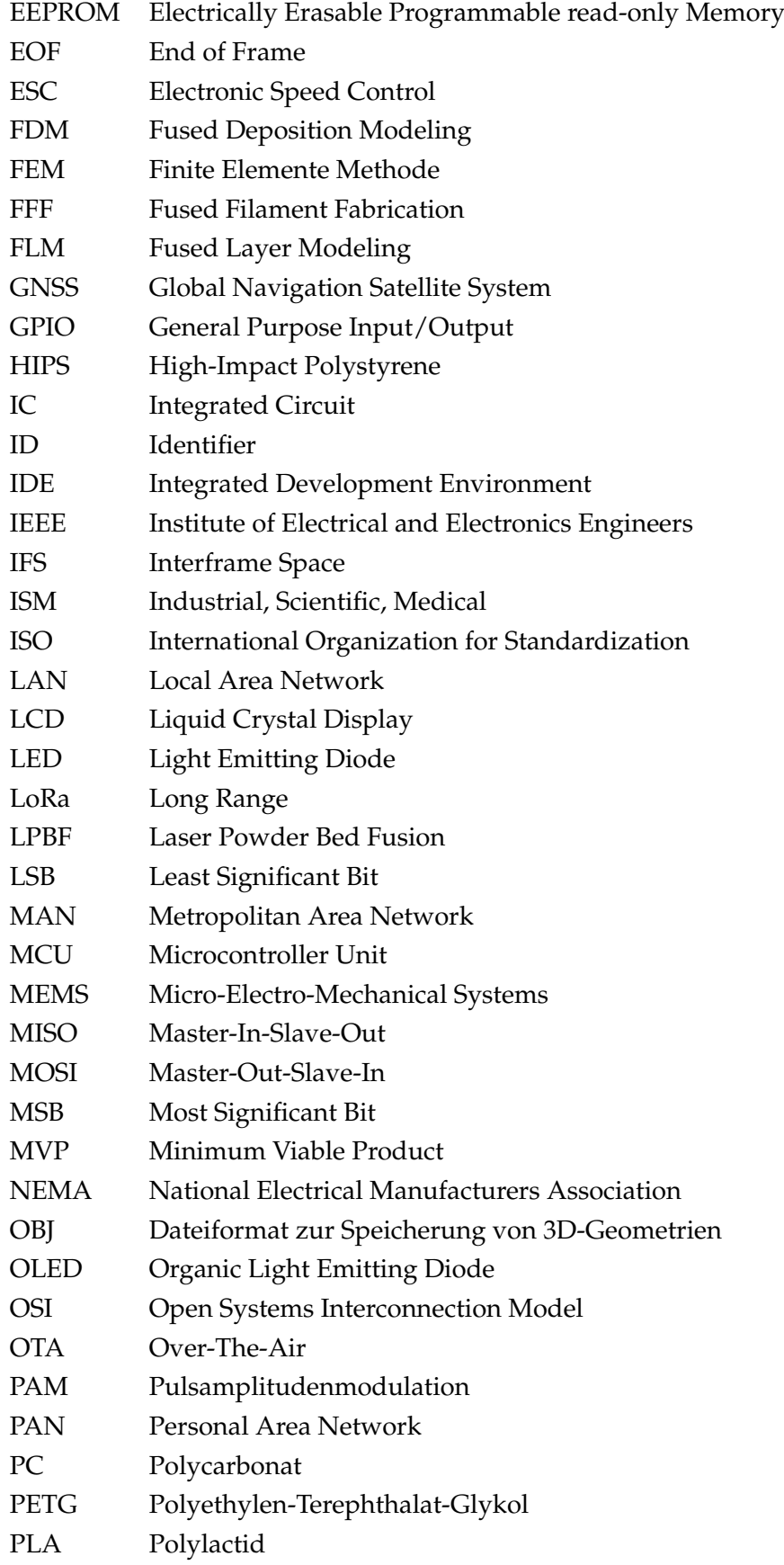

<span id="page-136-4"></span><span id="page-136-3"></span><span id="page-136-2"></span><span id="page-136-1"></span><span id="page-136-0"></span>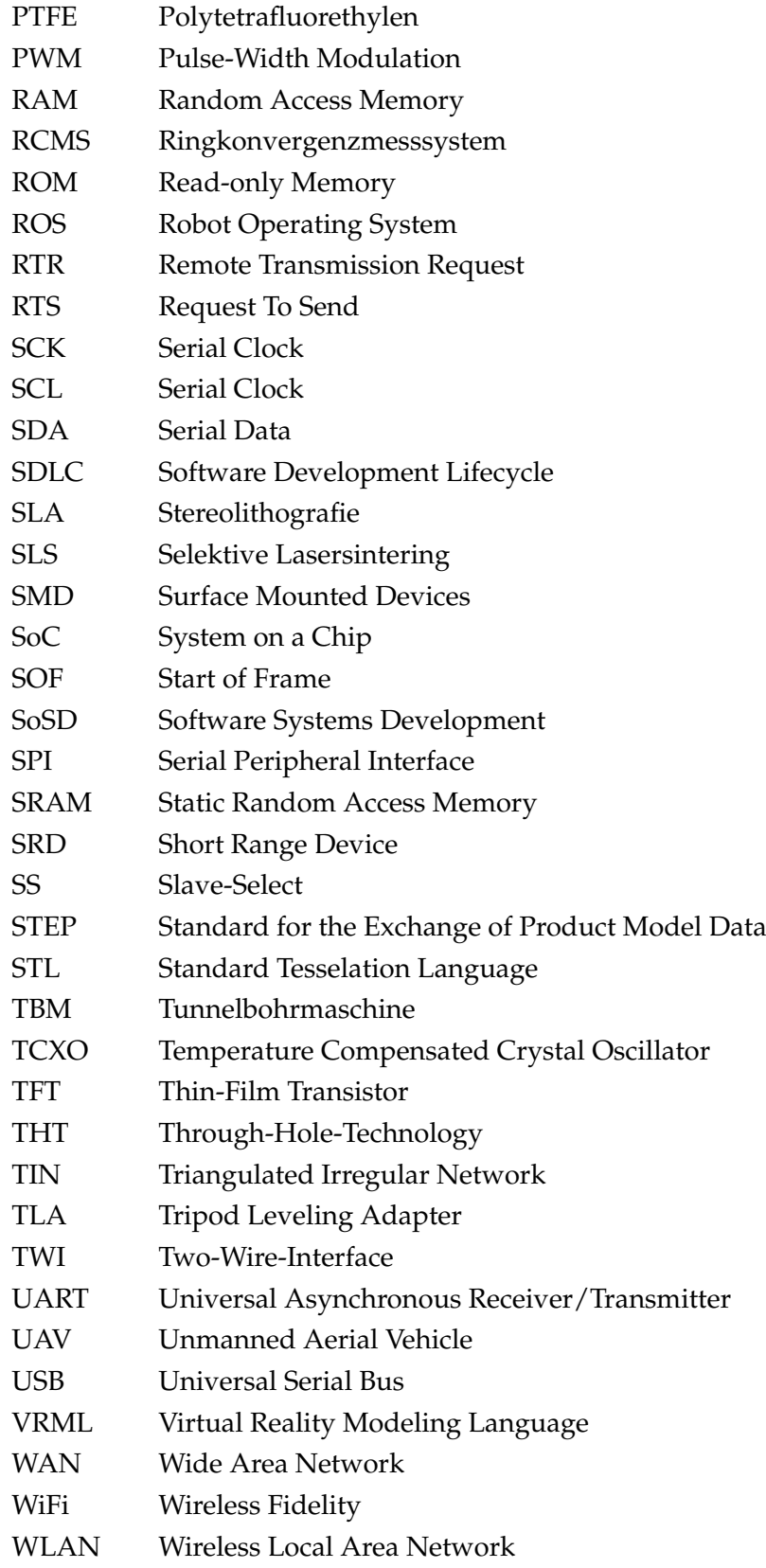

# **Abbildungsverzeichnis**

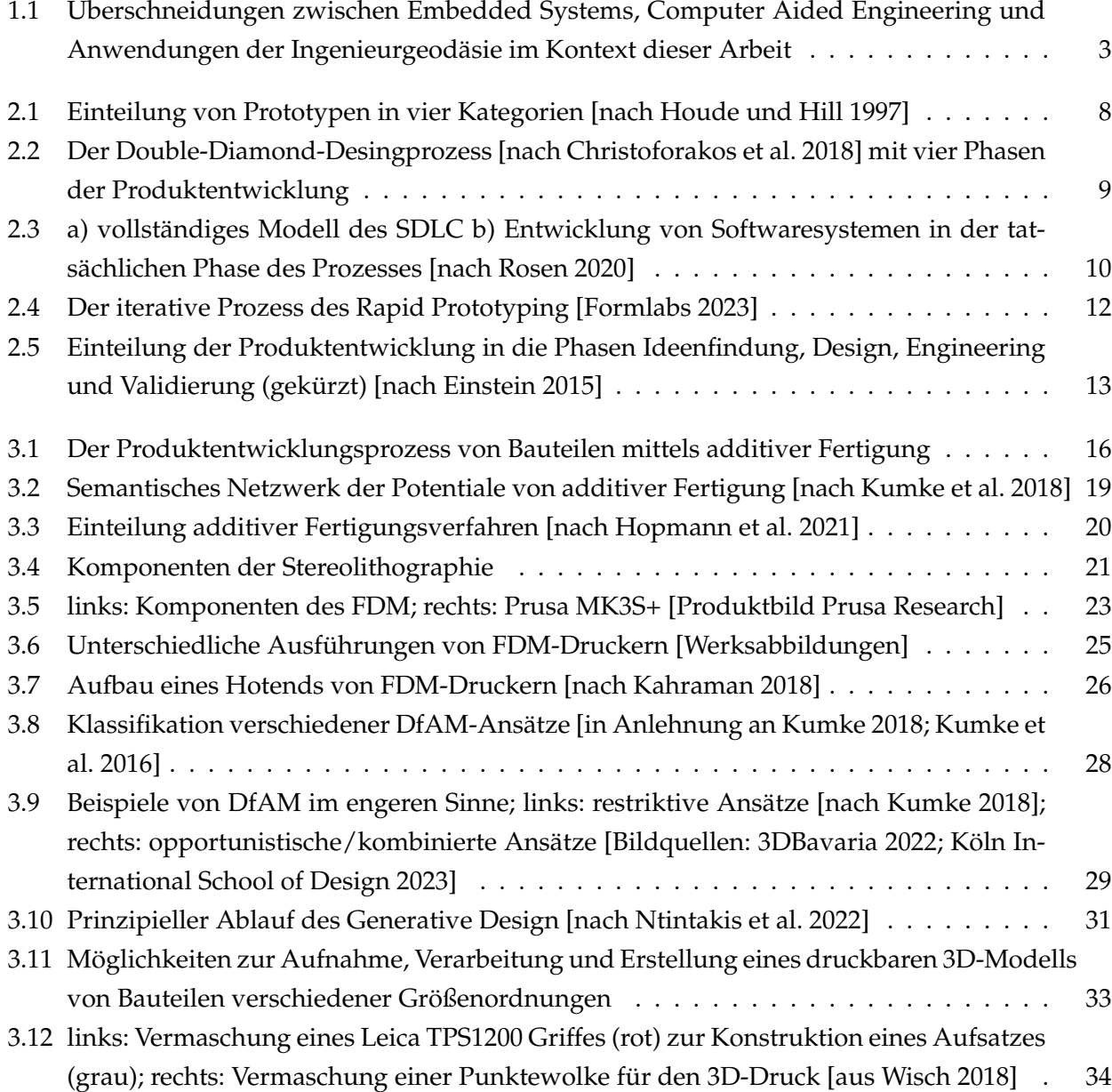

#### Abbildungsverzeichnis

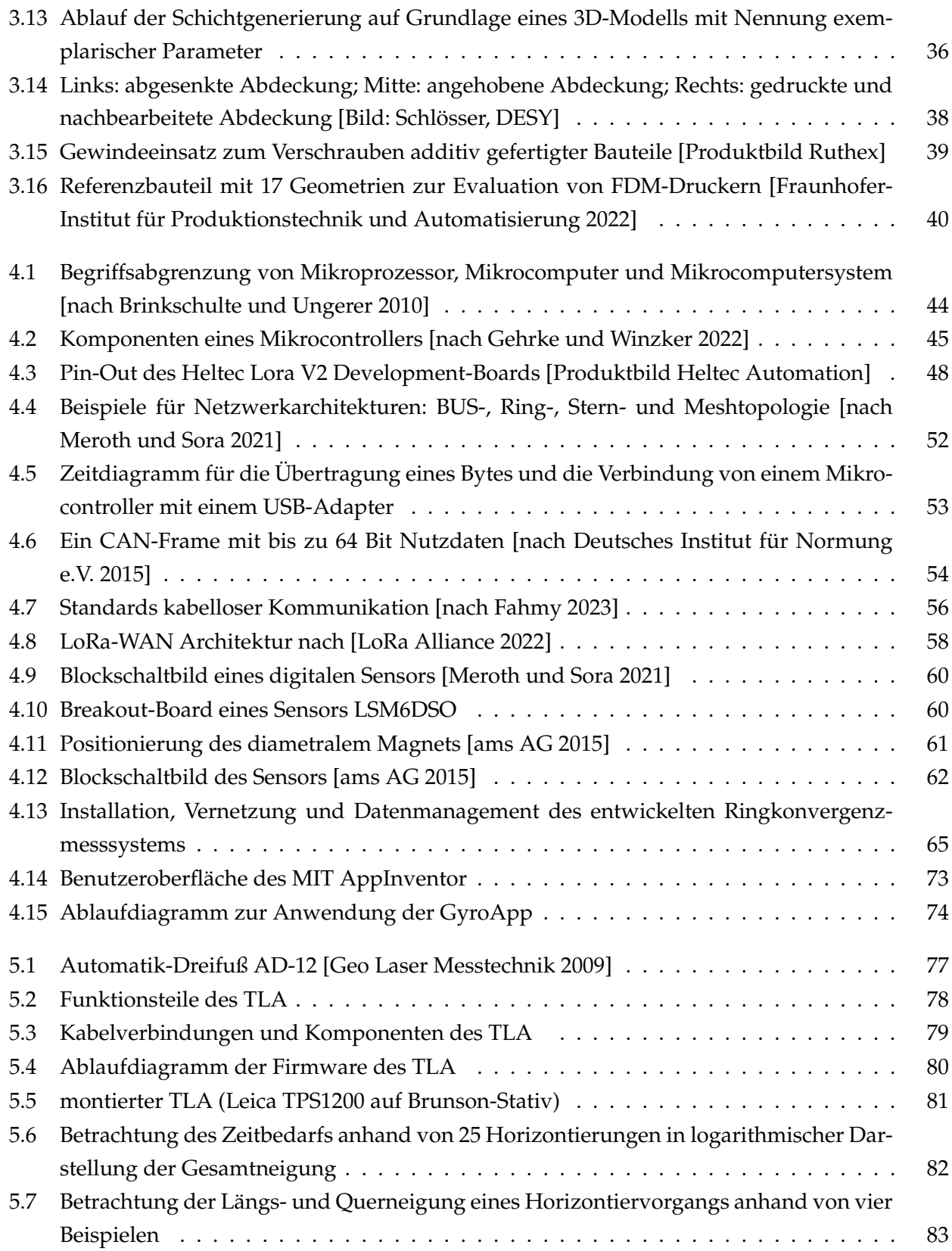

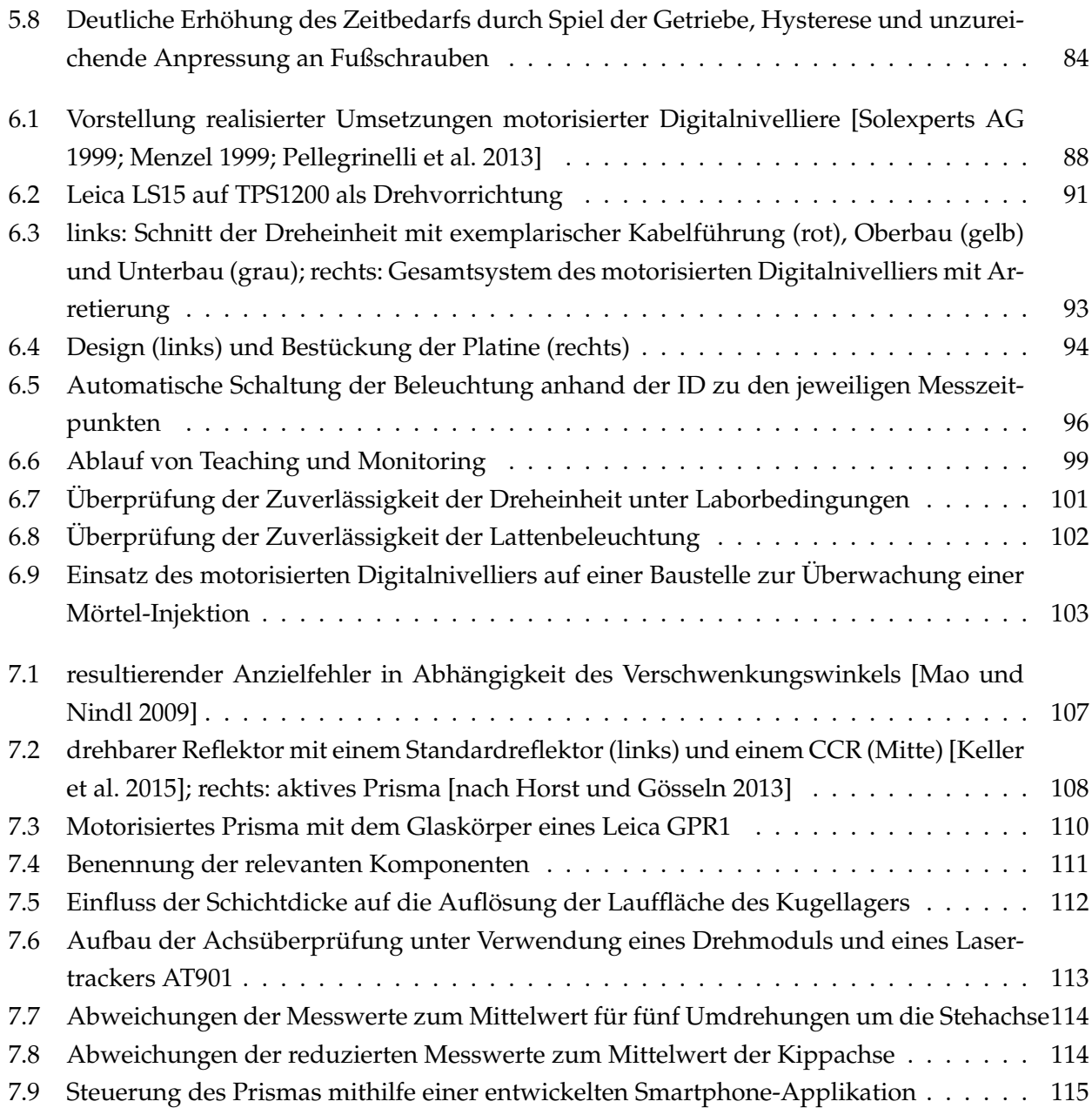

# **Tabellenverzeichnis**

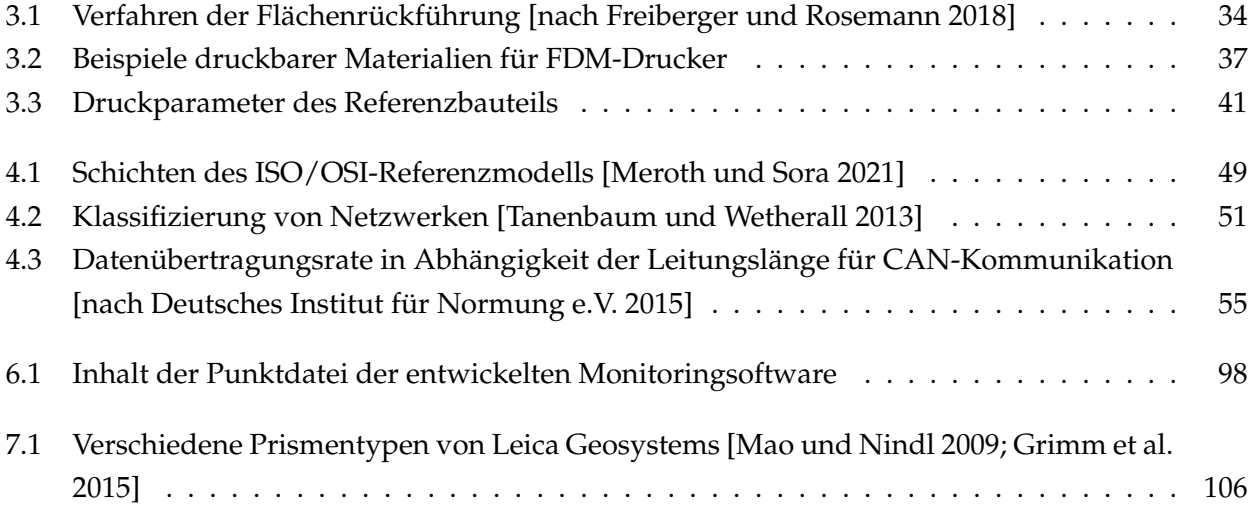
- [3DBavaria 2022] 3DBavaria (2022): DfAM Design for Additive Manufacturing. Hrsg. von 3DBavaria. URL: <https://www.3dbavaria.com/design-for-additive-manufacturing/> (besucht am 24. 03. 2023).
- [ABB Robotics 2020] ABB Robotics (2020): RobotStudio 3D Printing PowerPac. Hrsg. von ABB. URL: [https://](https://search.abb.com/library/Download.aspx?DocumentID=9AKK107680A2114&LanguageCode=en&DocumentPartId=&Action=Launch) [search.abb.com/library/Download.aspx?DocumentID=9AKK107680A2114&LanguageCode=](https://search.abb.com/library/Download.aspx?DocumentID=9AKK107680A2114&LanguageCode=en&DocumentPartId=&Action=Launch) [en&DocumentPartId=&Action=Launch](https://search.abb.com/library/Download.aspx?DocumentID=9AKK107680A2114&LanguageCode=en&DocumentPartId=&Action=Launch) (besucht am 18. 03. 2023).
- [Adam 2015] Adam, Guido A. O. (2015): Systematische Erarbeitung von Konstruktionsregeln für die additiven Fertigungsverfahren Lasersintern, Laserschmelzen und Fused Deposition Modeling. Direct Manufacturing Research Center. Dissertation. Paderborn: Universität Paderborn.
- [Ahlers 2018] Ahlers, Daniel (2018): 3D Printing of Nonplanar Layers for Smooth Surface Generation. MIN-Fakultät. Masterthesis. Hamburg: Universität Hamburg. 79 S.
- [Ahlers et al. 2021] Ahlers, Daniel, Florens Wasserfall, Norman Hendrich, Arne Niklas Bungener, Jan-Tarek Butt und Jianwei Zhang (2021): Automated In Situ Placing of Metal Components Into 3-D Printed FFF Objects. In: *IEEE/ASME Transactions on Mechatronics* 26.4, S. 1886–1894. DOI: [10 . 1109 / TMECH . 2021 .](https://doi.org/10.1109/TMECH.2021.3078409) [3078409](https://doi.org/10.1109/TMECH.2021.3078409).
- [Albattah 2003] Albattah, Mahmoud (2003): Landslide Monitoring using precise Levelling Observations. In: *Survey Review* 37.288, S. 127–136. DOI: [10.1179/sre.2003.37.288.127](https://doi.org/10.1179/sre.2003.37.288.127).
- [ams AG 2015] ams AG (2015): AS5147P. Product Document.
- [ASTM F42 Committee 2020] ASTM F42 Committee, Hrsg. (14. Aug. 2020): Specification for Additive Manufacturing File Format (AMF) Version 1.2. ISO/ASTM 52915. Version 20. West Conshohocken, PA: ASTM International. DOI: [10.1520/F2915-20](https://doi.org/10.1520/F2915-20).
- [Autodesk 2023] Autodesk (2023): Funktionen von EAGLE | Software für Leiterplatten-Layout | Autodesk. URL: <https://www.autodesk.de/products/eagle/features> (besucht am 03. 03. 2023).
- [Automated Precision Inc. 2016] Automated Precision Inc. (2016): Active Target Motorized Laser Tracking Target. Data sheet.
- [Bauer 2017] Bauer, Fabian (2017): Optimization of a Reverse Engineering and Part Scanning Workflow by Means of Computed Tomography. Fakultat für Maschinenwesen. Masterarbeit. München: Technische Universität München.
- [Beck 2012] Beck, Kent (2012): Extreme programming explained. Embrace change. 2. ed., 11. print. The XP Series. Boston: Addison-Wesley. 189 S.
- [Bertsche et al. 2007] Bertsche, Bernd und Hans-Jörg Bullinger, Hrsg. (2007): Entwicklung und Erprobung innovativer Produkte — Rapid Prototyping. Grundlagen, Rahmenbedingungen und Realisierung. Springer, Berlin, Heidelberg.

- [Brinkschulte et al. 2010] Brinkschulte, Uwe und Theo Ungerer (2010): Mikrocontroller und Mikroprozessoren. 3. Aufl. 2010. eXamen.press. Berlin, Heidelberg: Springer Berlin Heidelberg. 470 S.
- [Bundesnetzagentur 2020] Bundesnetzagentur (2020): Allgemeinzuteilung von Frequenzen zur Nutzung durch Funkanwendungen geringer Reichweite (SRD). Vfg 133/2019, geändert durch Vfg 12/2020. Hrsg. von Bundesnetzagentur.
- [Bundesnetzagentur 2022] Bundesnetzagentur (2022): Frequenzplan. gemäß § 54 TKG über die Aufteilung des Frequenzbereichs von 0 kHz bis 3000 GHz auf die Frequenznutzungen sowie über die Festlegungen für diese Frequenznutzungen. Hrsg. von Bundesnetzagentur.
- [Buonamici et al. 2020] Buonamici, Francesco, Monica Carfagni, Rocco Furferi, Yary Volpe und Lapo Governi (2020): Generative Design: An Explorative Study. In: *Computer-Aided Design and Applications* 18.1, S. 144–155. DOI: [10.14733/cadaps.2021.144-155](https://doi.org/10.14733/cadaps.2021.144-155).
- [Cameron 2020] Cameron, Neil (2020): Electronics Projects with the ESP8266 and ESP32. Building Web Pages, Applications, and WiFi Enabled Devices. 1st edition. Edinburgh, UK: APRESS und Safari. 697 S.
- [Christoforakos et al. 2018] Christoforakos, Lara, Sarah Diefenbach, Kirstin Kohler und Stefan Tretter (2018): Effektives Prototyping: Eine Stakeholder-orientierte Perspektive. In: *Mensch und Computer*. DOI: [10.18420/](https://doi.org/10.18420/muc2018-up-0171) [muc2018-up-0171](https://doi.org/10.18420/muc2018-up-0171).
- [CloudCompare 2023] CloudCompare (2023): CloudCompare. 3D point cloud and mesh processing software (open-source Project). Version 2.12.
- [Cooper et al. 2007] Cooper, Alan, Robert Reimann und Dave Cronin (2007): About face 3. The essentials of interaction design. Indianapolis: Wiley. 610 S.
- [Coughlan et al. 2007] Coughlan, Peter, Jane Fulton Suri und Katherine Canales (2007): Prototypes as (Design) Tools for Behavioral and Organizational Change. In: *The Journal of Applied Behavioral Science* 43.1, S. 122–134. DOI: [10.1177/0021886306297722](https://doi.org/10.1177/0021886306297722).
- [Deja et al. 2018] Deja, Mariusz, Michał Dobrzyński, Paweł Flaszyński, Jacek Haras und Dawid Zieliński (2018): Application of Rapid Prototyping Technology in the Manufacturing of Turbine Blade With Small Diameter Holes. In: *Polish Maritime Research* 25.s1, S. 119–123. DOI: [10.2478/pomr-2018-0032](https://doi.org/10.2478/pomr-2018-0032).
- [Deutsches Institut für Normung e. V. 1988] Deutsches Institut für Normung e. V., Hrsg. (1988): Programmaufbau für numerisch gesteuerte Arbeitsmaschinen. DIN 66025-1. Berlin: Beuth Verlag GmbH.
- [Deutsches Institut für Normung e.V. 2015] Deutsches Institut für Normung e.V., Hrsg. (1. Dez. 2015): Road vehicles - Controller area network (CAN) - Part 1: Data link layer and physical signalling. ISO 11898-1. Version 2. Berlin: Beuth Verlag GmbH.
- [Ding et al. 2016] Ding, Donghong, Zengxi Pan, Dominic Cuiuri, Huijun Li und Stephen van Duin (2016): Advanced Design for Additive Manufacturing: 3D Slicing and 2D Path Planning. In: *New Trends in 3D Printing*. Hrsg. von Igor V Shishkovsky. IntechOpen. DOI: [10.5772/63042](https://doi.org/10.5772/63042).
- [Dolenc et al. 1994] Dolenc, A. und I. Mäkelä (1994): Slicing procedures for layered manufacturing techniques. In: *Computer-Aided Design* 26.2, S. 119–126. DOI: [10.1016/0010-4485\(94\)90032-9](https://doi.org/10.1016/0010-4485(94)90032-9).
- [Einstein 2015] Einstein, Ben (2015): The Illustrated Guide to Product Development. Part 1: Ideation. Hrsg. von The Bolt Blog. URL: <https://blog.bolt.io/ideation/> (besucht am 31. 01. 2023).
- [Espressif Inc. 2023] Espressif Inc. (2023): ESP-NOW User Guide. Hrsg. von Espressif Inc.
- [Fahmy 2023] Fahmy, Hossam Mahmoud Ahmed (2023): Concepts, Applications, Experimentation and Analysis of Wireless Sensor Networks. Signals and Communication Technology. Cham, Switzerland: Springer Nature. 783 S. DOI: [10.1007/978-3-031-20709-9](https://doi.org/10.1007/978-3-031-20709-9).
- [Favre et al. 2000] Favre, C. und Maria Hennes (2000): Zum Einfluss der geometrischen Ausrichtung von 360°- Reflektoren bei Messungen mit automatischer Zielerfassung. In: DOI: [10.5445/IR/1000010475](https://doi.org/10.5445/IR/1000010475).
- [Formlabs 2023] Formlabs (2023): Rapid Prototyping Der ultimative Leitfaden. Hrsg. von Formlabs.com.
- [Fraunhofer-Institut für Produktionstechnik und Automatisierung 2022] Fraunhofer-Institut für Produktionstechnik und Automatisierung (23. Aug. 2022): Unkomplizierte Beurteilung der Qualität von 3D-Druckern. Hrsg. von Fraunhofer IPA.
- [Freiberger et al. 2018] Freiberger, Stefan und Bernd Rosemann (2018): "Reverse Engineering". In: *Handbuch Konstruktion*. Hrsg. von Frank Rieg und Rolf Steinhilper. 2., aktualisierte Auflage. München: Hanser, S. 897– 908.
- [Frigeni 2023] Frigeni, Fabrizio (2023): Industrial Robotics Control. Mathematical Models, Software Architecture, and Electronics Design. 1st ed. 2023. Berkeley, CA: APRESS. 634 S. DOI: [10.1007/978- 1- 4842-](https://doi.org/10.1007/978-1-4842-8989-1) [8989-1](https://doi.org/10.1007/978-1-4842-8989-1).
- [Fritzing 2023] Fritzing (2023): Fritzing electronics made easy. URL: <https://fritzing.org/> (besucht am 03. 03. 2023).
- [Fuhrland et al. 2007] Fuhrland, Markus, Jan Schmidt und Ronny Werschnitzky (2007): Die leuchtende Nivellierlatte mit Maßstabskorrektur. In: *Schriftenreihe des Geodätischen Instituts der TU Dresden* 4, S. 87–95.
- [Gardner et al. 2020] Gardner, Leroy, Pinelopi Kyvelou, Gordon Herbert und Craig Buchanan (2020): Testing and initial verification of the world's first metal 3D printed bridge. In: *Journal of Constructional Steel Research* 172, S. 106233. DOI: [10.1016/j.jcsr.2020.106233](https://doi.org/10.1016/j.jcsr.2020.106233).
- [Gebhardt 2016] Gebhardt, Andreas (2016): Additive Fertigungsverfahren. Additive Manufacturing und 3D-Drucken für Prototyping - Tooling - Produktion. München: Hanser und Ciando. 711 S.
- [Gehrke et al. 2022] Gehrke, Winfried und Marco Winzker (2022): Digitaltechnik. Grundlagen, VHDL, FPGAs, Mikrocontroller. 8. Auflage. Berlin, Germany: Springer Vieweg. 693 S. DOI: [10.1007/978-3-662-63954-](https://doi.org/10.1007/978-3-662-63954-2) [2](https://doi.org/10.1007/978-3-662-63954-2).
- [Geo Laser Messtechnik 2009] Geo Laser Messtechnik (2009): Automatik-Dreifuß AD-12. Anleitung. Hrsg. von Geo Feinmechanik GmbH.
- [Gibson et al. 2015] Gibson, Ian, David Rosen und Brent Stucker (2015): Additive manufacturing technologies. 3D printing rapid prototyping and direct digital manufacturing. 2. ed. New York, NY: Springer. 498 S.
- [Glabsch 2017] Glabsch, Jessica (2017): Konzeption und Realisierung kosteneffizienter GNSS-Monitoring-Systeme für ingenieurgeodätische Überwachungsmessungen. Institut für Ingenieurgeodäsie. Dissertation. Neubiberg: Universität der Bundeswehr München. 153 Seiten.
- [Glabsch et al. 2009] Glabsch, Jessica, Otto Heunecke und Stefan Schuhbäck (2009): Monitoring the Hornbergl landslide using a recently developed low cost GNSS sensor network. In: *Journal of Applied Geodesy* 3.3. DOI: [10.1515/JAG.2009.019](https://doi.org/10.1515/JAG.2009.019).

- [GOECKE GmbH & Co. KG 2023] GOECKE GmbH & Co. KG (2023): TACHYLOCK Diebstahlsicherungen. de. URL: [https://goecke.de/Produkte/Tunnelvermessung/TACHYLOCK-Diebstahlsicherung-](https://goecke.de/Produkte/Tunnelvermessung/TACHYLOCK-Diebstahlsicherung-297/TACHYLOCK-Diebstahlsicherung/)[297/TACHYLOCK-Diebstahlsicherung/](https://goecke.de/Produkte/Tunnelvermessung/TACHYLOCK-Diebstahlsicherung-297/TACHYLOCK-Diebstahlsicherung/) (besucht am 10. 04. 2023).
- [Grimm et al. 2015] Grimm, David, Gerhard Kleemaier und Hans-Martin Zogg (2015): ATRplus. White Paper. Hrsg. von Leica Geosystems AG.
- [Gučević et al. 2017] Gučević, Jelena, Stefan Miljković, Siniša Delčev und Vukan Ogrizović (2017): Effects of Low Temperatures in the Line of Sight of Digital Levels. In: *Journal of Surveying Engineering* 143.2. DOI: [10.1061/\(ASCE\)SU.1943-5428.0000210](https://doi.org/10.1061/(ASCE)SU.1943-5428.0000210).
- [Gurley Precision Instruments 2010] Gurley Precision Instruments (2010): Gurley Model 7700 Virtual Absolute Encoder.
- [Hannibal et al. 2006] Hannibal, Wilhelm, A. Klehr und G. Pregitzer (2006): Flächenrückführung als integraler Bestandteil von CAx-Prozessketten. In: *CAD/CAM Report*.
- [Hermann 2019] Hermann, Stefan (2019): The Influence of layer Height on the Strength of FDM 3D Prints. CNC Kitchen. URL: [https://www.cnckitchen.com/blog/the- influence- of- layer- height- on](https://www.cnckitchen.com/blog/the-influence-of-layer-height-on-the-strength-of-fdm-3d-prints)[the-strength-of-fdm-3d-prints](https://www.cnckitchen.com/blog/the-influence-of-layer-height-on-the-strength-of-fdm-3d-prints) (besucht am 29. 03. 2023).
- [Hermann 2022] Hermann, Stefan (2022): Non-Planar 3D Printing by Bending G-Code. Hrsg. von CNC Kitchen. URL: [https://www.cnckitchen.com/blog/non-planar-3d-printing-by-bending-g](https://www.cnckitchen.com/blog/non-planar-3d-printing-by-bending-g-code)[code](https://www.cnckitchen.com/blog/non-planar-3d-printing-by-bending-g-code) (besucht am 29. 03. 2023).
- [Heunecke 2017] Heunecke, Otto (2017): Ingenieurgeodäsie Zustandsdokumentation und Überwachungsmessung. In: *Grundbau-Taschenbuch*. Hrsg. von Karl Josef Witt. 8. Auflage. Berlin: Ernst & Sohn, S. 815–865. DOI: [10.1002/9783433607275.ch12](https://doi.org/10.1002/9783433607275.ch12).
- [Heunecke et al. 2017] Heunecke, Otto und Wolfgang Liebl (2017): Zur Orientierungskontrolle von Vortriebsnetzen mit Vermessungskreiseln. In: *zfv – Zeitschrift für Geodäsie, Geoinformation und Landmanagement* 142.6/2017. DOI: [10.12902/zfv-0183-2017](https://doi.org/10.12902/zfv-0183-2017).
- [Heunecke et al. 2015] Heunecke, Otto, Andreas Wehner, Wolfgang Liebl, Thorsten Strübing und Peter Wrba (2015): Zielführung beim Lasertracking via aktivem Corner Cube. In: *AVN* 10-11.
- [Hopmann et al. 2021] Hopmann, Christian, Helmut Greif und Leo Wolters (2021): Additive Fertigungsverfahren. In: *Technologie der Kunststoffe. Lern- und Arbeitsbuch für die Aus- und Weiterbildung*. Hrsg. von Christian Hopmann, Helmut Greif und Leo Wolters. 5., neu bearbeitete und erweiterte Auflage. München: Hanser, S. 159–169. DOI: [10.3139/9783446469600.015](https://doi.org/10.3139/9783446469600.015).
- [Horst et al. 2013] Horst, Sebastian und Ilka von Gösseln (2013): Active Prism for Total Station Measurements. In: *AVN* 4.
- [Houde et al. 1997] Houde, Stephanie und Charles Hill (1997): What do Prototypes Prototype? In: *Handbook of human-computer interaction*. Hrsg. von Martin Helander, Thomas K. Landauer und Prasad V. Prabhu. Amsterdam, S. 367–381. DOI: [10.1016/B978-044481862-1.50082-0](https://doi.org/10.1016/B978-044481862-1.50082-0).
- [Hüning 2019] Hüning, Felix (2019): Embedded Systems für IoT. Berlin: Springer Vieweg. 195 S. DOI: [10 .](https://doi.org/10.1007/978-3-662-57901-5) [1007/978-3-662-57901-5](https://doi.org/10.1007/978-3-662-57901-5).
- [Igelbrink et al. 2017] Igelbrink, Matthias, Axel Höh, Andreas Linz und Arno Ruckelshausen (2017): Low-Cost Multicamera System based on Raspberry Pi / ROS for mobile use in field trials. In: *Bornimer Agrartechnische Berichte* 93.
- [Institut für Geodäsie der UniBw München 2022] Institut für Geodäsie der UniBw München (2022): Tripod Leveling Adapter. URL: [https://www.unibw.de/geodaesie/bau- 9- 1- ingenieurgeodaesie/](https://www.unibw.de/geodaesie/bau-9-1-ingenieurgeodaesie/artikel/projekte/automatisierte-messsysteme/tripod-leveling-adapter) [artikel/projekte/automatisierte- messsysteme/tripod- leveling- adapter](https://www.unibw.de/geodaesie/bau-9-1-ingenieurgeodaesie/artikel/projekte/automatisierte-messsysteme/tripod-leveling-adapter) (besucht am 08. 04. 2023).
- [International Organization for Standardization 2021] International Organization for Standardization, Hrsg. (2021): Additive manufacturing — General principles — Fundamentals and vocabulary. ISO/ASTM 52900. Version 2.
- [Joeckel et al. 1999] Joeckel, Rainer und Manfred Stober (1999): Elektronische Entfernungs- und Richtungsmessung. 4., neubearb. und erw. Aufl. Bd. 18. Vermessungswesen bei Konrad Wittwer. Stuttgart: Wittwer. 342 S.
- [Jones et al. 2011] Jones, Rhys, Adrian Bowyer, Patrick Haufe, Edward Sells, Pejman Iravani, Vik Olliver und Chris Palmer (2011): RepRap - The Replicating Rapid Prototyper. In: *Robotica* 29. DOI: [10 . 1017 /](https://doi.org/10.1017/S026357471000069X) [S026357471000069X](https://doi.org/10.1017/S026357471000069X).
- [Kahraman 2018] Kahraman, Sercan (2018): 3D Drucker Hotend Die Übersicht. Hrsg. von Threedom. URL: <https://threedom.de/3d-drucker-hotend> (besucht am 19. 03. 2023).
- [Kaminakis et al. 2012] Kaminakis, Nikolaos T. und Georgios E. Stavroulakis (2012): Topology optimization for compliant mechanisms, using evolutionary-hybrid algorithms and application to the design of auxetic materials. In: *Composites Part B: Engineering* 43.6, S. 2655–2668. DOI: [10.1016/j.compositesb.2012.](https://doi.org/10.1016/j.compositesb.2012.03.018) [03.018](https://doi.org/10.1016/j.compositesb.2012.03.018).
- [Keller et al. 2015] Keller, Friedrich, Steffen Kagerah und Harald Sternberg (2015): Automatisierung eines Low-Cost-360°-Reflektors für die genaue Positionierung einer 3D-Trajektorie. In: *AVN* 122.
- [Keppler et al. 1996] Keppler, A., A. Meissl und D. Naterop (1996): Automatische Bauwerksüberwachung mit motorisierten Digitalnivellieren. In: *Beiträge zum 12. Int. Kurs für Ingenieurvermessung*.
- [KiCAD 2023] KiCAD (2023): KiCad A Cross Platform and Open Source Electronics Design Automation Suite. URL: <https://www.kicad.org/> (besucht am 03. 03. 2023).
- [Kleefoot et al. 2016] Kleefoot, Matthias und Wilfried Elspass (3. Nov. 2016): ZHAW-Masterstudenten entwickeln neuartigen 3D-Drucker. Hrsg. von Zücher Hochschule für angew. Wiss.
- [Köln International School of Design 2023] Köln International School of Design (2023): Design for Additive Manufacturing. URL: [https : / / kisd . de / projects / design - for - additive - manufacturing/](https://kisd.de/projects/design-for-additive-manufacturing/) (besucht am 24. 03. 2023).
- [Krasadakis 2020] Krasadakis, George (2020): The Innovation Mode. How to Transform Your Organization into an Innovation Powerhouse. 1st ed. 2020. Springer eBook Collection. Cham: Springer International Publishing und Imprint Springer. 315 S. DOI: [10.1007/978-3-030-45139-4](https://doi.org/10.1007/978-3-030-45139-4).
- [Kringer et al. 2022] Kringer, Michael, Christoph Böhrer, Moritz Frey, Jannik Pimpi und Markus Pietras (2022): Direct Robotic Extrusion of Photopolymers (DREPP): Influence of microgravity on an in-space manufacturing method. In: *Frontiers in Space Technologies*. DOI: [10.3389/frspt.2022.899242](https://doi.org/10.3389/frspt.2022.899242).

- [Krish 2011] Krish, Sivam (2011): A practical generative design method. In: *Computer-Aided Design* 43.1, S. 88– 100. DOI: [10.1016/j.cad.2010.09.009](https://doi.org/10.1016/j.cad.2010.09.009).
- [Kuhn et al. 2022] Kuhn, Jochen und Patrik Vogt, Hrsg. (2022): Smartphones as mobile minilabs in physics. Edited Volume Featuring more than 70 Examples from 10 Years The Physics Teacher-column iPhysicsLabs. Cham: Springer. 428 S. DOI: [10.1007/978-3-030-94044-7](https://doi.org/10.1007/978-3-030-94044-7).
- [KUKA AG 2017] KUKA AG (2017): Laserauftragschweißen. Hrsg. von KUKA AG. URL: [https://www.ku](https://www.kuka.com/de-de/produkte-leistungen/verfahrenstechnologien/laserauftragschweissen) [ka.com/de-de/produkte-leistungen/verfahrenstechnologien/laserauftragschweissen](https://www.kuka.com/de-de/produkte-leistungen/verfahrenstechnologien/laserauftragschweissen) (besucht am 18. 03. 2023).
- [Kumar et al. 2020] Kumar, Kaushik, J. Paulo Davim und Divya Zindani (2020): Rapid prototyping, rapid tooling and reverse engineering. From biological models to 3D bioprinters. Advanced Mechanical Engineering. Berlin und Boston: De Gruyter. 159 S. DOI: [10.1515/9783110664904](https://doi.org/10.1515/9783110664904).
- [Kumke 2018] Kumke, Martin (2018): Methodisches Konstruieren von additiv gefertigten Bauteilen. Bd. 124. AutoUni Schriftenreihe. Wiesbaden: Springer Fachmedien Wiesbaden. 248 S. DOI: [10.1007/978-3-658-](https://doi.org/10.1007/978-3-658-22209-3) [22209-3](https://doi.org/10.1007/978-3-658-22209-3).
- [Kumke et al. 2018] Kumke, Martin, Hagen Watschke, Peter Hartogh, Ann-Kathrin Bavendiek und Thomas Vietor (2018): Methods and tools for identifying and leveraging additive manufacturing design potentials. In: *International Journal on Interactive Design and Manufacturing (IJIDeM)* 12.2, S. 481–493. DOI: [10.1007/](https://doi.org/10.1007/s12008-017-0399-7) [s12008-017-0399-7](https://doi.org/10.1007/s12008-017-0399-7).
- [Kumke et al. 2016] Kumke, Martin, Hagen Watschke und Thomas Vietor (2016): A new methodological framework for design for additive manufacturing. In: *Virtual and Physical Prototyping* 11.1, S. 3–19. DOI: [10.](https://doi.org/10.1080/17452759.2016.1139377) [1080/17452759.2016.1139377](https://doi.org/10.1080/17452759.2016.1139377).
- [Lackner et al. 2016] Lackner, Stefan und Werner Lienhart (2016): Impact of Prism Type and Prism Orientation on the Accuracy of Automated Total Station Measurements. In: *JISDM*. Joint International Symposium on Deformation Monitoring.
- [Legrand 2020] Legrand, Adrien (2020): AS5X47: A library for Arduino boards that reads angles from AS5047 and AS5147 sensors. URL: <https://github.com/Adrien-Legrand/AS5X47> (besucht am 03. 05. 2023).
- [Leica Geosystems AG 2002] Leica Geosystems AG (2002): Leica DNA digital levels. Data sheet.
- [Leica Geosystems AG 2019] Leica Geosystems AG (2019): LOC8 Lock & Locate. Datenblatt.
- [Leica Geosystems AG 2020a] Leica Geosystems AG (2020a): Leica Nova TM60. Datenblatt.
- [Leica Geosystems AG 2020b] Leica Geosystems AG (2020b): Leica TS16. User Manual Version 4.1.
- [Leica Geosystems AG 2021] Leica Geosystems AG (2021): Leica LS15 & LS10 Digitalnivelliere. Datenblatt.
- [LoRa Alliance 2020] LoRa Alliance (2020): Why LoRaWAN is the Connectivity Platform for Smart City applications. Whitepaper. Hrsg. von LoRa Alliance.
- [LoRa Alliance 2022] LoRa Alliance (2022): What is LoRaWAN Specification LoRa Alliance. URL: [https:](https://lora-alliance.org/about-lorawan/) [//lora-alliance.org/about-lorawan/](https://lora-alliance.org/about-lorawan/) (besucht am 27. 02. 2023).
- [Mao et al. 2009] Mao, Junyu und Daniel Nindl (2009): Vermessungsreflektoren. White Paper. Hrsg. von Leica Geosystems AG.
- [McKnight 2017] McKnight, Matthew (2017): Generative Design: What it is? How is it being used? Why it's a game changer. In: *DesTech Conference Proceedings* 2.2, S. 176–181. DOI: [10.18502/keg.v2i2.612](https://doi.org/10.18502/keg.v2i2.612).
- [Menzel 1999] Menzel, Matthias (1999): The Development of Levels during the Past 25 Years, with Special Emphasis on the NI 002 Optical Geodetic Level and the DiNi 11 Digital Level. Hrsg. von Carl Zeiss Jena GmbH. Jena.
- [Meroth et al. 2021] Meroth, Ansgar und Petre Sora (2021): Sensornetzwerke in Theorie und Praxis. Wiesbaden: Springer Vieweg. 680 Seiten. DOI: [10.1007/978-3-658-31709-6](https://doi.org/10.1007/978-3-658-31709-6).
- [ME-Meßsysteme GmbH 2016] ME-Meßsysteme GmbH (2016): Grundlagen zum CAN Bus. Hrsg. von ME-Meßsysteme GmbH. Henningsdorf.
- [Milenkovic 2020] Milenkovic, Milan (2020): Internet of Things: Concepts and System Design. 1st ed. 2020. Cham: Springer International Publishing und Springer. 306 S. DOI: [10.1007/978-3-030-41346-0](https://doi.org/10.1007/978-3-030-41346-0).
- [Mistry et al. 2021] Mistry, Yash, Daniel Anderson und Dhruv Bhate (2021): Bio-inspired design. In: *Fundamentals of Laser Powder Bed Fusion of Metals*. Hrsg. von Igor Yadroitsev, Ina Yadroitsava und Eric MacDonald. Elsevier, S. 467–489.
- [Moser et al. 2009] Moser, Michael., Thomas Wunderlich und Harald Meier (2009): Kinematische Analyse der Bergzerreißung Hornbergl – Reutte (Tirol). In: *Jahrbuch der geologischen Bundesanstalt* 1, S. 177–193.
- [Möser et al. 2012] Möser, Michael, Helmut Hoffmeister, Gerhard Müller, Rudolf Staiger, Harald Schlemmer und Lambert Wanninger (2012): Handbuch Ingenieurgeodäsie. Berlin und Offenbach: Wichmann. 628 S.
- [Ntintakis et al. 2022] Ntintakis, Ioannis, Georgios E. Stavroulakis, Georgios Sfakianakis und Nikolaos Fiotodimitrakis (2022): Utilizing Generative Design for Additive Manufacturing. In: *Recent Advances in Manufacturing Processes and Systems. Select Proceedings of RAM 2021*. Hrsg. von Harshit K. Dave, Uday Shanker Dixit und Dumitru Nedelcu. 1st ed. 2022. Lecture Notes in Mechanical Engineering. Singapore: Springer Singapore und Imprint Springer.
- [O'connell 2021] O'connell, Jackson (2021): 3DPrintMill (CR-30) vs iFactory: The Differences. Hrsg. von All3DP. URL: <https://all3dp.com/2/3dprintmill-cr-30-vs-ifactory-differences/> (besucht am 18. 03. 2023).
- [Pahl et al. 2005] Pahl, Gerhard und Wolfgang Beitz (2005): Konstruktionslehre. Grundlagen erfolgreicher Produktentwicklung; Methoden und Anwendung. Unter Mitarb. von Jörg Feldhusen und Karl-Heinrich Grote. Springer-Lehrbuch. Berlin und Heidelberg: Springer. 764 S.
- [Pellegrinelli et al. 2013] Pellegrinelli, Alberto, Alesio Furini, Marcello Bonfè und Paolo. Russo (2013): Motorised digital levels: development and applications. In: *Survey Review* 45.330, S. 174–189. DOI: [10. 1179/](https://doi.org/10.1179/1752270612Y.0000000039) [1752270612Y.0000000039](https://doi.org/10.1179/1752270612Y.0000000039).
- [Peterson 2021] Peterson, Eric (2021): Technical Challenges to Adopting Large Scale Additive Manufacturing for the Production of Yacht Hulls. In: *Human systems engineering and design III*. Hrsg. von Waldemar Karwowski, Tareq Ahram, Darko Etinger, Nikola Tanković und Redha Taiar. Advances in Intelligent Systems and Computing 1269. Cham: Springer, S. 15–20. DOI: [10.1007/978-3-030-58282-1\\_3](https://doi.org/10.1007/978-3-030-58282-1_3).
- [Philips Semiconductors 2000] Philips Semiconductors (2000): The I2C-BUS Specification. Philips Semiconductors.
- [phyphox 2022] phyphox (2022): Dein Smartphone ist ein mobiles Labor. URL: [https://phyphox.org/de/](https://phyphox.org/de/home-de/) [home-de/](https://phyphox.org/de/home-de/) (besucht am 28. 02. 2023).
- [Pimpi et al. 2022] Pimpi, Julian, Andreas Wehner und Otto Heunecke (2022): Ein automatisiertes Nivelliersystem für Überwachungsaufgaben. In: *zfv – Zeitschrift für Geodäsie, Geoinformation und Landmanagement* 147.2/2022, S. 139–146. DOI: [10.12902/zfv-0376-2021](https://doi.org/10.12902/zfv-0376-2021).
- [Pink 2007] Pink, Söhnke (2007): Entwicklung und Erprobung eines multifunktionalen Geo-Sensor-netzwerkes für ingenieurgeodätische Überwachungsmessungen. Institut für Ingenieurgeodäsie. Dissertation. Neubiberg: Universität der Bundeswehr München. 190 S.
- [Post et al. 2019] Post, Brian K., Phillip C. Chesser, Randall F. Lind, Alex Roschli, Lonnie J. Love, Katherine T. Gaul, Matthew Sallas, Fletcher Blue und Stephen Wu (2019): Using Big Area Additive Manufacturing to directly manufacture a boat hull mould. In: *Virtual and Physical Prototyping* 14.2, S. 123–129. DOI: [10.1080/](https://doi.org/10.1080/17452759.2018.1532798) [17452759.2018.1532798](https://doi.org/10.1080/17452759.2018.1532798).
- [Ranellucci et al. 2023] Ranellucci, Alessandro und Joseph Lenox (2023): Slic3r. Open source 3D printing toolbox.
- [Rejchrt et al. 2019] Rejchrt, David, Tomas Thalmann, Andreas Ettlinger und Hans-Berndt Neuner (2019): Robot Operating System – A Modular and Flexible Framework for Geodetic Multi-Sensor Systems. In: *AVN* 6-7.
- [Rekus et al. 2008] Rekus, Donatas, Česlovas Vladislovas Aksamitauskas und Vytautas Giniotis (2008): Application of digital automatic levels and impact on their accuracy on construction measurements. In: *Automation and Robotics in Construction* 25.625-631.
- [Rennen 2021] Rennen, Markus (2021): Wireless Condition Monitoring ein alternativer Ansatz im Deformationsmonitoring. In: *VDV Magazin* 1/21, S. 6–13.
- [RepRap contributors 2020] RepRap contributors (2020): RepRap Machines. Hrsg. von RepRap. URL: [https:](https://reprap.org/wiki/RepRap_Machines) [//reprap.org/wiki/RepRap\\_Machines](https://reprap.org/wiki/RepRap_Machines) (besucht am 16. 03. 2023).
- [Rosen 2020] Rosen, Clive (2020): Guide to Software Systems Development. Connecting Novel Theory and Current Practice. Cham: Springer International Publishing AG. 1208 S.
- [Schork 2020] Schork, Stefan (2020): Methodische Entwicklung aussagekräftiger Prototypen durch Analyse der Produktkonfigurationen. Technische Universität Darmstadt. 161 S.
- [SensorLog 2022] SensorLog (2022): SensorLog. URL: <http://sensorlog.berndthomas.net/> (besucht am 28. 02. 2023).
- [Solexperts AG 1999] Solexperts AG (1999): Motorisierte Leica und Zeiss Digitalnivelliergeräte. Automatische Überwachung von Vertikalverschiebungen. Mönchaltorf.
- [Stapleton 1998] Stapleton, Jennifer (1998): DSDM, dynamic systems development method. The method in practice. Reprint. Harlow: Addison-Wesley. 163 S.
- [Tanenbaum et al. 2013] Tanenbaum, Andrew und David Wetherall (2013): Computer Networks. Pearson New International Edition. Harlow: Pearson Education Limited. 789 S.
- [Tang et al. 2016] Tang, Yunlong und Yaoyao Fiona Zhao (2016): A survey of the design methods for additive manufacturing to improve functional performance. In: *Rapid Prototyping Journal* 22.3, S. 569–590. DOI: [10.](https://doi.org/10.1108/RPJ-01-2015-0011) [1108/RPJ-01-2015-0011](https://doi.org/10.1108/RPJ-01-2015-0011).

[The Things Network 2023] The Things Network (2023): LoRaWAN. URL: [https://www.thethingsnetwo](https://www.thethingsnetwork.org/docs/lorawan/) [rk.org/docs/lorawan/](https://www.thethingsnetwork.org/docs/lorawan/) (besucht am 24. 02. 2023).

- [Thut 1996] Thut, Arno (1996): Geomechanische Instrumentierung und automatische Überwachung von instabilen Hangen. In: *Instabile Hänge und andere risikorelevante natürliche Prozesse*. Hrsg. von Björn Oddsson. Birkhäuser Basel, S. 105–118.
- [Trimble Germany GmbH 2019] Trimble Germany GmbH (2019): Trimble S9/S9 HP. Datenblatt.
- [Umetani et al. 2017] Umetani, Nobuyuki und Ryan Schmidt (2017): SurfCuit: Surface-Mounted Circuits on 3D Prints. In: *IEEE computer graphics and applications* 37.3.
- [Ünsalan et al. 2022] Ünsalan, Cem, Hüseyin Deniz Gürhan und Mehmet Erkin Yücel (2022): Embedded system design with Arm Cortex-M microcontrollers. Applications with C, C++ and MicroPython. Moremedia. Cham: Springer. 569 S.
- [Valente et al. 2019] Valente, Marco, Abbas Sibai und Matteo Sambucci (2019): Extrusion-Based Additive Manufacturing of Concrete Products: Revolutionizing and Remodeling the Construction Industry. In: *Journal of Composites Science* 3.3, S. 88. DOI: [10.3390/jcs3030088](https://doi.org/10.3390/jcs3030088).
- [Varotsis 2022a] Varotsis, Alkaios Bournias (2022a): Guide to Lattice Structures in Additive Manufacturing. Hrsg. von nTopology. URL: [https://ntopology.com/blog/guide-to-lattice-structures-in](https://ntopology.com/blog/guide-to-lattice-structures-in-additive-manufacturing/)[additive-manufacturing/](https://ntopology.com/blog/guide-to-lattice-structures-in-additive-manufacturing/) (besucht am 28. 03. 2023).
- [Varotsis 2022b] Varotsis, Alkaios Bournias (2022b): What is Design for Additive Manufacturing? Hrsg. von nTopology. URL: [https://ntopology.com/blog/what-is-design-for-additive-manufactur](https://ntopology.com/blog/what-is-design-for-additive-manufacturing/) [ing/](https://ntopology.com/blog/what-is-design-for-additive-manufacturing/) (besucht am 21. 03. 2023).
- [Verein deutscher Ingenieure 2014] Verein deutscher Ingenieure, Hrsg. (1. Dez. 2014): Additive Fertigungsverfahren. VDI 3405. Berlin: Beuth Verlag GmbH.
- [VMT GmbH 2008] VMT GmbH (2008): Ringkonvergenz-Messystem RCMS.
- [VMT GmbH 2018] VMT GmbH (2018): RCMS Automatisches Ringkonvergenz-Messsystem für Tunnelprojekte mit Tübbingausbau.
- [Wasserfall 2014] Wasserfall, Florens (2014): Adaptive Slicing-Algorithmen für Low-cost 3D-Drucker mit mehreren Extrudern. Departement Informatik. Masterarbeit. Hamburg: Universität Hamburg. 77 S.
- [Wasserfall 2019] Wasserfall, Florens (2019): Integration of Conductive Materials and SMD-Components into the FDM Printing Process for Direct Embedding of Electronic Circuits. Fachbereich Informatik. Dissertation. Hamburg: Universität Hamburg. 159 S.
- [Wehner 2023] Wehner, Andreas (2023): Entwicklung und Erprobung von Systemen zur automatisierten präzisen Punktabsteckung. Institut für Ingenieurgeodäsie. Dissertation. Neubiberg: Universität der Bundeswehr München.
- [Wehner et al. 2021] Wehner, Andreas, Julian Pimpi, Otto Heunecke und Axel Wagner (2021): Ein Adapter zum automatisierten Horizontieren von Tachymetern. In: *zfv – Zeitschrift für Geodäsie, Geoinformation und Landmanagement* 146.6/2021, S. 408–415. DOI: [10.12902/zfv-0359-2021](https://doi.org/10.12902/zfv-0359-2021).
- [Werrell et al. 2012] Werrell, Caitlin E. und Francesco Femia (2012): The 3D Printing Revolution, Climate Change and National Security: An Opportunity for U.S. Leadership. In: *The Center for Climate and Security*.

- [Wiedemann et al. 2017] Wiedemann, Wolfgang, Andreas Wagner und Thomas Wunderlich (2017): Nivellieren mit bildunterstützten Totalstationen. In: *Ingenieurvermessung 17. Beiträge zum 18. Internationalen Ingenieurvermessungskurs Graz, 2017*. Hrsg. von Werner Lienhart. Berlin: Wichmann.
- [Wild-Pfeiffer 2015] Wild-Pfeiffer, Franziska (2015): Das Potential von MEMS-Inertialsensoren zur Anwendung in der Geodäsie und Navigation. Dissertation. Stuttgart: Universität Stuttgart.
- [Wisch 2018] Wisch, Daniel (2018): Laserscanneraufnahme einer Berghütte unter Einbindung von Geobasisdaten - Erarbeitung eines Workflows von der Aufnahme bis zum 3D-Druck. Institut für Ingenieurgeodäsie. Master-Arbeit. Neubiberg: Universität der Bundeswehr München.
- [Woschitz et al. 2017] Woschitz, Helmut und Hansbert Heister (2017): Überprüfung und Kalibrierung der Messmittel in der Geodäsie. In: *Handbuch der Geodäsie*. Hrsg. von Rummel Freeden, S. 1–59. DOI: [10.1007/978-](https://doi.org/10.1007/978-3-662-46900-2_33-2) [3-662-46900-2\\_33-2](https://doi.org/10.1007/978-3-662-46900-2_33-2).
- [Woschnitz 2005] Woschnitz, Helmut (2005): Systemkalibrierung: Effekte von digitalen Nivelliersystemen. In: *AVN* 6, S. 239–244.
- [Wüthrich et al. 2021] Wüthrich, Michael, Wilfried J. Elspass, Philip Bos und Simon Holdener (2021): Novel 4-Axis 3D Printing Process to Print Overhangs Without Support Material. In: *Industrializing Additive Manufacturing. Proceedings of AMPA2020*. Hrsg. von Mirko Meboldt und Christoph Klahn. 1st ed. 2021. Cham: Springer International Publishing.
- [Wynne et al. 2022] Wynne, Zachariah, Craig Buchanan, Pinelopi Kyvelou, Leroy Gardner, Rolands Kromanis, Tim Stratford und Thomas P.S. Reynolds (2022): Dynamic testing and analysis of the world's first metal 3D printed bridge. In: *Case Studies in Construction Materials* 17. DOI: [10.1016/j.cscm.2022.e01541](https://doi.org/10.1016/j.cscm.2022.e01541).
- [Yagmur et al. 2022] Yagmur, Aydin und Simon Pothun (2022): Machine Capability Study. EOS M 290 & EOS Titanium Ti64ELI. Hrsg. von EOS GmbH.

# **Dank**

An dieser Stelle möchte ich allen beteiligten Personen danken, die mich bei der Anfertigung meiner Dissertation während meiner Tätigkeit als Wissenschaftlicher Mitarbeiter am Institut für Geodäsie der Universität der Bundeswehr München, unterstützt haben.

Mein besonderer Dank gilt Herrn Univ.-Prof. Dr.-Ing. Otto Heunecke für die ausgezeichnete Betreuung und für die Ermöglichung dieser Arbeit. Vielen Dank für die Ermutigungen, für die konstruktiven Vorschläge und für die stets offene Tür.

Außerdem möchte ich mich bei Herrn Univ.-Prof. Dr.-Ing. Hans-Berndt Neuner und Herrn Prof. Dr.-Ing. Peter Wasmeier für die Übernahme der Koreferate bedanken.

Mein Dank gilt ebenso den Kolleginnen und Kollegen des Instituts für Geodäsie und des Geodätischen Labors der Universität der Bundeswehr München, die mich durch konstruktive Vorschläge bei der Umsetzung der Entwicklungen unterstützt haben. Besonders bedanken möchte ich mich bei Dipl.-Ing. Wolfgang Liebl, der mich durch seine breite Fachkenntnis in vielen Fragen unterstützt hat. Gleichermaßen möchte ich mich bei dem Leiter der feinmechanischen Werkstatt des Geodätischen Labors Günter Kraus bedanken, der viele Vorschläge zur mechanischen Umsetzung beigetragen hat. Besonders bedanken möchte ich mich bei Dr.-Ing. Andreas Wehner für die gemeinsame Zeit im Büro, für die regelmäßigen konstruktiven Diskussionen und für die allgemeine Unterstützung.

Des Weiteren möchte ich mich bei Dipl.-Ing. Axel Wagner für seine Anregungen und Ideen aus der Praxis ingenieurgeodätischer Anwendungen bedanken, die eine Inspiration für einige Entwicklungen dieser Arbeit waren.

Meinen Eltern Brigitte und Siegfried möchte ich neben der moralischen Unterstützung vor allem für die Ermöglichung des Studiums danken, um diese Stelle in meinem Leben zu erreichen. Darüber hinaus möchte ich mich auch bei meinen Geschwistern Johanna und Jannik für ihre Ermutigungen und Unterstützung während der Arbeit an dieser Dissertation bedanken.

Für die Durchsicht der Arbeit möchte ich mich besonders bei meiner Freundin Katharina bedanken, die mich darüber hinaus vor allem durch ihre Motivation maßgeblich bei der Vollendung dieser Arbeit unterstützt hat.